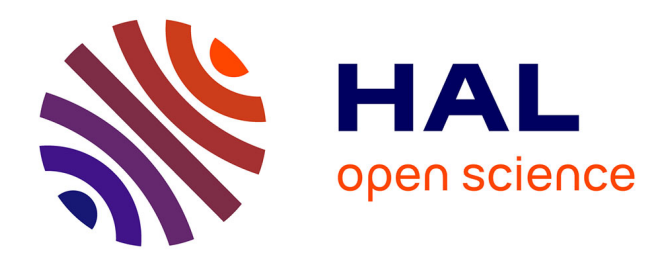

# **Conception d'un connecteur élément fini pour la simulation des assemblages boulonnés**

Marie-France Soule de Lafont

### **To cite this version:**

Marie-France Soule de Lafont. Conception d'un connecteur élément fini pour la simulation des assemblages boulonnés. Mécanique des solides [physics.class-ph]. Université Paris Saclay (COmUE), 2017. Français. $\;$  NNT : 2017SACLN021  $\;$  tel-01639194

# **HAL Id: tel-01639194 <https://theses.hal.science/tel-01639194>**

Submitted on 20 Nov 2017

**HAL** is a multi-disciplinary open access archive for the deposit and dissemination of scientific research documents, whether they are published or not. The documents may come from teaching and research institutions in France or abroad, or from public or private research centers.

L'archive ouverte pluridisciplinaire **HAL**, est destinée au dépôt et à la diffusion de documents scientifiques de niveau recherche, publiés ou non, émanant des établissements d'enseignement et de recherche français ou étrangers, des laboratoires publics ou privés.

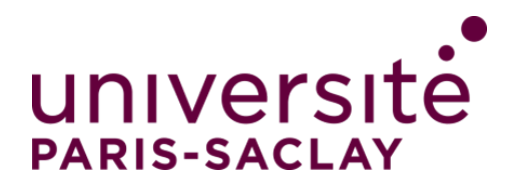

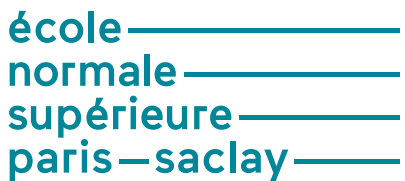

### **NNT : 2017SACLN021**

# THÈSE DE DOCTORAT DE L'UNIVERSITÉ PARIS-SACLAY PRÉPARÉE À L'ÉCOLE NORMALE SUPÉRIEURE DE CACHAN (ÉCOLE NORMALE SUPÉRIEURE PARIS-SACLAY)

ÉCOLE DOCTORALE N° 579 Sciences mécaniques et énergétiques, matériaux et géoscience

Spécialité de doctorat : Mécanique des solides

Par

# **Marie-France Soulé de Lafont**

Conception d'un connecteur élément fini pour la simulation des assemblages boulonnés

### **Thèse présentée et soutenue à Cachan, le 06 juillet 2017**

#### **Composition du Jury :**

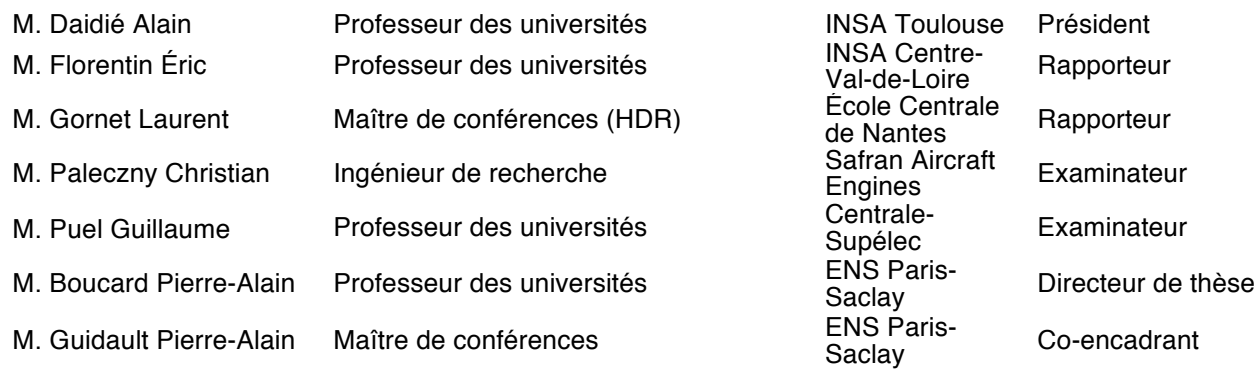

# **Remerciements**

Je tiens à remercier tout particulièrement mes deux encadrants de thèse sans qui rien n'aurait été possible : Pierre-Alain Boucard et Pierre-Alain Guidault. Leur patience quotidienne leur a permis de supporter mon caractère difficile et ma personnalité têtue. Ils ont su me guider, me remotiver dans les moments difficiles, me soutenir même hors du cadre professionnel tout en me conférant un cadre de travail d'une sérénité exemplaire. Grâce à leurs efforts et leur appui sans faille, j'ai pu arriver à surmonter les différents échecs qui se sont présentés à moi. Ils m'ont appris la persévérance, le calme, l'organisation, la concentration. Au-delà de m'inculquer les raisonnements scientifiques permettant de mener à bien cette thèse, ils m'ont permis de tirer le meilleur de moi-même lors de ces trois années difficiles psychologiquement. Pour tous leurs efforts, un millier de merci ne suffirait pas.

Ce travail n'aurait pas été possible sans la collaboration des membres de LMS Samtech : M. Philippe Barabinot et M. Pascal Latrubesse. Je tiens également également à remercier messieurs les rapporteurs : M. Florentin Éric et M. Laurent Gornet pour avoir accepter de lire et de rapporter mes travaux.Merci également à M. Alain Daidié pour avoir accepter de présider le jury. Enfin, merci à M. Paleczny Christian et M. Puel Guillaume pour avoir accepté d'être examinateurs

Il y a d'autres personnes de l'équipe du laboratoire qui m'ont permis de progresser efficacement dans mes travaux : le bien nommé Frisou pour toute la patience dont il fait preuve lors du debbugage des script Fortran et Bash, des mises en place des compilateurs et logiciels nécessaires à mon travail, et des réparations intempestives du Cluster. Pour tout cela un grand merci. Un merci tout particulier à Philippe Sanchez pour avoir su régler efficacement les tracasseries que m'a parfois posées le réseau du labo. Mais un thésard avec un ordinateur qui fonctionne doit remplir des formulaires, aller à des conférences, réserver des vols, partir en mission etc ... Et pour faire tout ça : à Lydia Matijevic les thésards du LMT reconnaissants.

Évidemment le thésard n'est pas seul, il évolue au milieu de ses confrères pour garder la motivation et partager ses connaissances. Pour la compréhension de l'aide Samcef merci à Hadrien Bainier, pour ses réponses sur certaines questions de fond et astuces LaTeX merci à Pierre-Eric Allier, pour son aide en script bash merci à Pierre Silvère. Et puis pour leur bonne humeur et leur humour merci à Pierre Nargil, Éléna Barbarella, Mathieu Vitse, Paul Oumaziz et tous les thésards du labo.

Et puis un grand merci à mes colocs de l'époque Damien Jallas, Clément Némoz, Vania Pécheu, et Nicolas Bonne pour m'avoir soutenue au quotidien. À mes potes qui ont toujours essayé de me faire relativiser dans les périodes de doutes : Caro , Gwenn, Cailloux et à tou(te)s les autres. Et un grand merci à mes parents pour m'avoir toujours aidée à accomplir mes rêves.

# **Tables des matières**

# [21](#page-21-0)

#### Chapitre 1 Contexte du projet Conception Avancée Robuste d'Assemblages Boulonnés (CARAB)

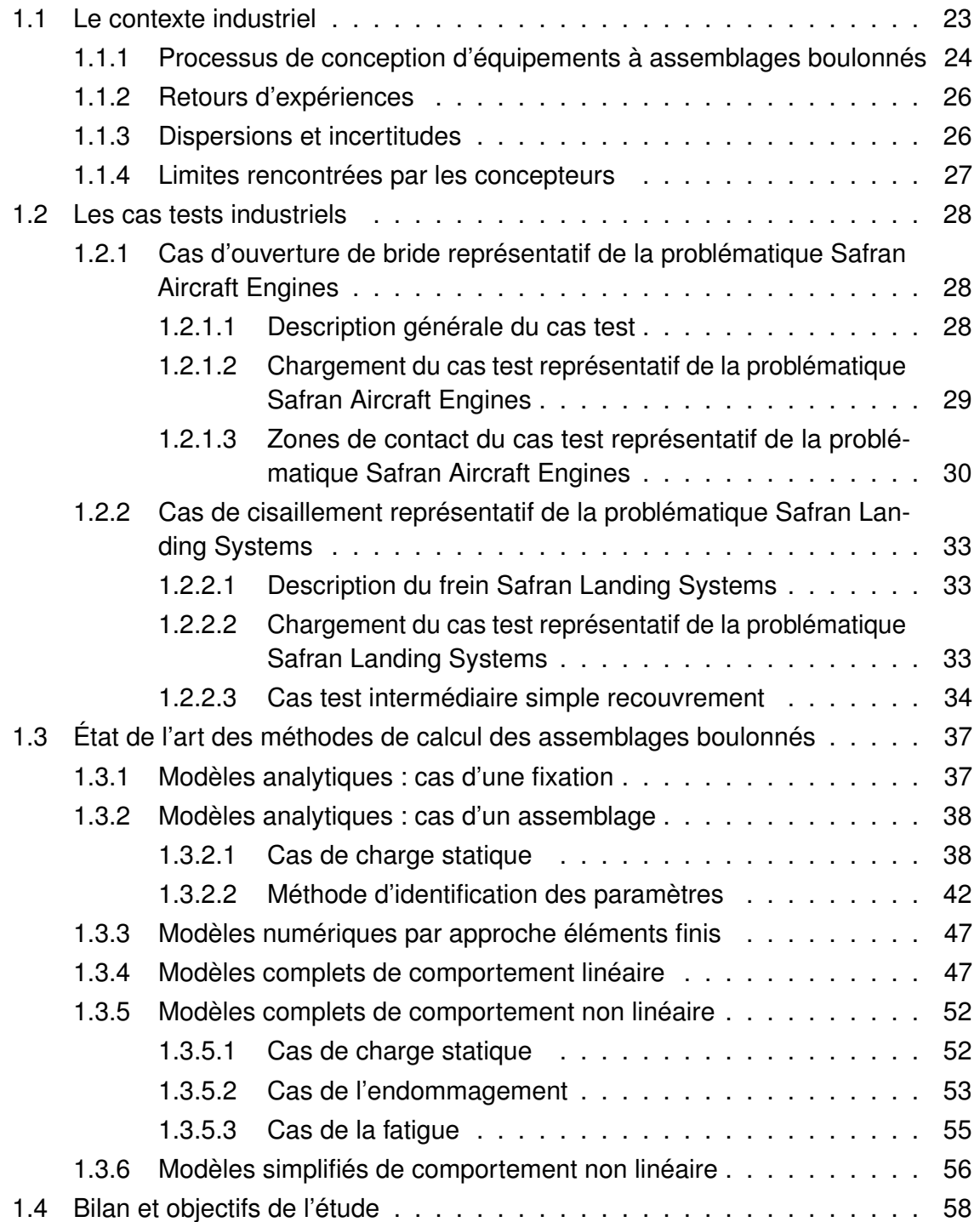

#### Chapitre 2

[61](#page-61-0)

### Description du modèle de comportement du connecteur proposé et implémentation dans un code commercial

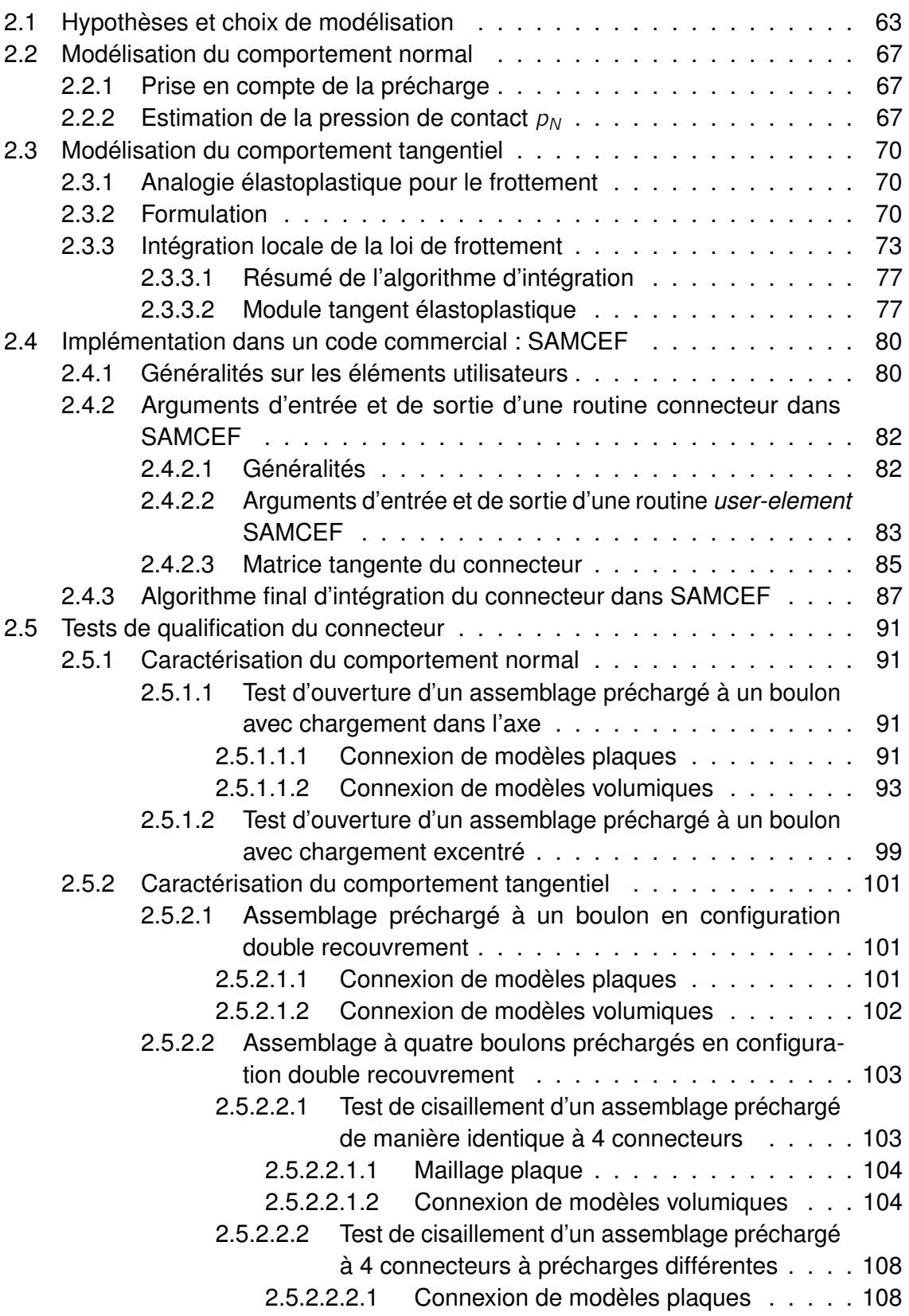

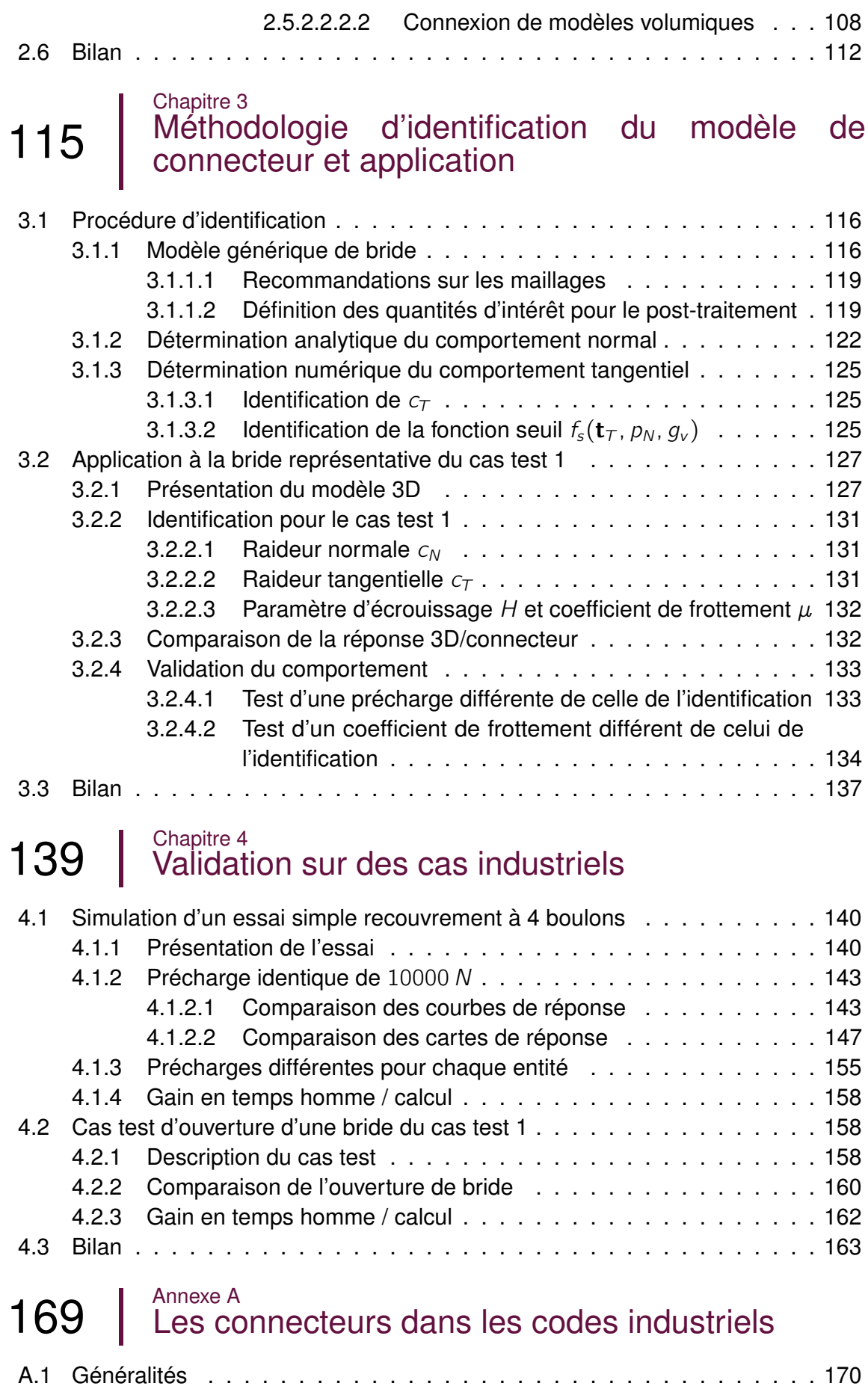

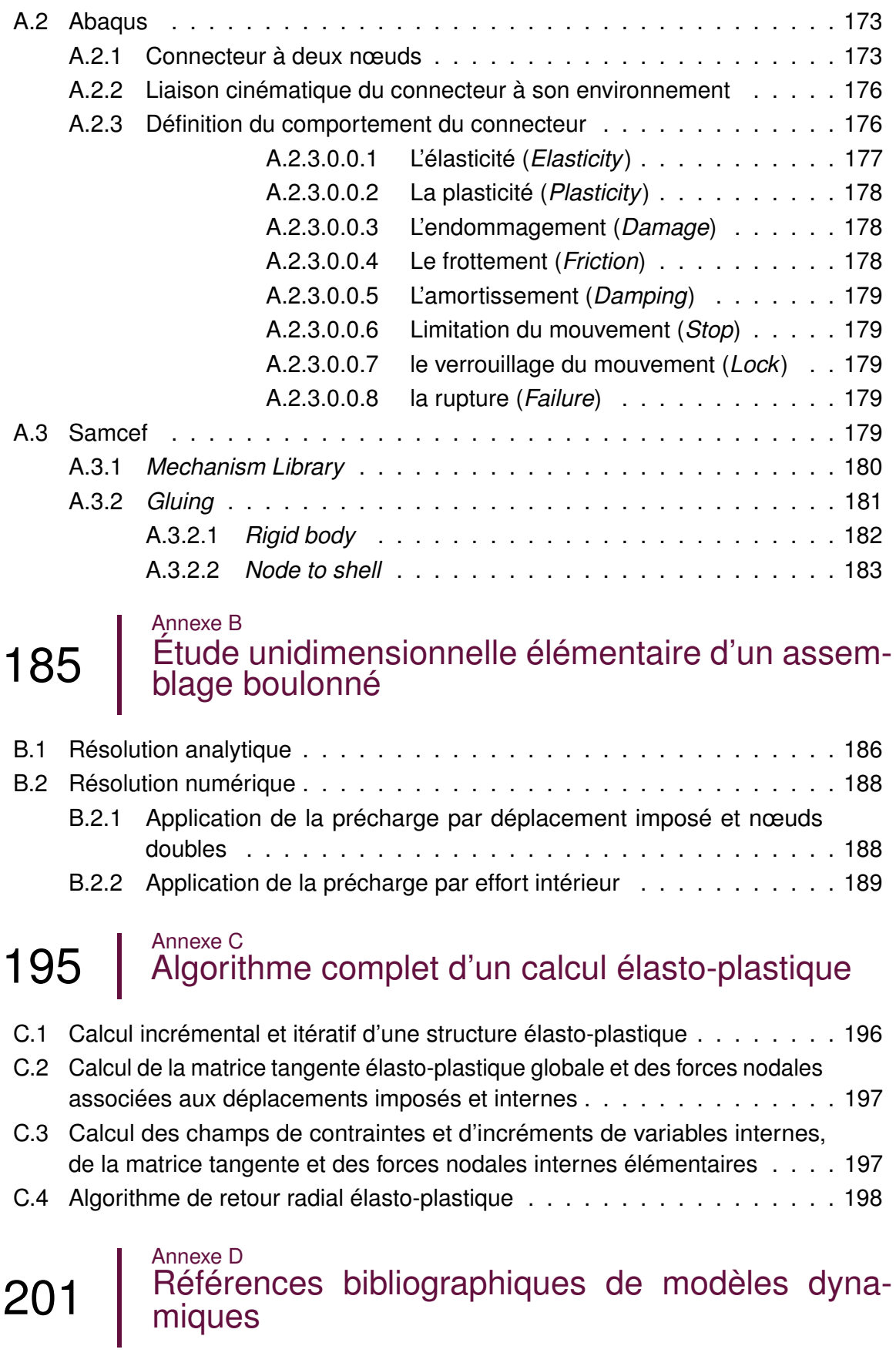

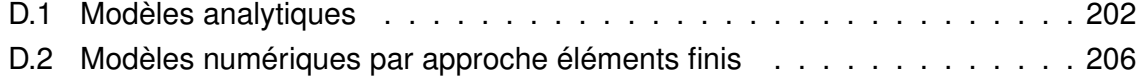

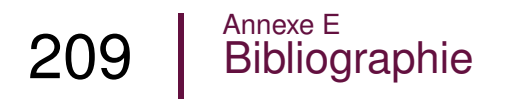

# **Table des figures**

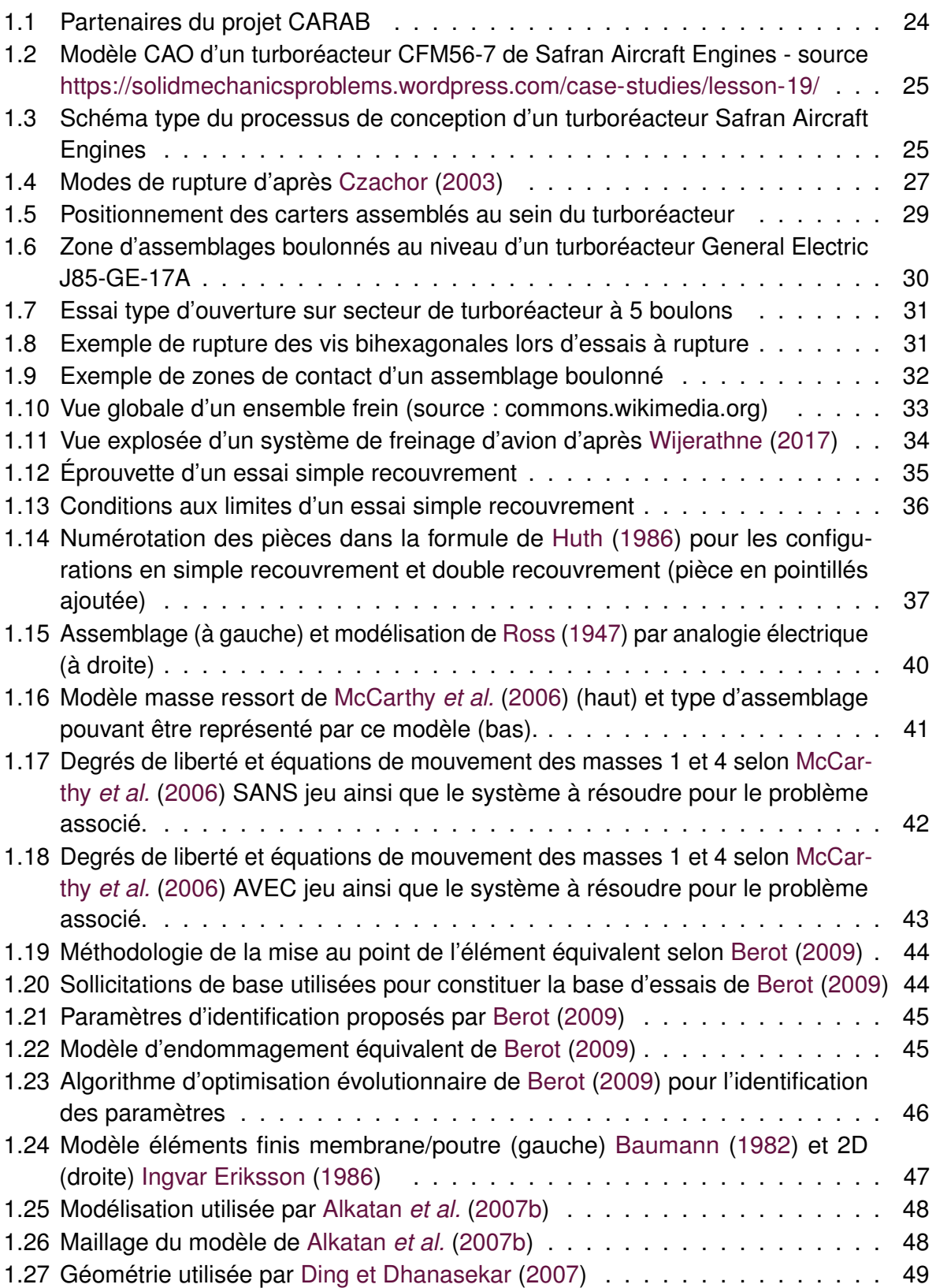

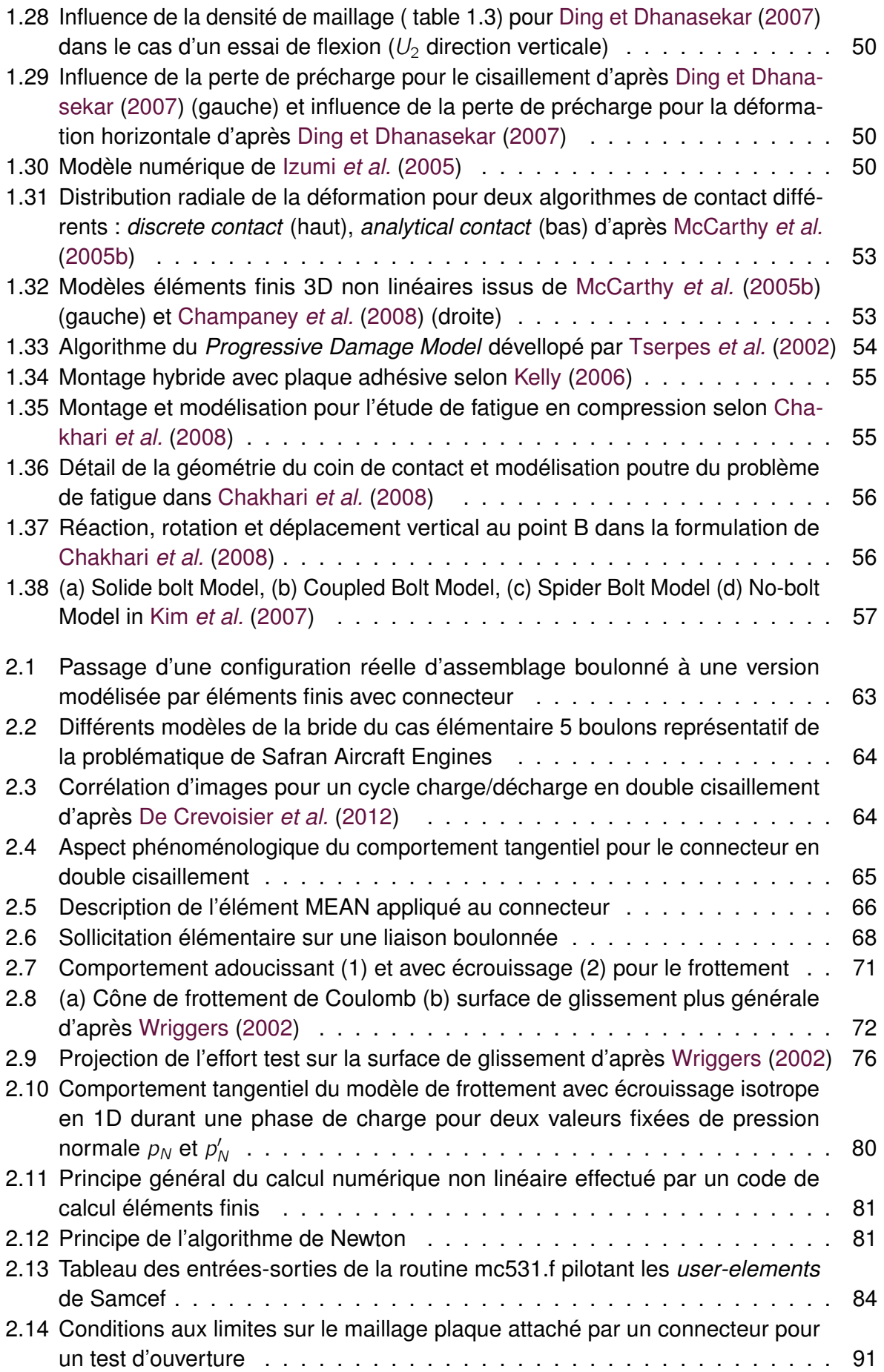

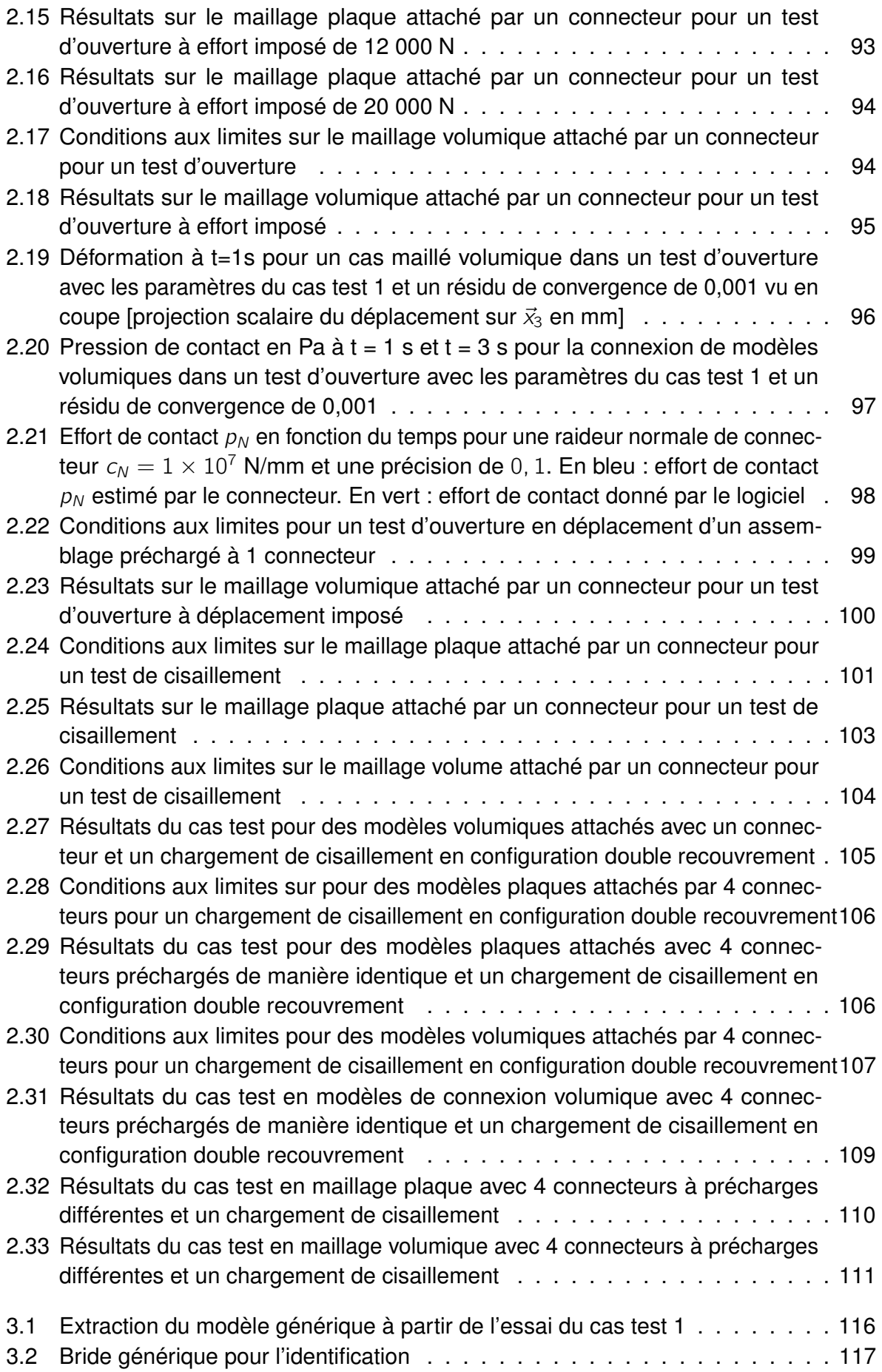

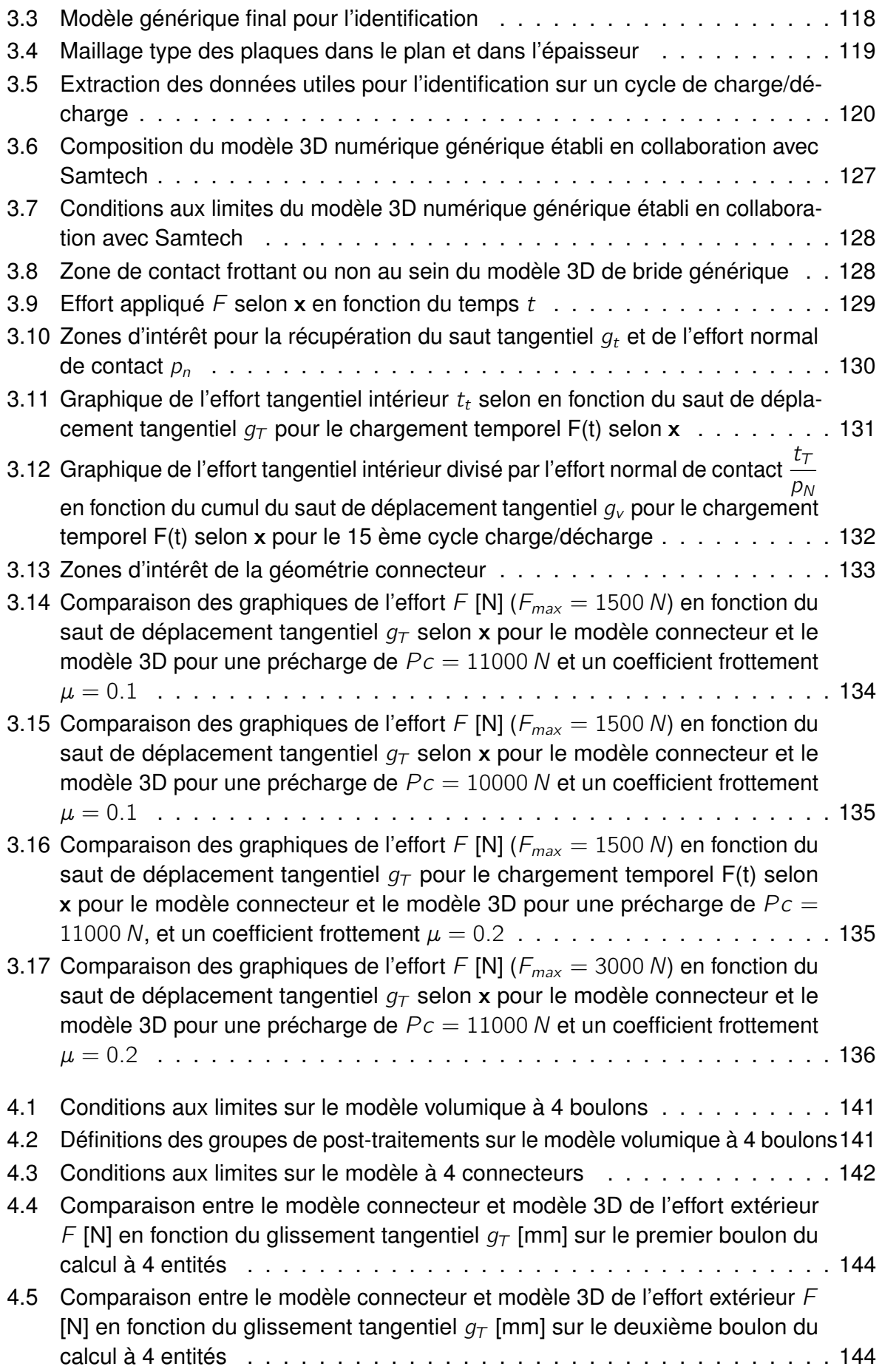

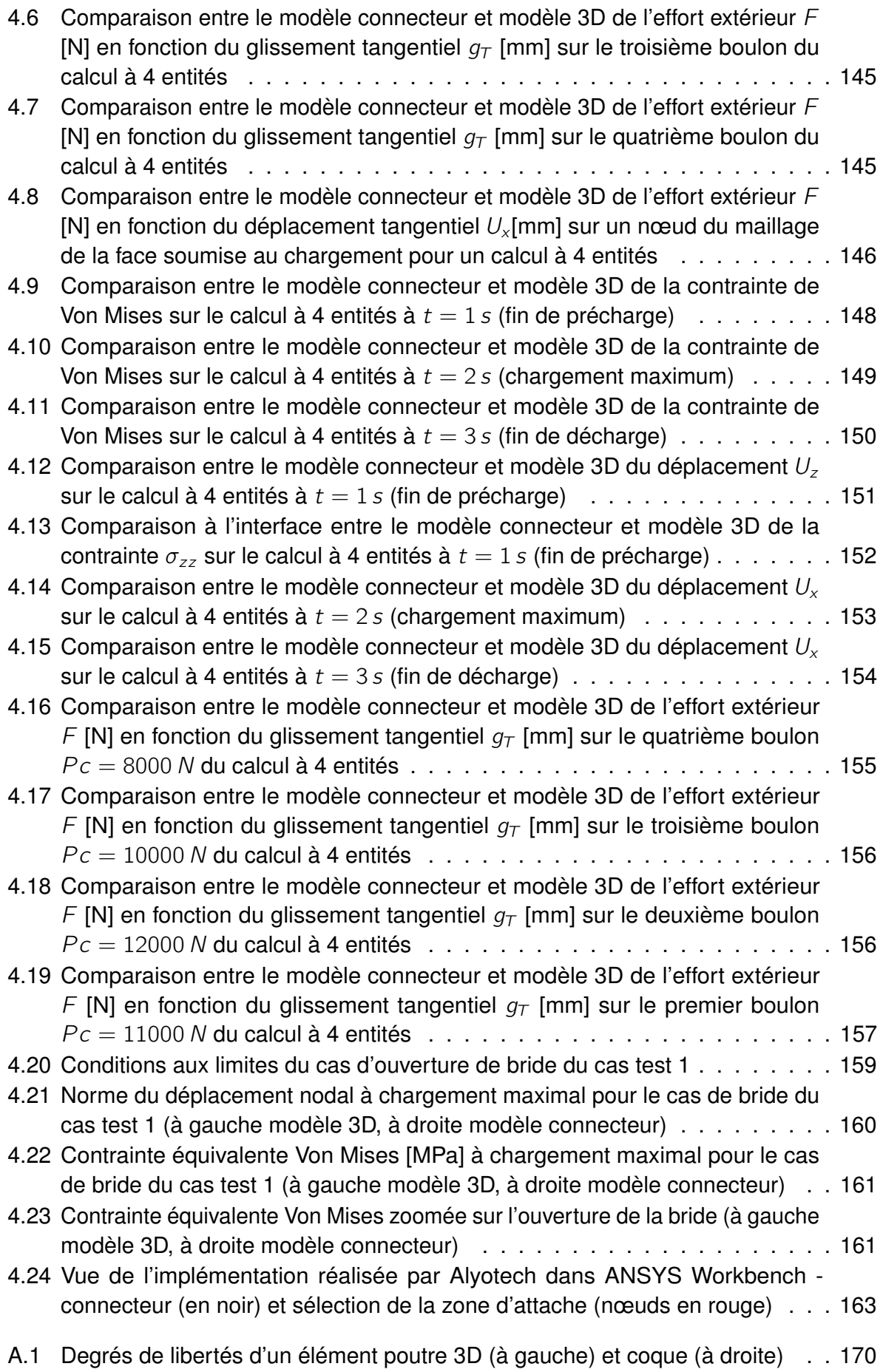

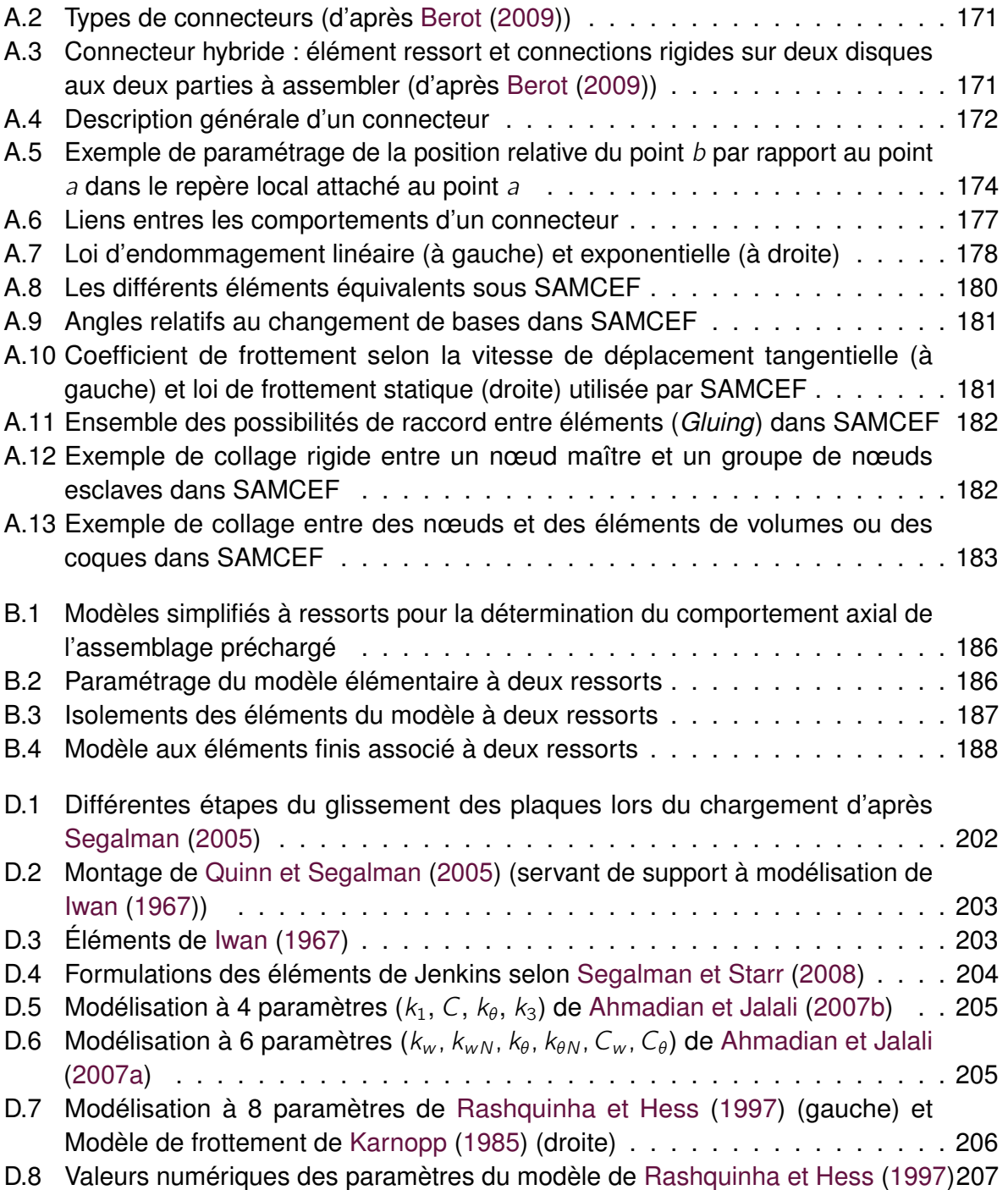

# **Liste des tableaux**

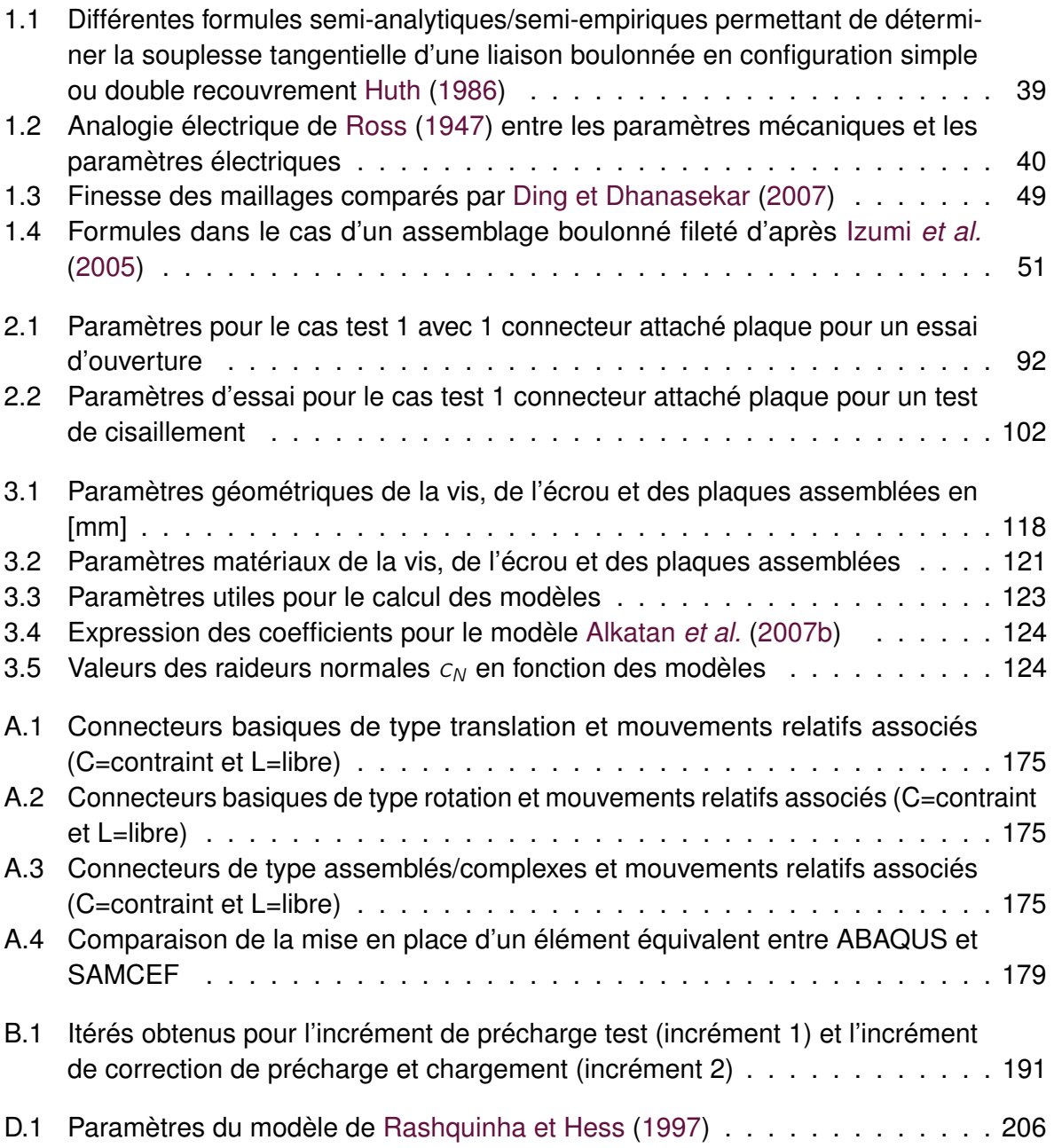

 $\sim$ 

Introduction

 $\overline{\phantom{a}}$ 

# **Introduction**

Les liaisons boulonnées sont des éléments omniprésents en mécanique et notamment dans les structures aéronautiques (3 000 000 d'attaches sur un A380, 50 000 sur un Rafale). Des sources d'incertitudes importantes liées aux procédures de serrage, aux frottements et aux tolérances géométriques ainsi qu'à la précharge ne sont pas prises en compte lors de la conception de ce type d'assemblage. La conséquence est que les ingénieurs ont tendance à appliquer un coefficient de sécurité plus ou moins arbitraire pour concevoir leurs liaisons.

Ainsi, l'optimisation en masse et en coût des assemblages boulonnés pour des chargements complexes et des matériaux nouveaux comme les composites, nécessite des stratégies de conception plus élaborées permettant une prise en compte plus fine des phénomènes mis en jeu au sein des liaisons (contact, jeux, frottement...).

Dans le milieu industriel, lors du dimensionnement seules les pièces attachées font l'objet de toute l'attention des concepteurs et prennent en compte des phénomènes très élaborés (fluage, pression, chargement thermique, vibrations, fatigue, etc.) tandis que les éléments de liaisons (typiquement vis/écrou) souffrent d'une description souvent plus grossière. Cette description se révèle immédiatement insuffisante quand l'ingénieur se retrouve face à des cas de rupture de vis lors de différents essais (exemple **Figure [1.8](#page-31-1)**). Il est donc capital d'améliorer la finesse du modèle numérique de comportement de l'ensemble vis/écrou tout en maîtrisant l'impact de cette amélioration sur le temps de calcul.

Cet objectif est l'un de ceux du projet CARAB (Conception Avancée Robuste pour les Assemblages Boulonnés) qui est le fruit de la collaboration de plusieurs partenaires industriels aéronautiques, de laboratoires de recherche, d'un centre d'essais et de différentes compagnies de logiciels. Dans ce cadre, la mission du Laboratoire Mécanique et Technologie de Cachan (LMT-Cachan) était de trouver un moyen de tenir compte des nombreuses non-linéarités introduites par les phénomènes mécaniques de contact et de frottement au sein des éléments boulonnés tout en conservant un temps de calcul raisonnable lors de la résolution numérique.

La modélisation des liaisons boulonnées fait l'objet de nombreux travaux tant dans le milieu industriel que dans le milieu académique. Les modèles empiriques permettent d'obtenir, dans des cas bien spécifiques, une évaluation des raideurs de l'assemblage. Cependant, entre deux méthodes différentes de ce type, il peut être fréquent d'obtenir des écarts importants entre les raideurs obtenues. Par ailleurs, ces modèles simplifiés ne prennent généralement pas en compte la partie non linéaire du comportement de

#### Introduction

l'assemblage. En ce qui concerne le modèle numérique, on constate qu'une offre pléthorique existe fonctionnant avec plus ou moins d'efficacité particulièrement dans le cadre non-linéaire. Notons que globalement ces modèles ne prennent pas toujours en compte les phénomènes de contact frottant. De plus ce type de modèles conduit généralement à d'importants temps de calcul. Des modèles numériques simplifiés non linéaires existent, notamment dans les codes commerciaux, sous forme de connecteurs ou d'éléments utilisateurs, mais ont généralement un cadre d'application restreint (cas de chargement spécifique, en statique...) conduisant à des résultats manquant de précision. Par ailleurs, l'identification des paramètres de ces modèles n'est pas toujours aisée, voire inexistante (certains modèles se basent en effet sur une courbe de comportement qui ne permet pas d'accéder à des paramètres).

Dans ce travail, on se propose de mettre en place un connecteur élément fini, c'està-dire un modèle simplifié capable de simuler un comportement équivalent à celui d'un boulon discrétisé en 3D dans un assemblage. Les non-linéarités, type frottement, sont prises en compte uniquement à travers le connecteur ainsi le contact frottant entre les pièces assemblées sera remplacé par du contact sans frottement. Cette hypothèse de modélisation permettra de réduire de manière significative les temps de calcul par rapport à une simulation 3D complète. Les résultats de cette modélisation (et de son implémentation) sont évidemment liés aux valeurs des paramètres introduits dans la routine, paramètres qui doivent donc être identifiés en fonction de l'assemblage que l'on souhaite optimiser. Il faudra donc en outre établir une méthode d'identification de ces paramètres pour rendre le connecteur exploitable.

Ainsi l'objectif de cette thèse est triple : tout d'abord construire un modèle permettant de décrire les phénomènes précédemment évoqués, puis — après avoir choisi une méthode d'intégration — l'implémenter numériquement au sein d'un code de calcul industriel (ici Samcef) et enfin élaborer une méthode d'identification des paramètres du connecteur se basant sur une expérimentation réelle ou numérique fine. Le connecteur élément fini mis au point doit remplacer la discrétisation 3D d'un boulon et prendre en charge la gestion du contact avec frottement.

Une modélisation possédant trois phases de comportement a été adoptée pour l'algorithme de résolution. Ainsi lors d'une sollicitation en cisaillement, selon l'historique de chargement, l'algorithme restituera soit un comportement d'adhérence, soit un comportement glissant soit un comportement de contact entre le fût de la vis avec les brides (qui en pratique n'a pas été implémenté, car ne correspondant à la gamme d'utilisation des assemblages concernés par l'étude). Une fonction seuil permet de déterminer la phase mise à contribution, de manière analogue à la résolution d'un calcul élasto-plastique. Une méthode d'identification des paramètres tels que la raideur normale  $c_N$ , la raideur tangentielle  $c_T$ , le coefficient de frottement  $\mu$ , le paramètre d'écrouissage H, traduisant le micro glissement, et la précharge  $P_c$ , a été mise au point. Ainsi un modèle générique d'assemblage boulonné a été développé afin de déterminer ces paramètres. Enfin la validation de ce connecteur a été effectuée en comparant le calcul 3D d'un cas industriel comportant des boulons avec le même calcul comportant des connecteurs paramétrés.

Ainsi les contributions de ces travaux dans le domaine de la mécanique des structures

se traduisent par une implémentation fonctionnelle dans le logiciel Samcef du groupe Siemens. Par ailleurs, cette routine a également été reprise pour être implantée dans Ansys par nos partenaires. De plus, afin que chaque partenaire puisse faire fonctionner le connecteur sur un assemblage de sa conception, la méthode d'identification a été fournie afin d'obtenir les paramètres équivalents pilotant le connecteur.

Dans le premier chapitre, le contexte du projet est rappelé. Ainsi on développe les aspects industriels et académiques au moment du démarrage des travaux. Le cahier des charges du LMT au sein du projet est présenté. On trouvera dans ce chapitre un travail de bibliographie sur l'état de l'art des méthodes de calcul des assemblages boulonnés.

Dans un deuxième chapitre, on procède à la description du modèle de comportement du connecteur et son implémentation dans le code commercial SAMCEF. On détaille la modélisation du comportement normal et tangentiel adoptée. La manière dont cette modélisation est intégrée et implémentée au sein de la routine est détaillée. Dans ce chapitre, on procède également aux différents tests de qualification du connecteur.

Dans le troisième chapitre, on propose une méthodologie d'identification du modèle de connecteur et sa mise en application. La procédure d'identification est développée puis appliquée sur un cas test de bride représentatif des problématiques de Safran Aircraft Engines.

Enfin, dans un quatrième et dernier chapitre on procède à la validation sur des cas industriels proposés par les partenaires. Afin de détailler certains aspects particuliers des travaux, on trouvera en annexe des points complémentaires sur les connecteurs dans les codes industriels, sur l'étude unidimensionnelle élémentaire d'un assemblage boulonné et sur l'algorithme d'un calcul élasto-plastique.

# **CHAPITRE**

# <span id="page-21-0"></span>**Contexte du projet Conception Avancée Robuste d'Assemblages Boulonnés (CARAB)**

*Dans ce premier chapitre, nous développerons le cahier des charges du projet CARAB attribué au Laboratoire Mécanique et Technologie de Cachan (LMT-Cachan). Il sera fait, ici, un état de l'art concernant les pratiques industrielles de conception des assemblages boulonnés. De plus un référencement des études existantes menées concernant les modèles simplifiés pour simuler le comportement global des liaisons boulonnées est ici décrit.*

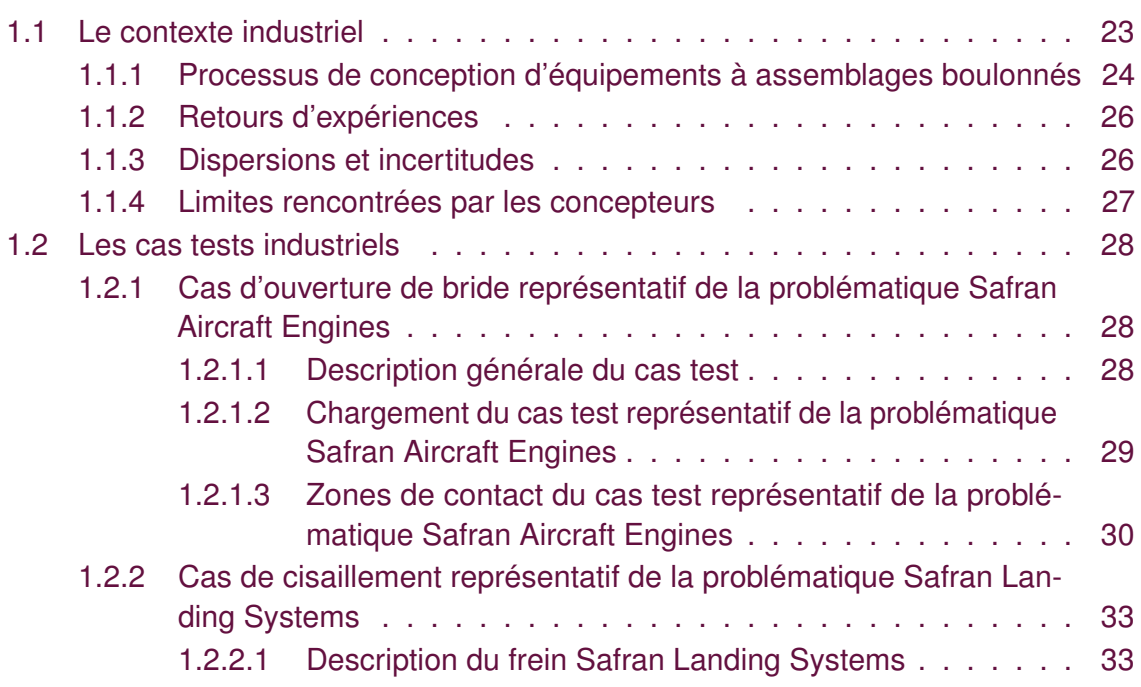

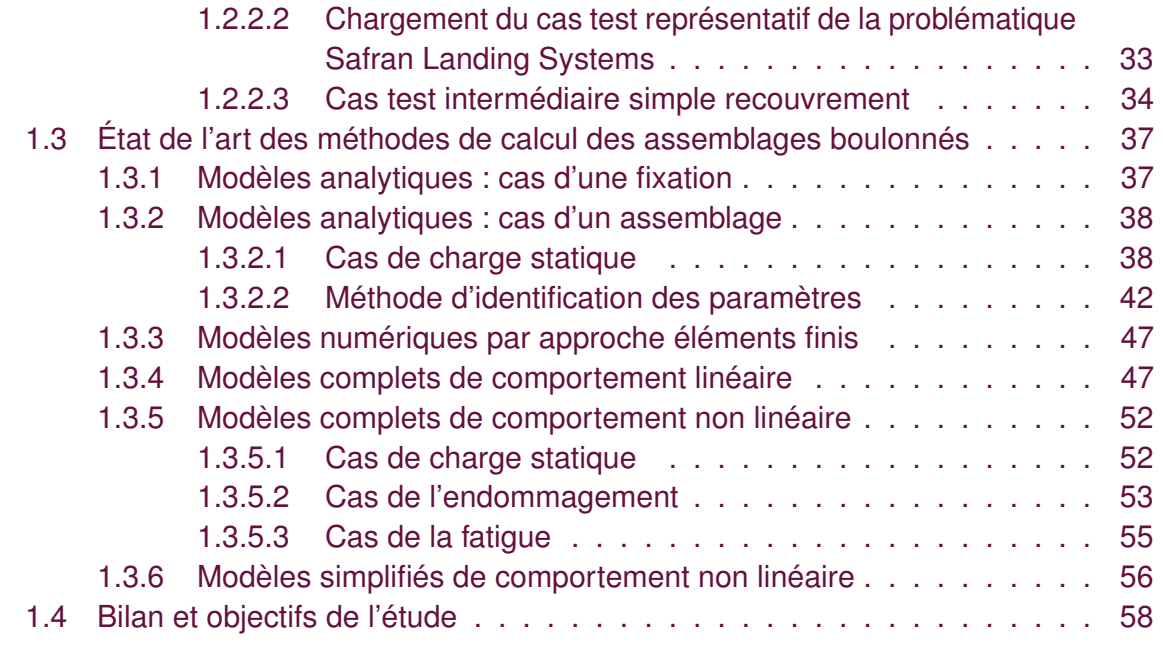

### **1.1 Le contexte industriel**

<span id="page-23-0"></span>Les incertitudes de montage et de conception dans les assemblages boulonnés en aéronautique sont nombreuses. Ainsi la plupart du temps un coefficient de sécurité est appliqué lors du dimensionnement ce qui conduit à un assemblage non optimisé et donc un surcoût de fabrication et de masse. À titre d'exemple, sur un moteur de Rafale, il y a près de 3500 assemblages boulonnés. Si on estime être capable de gagner 20 grammes sur chaque assemblage, cela représente 70 kg de gain de masse sur le moteur. Sur une exploitation annuelle de vol Paris-Toulouse (20 aller-retour par jour), cela représente une économie de 95 000 litres de kérosène et de 244 tonnes d'émission de CO2 (source : éco-calculateur de la Direction Générale de l'Aviation Civile [DGAC](#page-210-4) [\(1946-present\)](#page-210-4)).

Ainsi, les objectifs du projet CARAB (Conception Avancée Robuste pour les Assemblages Boulonnés) sont multiples. Globalement, il s'agit de revoir toute la chaîne de conception de la mise au point des assemblages boulonnés afin de tenir compte d'un certain nombre d'incertitudes supplémentaires. Il s'agit donc de réaliser des campagnes d'essais afin de caractériser plusieurs phénomènes non linéaires (tel que le frottement, la perte de précharge, la plastification, la rupture), de mettre au point des modèles numériques plus fins et de finir par recaler ces résultats avec ceux des essais.

Pour y parvenir, il a été créé un consortium regroupant plusieurs corps de métier. Ces problématiques ont été la genèse du projet de recherche FUI CARAB qui regroupe 12 partenaires et 2 financeurs :

- Des industries :
	- Safran Aircraft Engines, qui est constructeur français de moteurs d'avions ;
	- Safran Helicopter Engines, qui est un fabricant français de turbines à gaz ;
	- Safran Landing Systems, qui s'occupe des fonctions d'atterrissage dans l'aéronautique ;
	- Liebherr-Aerospace, concepteur des systèmes d'air installés dans les avions ;
	- Lisi Aerospace, producteur de vis et d'écrous pour l'aéronautique.
- Des laboratoires :
	- l'Institut Clément Ader (ICA) de l'Institut National des Sciences Appliquées de Toulouse ;
	- le Laboratoire de Mécanique des Contacts et des structures (LaMCoS) de l'Institut National des Sciences Appliquées de Lyon ;
	- le Laboratoire de Mécanique et Technologie de l'École Normale Supérieure de Cachan (LMT-Cachan).
- Des compagnies liées aux aspects logiciels :
	- Mecano I&D, sous-traitant gérant la maîtrise d'œuvre de développement de la conception de systèmes ;
	- IS'SIM, anciennement Structure Computation, PME pour le développement d'une interface web pour le calcul scientifique ;
	- CADLM, développeur de modèles numériques ;
	- Alyotech, conseiller en technologies ;

— Samtech (Groupe Siemens), qui développe Samcef ;

— Un centre d'essais : le Centre Technique des Industries Mécaniques (CETIM).

On retrouvera ces partenaires avec leur logos **Figure [1.1](#page-24-1)**. Les deux financeurs du projet sont :

— BPI France ;

<span id="page-24-1"></span>— la Direction Générale de l'Aviation Civile.

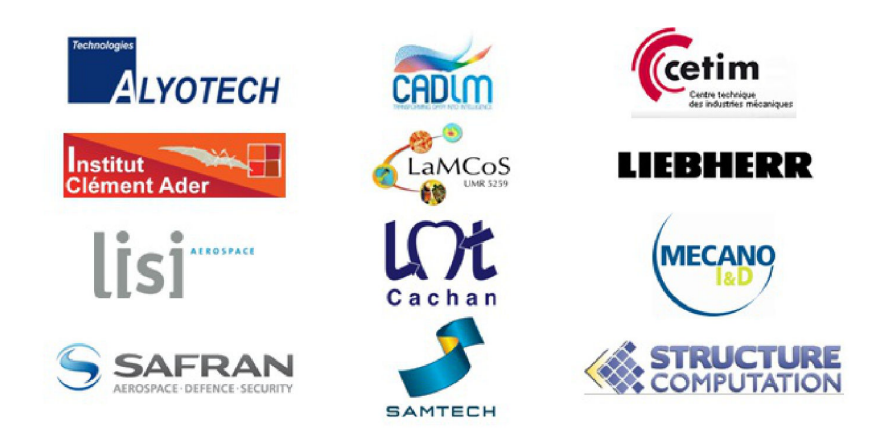

**FIGURE 1.1 –** Partenaires du projet CARAB

<span id="page-24-0"></span>Dans la suite, nous proposons un état de l'art des pratiques de conception chez les professionnels de l'aéronautique.

# **1.1.1 Processus de conception d'équipements à assemblages boulonnés**

Pour situer le contexte, on s'inspire de situations typiques de l'aéronautique et en particulier liées à Safran Aircraft Engines sachant bien que les difficultés rencontrées par les autres industriels sont similaires.

Ainsi lors du dimensionnement de son turboréacteur le CFM56-7B (cf. **Figure [1.2](#page-25-0)**), qui comporte des milliers d'assemblages boulonnés, Safran Aircraft Engines applique un processus de conception tel que présenté **Figure [1.3](#page-25-1)**. Dans le contexte du projet CARAB, ce sont les carters du turboréacteur qui intéressent le motoriste. En effet, les carters sont liés entre eux grâce à plusieurs boulons. À l'échelle de la fixation, ces carters deviennent des brides. Donc la méthode de conception dépendra de la criticité de la bride. Certaines liaisons non critiques seront conçues par des méthodes analytiques simples, tandis que d'autres seront étudiées par des méthodes plus riches (méthodes analytiques puis méthodes éléments finis 2D ou 3D dans le domaine linéaire ou non linéaire). La conception de l'assemblage consiste non seulement à étudier la tenue mécanique de la vis, mais également la tenue mécanique des brides sous différents cas de charges.

<span id="page-25-0"></span>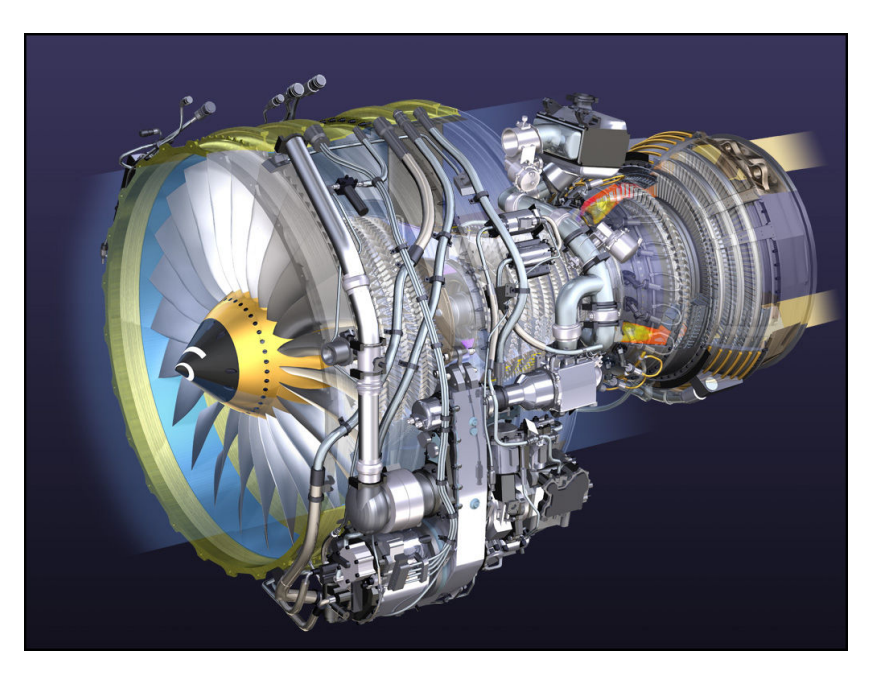

**FIGURE 1.2 –** Modèle CAO d'un turboréacteur CFM56-7 de Safran Aircraft Engines source <https://solidmechanicsproblems.wordpress.com/case-studies/lesson-19/>

<span id="page-25-1"></span>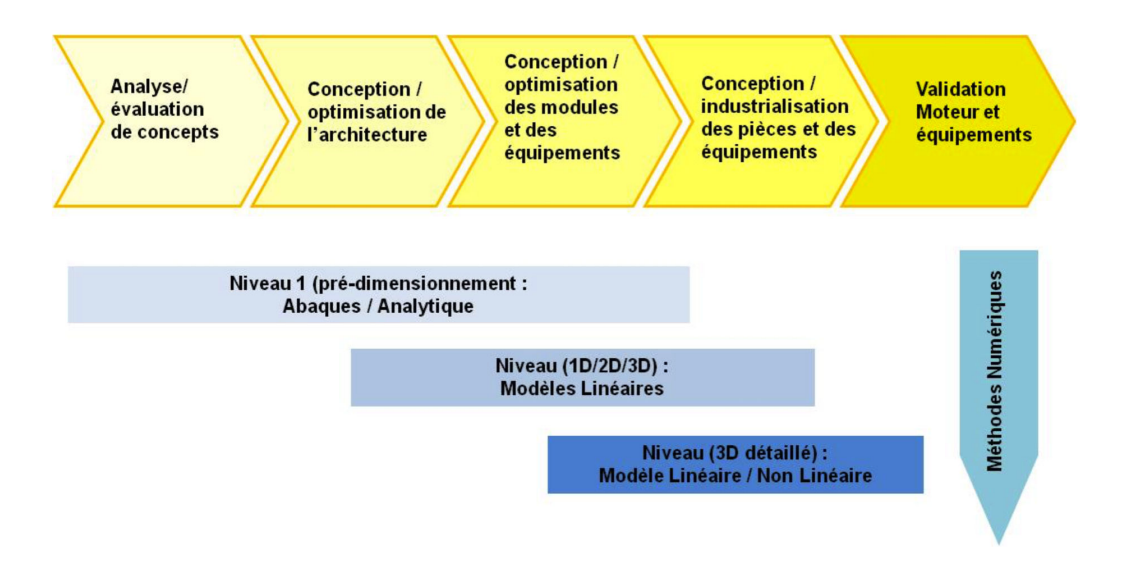

**FIGURE 1.3 –** Schéma type du processus de conception d'un turboréacteur Safran Aircraft Engines

Ici seule la liaison retient notre attention. Elle peut être étudiée grâce à différents types de modèles en fonction de l'étape de conception dans laquelle on se trouve. Pour valider un comportement élastique en fonction du chargement, un modèle 2D linéaire est utilisé. Pour estimer les charges à rupture, en revanche on se sert d'un modèle 3D non linéaire.

Malheureusement, cette procédure de conception engendre l'utilisation de coefficients de sécurité élevés dans le dimensionnement. Ces facteurs de sécurité comblent la mauvaise estimations des charges maximales et la non prise en compte de certains phénomènes physiques. En effet, les assemblages sont dimensionnés en traction-flexion

ou en fatigue dans les zones de brides or d'autres phénomènes (vibratoires, microglissement, etc) peuvent survenir. De plus, cette procédure ne peut prendre en compte l'intégralité des phénomènes mécaniques non linéaires à cause des temps de calcul très importants que cela entraîne. Nous allons constater que parfois, les retours d'expériences obtenus avec cette méthode ne sont pas optimaux.

<span id="page-26-0"></span>

# **1.1.2 Retours d'expériences**

En développement ou en maintenance, les problèmes les plus courants sont variés. Il peut s'agir de fissures ou de ruptures causées par une longueur de centrage insuffisante, une sous-estimation des charges, un mauvais matériau, une mauvaise application de la lubrification ou un non-respect des couples de serrages. On peut trouver également du fluage lié aux surchauffes locales pouvant détériorer les propriétés matériaux. Il peut y avoir présence de matage si le matériau de la bride est trop souple. De plus les problèmes de serrages sont liés à la méconnaissance des coefficient de frottement ou aux facteurs humains (imprécision du serrage à la clef dynamométrique) ou bien à des problèmes de fabrication de pièces, ou à un mauvais montage ou encore à un mauvais graissage. Il existe aussi quelque cas d'oubli de serrage dû à une erreur de montage et un manque de contrôle. Enfin on constate parfois un desserrage de vis dû à des vibrations importantes ou un couple de serrage trop faible.

Concernant la rupture, les essais menés par General Electric montrent les deux modes à rupture des assemblages. On trouvera **Figure [1.4](#page-27-1)** les photos de ces deux modes. Notons que ces problèmes pourraient se retrouver dans bien d'autres contextes où les assemblages boulonnés sont nombreux !

Ainsi la mise en place d'une méthode de dimensionnement plus robuste est un des objectifs du projet. Pour cela, il est indispensable d'avoir une modélisation fine de la liaison : on présente donc dans la suite un l'état de l'art de la prise en compte des dispersions et incertitudes dans les phases de conceptions.

<span id="page-26-1"></span>

## **1.1.3 Dispersions et incertitudes**

Au niveau du montage, des études sont menées sur l'incertitude de serrage, du frottement, de l'écrou, mais rarement sur l'influence du moyen de serrage. On constate également qu'au niveau de la modélisation numérique, des manques concernant :

- l'étude de convergence du maillage éléments finis ;
- l'influence du modèle de serrage ;
- la prise en compte du frottement ;
- le calcul des raideurs analytiques (modèle utilisé, diamètres pris en compte. . . ) ;
- la prise en compte du comportement élasto-plastique.

<span id="page-27-1"></span>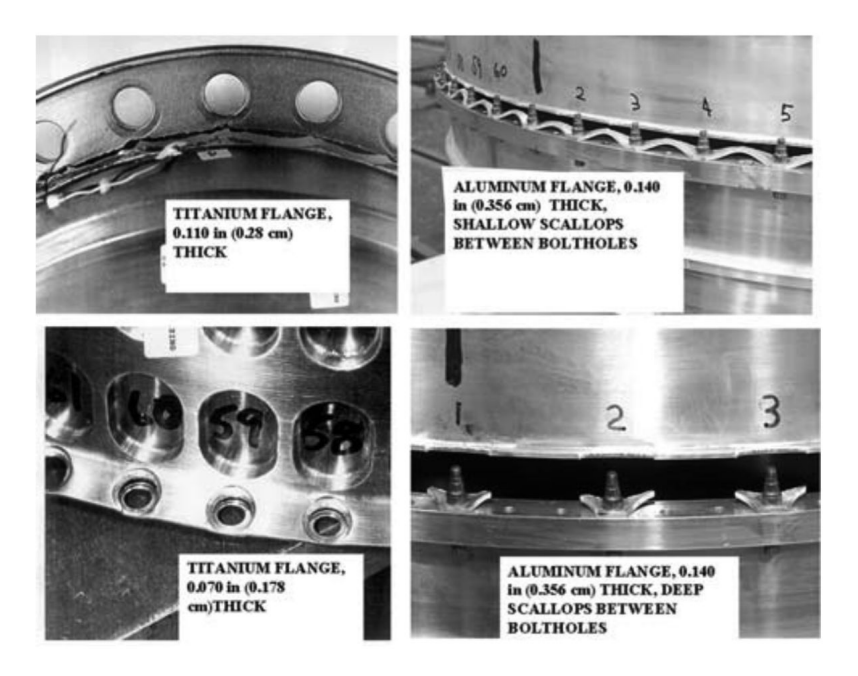

**FIGURE 1.4 –** Modes de rupture d'après [Czachor](#page-210-0) [\(2003\)](#page-210-0)

<span id="page-27-0"></span>Ainsi, pour améliorer le processus, plusieurs de ces phénomènes nécessitent une prise en compte mieux maîtrisée.

### **1.1.4 Limites rencontrées par les concepteurs**

Tout d'abord, on constate un manque des bases d'essais, ayant une instrumentation adéquate, pour analyser finement le comportement des boulons et des brides (glissement, décollement, flexion). Le nombre de recalages essais-calculs au début du projet est très limité. L'absence d'indicateur de fiabilité des modèles pénalise la mise au point de ces derniers.

De plus, comme nous le verrons plus loin, que ce soit pour la raideur des brides, le calcul de transfert d'efforts, la détermination de contraintes dans la vis sous chargement, des contraintes au premier filet, ou des contraintes de flexion dans les brides, les modèles empiriques fournissent des résultats non généralisable en dehors de ceux qui ont permis de les établir et sont donc peu prédictifs. En revanche certains modèles analytiques développés ces dernières années ont fait leurs preuves, par exemple le [VDI-Richtlinien](#page-215-5) [\(2003\)](#page-215-5) utilisé dans l'industrie aéronautique.

Concernant les modèles éléments finis 3D, on constate que le temps de mise en données est important. Il existe des problèmes de convergence sur ce type de modèle. Et lorsqu'un modèle 2D est utilisé, afin de limiter les temps de calcul, les hypothèses sont trop souvent simplistes.

De plus, dans le monde industriel, les paramètres de conceptions sont pléthoriques : de la géométrie aux caractéristiques matériaux en passant par le type de filetage de vis et

<span id="page-28-0"></span>

le type de comportement d'interface. Ainsi un modèle élément finis 2D doit pouvoir prendre en compte au moins les principaux paramètres mécaniques soit la raideur normale, un coefficient de frottement ainsi que la précharge dans la vis. C'est l'objectif que s'est donné le LMT-Cachan au sein du projet CARAB : réaliser un modèle tenant compte des non-linéarités de calculs et des paramètres de conception tout ceci dans la contrainte d'un temps de calcul acceptable.

# **1.2 Les cas tests industriels**

Bien que les chargements appliqués sur les assemblages soient généralement complexes, les sollicitations vues par chaque boulon sont souvent relativement simples. Typiquement, un boulon d'un assemblage subit des chargements, combinés ou non, de traction-compression, de flexion ainsi que de cisaillement. Parmi les cas tests industriels, à l'échelle de la structure, étudiés dans le projet CARAB, on s'intéresse ici à deux cas tests représentatifs des problématiques industrielles suivantes :

- l'assemblage de deux carters d'un turboréacteur de Safran Aircraft Engines permettant de solliciter la liaison principalement en traction-compression (ouverture et fermeture de la liaison) et en flexion ;
- l'assemblage de pièces d'un système de freinage de train d'atterrissage de Safran Landing Systems conduisant à un cisaillement important de la liaison boulonnée étudiée dû au couple de freinage.

Ces deux cas test mettent en jeu et permettent d'illustrer les chargements principaux vus à l'échelle d'un boulon dans de nombreux cas d'assemblages.

**Remarque 1** *Pour des raisons de confidentialité, les informations précisent sur les systèmes réels ne peuvent être données.*

<span id="page-28-1"></span>

# **1.2.1 Cas d'ouverture de bride représentatif de la problématique Safran Aircraft Engines**

### <span id="page-28-2"></span>**1.2.1.1 Description générale du cas test**

Dans le cadre du projet CARAB, la société Safran Aircraft Engines s'intéresse à l'assemblage boulonné assurant la liaison entre le carter de turbine et le carter d'échappement d'un turboréacteur. La **Figure [1.5](#page-29-1)** permet de localiser les deux carters au sein du turboréacteur. Les deux carters et la version assemblée sont visibles sur la **Figure [1.6](#page-30-1)**. Chaque carter a une fonction spécifique.

Le carter d'échappement reçoit la suspension arrière du moteur. Il possède des interfaces avec la tuyère primaire, le cône d'éjection, le carter de turbine, certains supports de palier, servitudes et carter d'huile, etc. Il a également un rôle aérodynamique. Ce carter

est soit monobloc, soit mécano soudé. Le carter basse pression, quant à lui, constitue la partie structurale entre le carter d'échappement et la turbine haute pression. Il joue le rôle d'une enceinte sous pression pour les différents flux d'air. Il doit assurer la rétention en cas de perte d'aube. Il permet de contrôler les jeux rotor/stator. Il supporte également différents équipements.

Ces pièces étant soumises à d'importantes charges thermiques, de pression et d'efforts, elles sont conçues en respectant de nombreux critères (fluage, fatigue, déformation thermique, etc.) Toute la difficulté de la conception est que les liaisons boulonnées sont calculées, dans un premier temps, avec des codes analytiques ; ils permettent de réaliser le premier design et d'identifier la criticité de la liaison ; si, et seulement si, il y a des doutes sur le justificatif de la liaison, des méthodes 3D non linéaires sont alors mises en place. On retrouvera **Figure [1.3](#page-25-1)** cette démarche de conception. L'assemblage comporte 108 vis à tête bihéxagonale et donc autant d'écrous à tête bihexagonale.

<span id="page-29-1"></span>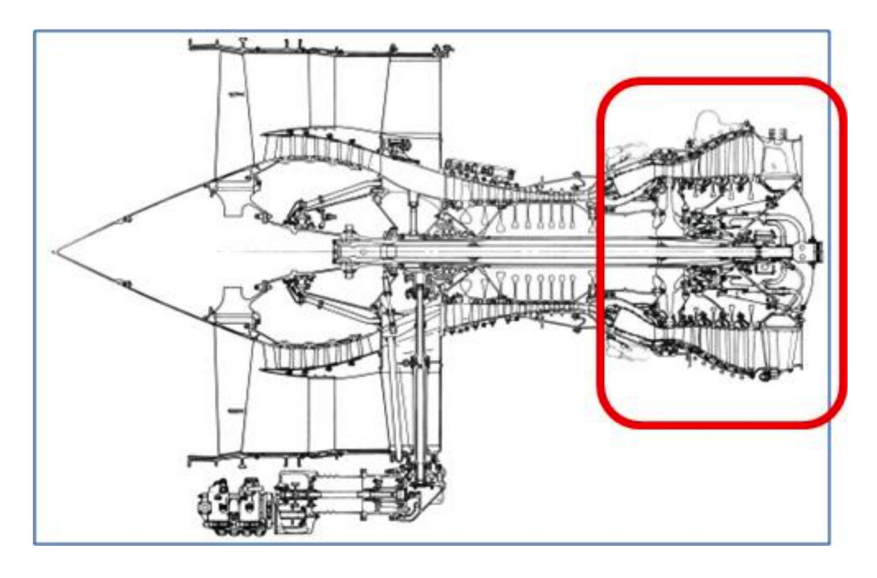

**FIGURE 1.5 –** Positionnement des carters assemblés au sein du turboréacteur

### <span id="page-29-0"></span>**1.2.1.2 Chargement du cas test représentatif de la problématique Safran Aircraft Engines**

Dans ce contexte, les liaisons boulonnées sont soumises à un effort en traction, un moment de flexion, un couple de torsion, une pression interne, des charges thermiques et centrifuges. Pour obtenir la certification, il faut que les liaisons tiennent des charges extrêmes telles que des impacts d'oiseaux ou une perte d'aube. Un des risques majeurs encourus est l'apparition de flambages locaux dans le carter de turbine. Pour estimer la capacité à rupture, le CETIM a effectué des essais statiques partiels, avec une priorité affirmée sur les essais ayant pour sollicitations les moments de flexion de la liaison entre les deux carters. Ainsi, lors de la fin du projet, nous dispositions des résultats de calcul éléments finis 3D recalés sur les essais pour ce type de problème.

Afin de travailler sur un problème restreint à une échelle intermédiaire, nous avons considéré également un problème d'ouverture de bride sur un secteur 5 boulons de

<span id="page-30-1"></span>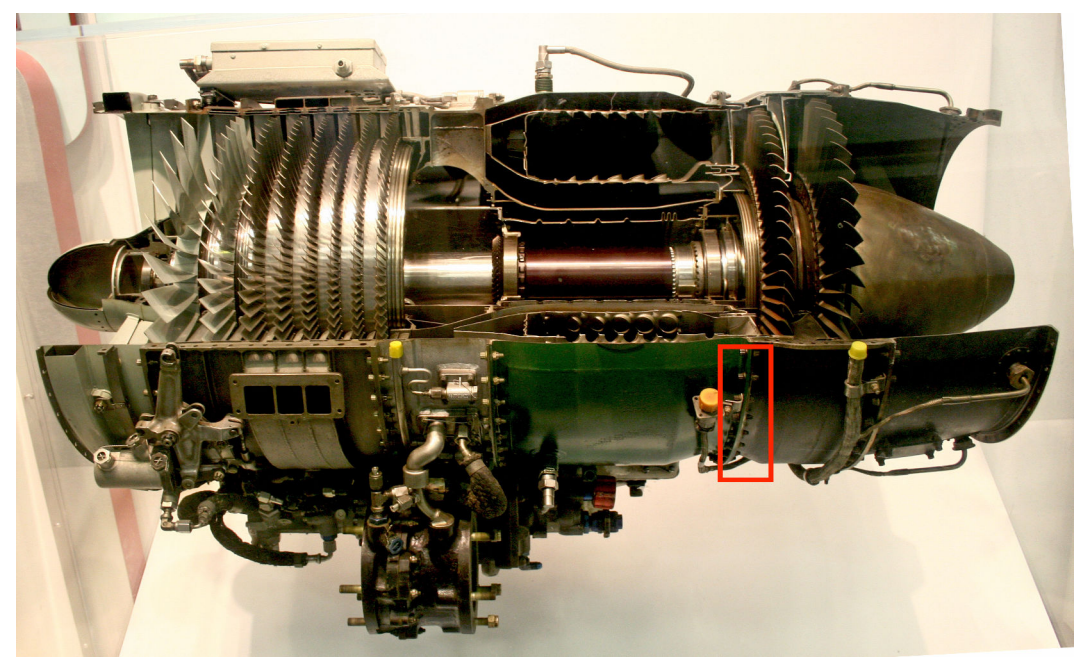

**FIGURE 1.6 –** Zone d'assemblages boulonnés au niveau d'un turboréacteur General Electric J85-GE-17A

l'assemblage afin de simplifier le problème tel qu'illustré en **Figure [1.7](#page-31-0)**. De plus nous disposions d'un cahier des charges extrêmement complet des matériaux, géométrie, normes et limites acceptables, cependant et comme cela a déjà été indiqué, pour des raisons de confidentialité nous ne pouvons détailler toutes ces informations.

Sur ce type de cas test, Safran Aircraft Engines a pu constater différents modes de ruptures pour des sollicitations de moment de flexions. On retrouve un exemple de faciès des vis après rupture **Figure [1.8](#page-31-1)**.

### <span id="page-30-0"></span>**1.2.1.3 Zones de contact du cas test représentatif de la problématique Safran Aircraft Engines**

Ces zones sont représentées **Figure [1.9](#page-32-0)**. Certaines sont évidemment dues au montage, d'autres n'apparaissent que dans un cas de grandes déformations. On constate donc la présence de 4 zones (contact bride/boulons, contact dans la zone de frettage, contact entre le fût et le perçage, contact inter-bride) par liaisons boulonnées plus une commune à toutes les liaisons (contact inter-bride entre les deux carters). Comme il y a 108 boulons, nous sommes donc en présence de 541 zones de contact avec frottement ! On constate donc tout l'intérêt de simplifier le modèle 3D par un modèle connecteur prenant à sa charge les contacts frottants.

<span id="page-31-0"></span>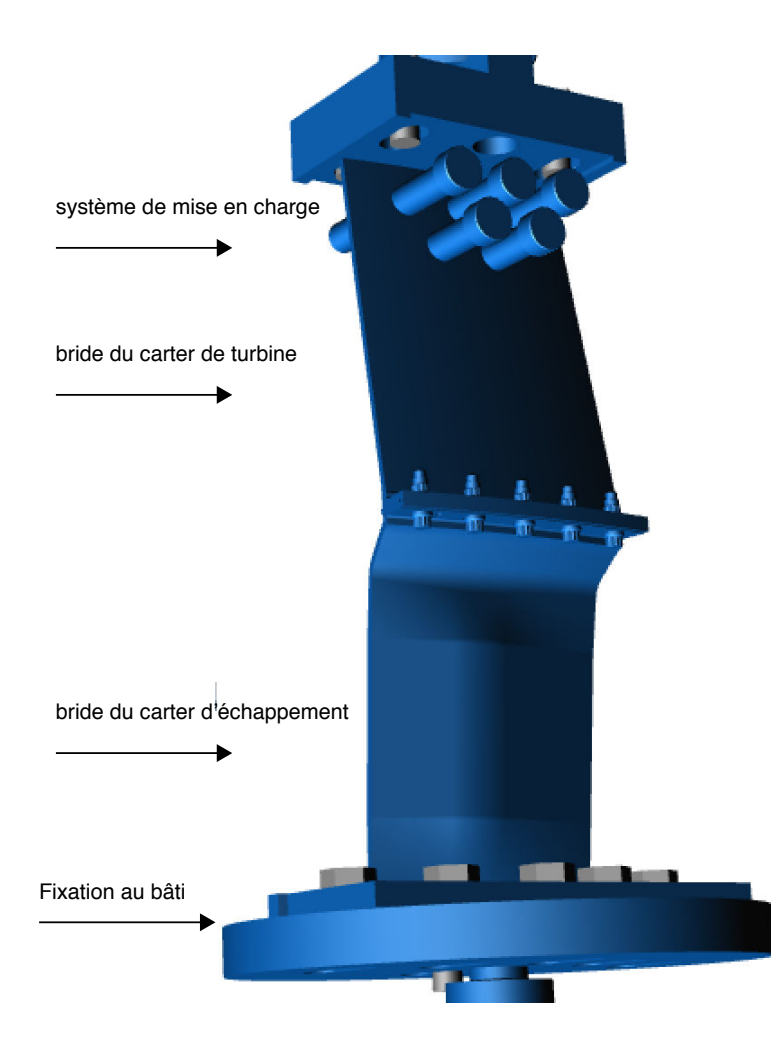

**FIGURE 1.7 –** Essai type d'ouverture sur secteur de turboréacteur à 5 boulons

<span id="page-31-1"></span>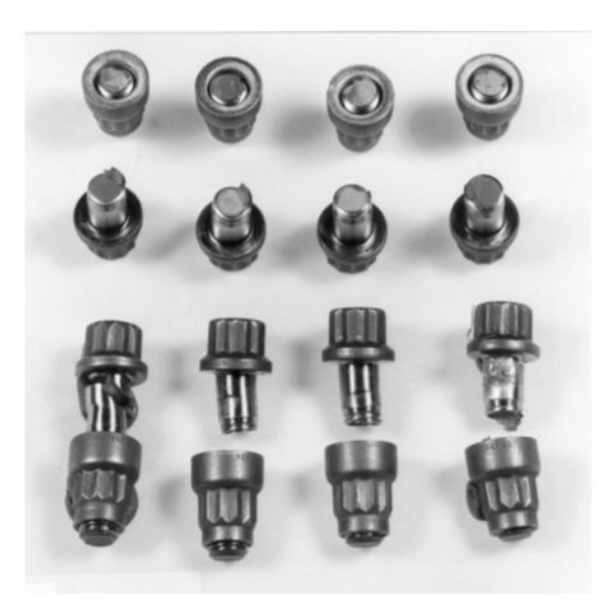

**FIGURE 1.8 –** Exemple de rupture des vis bihexagonales lors d'essais à rupture

<span id="page-32-0"></span>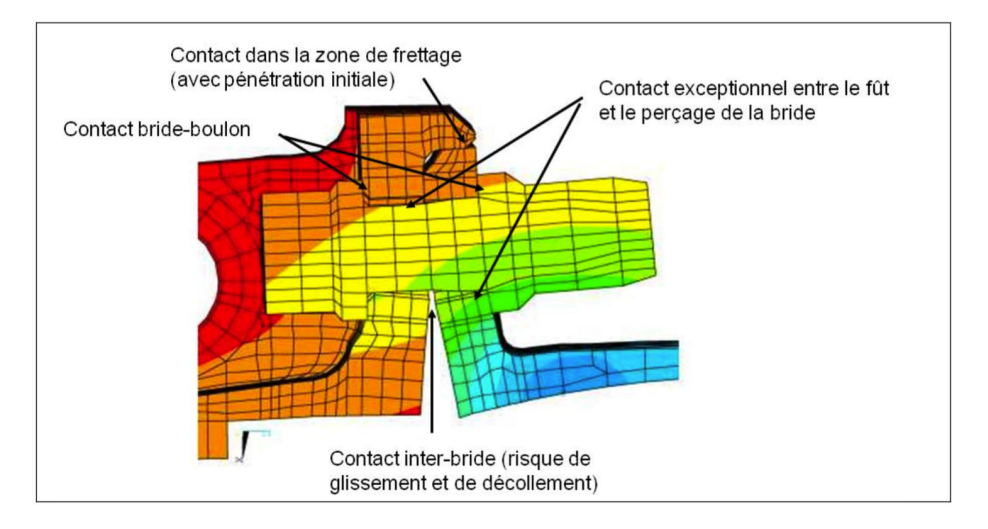

**FIGURE 1.9 –** Exemple de zones de contact d'un assemblage boulonné

# **1.2.2 Cas de cisaillement représentatif de la problématique Safran Landing Systems**

### <span id="page-33-1"></span><span id="page-33-0"></span>**1.2.2.1 Description du frein Safran Landing Systems**

La société Safran Landing Systems s'intéresse à l'assemblage boulonné d'un frein d'avion (cf. **Figure [1.10](#page-33-3)**). La fonction de freinage est assurée par le frottement des faces des disques en carbone. Le couple ainsi généré est transmis aux roues par l'intermédiaire des rotors, les stators permettent eux de reprendre le couple via la structure de l'avion. Les différentes pièces de l'assemblage sont présentées **Figure [1.11](#page-34-1)**. La couronne hydraulique permet d'appliquer un effort de pression sur l'ensemble des disques de freins par l'intermédiaire de pistons. Le tube de couple permet de reprendre les efforts presseurs issus de la couronne hydraulique ainsi que le couple de freinage généré par l'ensemble des stators. Enfin l'assemblage de la couronne hydraulique et du tube de couple est réalisé par un ensemble de 10 boulons.

<span id="page-33-3"></span>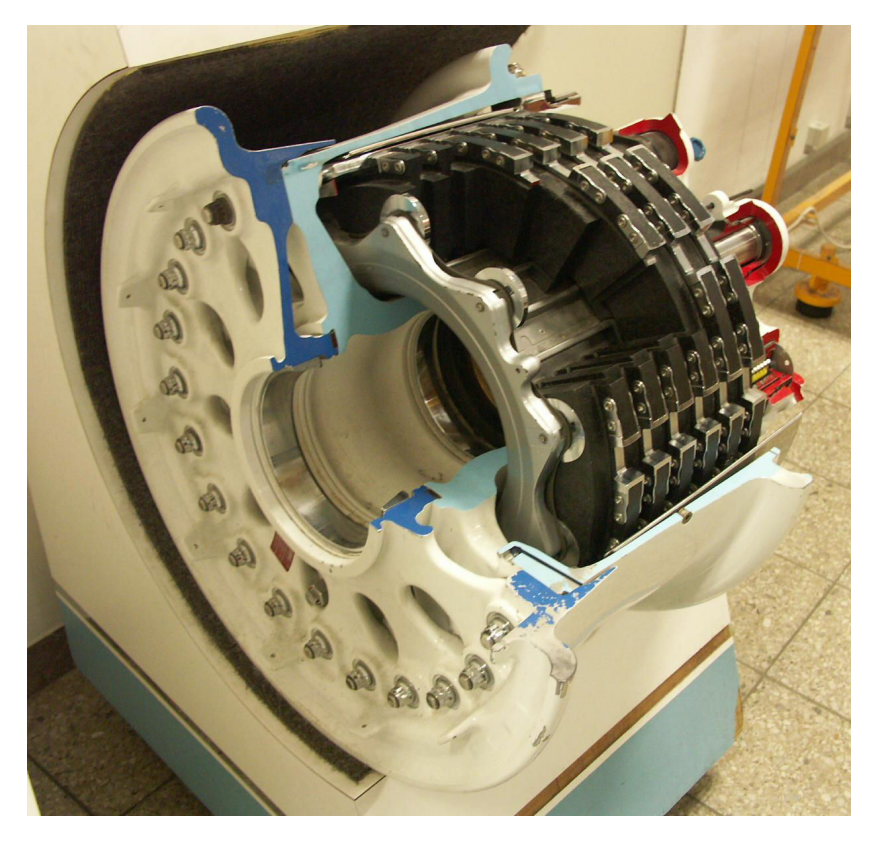

**FIGURE 1.10 –** Vue globale d'un ensemble frein (source : commons.wikimedia.org)

### <span id="page-33-2"></span>**1.2.2.2 Chargement du cas test représentatif de la problématique Safran Landing Systems**

Le chargement de ce problème est dû à trois facteurs : l'effort de précontraintes des boulons, l'effort presseur généré par les pistons sur l'ensemble des disques de frein et la

<span id="page-34-1"></span>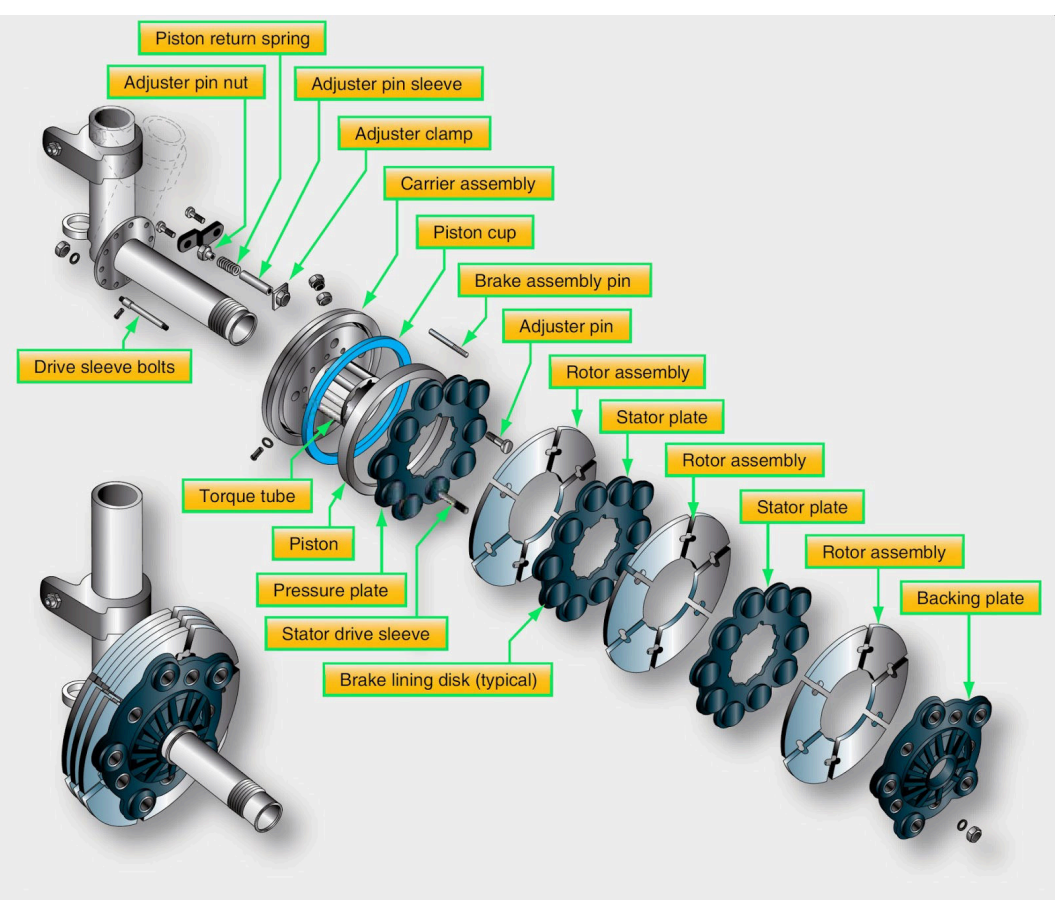

**FIGURE 1.11 –** Vue explosée d'un système de freinage d'avion d'après [Wijerathne](#page-215-0) [\(2017\)](#page-215-0)

reprise du couple généré par les disques de frein. Lors des essais de qualifications avionneur, le frein doit être capable d'encaisser une charge extrême unitaire appelée couple structural. Ce problème comporte un couple structural et un effort de presse. De plus le couple de serrage est connu. Ces sollicitations entrainent un cisaillement des boulons et le frottement entre le tube et la couronne est déterminant pour le dimensionnement de la liaison. Ainsi, au sein du projet CARAB, le constructeur, pour des raisons de budget et de compromis entre coûts, délais et techniques, a choisi d'étudier uniquement le cas test intermédiaire de 4 vis en simple recouvrement travaillent en cisaillement.

### <span id="page-34-0"></span>**1.2.2.3 Cas test intermédiaire simple recouvrement**

Il s'agit donc d'effectuer un essai numérique 3D de traction sur un assemblage en configuration simple recouvrement dont les conditions aux limites sont présentées **Figure [1.13](#page-36-0)**. Après avoir implanté le connecteur à la place des boulons, on comparera le temps de calcul et la précision de la solution numérique.

<span id="page-35-0"></span>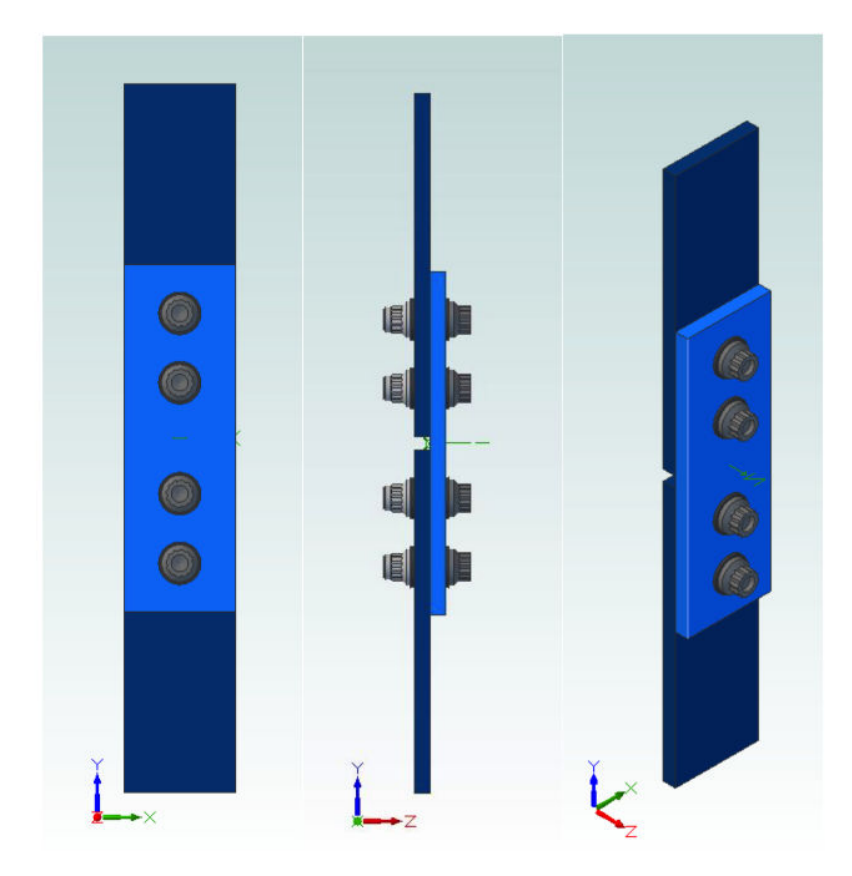

**FIGURE 1.12 –** Éprouvette d'un essai simple recouvrement
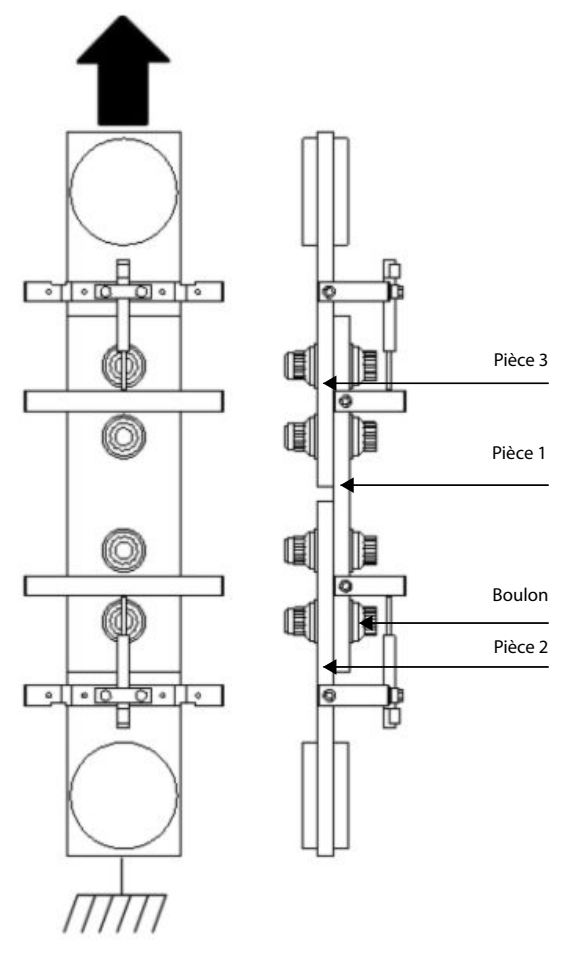

**FIGURE 1.13 –** Conditions aux limites d'un essai simple recouvrement

# **1.3 État de l'art des méthodes de calcul des assemblages boulonnés**

Comme cela a déjà été indiqué, une modélisation des assemblages boulonnés capable de prendre en compte des paramètres de conception et des phénomènes non linéaires doit être mise en place. De manière préliminaire, cette section propose un récapitulatif des modèles utilisés dans le milieu académique. Tout d'abord, on s'intéresse aux modèles analytiques, car ils permettent une évaluation de paramètres tels que la raideur, qui nous intéresse particulièrement.

# **1.3.1 Modèles analytiques : cas d'une fixation**

Dans le cadre d'une identification du comportement d'une fixation boulonnée, [Huth](#page-212-0) [\(1986\)](#page-212-0) effectue une série d'essais pour déterminer la souplesse équivalente de l'assemblage soumis à un chargement en cisaillement. Il rappelle les formules (Tableau [1.1\)](#page-39-0) qui existaient avant 1986 et les compare à celle qu'il propose afin de montrer la pertinence de son modèle. La **Figure [1.14](#page-37-0)** explique la numérotation des pièces.

<span id="page-37-0"></span>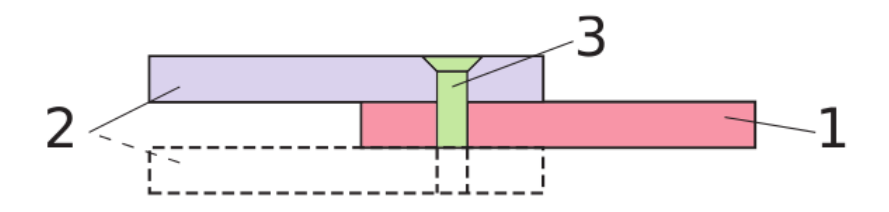

**FIGURE 1.14 –** Numérotation des pièces dans la formule de [Huth](#page-212-0) [\(1986\)](#page-212-0) pour les configurations en simple recouvrement et double recouvrement (pièce en pointillés ajoutée)

Dans les différents modèles proposés, la préoccupation est de faire correspondre les rigidités globales de l'assemblage données par les formules analytiques avec celles obtenues expérimentalement sans chercher à analyser ou à modéliser les phénomènes physiques mis en jeu. Il est à noter qu'il existe d'autres formules plus récentes mises au point par l'*American Institute of Aeronautics and Astronautics* [Cope et Lacy](#page-210-0) [\(2000\)](#page-210-0) ou bien qui se trouvent dans des ouvrages de référence pour les ingénieurs américains [Niu](#page-214-0) [et M.C.-Y.](#page-214-0) [\(1988\)](#page-214-0).

Les quatre formules rappelées dans le Tableau [1.1](#page-39-0) donnent des résultats en termes de souplesse qui diffèrent de façon significative. Par exemple, dans le cas où tous les modules de Young sont égaux et où  $t_1 = t_2 = d$ , on obtient les expressions de souplesse

suivantes :

$$
\begin{cases}\nC = \frac{13.0541}{E_1 t_1} & \text{MB et SJ (May 1946)} \\
= \frac{6.6}{E_1 t_1} & \text{Swift (1971)} \\
= \frac{5.5}{E_1 t_1} & \text{Boeing (1986)} \\
= \frac{10.5}{E_1 t_1} & \text{Huth (1986)}\n\end{cases}
$$

On constate qu'un rapport de 2 est obtenu entre la formule de [MB et SJ](#page-213-0) [\(May 1946\)](#page-213-0) et celle de Boeing (1986). Les travaux de [Huth](#page-212-0) [\(1986\)](#page-212-0) montrent que la valeur calculée par la formule mise au point dans l'article est en bonne corrélation avec les mesures par rapport à celles obtenues par les autres formules. De plus, il existe une cinquième formule empirique qui est une variante de [MB et SJ](#page-213-0) [\(May 1946\)](#page-213-0) et dont la seule différence est de tenir compte de l'orthotropie dans les plaques assemblées. Pour ce faire on prend en compte deux modules d'Young différents par plaques :  $E^{(L)}$  dans une direction longitudinale parallèle à la direction de chargement et  $E(T)$  dans la direction transverse perpendiculaire. C'est une formule proposée par [Nelson](#page-214-1) *et al.* [\(1983\)](#page-214-1) dont les paramètres sont identiques à ceux du **Tableau [1.1](#page-39-0)**.

Si on applique ces formules, les souplesses obtenues sont différentes. Ces différences pouvant aller jusqu'à 40%. Dans un l'objectif de réaliser un modèle plus robuste on ne peut pas se contenter d'un tel écart. On se tournera vers des méthodes plus précises. En effet, la réponse globale ne suffit pas. Il est également important de prédire correctement la répartition de charge (transfert de charge) localement au niveau de chaque boulon au sein de l'assemblage.

$$
C = \frac{8(2t_2 + t_1)(1 + \nu)}{3E_3 \pi d^2} + \frac{8t_1^3 + 16t_1^2 t_2 + 8t_1 t_2^2 + 2t_1 + t_2}{3E_3 \pi d^4} + \frac{2t_1 + t_2}{t_1 t_2 E_3} + \frac{1}{t_1 \sqrt{E_1^{(L)} E_1^{(T)}}} + \frac{2}{t_2 \sqrt{E_2^{(L)} E_2^{(T)}}}
$$
\n
$$
(Fermite de Nelson et al. (1999) new does also approximate)
$$

<span id="page-38-0"></span>( Formule de [Nelson](#page-214-1) *et al.* [\(1983\)](#page-214-1) pour des plaques orthotropes)

# **1.3.2 Modèles analytiques : cas d'un assemblage**

À contrario, d'autres recherches ont conduit à l'élaboration de modèles dédiés à la simulation d'assemblages et multipliant le nombre de paramètres. Cependant il est difficile de ne pas se perdre dans la diversité de ses modèles, car ils ont chacun été créés pour des cas d'applications parfois très spécifiques.

#### **1.3.2.1 Cas de charge statique**

Les premières modélisations des assemblages boulonnés s'appuient sur l'analogie entre la distribution de charges et un montage électrique de résistance comme le montre

<span id="page-39-0"></span>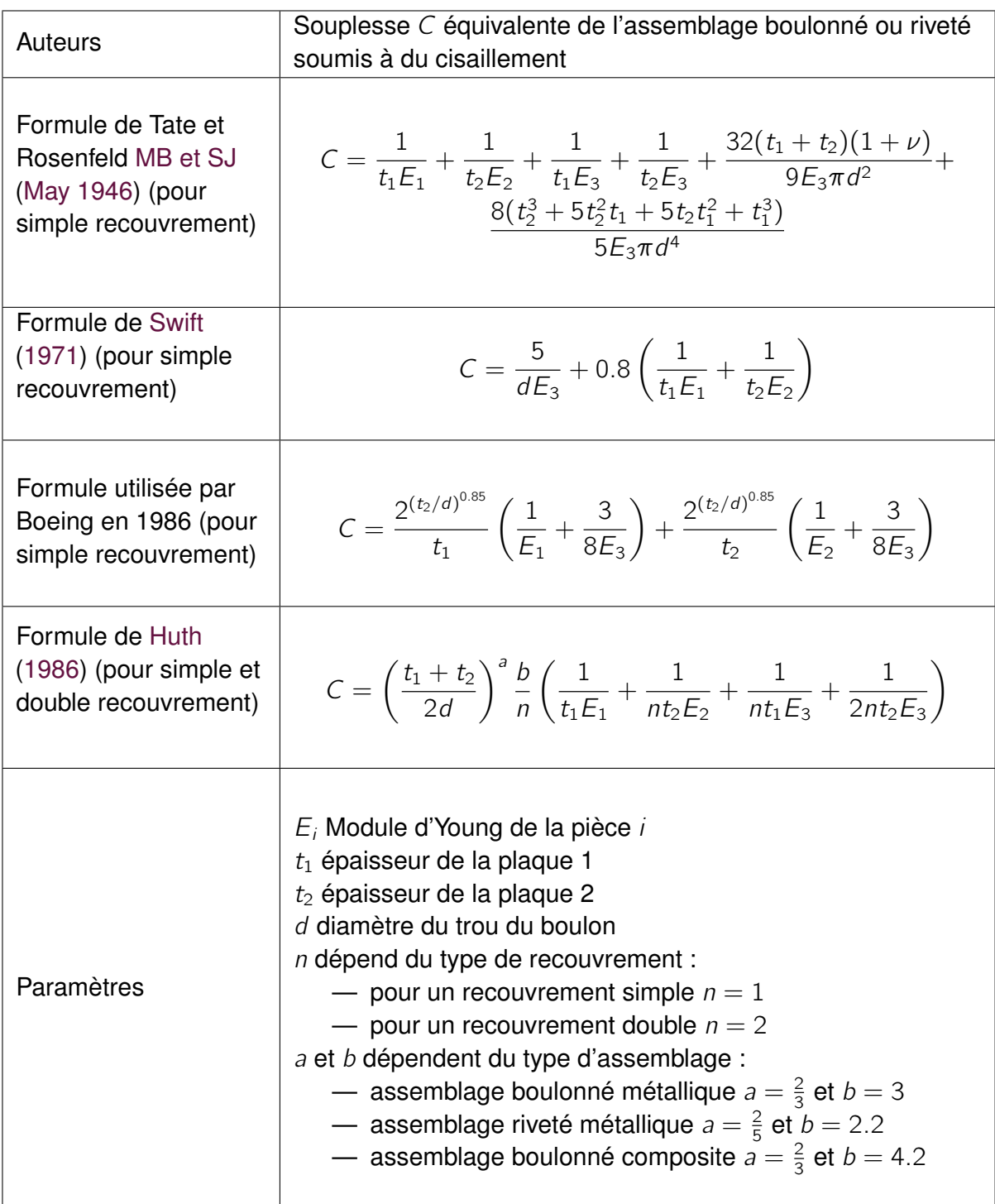

**Tableau 1.1 –** Différentes formules semi-analytiques/semi-empiriques permettant de déterminer la souplesse tangentielle d'une liaison boulonnée en configuration simple ou double recouvrement [Huth](#page-212-0) [\(1986\)](#page-212-0)

<span id="page-40-1"></span>**Tableau 1.2 –** Analogie électrique de [Ross](#page-214-2) [\(1947\)](#page-214-2) entre les paramètres mécaniques et les paramètres électriques

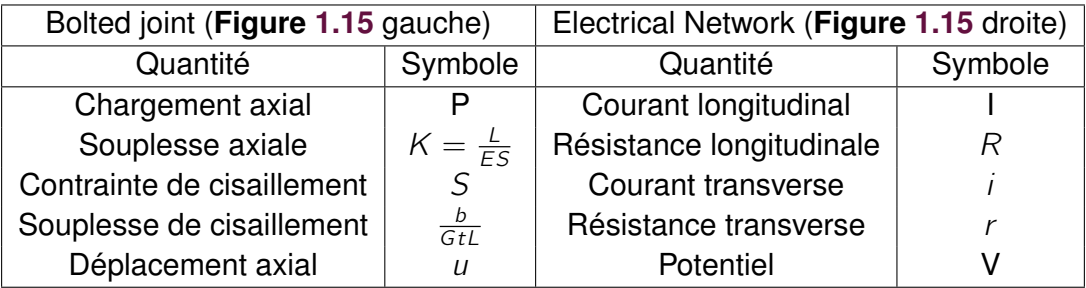

le tableau [1.2](#page-40-1) [Ross](#page-214-2) [\(1947\)](#page-214-2). On ne s'intéresse alors qu'à un cas de charge unidirectionnel.

<span id="page-40-0"></span>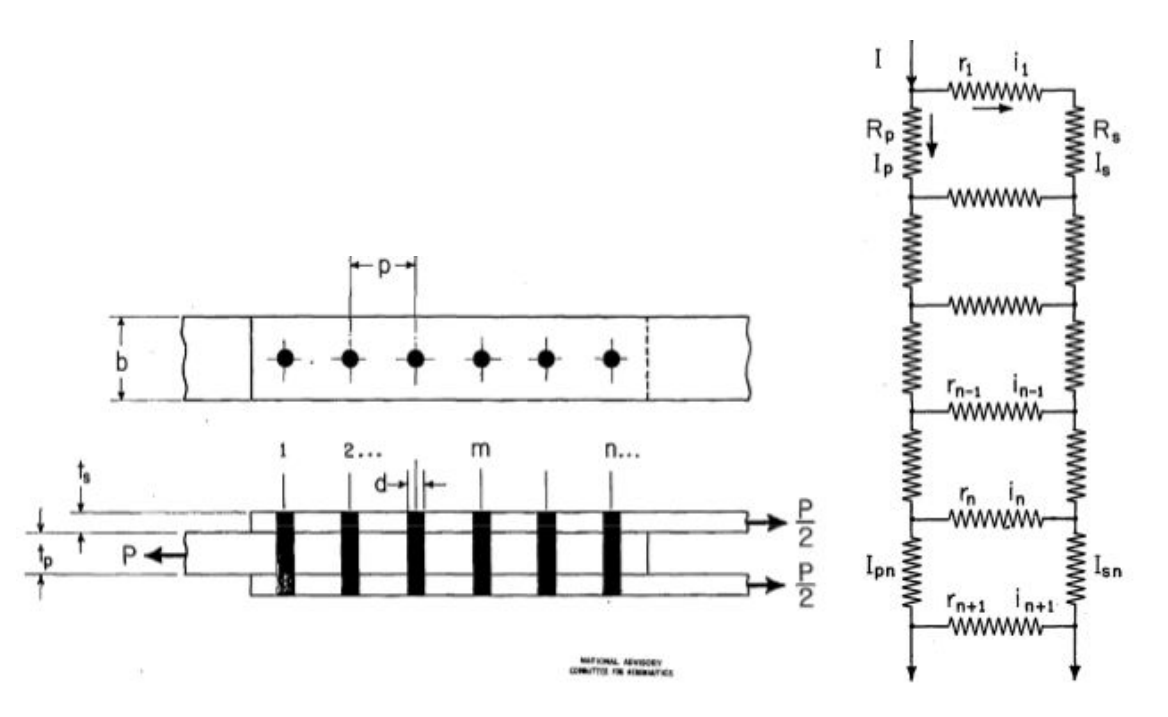

**FIGURE 1.15 –** Assemblage (à gauche) et modélisation de [Ross](#page-214-2) [\(1947\)](#page-214-2) par analogie électrique (à droite)

Un autre modèle, qui utilise un système classique de masse ressort est celui de [Mc-](#page-214-3)[Carthy](#page-214-3) *et al.* [\(2006\)](#page-214-3). On peut voir **Figure [1.16](#page-41-0)** la relation entre le modèle et l'assemblage ainsi que les 9 paramètres de raideurs  $K_{skinend}$ ,  $K_{skin_1}$ ,  $K_{skin_2}$ ,  $K_{spl_1}$ ,  $K_{spl_2}$ ,  $K_{spl_ell}$ ,  $K_{Bl_1}$ ,  $K_{B_2}$ ,  $K_{B_3}$ . Dans ce modèle il y a 3 boulons d'où le nombre important de paramètres. Enfin, comme le suggère le haut de la **Figure [1.16](#page-41-0)**, les K indicé *skin* sont les rigidités des *skin plate* et les K indicés *spl* sont les rigidités des *splice plate*. La nature de la plaque (*skin plate* ou *splice plate*) dépend du montage effectué, comme le montre le bas de la **Figure [1.16](#page-41-0)**. Les auteurs utilisent la formule de Rigité des *[splice plate](#page-41-1)* (ou *skin plates*[\) selon McCarthy](#page-41-1) *et al.* [\(2006\)](#page-214-3) pour calculer la rigidité des plaques et la [Formule](#page-38-0) de [Nelson](#page-214-1) *et al.* [\(1983\) pour des plaques orthotropes](#page-38-0) pour la rigidité du boulon. D'abord sans prise en compte du jeu, ils cherchent à résoudre le système (**Figure [1.17](#page-42-0)**) tiré des équations de mouvements de la **Figure [1.17](#page-42-0)**. De manière identique, ils introduisent le jeu

et résolvent le nouveau système (**Figure [1.18](#page-43-0)**) obtenu par les équations de mouvements **Figure [1.18](#page-43-0)**. Les résultats obtenus sont corroborés à l'aide d'un calcul numérique complet par approche éléments finis.

<span id="page-41-0"></span>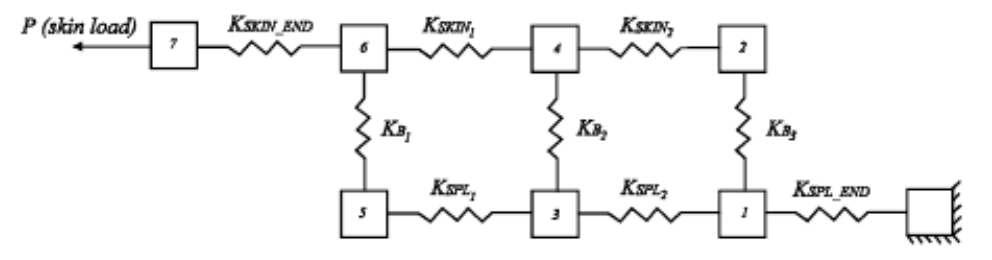

Spring element model for a three-bolt joint.

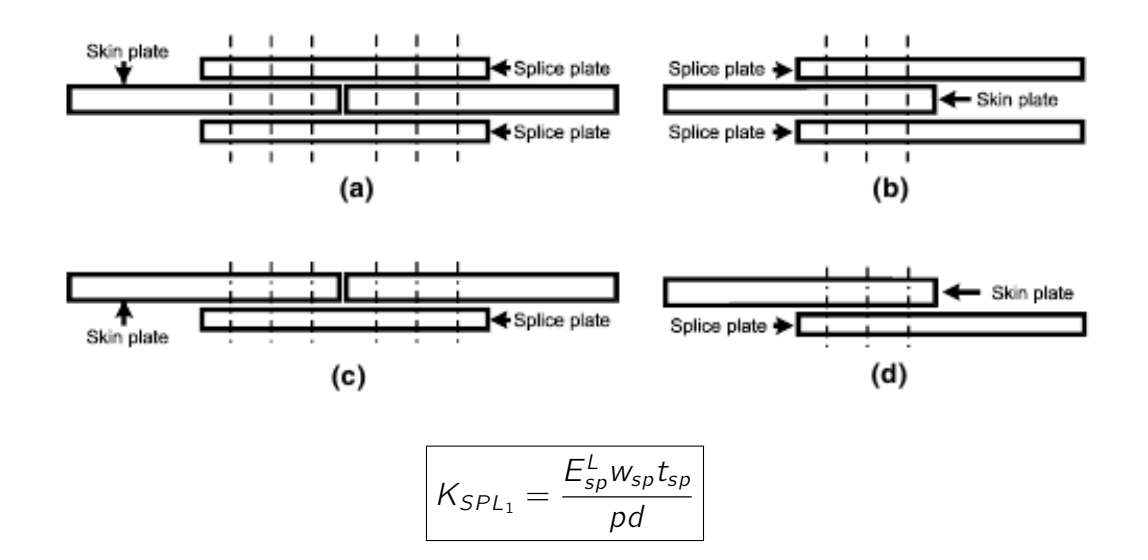

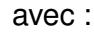

 $K_{SPL_1}$ la rigidité de la *splice plate* ;

wsp la largueur de la *splice plate* ;

 $t_{\rm SD}$  l'épaisseur de la *splice plate* ;

 $p$  le pas du boulon;

d le diamètre du boulon.

<span id="page-41-1"></span>(Rigité des *splice plate* (ou *skin plates*) selon [McCarthy](#page-214-3) *et al.* [\(2006\)](#page-214-3))

**FIGURE 1.16 –** Modèle masse ressort de [McCarthy](#page-214-3) *et al.* [\(2006\)](#page-214-3) (haut) et type d'assemblage pouvant être représenté par ce modèle (bas).

Cependant ces modèles ne prennent pas en compte le contact et le frottement. Ils ne satisfont donc pas notre cahier des charges.

<span id="page-42-0"></span>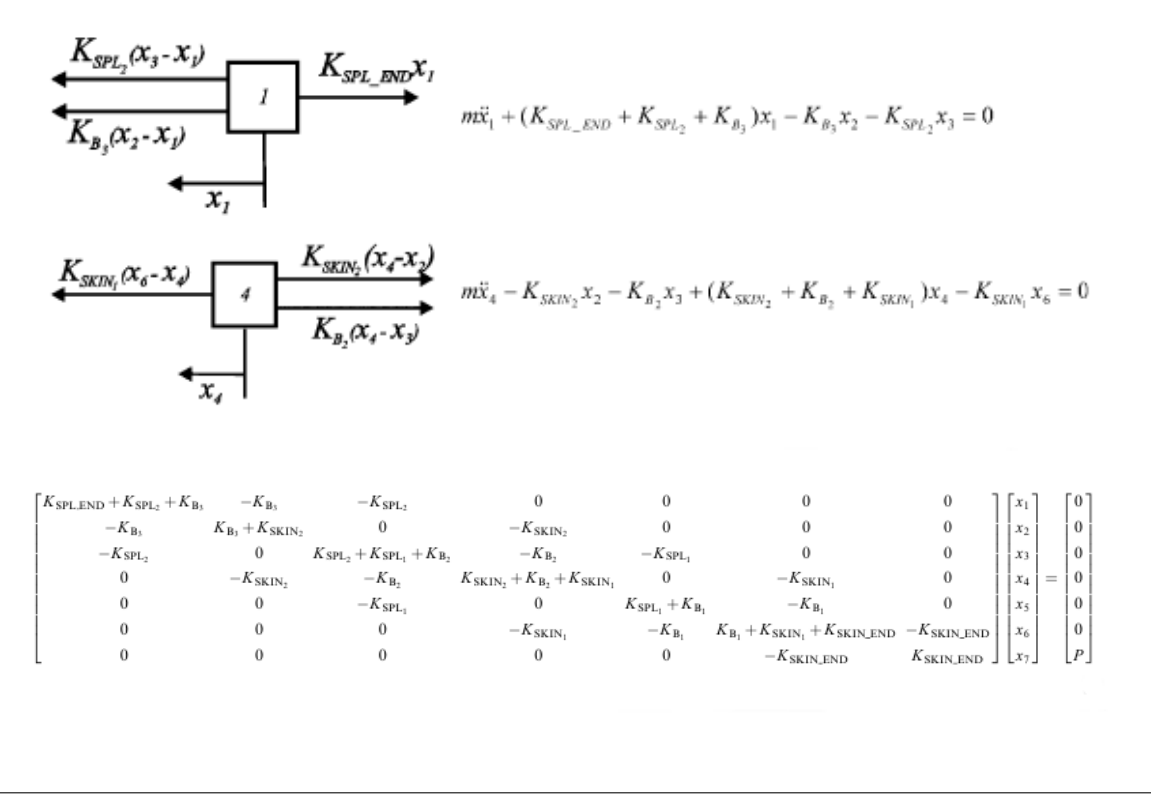

**FIGURE 1.17 –** Degrés de liberté et équations de mouvement des masses 1 et 4 selon [McCarthy](#page-214-3) *et al.* [\(2006\)](#page-214-3) SANS jeu ainsi que le système à résoudre pour le problème associé.

#### **1.3.2.2 Méthode d'identification des paramètres**

Dans la thèse de [Berot](#page-209-0) [\(2009\)](#page-209-0), l'auteur traite une problématique similaire à celle des assemblages boulonnés, mais pour des assemblages rivetés. Le modèle équivalent mis en place est basé sur la méthode de la **Figure [1.19](#page-44-0)**. Dans un premier temps, un modèle éléments finis complet est effectué parallèlement à la préparation des bancs d'essai de la campagne expérimentale. Il s'agit alors de déterminer analytiquement et expérimentalement les réponses force/déplacement et couple/angle pour les 6 sollicitations de bases (résumées **Figure [1.20](#page-44-1)**).

L'étape suivante est le choix du type d'élément équivalent (poutre, *gap element*, modèle hybride...) pour lequel il faut déterminer les paramètres qui devront être identifiés à l'aide d'un processus de minimisation. Une fois ces étapes réalisées, on peut alors utiliser l'élément choisi et son jeu de paramètres dans d'autres simulations.

Ces différentes étapes comportent chacune leurs difficultés. Tout d'abord l'identification des paramètres dépend du seuil de plasticité  $Re$  de la plaque par rapport à celui du boulon : si  $Re<sub>rivet</sub> > Re<sub>plaque</sub>$  alors il y a déformation locale de la plaque. Ce cas constitue la vision la plus défavorable pour l'identification des paramètres, mais aussi la plus réaliste si on considère que les rivets sont en acier haute résistance et les plaques en aluminium. Dans notre situation, il ne s'agit pas de rivets, mais de boulons. Les paramètres à identifier

#### 1.3 État de l'art des méthodes de calcul des assemblages boulonnés

<span id="page-43-0"></span>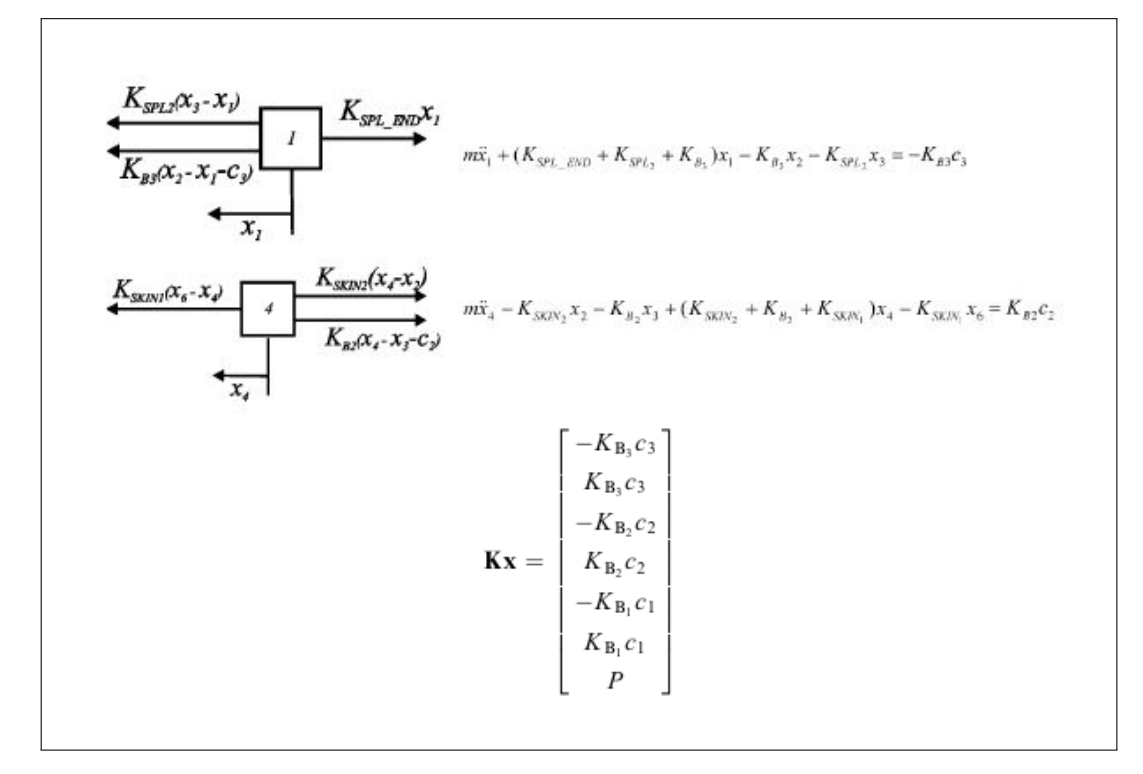

**FIGURE 1.18 –** Degrés de liberté et équations de mouvement des masses 1 et 4 selon [McCarthy](#page-214-3) *et al.* [\(2006\)](#page-214-3) AVEC jeu ainsi que le système à résoudre pour le problème associé.

et le modèle associé sont présentés sur le **Figure [1.21](#page-45-0)**.

De plus, [Berot](#page-209-0) [\(2009\)](#page-209-0) utilise une loi d'évolution de l'endommagement ne dépendant que d'un seul paramètre  $S_{0eq}$  (qui modélise la rupture du point d'assemblage) dans les éléments fictifs. C'est une loi de type ductile du type [Lemaitre et Chaboche](#page-213-1) [\(1994\)](#page-213-1) modifié d'après [Mariage](#page-213-2) [\(2003\)](#page-213-2). Pour prendre en compte l'influence de la concentration de contrainte sur les variables d'endommagement, il intègre un paramètre scalaire  $c_{dam}^t$ qui sert à la réactualisation de la variable d'endommagement  $D^{\textit{eq}}_{t}$  mise à jour au début de chaque incrément.

Enfin, l'intégration de la contrainte et de la déformation plastique initiale dans le modèle est réalisée à l'aide d'une histoire de chargement thermomécanique équivalente.

Notons que dans l'esprit, ce modèle n'est pas très éloigné de celui proposé dans [Langrand et Combescure](#page-213-3) [\(2004\)](#page-213-3).

L'identification proprement dite consiste à résoudre un problème d'optimisation par la minimisation d'une fonction coût dépendant de la contrainte. Cela peut se décomposer en quatre étapes :

— Définition d'une fonction coût :

$$
J_{eq} = \sum_{i=1}^{2} \alpha_i \sum_{j} \frac{1}{j_{max}} \frac{(F_{i,j}^{eq} - F_{i,j}^{complete})^2}{F_{maxi}^{complete2}} + \sum_{i=3}^{6} \alpha_i \sum_{j} \frac{1}{j_{max}} \frac{(C_{i,j}^{eq} - C_{i,j}^{complete})^2}{C_{maxi}^{complete2}}
$$

avec  $\alpha_i$  le poids par rapport à chaque sollicitation i,  $F^{eq}$  la force de la simulation équivalente,  $C^{eq}$  le couple de la simulation équivalente,  $j_{max}$  le nombre total de

<span id="page-44-0"></span>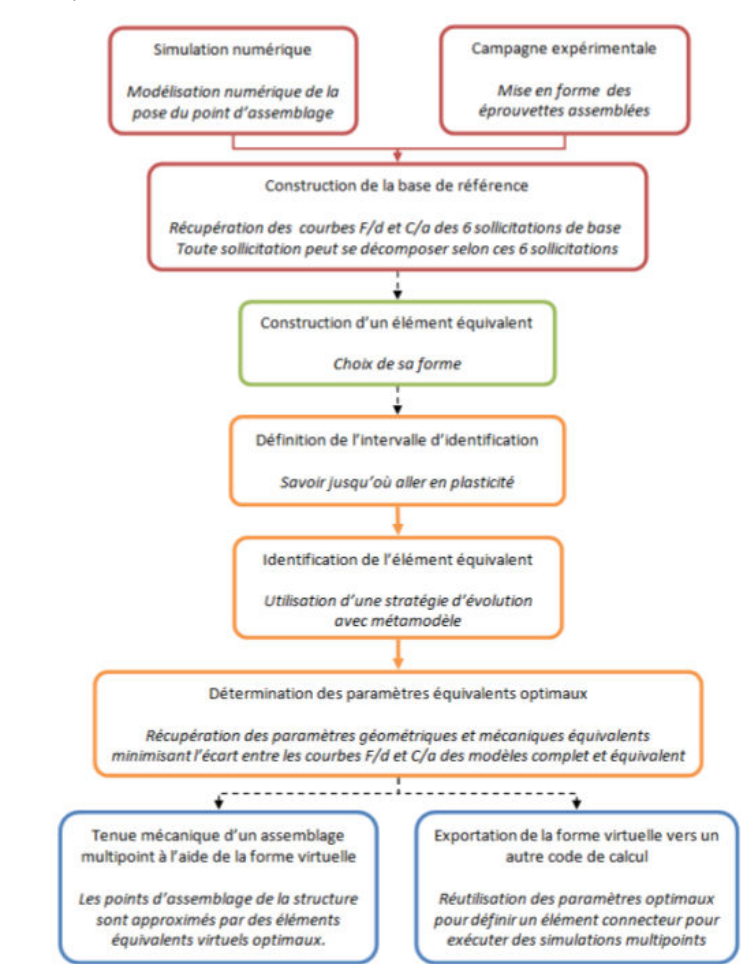

**FIGURE 1.19 –** Méthodologie de la mise au point de l'élément équivalent selon [Berot](#page-209-0) [\(2009\)](#page-209-0)

<span id="page-44-1"></span>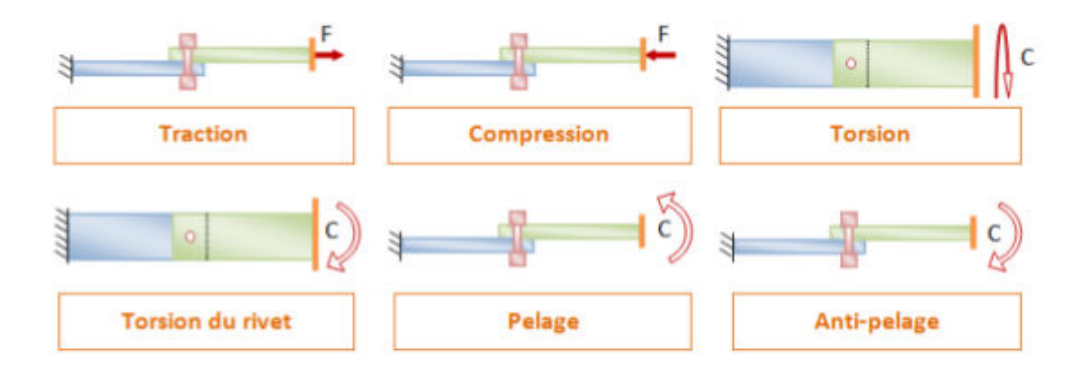

**FIGURE 1.20 –** Sollicitations de base utilisées pour constituer la base d'essais de [Berot](#page-209-0) [\(2009\)](#page-209-0)

points j où est calculée l'erreur au sens des moindres carrés entre les deux courbes ;

- choix des paramètres d'optimisation minimisant la fonction coût ;
- spécification des différentes contraintes ;

<span id="page-45-0"></span>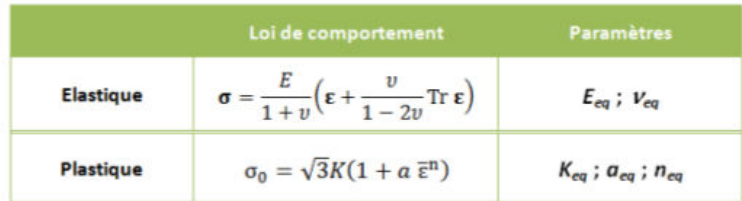

a. Paramètres élasto-plastiques

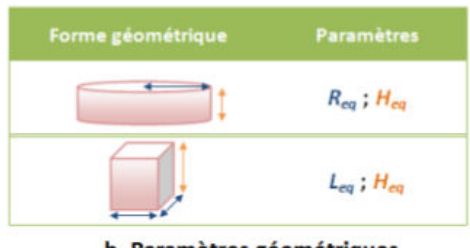

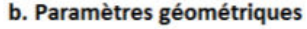

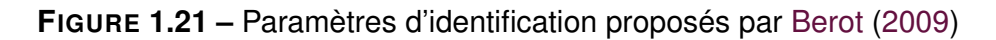

 $\sqrt{ }$  $\int$  $\overline{\mathcal{L}}$  $\sigma^*=\frac{2}{3}$  $\frac{2}{3}\sigma_{eq}^2(1+\nu)+3(1-2\nu)\left(\frac{<\sigma_h>}{\sigma_{eq}}\right)^2$  $Y = \frac{-\sigma^{2*}}{2F(1-D)}$  $2E(1-D_{t-1})^2$  $\dot{D} = \frac{-Y}{S_0 e}$  $\frac{\dot{-\gamma}}{S_0eq} \epsilon_{eq}^{\dot{p}}$  $D_t = \dot{D}dt + D_{t-1}$  $c_{dam}^t = 1 + \frac{\text{nbre d'éléments fictifs}$ équivalents endommagés à l'instant t  $D_{eq}^{t} = c_{\text{dam}}^{t-1} D_{eq}^{t-1}$ 

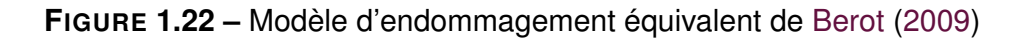

— détermination des paramètres optimaux qui tiennent compte des contraintes et qui minimisent la fonction coût.

Cette dernière étape peut être résolue par différents types d'algorithme de minimisation :

— d'ordre 0 ;

- méthode d'algorithme génétique ;
- méthode de stratégie d'évolution ;
- méthode de surface de réponse ;
- méthode du simplex ;
- d'ordre 1 ;
	- Méthode de la pente la plus forte ;
	- Méthode du gradient conjugué ;
	- Méthode de Newton.

[Berot](#page-209-0) [\(2009\)](#page-209-0) choisit une méthode d'ordre 0 pour plusieurs raisons : le non-calcul du

gradient, et le fait qu'elle permette d'éviter les minima locaux. Il s'agit de générer les points les plus proches de l'optimum uniquement à partir des points où la fonction coût est connue : cela limite les évaluations de la fonction coût et donc le nombre de calculs éléments finis. La méthode retenue par [Berot](#page-209-0) [\(2009\)](#page-209-0) est un algorithme d'optimisation évolutionnaire.

<span id="page-46-0"></span>Le graphe de cet algorithme se trouve sur la **Figure [1.23](#page-46-0)**. On peut également trouver chez [Kradinov](#page-213-4) *et al.* [\(2007\)](#page-213-4) une application d'un algorithme génétique pour l'optimisation structurelle d'un assemblage boulonné. L'inconvénient principal de ce type d'algorithme étant le nombre d'appels à la fonction coût qu'il génère : ici on estime que le temps de calcul de la fonction coût reste modéré.

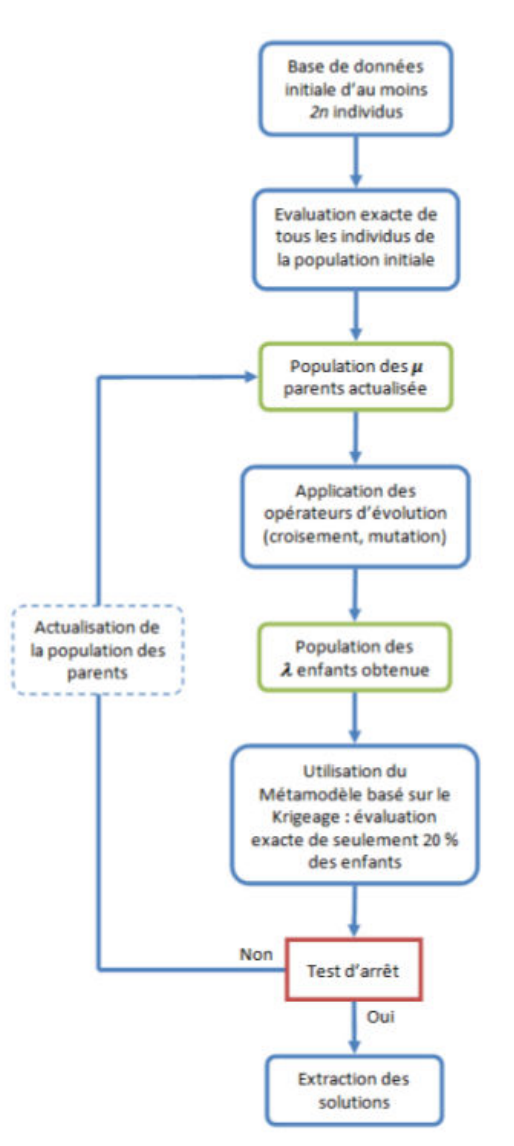

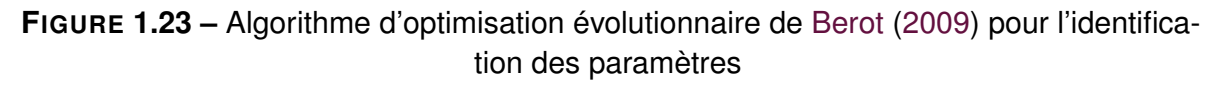

Cependant nous avons jugé qu'une méthode plus simple et moins statistique serait appréciable. Ainsi nous avons décidé d'identifier nos paramètres sur certaines courbes tracées d'après des essais.

Au-delà des modèles analytiques, les modèles numériques nécessitent eux aussi un recensement.

### **1.3.3 Modèles numériques par approche éléments finis**

Il existe une littérature abondante sur ce domaine dont on ne citera ici que quelques exemples. On trouvera dans [Mackerle](#page-213-5) [\(2003\)](#page-213-5) une revue bibliographique très large, voir exhaustive, avec plus de 700 références, entre les années 1990 et 2002 sur les méthodes éléments finis appliquées au cas des assemblages de tous types, la partie dédiée aux assemblages boulonnés listant à elle seule plus de 250 références...

De plus ce type de modèle d'assemblage peut être complété par un calcul de vérification et d'estimation d'erreur tel que proposé dans E. *[et al.](#page-211-0)* [\(2012,](#page-211-0) [2011\)](#page-211-1); S. *[et al.](#page-214-4)* [\(2012\)](#page-214-4). Ces références présentent l'avantage d'être développé avec Samcef, qui est un des logiciels utilisé lors du projet Carab (Ansys et Nastran ont également servis au projet).

#### **1.3.4 Modèles complets de comportement linéaire**

Ces modèles restent les plus répandus à l'heure actuelle. Les premiers modèles se sont concentrés sur la modélisation de contraintes au voisinage de la fixation [Bau](#page-209-1)[mann](#page-209-1) [\(1982\)](#page-209-1) (éléments poutres). Sur la **Figure [1.24](#page-47-0)**, ce modèle est représenté à gauche. Chaque nœud y est numéroté ainsi la partie haute de la figure représente les membranes modélisant la plaque supérieure et la partie inférieure représente les poutres modélisant les boulons. [Ingvar Eriksson](#page-212-1) [\(1986\)](#page-212-1) (**Figure [1.24](#page-47-0)** droite) propose d'utiliser un modèle éléments finis 2D pour les liaisons composites qui permet d'étudier les effets des propriétés élastiques, du jeu autour de la vis, du contact et du frottement sur la distribution des contraintes autour de la liaison.

<span id="page-47-0"></span>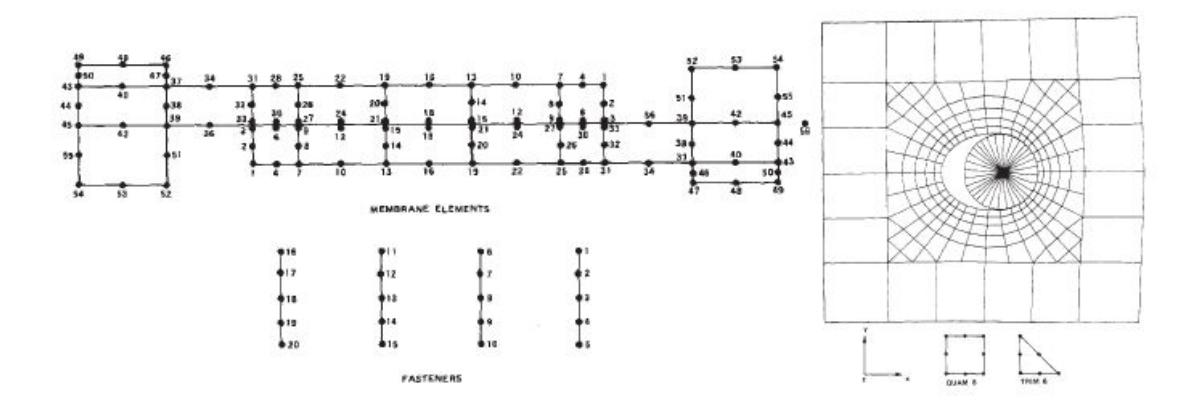

**FIGURE 1.24 –** Modèle éléments finis membrane/poutre (gauche) [Baumann](#page-209-1) [\(1982\)](#page-209-1) et 2D (droite) [Ingvar Eriksson](#page-212-1) [\(1986\)](#page-212-1)

On trouve également des travaux sur la rigidité et la perte de rigidités des fixations dans [Alkatan](#page-209-2) *et al.* [\(2007b\)](#page-209-2) : la modélisation utilisée dans cet article et le maillage du modèle numérique sont présentés en **Figure [1.25](#page-48-0)** et **Figure [1.26](#page-48-1)**. La particularité est de représenter explicitement le filetage des éléments de liaison, ce qui est évidemment inenvisageable sur un modèle éléments finis 3D comportant plusieurs dizaines de fixations !

Enfin, [Lehnhoff et Bunyard](#page-213-6) [\(2001\)](#page-213-6) a travaillé sur la perte de rigidité axiale et [Ding et](#page-211-2) [Dhanasekar](#page-211-2) [\(2007\)](#page-211-2); [Izumi](#page-212-2) *et al.* [\(2005\)](#page-212-2); [Zhang](#page-215-1) *et al.* [\(2007\)](#page-215-1) sur la perte de précharge en fonction du chargement extérieur. Ces deux études montrent que des pertes de rigidité globale peuvent atteindre 40%.

<span id="page-48-0"></span>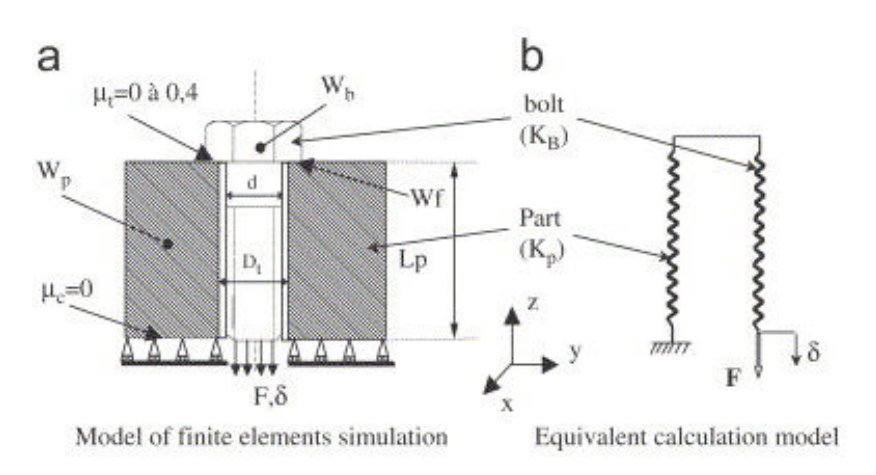

**FIGURE 1.25 –** Modélisation utilisée par [Alkatan](#page-209-2) *et al.* [\(2007b\)](#page-209-2)

<span id="page-48-1"></span>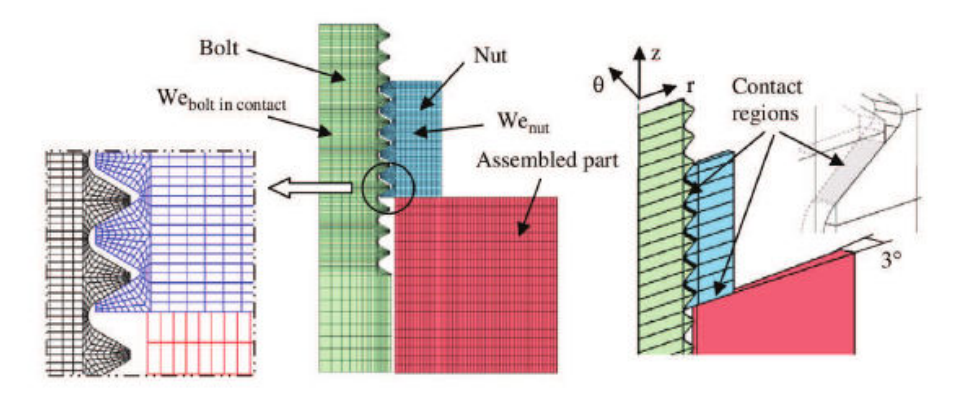

**FIGURE 1.26 –** Maillage du modèle de [Alkatan](#page-209-2) *et al.* [\(2007b\)](#page-209-2)

Concernant la perte de précharge pour des essais numériques de flexion, [Ding et](#page-211-2) [Dhanasekar](#page-211-2) [\(2007\)](#page-211-2) obtient les résultats présentés en **Figure [1.28](#page-50-0)** et **Figure [1.29](#page-50-1)**. La géométrie est celle de la **Figure [1.27](#page-49-0)** pour un boulon et des plaques en acier d'un module d'Young de 207 GPa. La finesse du maillage du modèle éléments finis, mais aussi la prise en compte correcte de la précharge sont deux paramètres qui doivent être pris en compte.

<span id="page-49-0"></span>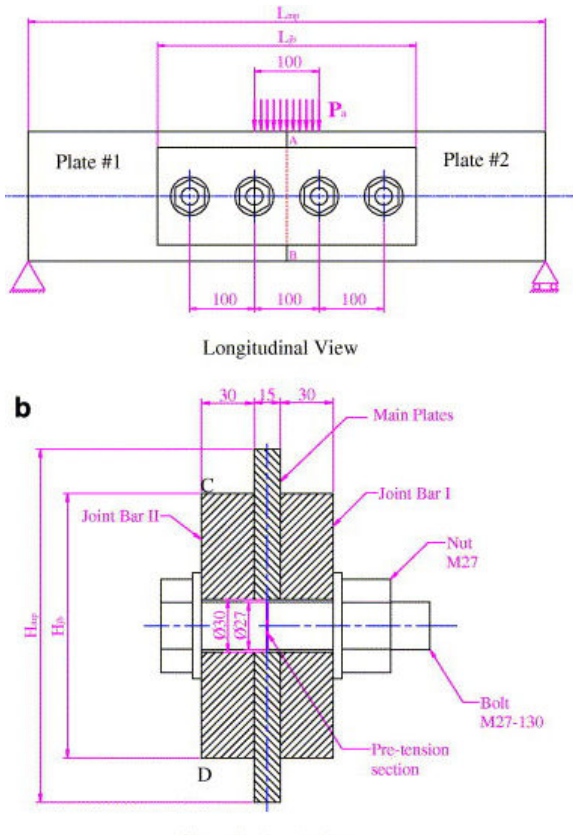

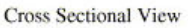

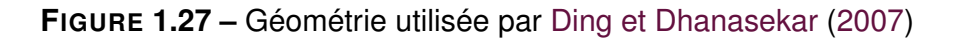

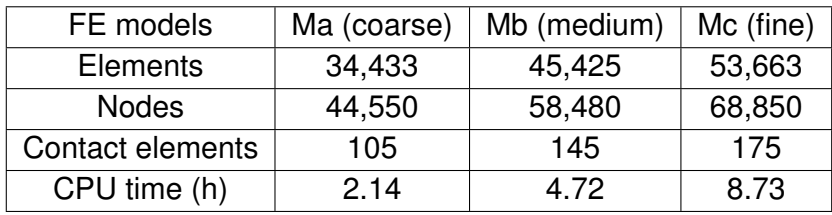

<span id="page-49-1"></span>**Tableau 1.3 –** Finesse des maillages comparés par [Ding et Dhanasekar](#page-211-2) [\(2007\)](#page-211-2)

Si l'on souhaite se renseigner sur la perte de précharge dans un assemblage boulonné en prenant en compte le filetage, on peut se référer à l'article de [Izumi](#page-212-2) *et al.* [\(2005\)](#page-212-2). Pour un modèle numérique tel que présenté sur la **Figure [1.30](#page-50-2)**, plusieurs résultats significatifs sont obtenus. En particulier, une relation entre la précharge et le couple de serrage, assez bien vérifiée par le modèle éléments finis 3D, est proposée. La légère différence obtenue est due à une sous-estimation du diamètre équivalent utilisé pour le calcul du couple de frottement sous la surface de la tête de vis . L'écart est dû à la répartition non uniforme de la pression sur la surface d'appui du boulon. De plus, une relation est proposée entre le chargement extérieur et le chargement dans un filet en fonction du numéro du filet. Le comportement de la perte de serrage suggère un chargement en cisaillement ce qui est en concordance avec le modèle numérique et les essais. Enfin, la perte de serrage due aux charges de cisaillement est initiée lorsqu'il y a glissement complet d'un filet et cela avant le glissement de la tête du boulon.

<span id="page-50-0"></span>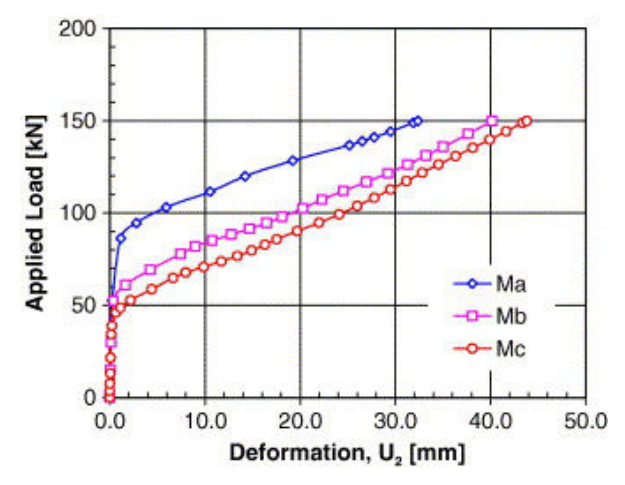

**FIGURE 1.28 –** Influence de la densité de maillage ( table [1.3\)](#page-49-1) pour [Ding et Dhanasekar](#page-211-2) [\(2007\)](#page-211-2) dans le cas d'un essai de flexion ( $U_2$  direction verticale)

<span id="page-50-1"></span>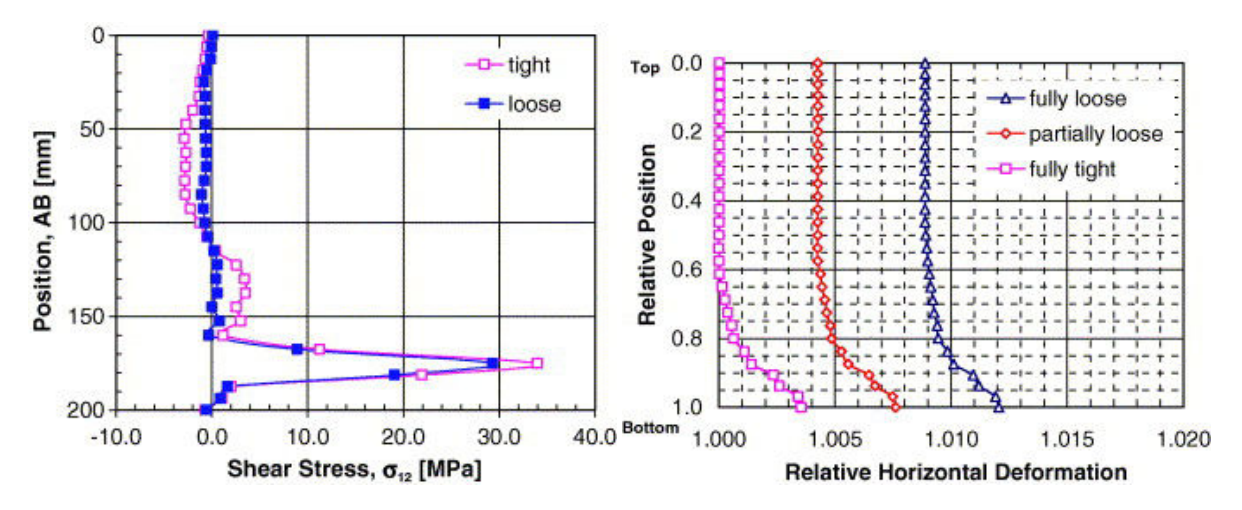

**FIGURE 1.29 –** Influence de la perte de précharge pour le cisaillement d'après [Ding et](#page-211-2) [Dhanasekar](#page-211-2) [\(2007\)](#page-211-2) (gauche) et influence de la perte de précharge pour la déformation horizontale d'après [Ding et Dhanasekar](#page-211-2) [\(2007\)](#page-211-2)

<span id="page-50-2"></span>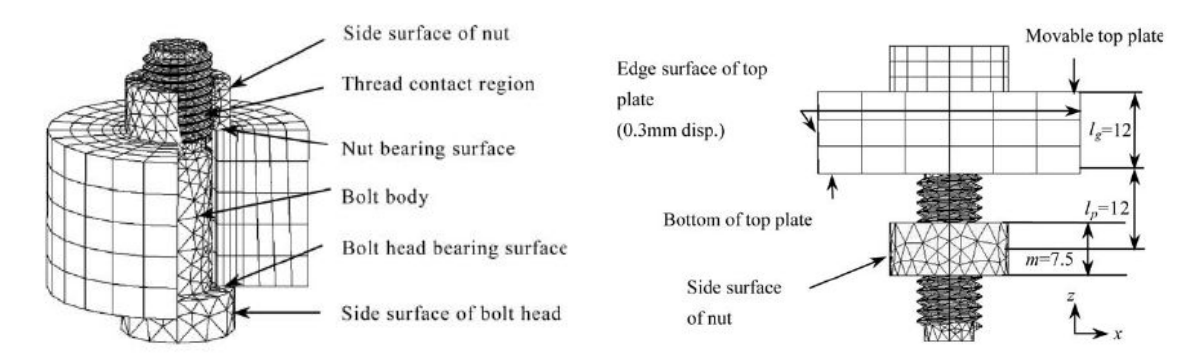

**FIGURE 1.30 –** Modèle numérique de [Izumi](#page-212-2) *et al.* [\(2005\)](#page-212-2)

Pour finir sur la perte de précharge dans un assemblage boulonné fileté, on peut citer

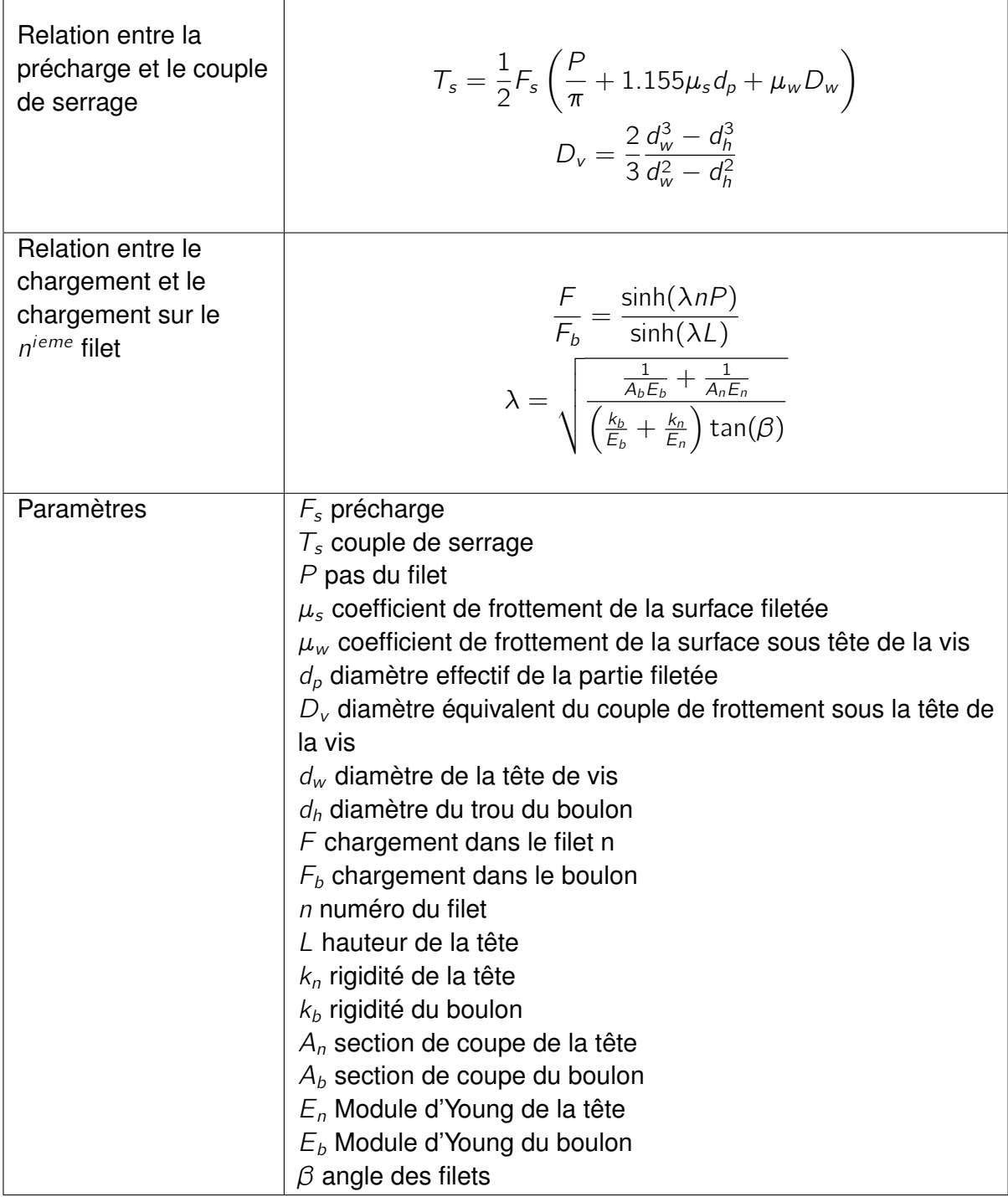

**Tableau 1.4 –** Formules dans le cas d'un assemblage boulonné fileté d'après [Izumi](#page-212-2) *et al.* [\(2005\)](#page-212-2)

[Zhang](#page-215-1) *et al.* [\(2007\)](#page-215-1) qui abordent également ce thème d'un point de vue numérique et concluent que les deux causes majeures de ce phénomène sont d'une part le *micro slip* (défini **Annexe [D.1](#page-202-0)**) entre le taraudage et le filetage et d'autre part la flexion entre le corps de vis et la tête.

Cependant si on souhaite prendre en compte de manière plus fine le comportement, il vaut alors mieux s'orienter vers les modèles non linéaires.

# **1.3.5 Modèles complets de comportement non linéaire**

#### **1.3.5.1 Cas de charge statique**

Il existe des études pour des modèles en 2D : [Kim et Kim](#page-213-7) [\(1995\)](#page-213-7), mais surtout des études pour des modèles en 3D : [Champaney](#page-210-1) *et al.* [\(2008\)](#page-210-1); [Chen](#page-210-2) *et al.* [\(1995\)](#page-210-2); Ekh *[et al.](#page-211-3)* [\(2005\)](#page-211-3); [Kelly](#page-212-3) [\(2005\)](#page-212-3); [Kelly et Hallström](#page-212-4) [\(2004\)](#page-212-4); [McCarthy](#page-213-8) *et al.* [\(2005a,](#page-213-8)[b\)](#page-214-5); [McCarthy et](#page-213-9) [McCarthy](#page-213-9) [\(2005\)](#page-213-9); [Soo Kim et Kuwamura](#page-215-2) [\(2007\)](#page-215-2).

La caractéristique de ces modélisations est la prise en compte des effets du contact et du frottement sur le comportement de l'assemblage boulonné. Les coûts de calcul peuvent alors devenir très importants, car les algorithmes de résolution utilisés sont itératifs. Notons aussi que la prise en compte de ces deux phénomènes peut générer des difficultés de mise en oeuvre (problème de convergence, réglage des paramètres des algorithmes itératifs) qui ne sont pas toujours facile à résoudre.

[Kim et Kim](#page-213-7) [\(1995\)](#page-213-7) proposent une modélisation élément finis 2D dans le cas d'assemblages boulonnés à plaques composites prenant en compte le frottement grâce à une loi de coulomb, le contact étant géré par une méthode de pénalisation. Il obtient des résultats qui corroborent ses expériences. Toujours pour des assemblages à plaques composites, [Chen](#page-210-2) *et al.* [\(1995\)](#page-210-2) effectuent cette fois un modèle 3D prenant en compte les effets de frottement, du jeu, de l'élasticité du boulon, de l'empilage des séquences du stratifié et l'effet du contact corps de vis/plaque. Il regarde tout particulièrement l'influence de ce dernier et sa conséquence quant à la distribution des efforts de traction dans l'épaisseur des plaques.

Une approche originale, développée par le LMT-Cachan, est la méthode LATIN qui permet une résolution numérique de manière non incrémentale et plus rapide qu'un solveur direct. [Champaney](#page-210-1) *et al.* [\(2008\)](#page-210-1) couplent cette méthode à de la décomposition de domaine et proposent un modèle éléments finis prenant en compte le contact et le frottement via une loi de Coulomb. On peut voir en **Figure [1.32](#page-53-0)** un maillage obtenu dans le cas d'un cas test de l'article. Grâce à cette méthode, on obtient des résultats d'une très bonne précision jusqu'à 20 fois plus rapidement qu'une méthode classique pour une étude paramétrique.

#### 1.3 État de l'art des méthodes de calcul des assemblages boulonnés

<span id="page-53-1"></span>[McCarthy](#page-214-5) *et al.* [\(2005b\)](#page-214-5) montre l'importance du choix de l'algorithme de contact pour un calcul éléments finis en comparant deux algorithmes différents : le premier dit *discrete contact* et le second dit *analytical contact*. Il obtient ainsi la **Figure [1.31](#page-53-1)**. De plus, il démontre l'importance de raffiner le maillage au niveau de la surface d'appui de la tête de vis sous peine d'une perte réelle de précision du résultat dans cette zone.

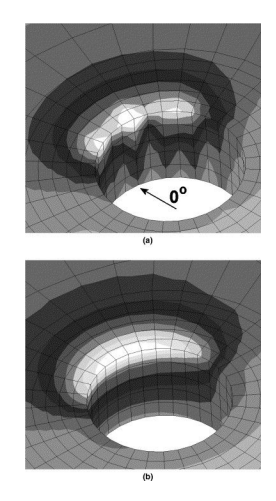

**FIGURE 1.31 –** Distribution radiale de la déformation pour deux algorithmes de contact différents : *discrete contact* (haut), *analytical contact* (bas) d'après [McCarthy](#page-214-5) *et al.* [\(2005b\)](#page-214-5)

<span id="page-53-0"></span>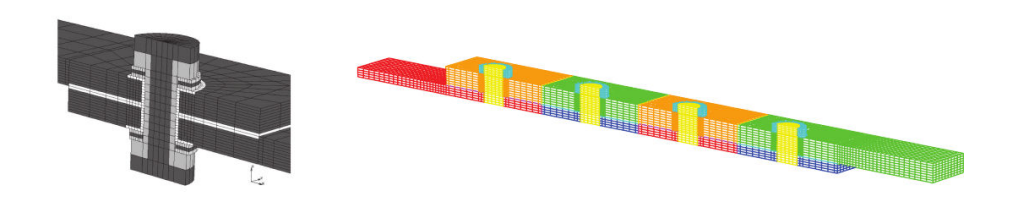

**FIGURE 1.32 –** Modèles éléments finis 3D non linéaires issus de [McCarthy](#page-214-5) *et al.* [\(2005b\)](#page-214-5) (gauche) et [Champaney](#page-210-1) *et al.* [\(2008\)](#page-210-1) (droite)

#### **1.3.5.2 Cas de l'endommagement**

Dans de le cas où les plaques assemblées seraient en composite, [Riccio et Scaramuz](#page-214-6)[zino](#page-214-6) [\(2002\)](#page-214-6) modélisent sous ANSYS un problème éléments finis avec du contact frottant via une méthode de pénalisation et la loi de Coulomb (modélisation identique à celle de [Kim et Kim](#page-213-7) [\(1995\)](#page-213-7)). De plus, ils utilisent le critère de [Hashin](#page-212-5) [\(1980\)](#page-212-5) pour modéliser l'endommagement des fibres dans les plaques. La difficulté soulevée par la méthode de pénalisation est le choix du coefficient. En effet si celui-ci est trop faible, on ne peut pas représenter les résultats expérimentaux correctement (on obtient des valeurs trop faibles), cependant si on prend un coefficient trop élevé, il y a risque de divergence du calcul en particulier, dans la zone de connexions plaque/boulon/plaque.

En effet, la déformation du composite et l'accumulation de défauts mènent à un contact accru entre ces 3 pièces. On constate clairement que l'endommagement apparaît proche

du trou, et se propage dans l'épaisseur, depuis l'interface entre les plaques vers leurs surfaces extérieures.

Constatant l'absence de modèle prédictif de rupture pour les assemblages boulonnés composites à matrice thermoplastique, [Hamonou](#page-211-4) *et al.* [\(2015\)](#page-211-4) ont mené une campagne expérimentale afin de caractériser le comportement hors plan de ce type de matériau. Cette étude a ensuite été comparée à des résultats issus de la simulation numérique. Les résultats mettent en évidence la sensibilité de la matrice lorsqu'elle est exposée à un environnement humide. Une diminution non négligeable des propriétés mécaniques a été mesurée par l'intermédiaire d'essais quasi-statiques.

Le développement d'un modèle éléments finis 3D complet d'endommagement a été effectué par [Tserpes](#page-215-3) *et al.* [\(2002\)](#page-215-3) dans le cadre de plaques composites boulonnées. Les auteurs utilisent une méthode de leur cru, également basée sur le critère de [Hashin](#page-212-5) [\(1980\)](#page-212-5) dont l'algorithme est située en **Figure [1.33](#page-54-0)**. En conclusion, ils obtiennent une rigidité représentative des essais, cependant l'insertion d'un terme de cisaillement dans le critère de [Hashin](#page-212-5) [\(1980\)](#page-212-5) mène à une surcontrainte. Ainsi, ils proposent un nouveau critère permettant de ne pas être trop conservatif. Par ailleurs, ils utilisent les règles de dégradation de [Camanho et Matthews](#page-210-3) [\(1999\)](#page-210-3), qui permettent d'obtenir de meilleures prédictions de contraintes.

<span id="page-54-0"></span>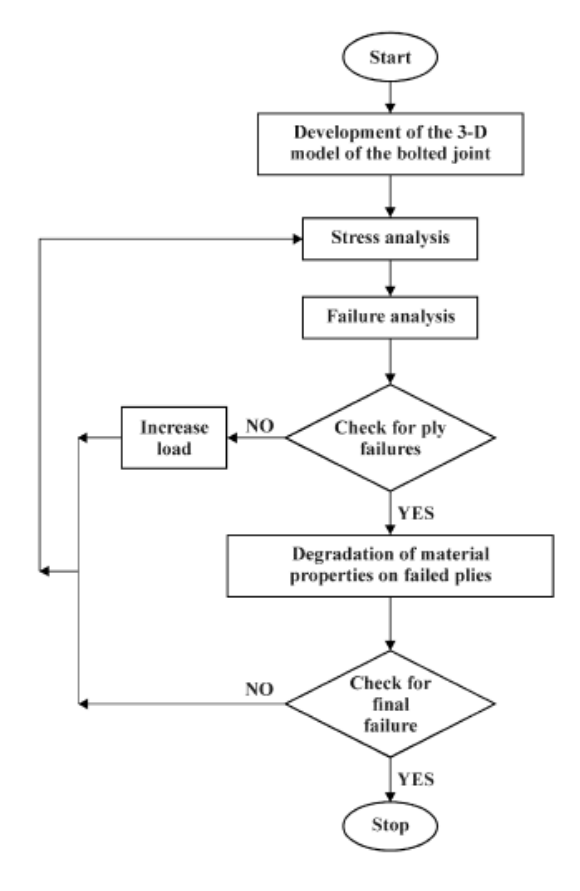

**FIGURE 1.33 –** Algorithme du *Progressive Damage Model* dévellopé par [Tserpes](#page-215-3) *et al.* [\(2002\)](#page-215-3)

#### **1.3.5.3 Cas de la fatigue**

[Kelly](#page-212-6) [\(2006\)](#page-212-6) prouve la réelle plus-value apportée par une plaque adhésive supplémentaire située entre les deux plaques assemblées (**Figure [1.34](#page-55-0)**). On augmente de 11% à 22% le transfert de charge possible au niveau du boulon et une durée de vie largement augmentée.

<span id="page-55-0"></span>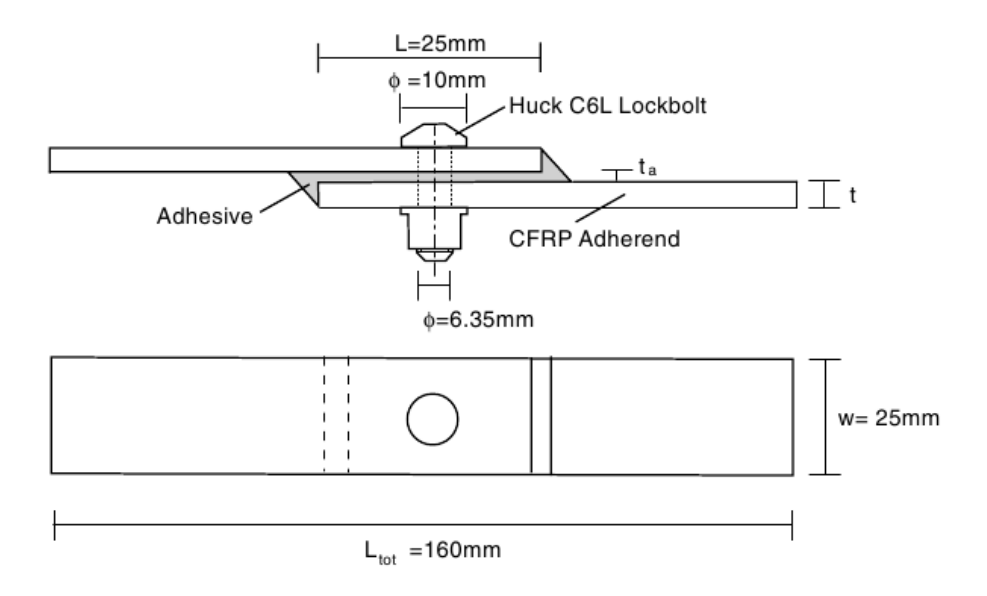

**FIGURE 1.34 –** Montage hybride avec plaque adhésive selon [Kelly](#page-212-6) [\(2006\)](#page-212-6)

Dans l'article de [Chakhari](#page-210-4) *et al.* [\(2008\)](#page-210-4) la fatigue en compression pour un montage particulier est étudiée. Le montage et sa modélisation sont explicités dans la **Figure [1.35](#page-55-1)**. Pour ce type de problème, il y a une réelle difficulté : la zone de contact entre le congé de la plaque inférieure et la plaque supérieure peut être soit présent soit absent. Ainsi la modélisation du contact dans ce contexte devient complexe c'est pourquoi les auteurs proposent les expressions des efforts de réactions (**Figure [1.37](#page-56-0)**) et des déplacements relatifs. Les résultats obtenus prouvent que le modèle proposé est bien plus rapide qu'un modèle éléments finis 3D.

<span id="page-55-1"></span>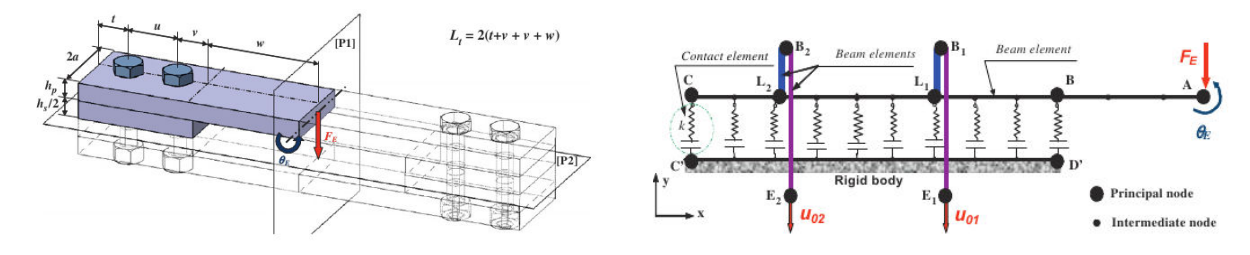

**FIGURE 1.35 –** Montage et modélisation pour l'étude de fatigue en compression selon [Chakhari](#page-210-4) *et al.* [\(2008\)](#page-210-4)

Les analyses deviennent alors très coûteuses en temps puisqu'outre les non-linéarités de contact frottant, il faut prendre en compte les non-linéarités de comportement du matériau. La gestion de chargement cyclique en fatigue demande une discrétisation

<span id="page-56-1"></span>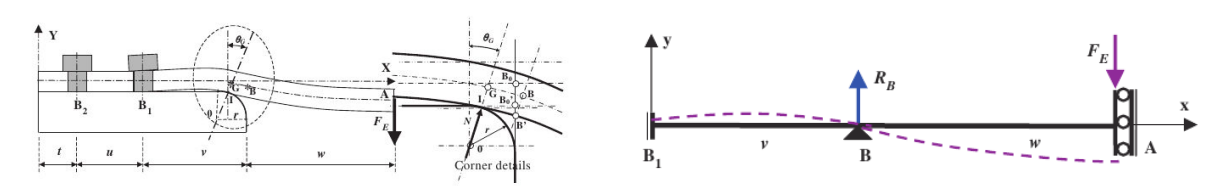

<span id="page-56-0"></span>**FIGURE 1.36 –** Détail de la géométrie du coin de contact et modélisation poutre du problème de fatigue dans [Chakhari](#page-210-4) *et al.* [\(2008\)](#page-210-4)

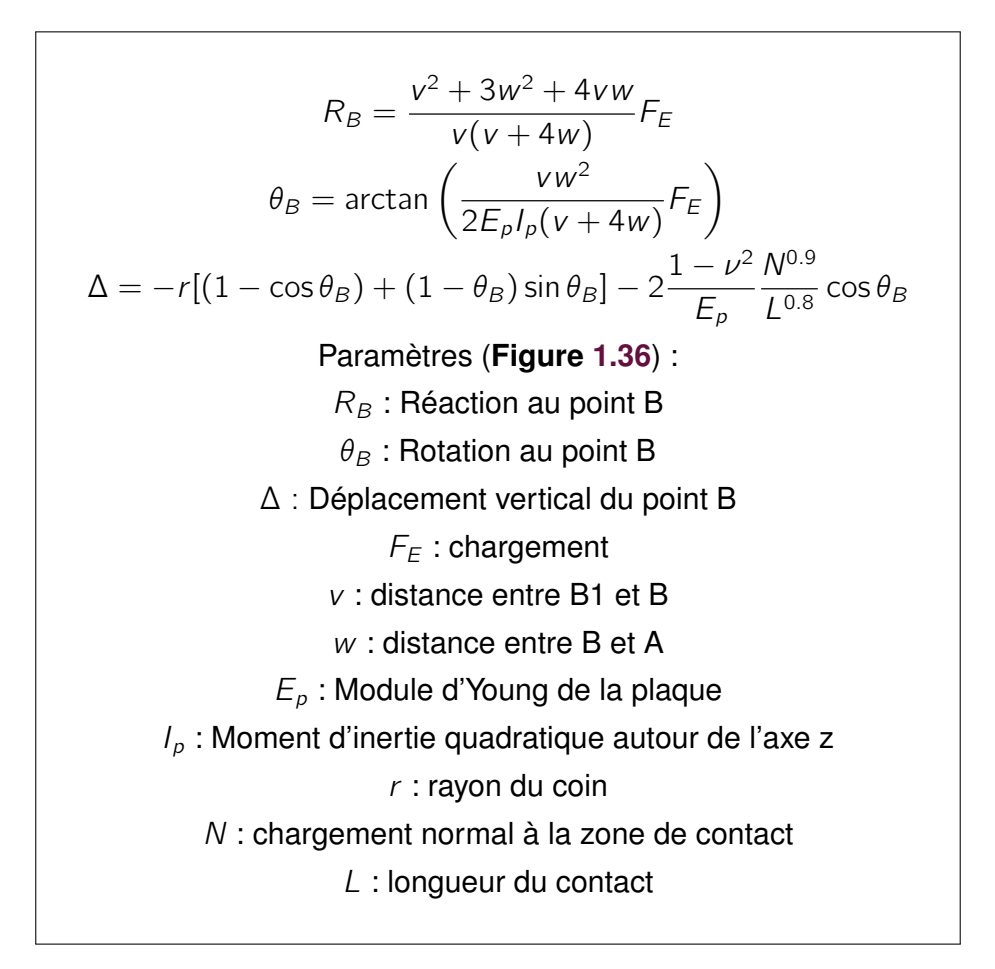

**FIGURE 1.37 –** Réaction, rotation et déplacement vertical au point B dans la formulation de [Chakhari](#page-210-4) *et al.* [\(2008\)](#page-210-4)

du chargement qui conduit encore à l'augmentation du temps de calcul. Ainsi on se tourne vers les modèles simplifiés, car ils sont moins chronophages même s'ils tiennent également compte des non-linéarités.

# **1.3.6 Modèles simplifiés de comportement non linéaire**

Dans le cadre de notre analyse, il est intéressant de relever les modèles simplifiés existants, car ils sont un bon compromis pour des structures de grandes tailles afin de

limiter le temps de calcul en perdant un minimum de précision : [Ekh et Schön](#page-211-5) [\(2008\)](#page-211-5); Gant *[et al.](#page-211-6)* [\(2011\)](#page-211-6); Kim *[et al.](#page-212-7)* [\(2007\)](#page-212-7). L'idée générale de ces modèles est de mélanger des modèles 3D locaux, des éléments de coques ou de plaques, mais aussi des connecteurs. La difficulté est alors d'identifier proprement les paramètres de ces différents modèles : généralement une solution éléments finis 3D complète est prise comme référence et permet de recaler les modèles simplifiés. Les cas traités sont souvent simples (quelques liaisons boulonnées) et la généralisation de ces modélisations à des assemblages complexes reste délicate. Cela constitue une des limites majeures de cette approche.

En particulier Kim *[et al.](#page-212-7)* [\(2007\)](#page-212-7) cherchent à alléger le maillage du modèle élément finis du boulon en substituant la géométrie du boulon par des éléments ayant un comportement équivalent : soit des éléments poutres à degrés de liberté couplés (**Figure [1.38](#page-57-0)** (b)), soit des éléments poutres reliés en un même point (**Figure [1.38](#page-57-0)** (c)), soit une précharge appropriée (**Figure [1.38](#page-57-0)** (d)). L'étude prouve que le modèle complet (**Figure [1.38](#page-57-0)** (a)) reste le plus précis pour simuler le comportement physique de la structure, mais il ressort que les modèles en **Figure [1.38](#page-57-0)** (b) et (c) peuvent épargner respectivement 62% et 49% du temps de calcul et peuvent économiser respectivement 21% et 19% de mémoire comparés au modèle complet, tout cela dans le cadre d'une perte de précision raisonnable. Les auteurs recommandent donc le modèle simplifié avec éléments poutres à degrés de liberté couplés (**Figure [1.38](#page-57-0)** (b)).

<span id="page-57-0"></span>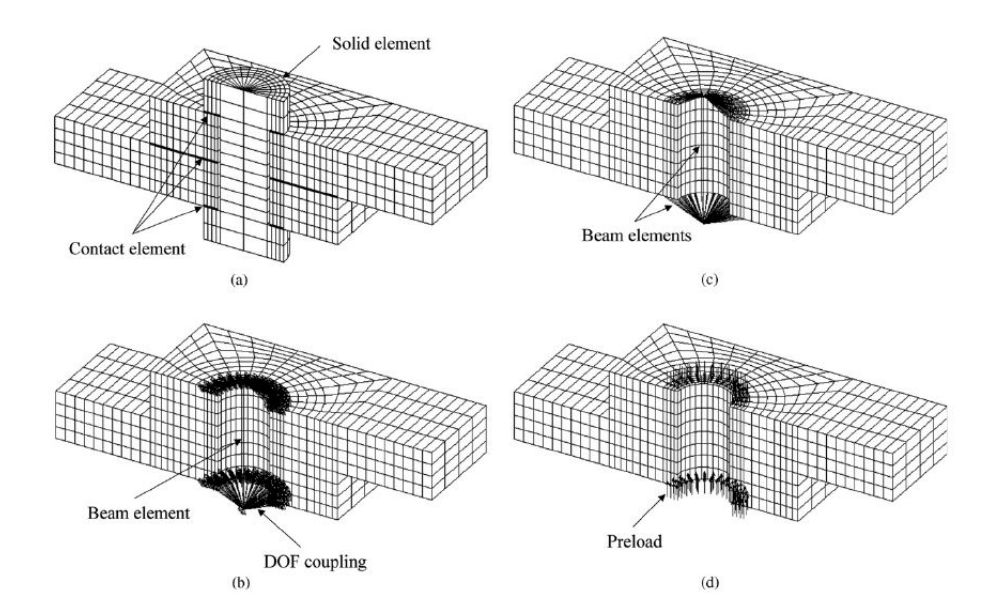

**FIGURE 1.38 –** (a) Solide bolt Model, (b) Coupled Bolt Model, (c) Spider Bolt Model (d) No-bolt Model in Kim *[et al.](#page-212-7)* [\(2007\)](#page-212-7)

# **1.4 Bilan et objectifs de l'étude**

À la lumière de cette bibliographie, il apparaît que les méthodes de conception des assemblages boulonnés sont perfectibles. En effet, la prise en compte des phénomènes dissipatifs tel que le contact frottant serait une nette amélioration lors de l'optimisation du bureau d'étude. Ainsi les membres du projet CARAB ont créé un sous-projet de modélisation attribué au LMT-Cachan. Les travaux du laboratoire se traduiront donc par la mise en place d'un connecteur éléments finis servant de modèle non linéaire simplifié de la liaison.

En effet, l'étude attentive des approches proposées par le milieu académique révèle que les modèles développés sont soit :

- empiriques or les ingénieurs veulent un modèle robuste tenant compte de paramètres usuels de conception et non une loi mathématique sans teneur physique ;
- des modèles numériques complets extrêmement chronophages ;
- des modèles simplifiés trop souvent spécifiques à un cas test unique et difficilement généralisable.

Fort de ce constat, ces travaux de thèse ont pour but de proposer un élément fini contenant une loi de comportement non linéaire ayant pour paramètre d'entrée des valeurs équivalentes de la raideur normale, tangentielle, du coefficient de frottement, de la précontrainte et enfin d'un paramètre d'écrouissage pour reproduire l'effet dissipatif de frottement du micro glissement.

Les cas tests retenus pour développer ce connecteur sont des chargements d'une part en flexion et d'autre part en cisaillement. Ainsi après un choix d'un modèle d'algorithme et une mise au point d'une méthode d'identification des paramètres de l'assemblage à tester, le but est de comparer l'efficacité d'un calcul connecteur avec un calcul élément finis 3D complet en termes de précision et de coût temporel de calcul. Pour ce faire, le modèle sera donc développé sur un modèle réduit à un boulon puis validé sur des assemblages utilisés par les partenaires du projet.

1.4 | Bilan et objectifs de l'étude

# CHAPITRE<sup>2</sup>

# **Description du modèle de comportement du connecteur proposé et implémentation dans un code commercial**

*Ce chapitre présente d'abord la modélisation retenue pour le comportement de la liaison boulonnée. On aborde ensuite l'implémentation algorithmique au sein du code industriel SAMCEF au travers d'une routine Fortran 77. Puis des tests de qualification sont effectués afin de valider le développement effectué.*

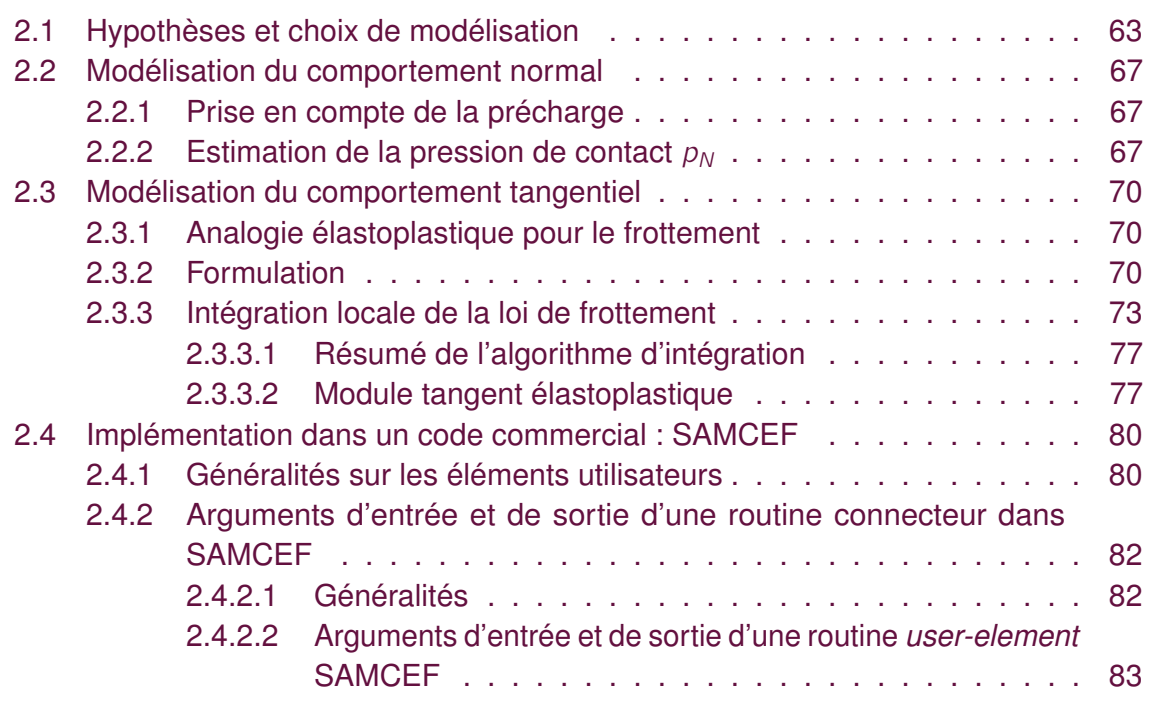

Chapitre 2 | Description du modèle de comportement du connecteur proposé et implémentation dans un code commercial

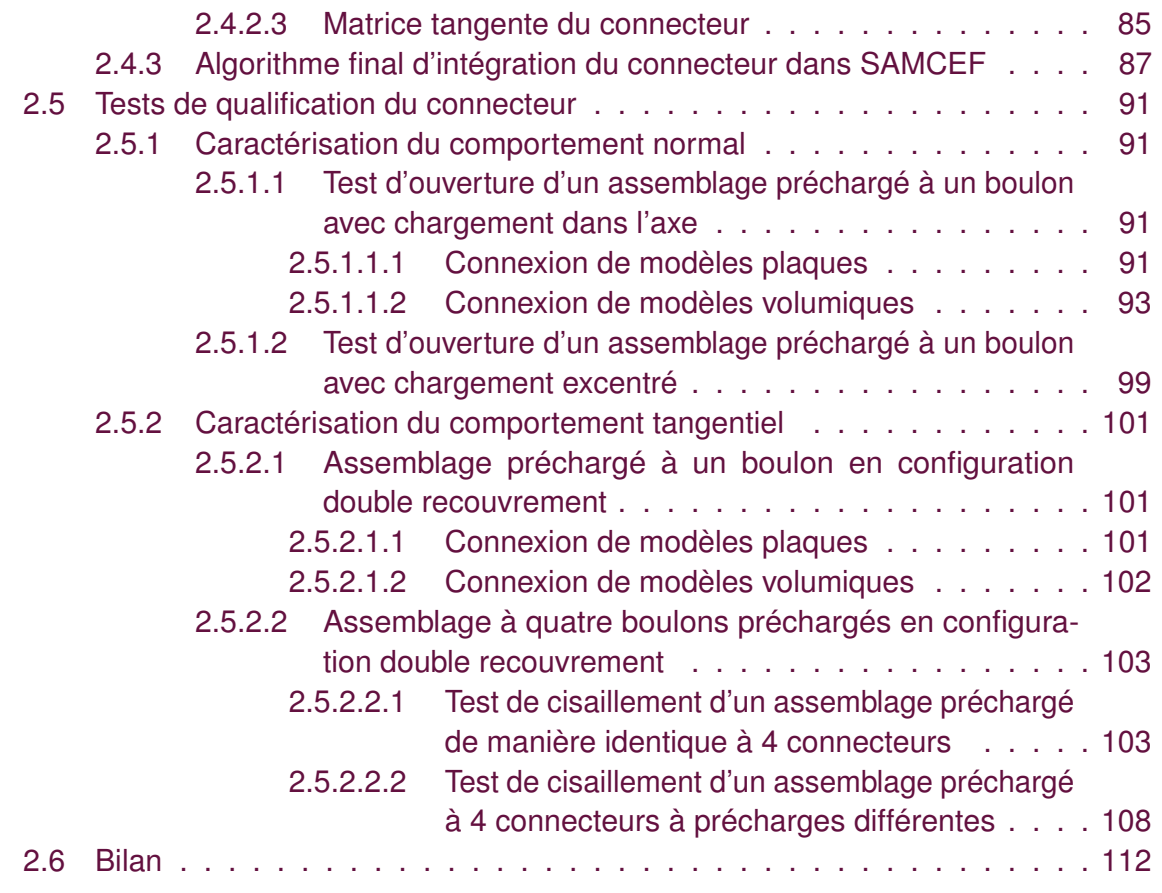

## **2.1 Hypothèses et choix de modélisation**

<span id="page-63-0"></span>Le principe de l'élément fini connecteur que nous voulons mettre en place doit restituer le comportement global en déformation d'un assemblage boulonné sans avoir à discrétiser la fixation. Ainsi la modélisation doit contenir les phénomènes que subit le système soit : les interactions tête de vis/plaque, écrou/plaque et le contact plaque/plaque. Enfin, chaque composant physique est représenté dans cette modélisation : la vis et l'écrou par le connecteur et les plaques par un maillage plaque ou volumique selon le choix de l'utilisateur. Ce sont des éléments «MEAN» (cf. [Samcef](#page-214-7) [\(2007a\)](#page-214-7)) dans Samcef qui permettront le couplage cinématique entre le maillage des pièces plaques et l'élément utilisateur. Le macromodèle fonctionnera grâce à plusieurs paramètres : des rigidités équivalentes normale et tangentielle, une précharge, un coefficient de frottement et un paramètre d'écrouissage. Ces variables seront soit fixées par l'utilisateur (précharge) soit à identifier (raideurs, coefficient de frottement, paramètre d'écrouissage). L'ensemble de cette représentation est illustré **Figure [2.1](#page-63-1)**. Du point de vue pratique, ce connecteur est une routine en Fortran 77 développée pour une intégration dans Samcef. À la demande de différents partenaires, le macromodèle est capable de se relier à des éléments finis plaques ou volumiques comme le montre la **Figure [2.2](#page-64-0)**.

<span id="page-63-1"></span>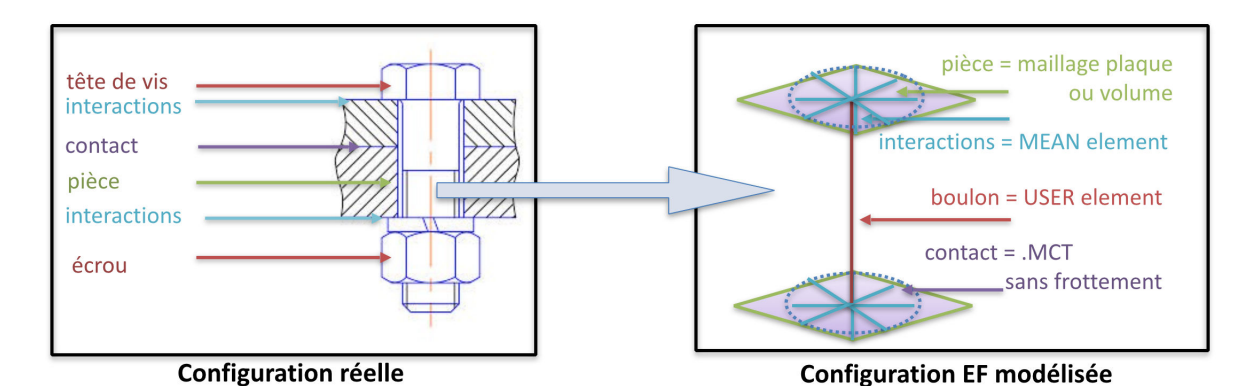

**FIGURE 2.1 –** Passage d'une configuration réelle d'assemblage boulonné à une version modélisée par éléments finis avec connecteur

Le choix du modèle rhéologique tangentiel est fondé sur l'article de [De Crevoisier](#page-210-5) *et al.* [\(2012\)](#page-210-5). En effet, une étude par corrélation d'images et une implémentation numérique sous Cofast (dérivé de Cast3M : <http://www-cast3m.cea.fr> )mettent en évidence un comportement de déformation sous forme de cycle d'hystérésis (cf. **Figure [2.3](#page-64-1)**). Ce cycle effort/déplacement comprend trois phases :

- une phase d'adhérence élastique lors de la première partie de la mise en charge ;
- une phase de micro-glissement qui apparait lorsque la charge extérieure dépasse le seuil de Coulomb (il existe également une phase de macro-glissement au-delà d'une certaine valeur d'effort tangentiel) ;
- une phase de contact lorsque le corps de vis rencontre l'alésage de la plaque.

Chapitre 2 Description du modèle de comportement du connecteur proposé et implémentation dans un code commercial

<span id="page-64-0"></span>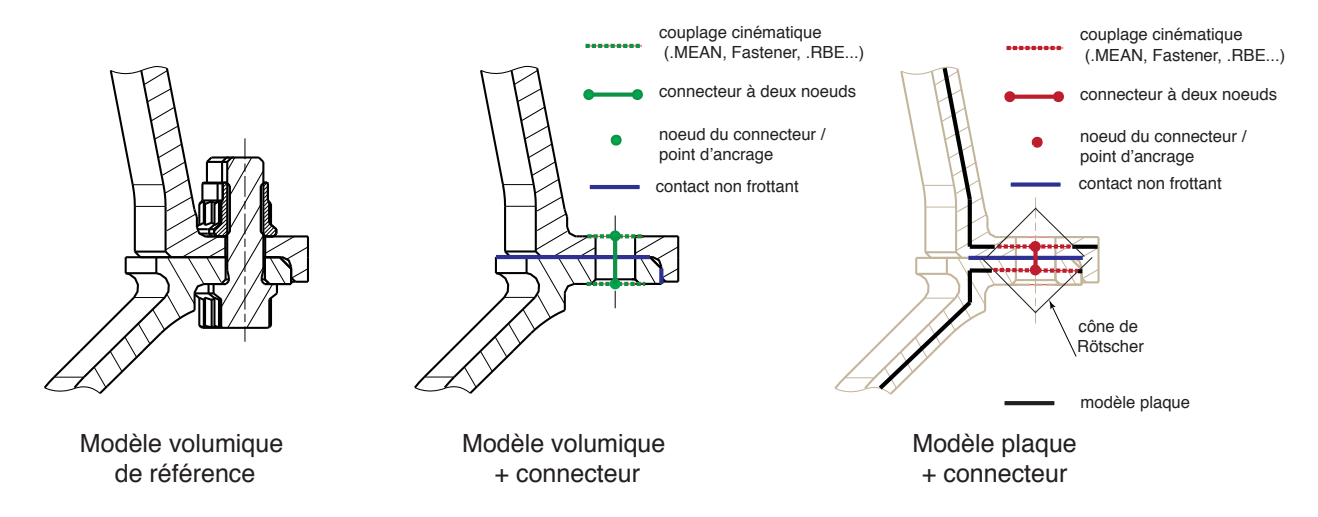

**FIGURE 2.2 –** Différents modèles de la bride du cas élémentaire 5 boulons représentatif de la problématique de Safran Aircraft Engines

<span id="page-64-1"></span>À chaque étape correspond une raideur tangentielle spécifique à identifier. On peut ainsi modéliser ce cycle grâce à la **Figure [2.4](#page-65-0)**.

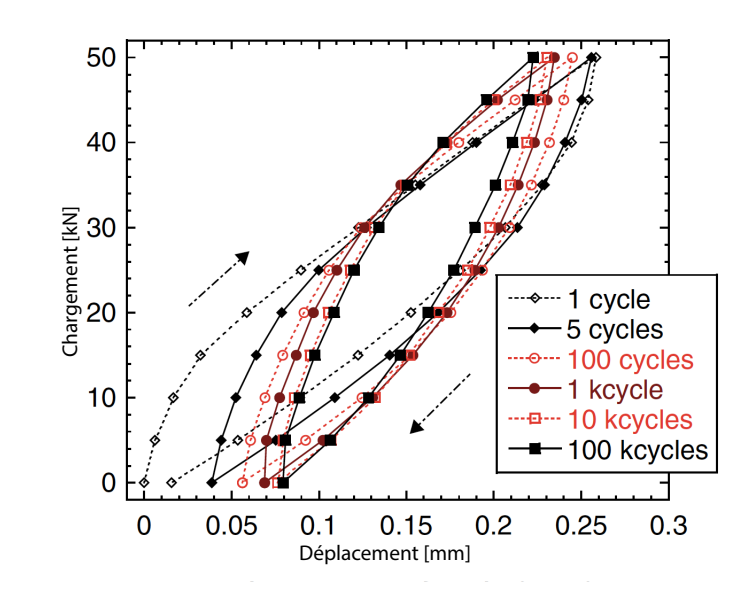

**FIGURE 2.3 –** Corrélation d'images pour un cycle charge/décharge en double cisaillement d'après [De Crevoisier](#page-210-5) *et al.* [\(2012\)](#page-210-5)

L'ensemble des paramètres peut se répartir en deux catégories : ceux à identifier et ceux qui sont directement issus de la conception. Plus précisément :

- la raideur normale  $c_N$  que l'on peut calculer grâce à un modèle analytique, ou identifier numériquement (ou même expérimentalement) ;
- la raideur tangentielle  $c<sub>T</sub>$  qui est à identifier numériquement ou expérimentalement;
- le paramètre d'écrouissage  $H$  qui est à identifier numériquement ou expérimentalement ;

<span id="page-65-0"></span>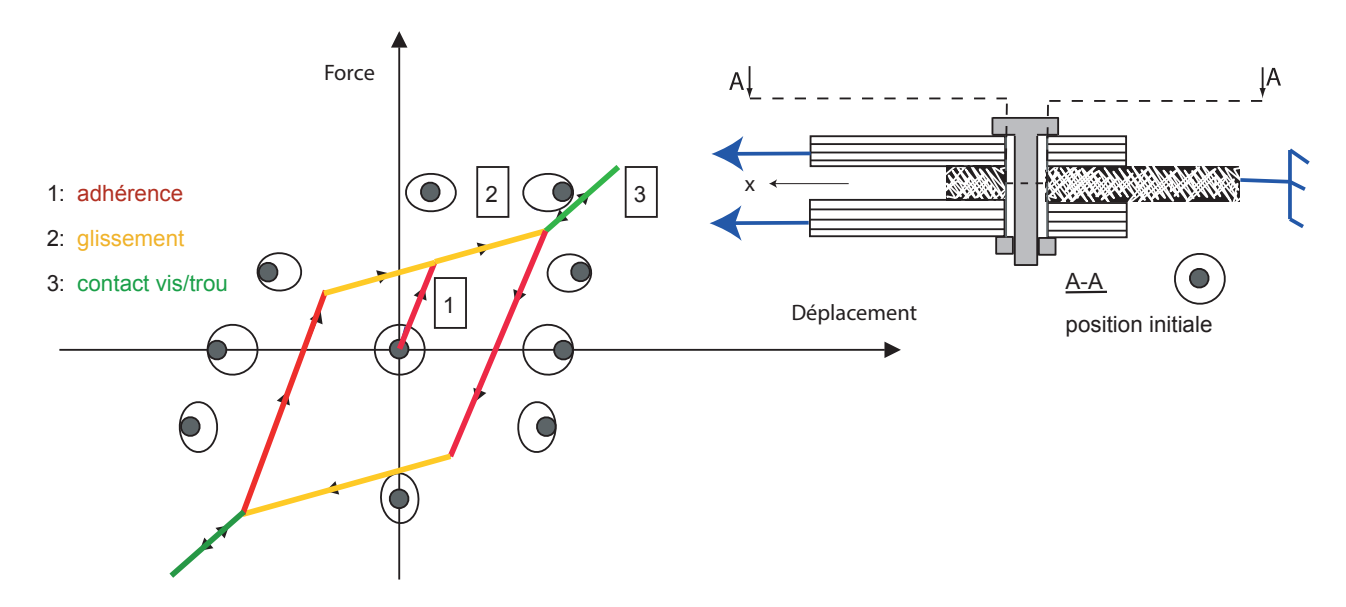

**FIGURE 2.4 –** Aspect phénoménologique du comportement tangentiel pour le connecteur en double cisaillement

- le coefficient de frottement équivalent  $\mu$  qui est à identifier numériquement ou expérimentalement ;
- la précharge  $P_c$  qui est un paramètre fourni par la conception.

En pratique, pour un type de liaison donnée, les 3 premiers paramètres demandent une identification numérique ou expérimentale. Les deux dernières variables d'entrée (coefficient de frottement  $\mu$  et précharge  $P_c$ ) peuvent être fournies par l'utilisateur et peuvent être indépendantes sur chaque fixation (du même type) d'un assemblage. Les valeurs de coefficient de frottement équivalent  $\mu$  identifiées sur les exemples traités dans ce travail sont en effet en pratique très proches de la valeur du coefficient de frottement entre plaques assemblées qui constitue ainsi une bonne estimation de ce paramètre. Une évolution de la précharge consiste à modifier  $P_c$ . Une variation de  $\mu$  est moins simple à interpréter, car dans le modèle de connecteur, ce coefficient est une valeur qui représente un ensemble de phénomènes de frottement présent dans la liaison. Aussi, bien que proche de la valeur du coefficient de frottement entre plaques assemblées, une identification de  $\mu$  est tout de même préférable. La stratégie d'identification de ces différents paramètres est détaillée en **Section [3.1](#page-116-0)**.

La prise en compte de la détection du contact du corps de vis avec l'alésage a été étudiée dans [Cloirec](#page-210-6) *et al.* [\(2007\)](#page-210-6) mais pour une direction de glissement qui reste inchangée (cas 1D). En effet, les sollicitations envisagées en phase de conception sur assemblage sont souvent simples (cas de charges élémentaires, dimensionnant) et conduisent à des directions de glissement qui restent inchangées. Dans cette hypothèse, on peut décrire ce comportement en raisonnant sur un modèle simple 1D. L'extension au 3D, pour des cas de chargements complexes, reste à faire.

Dans la suite, nous ne détaillerons pas cette partie du comportement dans la mesure

#### Chapitre 2 | Description du modèle de comportement du connecteur proposé et implémentation dans un code commercial

où un assemblage boulonné n'est pas censé conduire à ce type de situation. Par ailleurs, le raisonnement fait en 1D dans [Cloirec](#page-210-6) *et al.* [\(2007\)](#page-210-6), ne semble pas aussi trivial en 3D. En revanche un simple test sur la norme du glissement total  $\|\mathbf{g}_\tau\|$  entre plaques assemblées permet de détecter au cours du calcul, si cette situation survient. On teste alors simplement au pas de temps courant si  $\| \mathbf{g}_{\mathcal{T}} \|$   $>$ j 2 où j est le jeu diamétral entre le trou et le corps de vis.

Le contact entre les plaques assemblées est sans frottement. Le frottement est pris en compte uniquement à travers le connecteur. Ce choix de modélisation a été effectué en présupposant l'obtention d'un gain de temps lors du calcul numérique. Ce présupposé sera en effet attesté par la suite.

La formulation du couplage cinématique entre le nœud maître et les nœuds esclaves de l'élément MEAN de Samcef est paramétrable. Dans notre modélisation, ce sont les déplacements et les rotations du nœud esclave qui sont contraintes par les translations des nœuds maîtres. Ainsi, si on appelle A l'indice lié aux nœuds esclaves et  $B_i$  au nœud maître (cf. **Figure ??**), l'élément « MEAN » assure deux conditions cinématiques, une en translation :

$$
\sum_{i=1}^n \alpha_i \underline{u}_{Bi} - \sum_{i=1}^n \alpha_i \underline{u}_A + \sum_{i=1}^n (\alpha_i (\underline{X}_{Bi} - \underline{X}_A)) \times \underline{\Psi}_A = 0
$$

et une en rotation :

$$
\sum_{i=1}^{n} \alpha_i (\underline{X}_{Bi} - \underline{X}_{A}) \times (\underline{u}_{Bi} - \underline{u}_{A} + (\underline{X}_{Bi} - \underline{X}_{A}) \times \underline{\Psi}_{A}) = 0
$$

avec X la position du nœud, u le déplacement du nœud et  $\Psi$  la rotation du nœud.

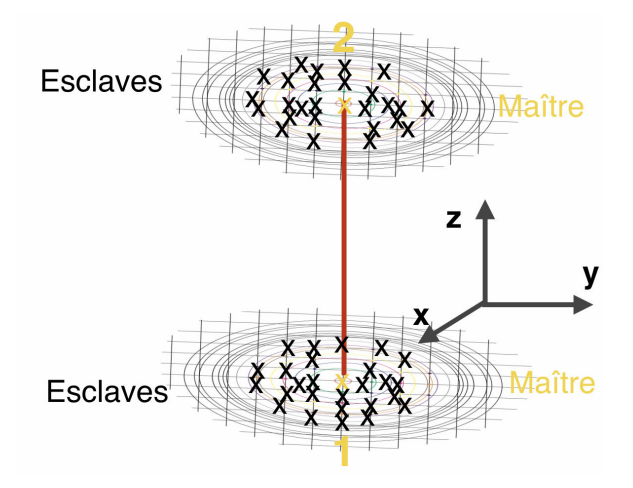

<span id="page-66-0"></span>**FIGURE 2.5 –** Description de l'élément MEAN appliqué au connecteur

# **2.2 Modélisation du comportement normal**

<span id="page-67-0"></span>

### **2.2.1 Prise en compte de la précharge**

Le premier incrément de calcul est réservé à l'étape de précharge test. En l'absence de tous efforts qui modifieraient la tension dans les vis, on applique la précharge test P<sup>C</sup> comme expliqué **Section [B](#page-185-0)**. Il est donc important, lors de la création des facteurs de charge, de ne pas imposer de contraintes pendant le premier incrément. À l'incrément suivant, la précharge est corrigée et le chargement peut être mis en place. On définit le vecteur de glissement  $g = u_2 - u_1$  comme étant la différence entre les déplacements de chacun des deux nœuds du connecteur et le vecteur normal normé  $\mathbf{n} = \frac{\mathbf{X}_2 - \mathbf{X}_1}{\mathbf{X}_2 - \mathbf{X}_2}$  $||\mathbf{X}_2 - \mathbf{X}_1||$ comme la différence des coordonnées de chacun des deux nœuds considérés. Les parties tangentielles de ces vecteurs sont indicées  $T$  et les parties normales N. Enfin  $t_N$ l'effort interne normal du connecteur est déterminé comme suit :

1. Si  $n = 1$  (premier incrément en l'absence de chargement extérieur) :

$$
t_N^{(0)} = P_C + c_N \left( \mathbf{n}^T \mathbf{g}^{(1)} \right)
$$

2. Sinon  $n \geq 2$  (correction de la précharge et application du chargement extérieur éventuel)

$$
t_N^{(n+1)} = \frac{P_C^2}{t_N^{(0)}} + c_N \left( \mathbf{n}^T \mathbf{g}^{(n+1)} \right)
$$

**Remarque 2** *La prise en compte des conditions de contact introduit de la non-linéarité dans le calcul. Dans ce cas, suivant les raideurs des plaques et boulons, il conviendra de diminuer le critère de convergence de la méthode de Newton si nécessaire afin d'avoir une* précision suffisante de  $t_{\scriptscriptstyle N}^{(0)}$ N *(voir Remarque [23](#page-192-0)). En dernier recours, l'utilisateur pourra modifier le paramètre P<sub>C</sub> en conséquence par une règle de trois pour affiner les résultats.* 

<span id="page-67-2"></span>**Remarque 3** *Le macromodèle proposé est valable aussi bien pour le couplage de modèles volumiques que plaques. Dans le cas du couplage de modèles plaques, les éléments ne permettent pas de contraction du connecteur dans la direction normale. Dans ce cas, on a*  $t_N^{(0)} = P_C$  *et ainsi*  $t_N^{(n+1)} =$  $P_C^2$  $t_N^{(0)}$ N  $+ c_N(\mathbf{n}^\mathsf{T} \mathbf{g}^{(n+1)}) = P_\mathcal{C} + c_N(\mathbf{n}^\mathsf{T} \mathbf{g}^{(n+1)}).$  La formule *reste inchangée.*

#### **2.2.2 Estimation de la pression de contact**  $p_N$

<span id="page-67-1"></span>On définit  $p_N$  comme étant la résultante des actions normales de contact (pression de contact) entre les deux plaques assemblées au niveau de la zone d'attache du connecteur. La fonction seuil gérant le comportement tangentiel est pilotée par l'effort  $p_N$ . Cette quantité pourrait être déterminée à chaque pas de calcul à partir des pressions de contact

#### Chapitre 2 | Description du modèle de comportement du connecteur proposé et implémentation dans un code commercial

intégrées sur les éléments de contact situés au voisinage du boulon/connecteur considéré (cône de Rötscher) puis renvoyée en paramètre d'entrée à la routine du macromodèle. Dans un souci de simplicité, seule une estimation de  $p_N$  est déterminée en interne dans l'élément utilisateur.

L'estimation proposée ci-après sera d'autant plus valable que l'on tire dans l'axe du boulon (cas 1 de la **Figure [2.6](#page-68-0)**). Le cas 3, plus réaliste, sera plus ou moins bien représenté suivant la rigidité des plaques assemblées et l'excentration e. Il est à noter que pour le cas 3 des modèles simplifiés existent comme [Guillot](#page-211-7) [\(2007\)](#page-211-7) mais nécessiteraient d'introduire, là encore, des paramètres supplémentaires à donner en entrée de la routine. La validité de l'approximation proposée sera appréciée en **Section [2.5](#page-91-0)**.

<span id="page-68-0"></span>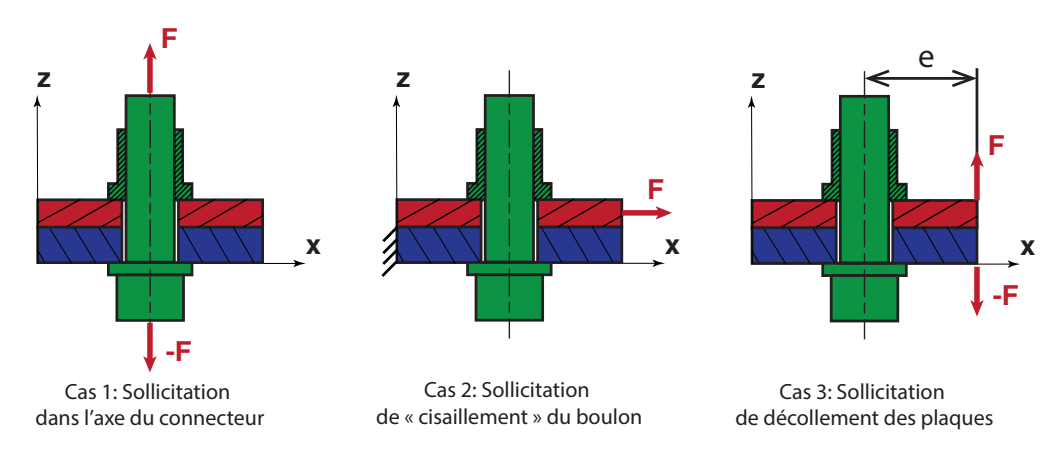

**FIGURE 2.6 –** Sollicitation élémentaire sur une liaison boulonnée

La **Remarque [20](#page-187-0)** donnée en **Annexe [B.1](#page-186-0)** permet de mettre en évidence par un modèle simple unidimensionnel que l'action de contact  $F_p$  des plaques assemblées sur le support était égale à :

$$
-F_p = P_c - \delta F_p = P_c - \frac{k_p}{k_b} \delta F_b = P_c - k_p (g - g_0) = P_c - k_p \left( g - \frac{P_c}{k_p} \right) = -k_p g
$$

La tension dans le ressort  $k_b$ , modélisant la raideur du boulon, est, quant à elle, égale à :  $F_b = P_c + \delta F_b = P_c + k_b(g - g_0)$ . L'effort de contact dépend de la raideur équivalente  $k_p$  des plaques assemblées. On propose ainsi de se servir de l'étape de précharge test décrite en **Section [2.2.1](#page-67-0)** pour estimer cette raideur et corriger ainsi l'effort normal  $p_N$ . D'après ce qui précède, on a, à la fin de l'incrément, de précharge test,  $t_{N}^{(0)}=P_{\mathcal{C}}$  $k_p$  $\frac{np}{k_b + k_p}$ ainsi :

$$
\frac{k_p}{k_b} = \frac{t_N^{(0)}}{P_C - t_N^{(0)}}
$$

Si l'on traduit ces diverses relations pour exprimer la pression de contact  $p_N$  et la raideur de la plaque  $k_p$ , on obtient :

$$
\begin{cases}\n\text{Effort normal de contact}: \quad p_N = \left\langle -k_p \left( \mathbf{n}^T \mathbf{g} \right) \right\rangle_+ \\
\text{Raideur équivalente} \cdot \text{plaque} \cdot : \quad k_p = c_N \frac{t_N^{(0)}}{P_C - t_N^{(0)}}\n\end{cases} \tag{2.1}
$$

On remarquera que  $k_p$  est la raideur initiale des plaques assemblées. Cette quantité prend en compte non seulement la rigidité des pièces assemblées, mais aussi celle induite par les éléments .« MEAN ». (couplage cinématique), et donc la raideur équivalente de tous les éléments que le macromodèle connecte.

Le calcul de l'effort normal  $p_N$  est défini comme suit :

1. Si  $n = 1$  (premier incrément en l'absence de chargement extérieur) :

$$
p_0 = P_C \quad (\geq 0)
$$

2. Sinon ( $n \geq 2$ ) (correction de la précharge et application du chargement extérieur éventuel)

$$
-\text{ Si } \frac{|t_N^{(0)}-P_C|}{|t_N^{(0)}|} \leq \varepsilon_0 \text{ (cas du coupleg de mod\`{eles plaques a priori)}:
$$

$$
p_N^{(n+1)} = \left\langle P_c - c_N(\mathbf{n}^T \mathbf{g}^{(n+1)}) \right\rangle_+
$$

— Sinon :

$$
p_N^{(n+1)} = \left\langle -\frac{t_N^{(0)}}{P_C - t_N^{(0)}} c_N(\mathbf{n}^T \mathbf{g}^{(n+1)}) \right\rangle_+
$$

Le test  $\frac{|t_{N}^{(0)} - P_{C}|}{|t_{N}|}$  $|t_N^{(0)}$ .(<sup>U)</sup>|<br>N  $\leq \varepsilon_0$ , provient du couplage de modèles plaques (voir **Remarque [3](#page-67-2)**). Si

on a  $t_N^{(0)}=P_C$  le coefficient  $k_p/k_b$  tend vers l'infini. Cela traduit le fait que, dans ce cas, le modèle plaque ne permet pas de déformation dans l'épaisseur et la raideur équivalente  $k_p$ tend vers l'infini. Le saut normal de déplacement  $\mathbf{n}^\tau\mathbf{g}$  est nul sous l'effet de la précharge (à cause des éléments de contact) et ne peut qu'augmenter. Ne connaissant pas  $k_p$ , mais souhaitant tout de même rendre compte d'un effet de diminution de la pression de contact  $p_N$  lorsque le connecteur s'allonge, on suppose ici que  $c_N \approx k_p$ . Bien entendu, on pourrait passer une valeur de  $k_p$  à la routine sous forme d'un argument supplémentaire. Ce choix n'a pas été retenu ici.

**Remarque 4** *L'estimation de*  $p_N$  *telle que proposée n'est qu'une approximation faite à partir d'un raisonnement qui s'appuie sur le modèle unidimensionnel décrit en annexe Section [B](#page-185-0). Il ne tient pas compte des effets de moment sur la bride et suppose une pression de contact axisymétrique autour de l'axe de la vis/connecteur. Seul le cas 1, certes peu représentatif des situations pratiques, de la Figure [2.6](#page-68-0) sera bien modélisé.*

#### **2.3 Modélisation du comportement tangentiel**

<span id="page-69-0"></span>Sachant que l'on souhaite avoir un contact sans frottement entre les plaques afin de réduire le temps de calcul, il faut que ce soit le connecteur qui prenne en compte les phénomènes de frottement et les effets dissipatifs qu'ils entrainent.

<span id="page-70-0"></span>Chapitre 2 Description du modèle de comportement du connecteur proposé et implémentation dans un code commercial

# **2.3.1 Analogie élastoplastique pour le frottement**

Les lois de Coulomb et autres équations de comportement pour le frottement peuvent être formulées au sein d'un algorithme analogue à celui mis en place pour la résolution d'un problème élastoplastique. Cette approche a été étudiée par plusieurs auteurs qui ont développé différentes lois de comportement pour des problèmes de frottement, par exemple [Michalowski](#page-214-8) [\(1978\)](#page-214-8) ou [Curnier](#page-210-7) [\(1987\)](#page-210-7). Un traitement des interfaces frottantes, en terme de plasticité non-associée, a été mise au point par [Wriggers](#page-215-4) [\(1987\)](#page-215-4), [Giannakopoulos](#page-211-8) [\(1989\)](#page-211-8)[,Wriggers](#page-215-5) *et al.* [\(1990\)](#page-215-5) ou [Laursen et Simo](#page-213-10) [\(1993\)](#page-213-10).

# **2.3.2 Formulation**

<span id="page-70-1"></span>Tel que décrit dans la **Figure [2.7](#page-70-2)** et expliqué dans [Wriggers](#page-215-6) [\(2002\)](#page-215-6), en général, on peut supposer un adoucissement (1) aussi bien qu'un écrouissage (2) pour le comportement mécanique du frottement, une fois le seuil d'effort tangentiel  $t<sub>T</sub>$  dépassé. Cela concorde avec les expériences physiques. L'adoucissement peut s'expliquer par le fait que le coefficient de frottement de glissement (dynamique) est plus faible que le coefficient de frottement d'adhérence (statique).

<span id="page-70-2"></span>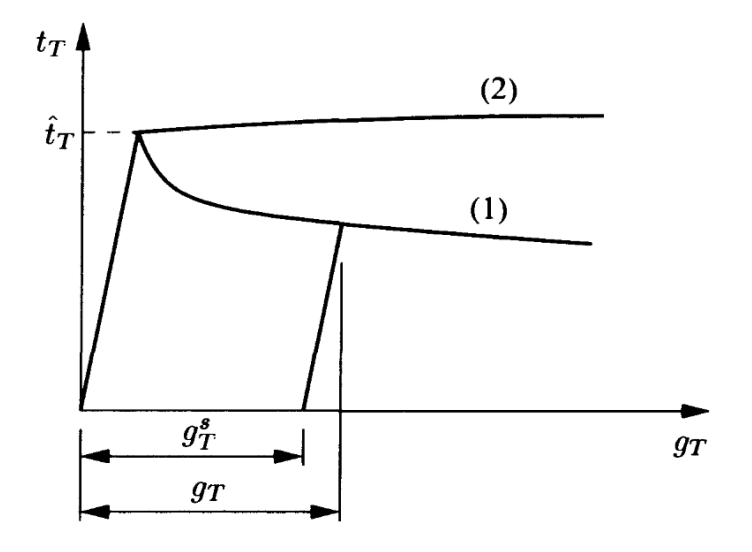

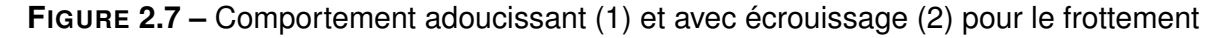

L'idée clé de l'approche élastoplastique est la séparation du glissement tangentiel  $g<sub>\tau</sub>$ en une partie élastique (adhérente),  $\bold{g}_{\tau}^{e}$ , et une partie plastique (glissement, considéré comme dissipative et irréversible), g s T (voir **Figure [2.7](#page-70-2)**) :

$$
\mathbf{g}_\mathcal{T} = \mathbf{g}_\mathcal{T}^e + \mathbf{g}_\mathcal{T}^s
$$

On rappelle que les notations en gras sont des vecteurs. Cette séparation peut être interprétée comme une étape de régularisation pour la loi de frottement. Cependant on

peut aussi y voir une interprétation physique, dans le sens où un déplacement tangentiel élastique  $\mathbf{g}_{\tau}^{e}$  apparait sur la surface de contact. Cela correspond à un comportement élastique dû aux aspérités de la zone de contact réelle. D'où, le fait que les auteurs modélisent un comportement élastique adhérent puisque les déformations associées disparaissent une fois l'assemblage déchargé.

Le modèle le plus simple pour la partie élastique du contact tangentiel est une relation isotrope linéaire élastique qui s'écrit :

$$
\mathbf{t}_{\top} = c_{\top} \, \mathbf{g}_{\top}^e \tag{2.2}
$$

où  $c<sub>T</sub>$  est la constante élastique. Cependant on peut aussi imaginer un comportement élastique anisotrope tel que :

$$
\mathbf{t}_{\top} = \mathbf{C}_{\mathcal{T}} \, \mathbf{g}_{\mathcal{T}}^{e} \tag{2.3}
$$

où  $C_T$  est un tenseur de raideur. Les directions d'anisotropie doivent être déterminées grâce aux expériences physiques en prenant en compte la micro-structure des surfaces de contact. L'identification de  $C<sub>T</sub>$  conduit à un travail complexe qui ne se justifie pas nécessairement dans le cadre des assemblages. Ainsi nous ne considérerons que le cas d'un comportement isotrope.

Le glissement tangentiel de frottement plastique  $\mathbf{g}_{\tau}^{\mathsf{s}}$  est piloté par une équation d'évolution qui peut être formulée en utilisant les concepts standards de la théorie de l'élastoplasticité. Introduisons, pour la dérivée de la loi de glissement, par analogie avec la dérivée de l'écoulement plastique, la dissipation due au glissement plastique :

$$
\mathcal{D}^s = \bm{t}_\mathcal{T} \cdot \dot{\bm{g}}^s_\mathcal{T} \geq 0
$$

Maintenant, considérons un domaine élastique :

$$
\mathbb{E}_{\mathcal{T}} = \left\{ \mathbf{t}_{\mathcal{T}} \in \mathbb{R}^2 \, | \, f_s(\mathbf{t}_{\mathcal{T}}) \le 0 \right\}
$$

dans l'espace des contraintes tangentielles. Une simple expression pour la fonction seuil  $f<sub>s</sub>$  est donnée par :

<span id="page-71-0"></span>
$$
f_{\rm s}(\mathbf{t}_{\mathcal{T}})=\|\mathbf{t}_{\mathcal{T}}\|-\mu\,p_{N}\leq 0\tag{2.4}
$$

qui est le critère de glissement plastique ou fonction critère, qui représente une surface seuil, pour une pression de contact  $p_N$  donnée (voir **Figure [2.8](#page-72-0)**). L'idée s'une surface seuil correspondant aux frottement a également été utilisé dans [Gornet](#page-211-9) *et al.* [\(2010\)](#page-211-9). Elle correspond à la loi classique de Coulomb. Le coefficient de frottement  $\mu$  global est à identifier.

L'équation d'évolution pour le glissement plastique peut à présent être déterminée à partir du principe de dissipation. La dérivée est obtenue ici en supposant le critère de glissement simple décrit en **équation** [\(2.4\)](#page-71-0). Cependant la démarche proposée peut être utilisée pour des critères de glissement plus avancés.

En considérant l'effort de contact normal  $p_N$  fixé, à partir du principe de maximum de dissipation on obtient :

$$
(\mathbf{t}_{\mathcal{T}} - \mathbf{t}_{\mathcal{T}}^*) \cdot \dot{\mathbf{g}}_{\mathcal{T}}^s \geq 0 \quad \forall \mathbf{t}_{\mathcal{T}}^* \in \mathbb{E}_{\mathcal{T}}
$$
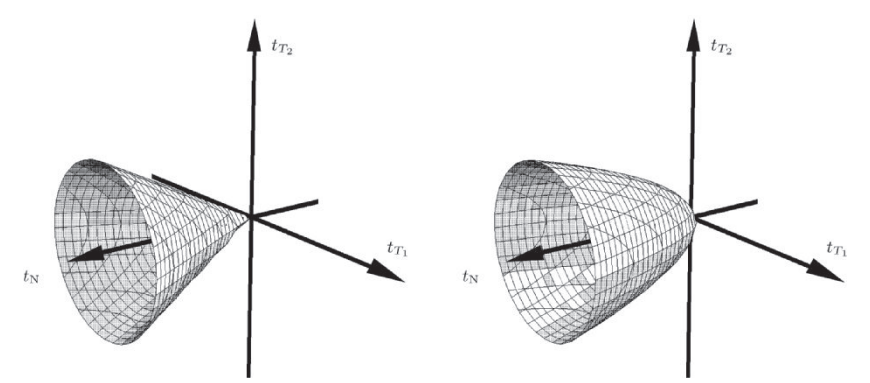

**FIGURE 2.8 –** (a) Cône de frottement de Coulomb (b) surface de glissement plus générale d'après [Wriggers](#page-215-0) [\(2002\)](#page-215-0)

L'équation décrivant l'évolution du glissement plastique est :

<span id="page-72-0"></span>
$$
\dot{\mathbf{g}}_{\tau}^s = \dot{\gamma} \frac{\partial f_s(\mathbf{t}_{\tau})}{\partial \mathbf{t}_{\tau}} = \dot{\gamma} \, \mathbf{n}_{\tau} \quad \text{avec} \quad \mathbf{n}_{\tau} = \frac{\mathbf{t}_{\tau}}{\|\mathbf{t}_{\tau}\|} \tag{2.5}
$$

ce qui correspond à la loi de normalité à effort de contact normal  $p_N$  fixé. Le membre de gauche de l'**équation** [\(2.5\)](#page-72-0) désigne *la vitesse relative tangentielle* due au glissement. De plus, il faut satisfaire les conditions de charge-décharge de Kuhn-Tucker :

$$
\dot{\gamma} \geq 0, \quad f_{s}(\mathbf{t}_{\mathcal{T}}) \leq 0, \quad \dot{\gamma} f_{s}(\mathbf{t}_{\mathcal{T}}) = 0
$$

**Remarque 5** *Plus généralement, on peut supposer que le taux de glissement tangentiel* plastique  $\dot{\mathbf{g}}_{\tau}^{\mathrm{s}}$  est piloté par une équation de comportement qui peut-être dérivée en utilisant *les concepts standards de la théorie de l'élastoplasticité. Dans ce cadre, on peut formuler un critère de glissement plastique sous la forme :*

$$
f_s(\mathbf{t}_T, p_N, \theta, g_v) \leq 0
$$

*pour un effort de contact p<sub>N</sub> donnée avec un paramètre matériau μ, une température donnée* ✓ *et une variable d'écrouissage/adoucissement par exemple le glissement effectif cumulé*  $g_v$ . La fonction du critère de glissement peut être formulée de la manière suivante :

$$
f_{s}(\mathbf{t}_{\mathcal{T}},p_{N},\theta,g_{v})=\Vert\mathbf{t}_{\mathcal{T}}\Vert-\hat{g}_{s}(p_{N},\theta,g_{v})\leq0
$$

*avec dans le cas particulier du modèle classique de Coulomb*  $\hat{g}_s = \mu p_N$  *(voir équation* [\(2.4\)](#page-71-0)*). Un modèle simple avec écrouissage peut être établi en posant :*

<span id="page-72-1"></span>
$$
\hat{g}_s(p_N, \theta, g_\nu) = (\mu + g_\nu H)p_N \qquad (2.6)
$$

*où* H *est le paramètre d'écrouissage. L'équation d'évolution du comportement de la partie adhérente ou frottante du glissement peut être établie sous une forme générale pour les grandes déformations dans la zone de contact de la manière suivante :*

<span id="page-72-2"></span>
$$
\begin{cases}\n\dot{\mathbf{g}}_{\tau}^{\mathsf{s}} = \dot{\gamma} \frac{\partial f_{\mathsf{s}}(\mathbf{t}_{\tau})}{\partial \mathbf{t}_{\tau}} = \dot{\gamma} \, \mathbf{n}_{\tau} & \text{avec} \quad \mathbf{n}_{\tau} = \frac{\mathbf{t}_{\tau}}{\|\mathbf{t}_{\tau}\|} \\
\dot{g}_{v} = \dot{\gamma} = \lambda\n\end{cases} \tag{2.7}
$$

*où l'équation d'évolution du glissement effectif cumulé est définie tel que :*

$$
g_{\nu}(t) = \int_0^t \|\dot{\mathbf{g}}_{\mathcal{T}}(\tau)\| d\tau
$$

γ˙ *est un paramètre qui décrit l'amplitude du glissement plastique.*

**Remarque 6** *Une généralisation du modèle de frottement vers un comportement anisotrope est parfois nécessaire si la surface d'interface possède un texture spécifique. Des modèles anisotropes de frottement peuvent être trouvés dans la littérature par exemple chez [Mroz et Stupkiewicz](#page-214-0) [\(1992\)](#page-214-0) ou [He et Curnier](#page-212-0) [\(1993\)](#page-212-0). [Mroz et Stupkiewicz](#page-214-0) [\(1992\)](#page-214-0) introduisent un modèle qui est une extension des équations dérivées précédemment. Pour simplifier les notations, ils introduisent un repère de référence orthogonal cartésien dans le plan tangent de l'interface de contact. Il est alors possible de décrire la fonction de glissement par une ellipse :*

$$
f_{s}(p_{N}, t_{T_{x}}, t_{T_{y}}) = \left( \left| \frac{t_{T_{x}}}{\mu_{x}} \right|^{n} + \left| \frac{t_{T_{y}}}{\mu_{y}} \right|^{n} \right)^{1/n} - p_{N} \leq 0 \qquad (2.8)
$$

*où*  $t_{\tau_x}$  *et*  $t_{\tau_y}$  *désignent la contrainte tangentielle dans les directions x et y et n est un paramètre qui génère la forme de l'ellipse. Remarquons que ce modèle décrit un cas particulier de comportement anisotrope avec des coefficients de frottement différents suivant les axes x et y . L'équation d'évolution est à présent donnée par deux équations pour les directions x et y :*

$$
\dot{g}^s_{\tau_x} = \dot{\gamma} \frac{\partial f_s}{\partial t_{\tau_x}} \quad \text{and} \quad \dot{g}^s_{\tau_y} = \dot{\gamma} \frac{\partial f_s}{\partial t_{\tau_y}}
$$
(2.9)

*Une fois de plus, les conditions de Kuhn-Tucker peuvent être utilisées pour compléter la formulation :*

$$
\dot{\gamma}\geq 0, \quad f_{\mathsf{s}}(t_{\mathcal{T}_{\mathsf{x}}},t_{\mathcal{T}_{\mathsf{y}}})\leq 0, \quad \dot{\gamma}f_{\mathsf{s}}(t_{\mathcal{T}_{\mathsf{x}}},t_{\mathcal{T}_{\mathsf{y}}})=0
$$

*La fonction de dissipation, dont on a besoin, par exemple, dans des problèmes ou applications thermomécaniques, où l'usure doit être calculée, peut également être établie. Cela donne :*

$$
\mathcal{D}^{\mathsf{s}} = \mathbf{t}_{\mathcal{T}} \cdot \dot{\mathbf{g}}_{\mathcal{T}}^{\mathsf{s}} = t_{\mathcal{T}_{\mathsf{x}}} \dot{g}_{\mathcal{T}_{\mathsf{x}}}^{\mathsf{s}} + t_{\mathcal{T}_{\mathsf{y}}} \dot{g}_{\mathcal{T}_{\mathsf{y}}}^{\mathsf{s}}
$$

### **2.3.3 Intégration locale de la loi de frottement**

Nous allons examiner ici l'intégration de l'équation de comportement local sur l'interface de contact pour le frottement. On doit résoudre une équation d'évolution pour le glissement frottant, qui est couplée avec la condition de glissement  $f_s$  et donc une inégalité. Cette formulation du comportement nécessite des algorithmes adaptés. Dans les premières applications des éléments finis, des schémas explicites étaient souvent appliqués, mais, dans certains cas, ils pouvaient ne pas converger. Une autre méthode, qui est à présent standard pour la simulation numérique, impliquant le frottement, est liée

à la possibilité de remanier les lois de comportement de l'interface frottante en terme de plasticité non-associée.

La mise à jour de la contrainte tangentielle  ${\bf t}_{\mathcal{T},(n+1)}$  et la dissipation  $\mathcal{D}^s_{(n+1)}$  est effectuée par l'algorithme de retour radial basé sur une intégration de l'équation d'évolution du glissement plastique (cf. [Wriggers](#page-215-1) [\(1987\)](#page-215-1), [Ju et Taylor](#page-212-1) [\(1988\)](#page-212-1)[,Giannakopoulos](#page-211-0) [\(1989\)](#page-211-0), [Wriggers](#page-215-2) *et al.* [\(1990\)](#page-215-2)). Les résultats peuvent être résumés de la manière suivante avec les notations de [Wriggers](#page-215-0) [\(2002\)](#page-215-0) :

1. **Intégration de la fonction de la vitesse relative tangentielle** (fonction cinématique)  $\dot{\mathbf{g}}_{\mathcal{T}}=\dot{\bar{\xi}}^{\alpha}\,\bar{\mathbf{a}}_{\alpha}$  donne l'incrément du glissement total au pas de temps  $n+1$  :

$$
\Delta \mathbf{g}_{\mathcal{T},(n+1)} = \left( \bar{\xi}^{\alpha}_{(n+1)} - \bar{\xi}^{\alpha}_{(n)} \right) \bar{\mathbf{a}}_{\alpha,(n+1)}
$$

où la règle de somme sur l'indice  $\alpha$  s'applique.  $\bar{a}_{\alpha,(n+1)}$  est le vecteur tangent dans la direction  $\alpha$  ( $\alpha = 1$  ou 2) au point de contact projeté  $\bar{\mathbf{x}}_{master}$  sur la face maître dans la configuration courante. Dans le cas géométrique linéaire,  $\bar{a}_{\alpha,(n+1)} \approx \bar{a}_{\alpha,(0)} = \bar{A}_{\alpha}$  $\mathsf{et}\ \dot{\bar{\xi}} = \mathsf{v}(\mathsf{x}_{\mathit{slave}}) - \bar{\mathsf{v}}(\bar{\mathsf{x}}_{\mathit{master}}).$ 

2. **Calcul de l'estimation élastique** à partir de l'**équation** [\(2.2\)](#page-71-1) (ou [\(2.3\)](#page-71-2)) et évaluation de la fonction critère au temps  $t_{n+1}$ . Puisque le glissement total  $g_{T,(n+1)} =$  $g_{T,(n)} + \Delta g_{T,(n+1)}$  est décomposé en une partie élastique et une partie plastique, on obtient :

$$
\mathbf{t}_{\tau,(n+1)}^{tr} = c_{\tau} \left( \mathbf{g}_{\tau,(n+1)} - \mathbf{g}_{\tau,(n)}^{s} \right) = \mathbf{t}_{\tau,(n)} + c_{\tau} \Delta \mathbf{g}_{\tau,(n+1)} \tag{2.10}
$$

$$
f_{s,(n+1)}^{tr} = \|\mathbf{t}_{T,(n+1)}^{tr}\| - \hat{g}_s(p_{N,(n+1)}, \theta_{(n+1)}, g_{v,(n+1)}) \qquad (2.11)
$$

lci le vecteur  ${\bf t}_{\mathcal T,(n)}=c_\mathcal T\left({\bf g}_{\mathcal T,(n)}-{\bf g}_{\mathcal T,(n)}^s\right)$  est le vecteur d'effort tangentiel au temps  $t_n$ . Une valeur du critère de glissement qui respecte  $f_{s,(n+1)}^{tr} \leq 0$  indique une adhérence : il n'y a donc aucun frottement. Pour  $f_{s,(n+1)}^{tr} > 0$  un glissement se produit dans les directions tangentielles, et un retour radial sur la prédiction élastique doit être effectué. Pour un modèle de Coulomb, on obtient simplement :

$$
f_{s,(n+1)}^{tr} = \|\mathbf{t}_{\mathcal{T},(n+1)}^{tr}\| - \mu p_{N,(n+1)}
$$

Cependant, pour le modèle d'écrouissage proposé précédemment **équation** [\(2.6\)](#page-72-1),  $g_{v,(n+1)}$  n'est pas connu à ce stade. Ainsi on calcule :

$$
f_{s,(n+1)}^{tr} = \|\mathbf{t}_{T,(n+1)}^{tr}\| - (\mu + g_{v,(n)}\,H)p_{N,(n+1)}
$$

En effet, seulement une évaluation de la fonction critère est requise. Dans ce cas particulier, comme  $g_{v,(n)} \leq g_{v,(n+1)}$ , on obtient  $(\mu + g_{v,(n)} H)p_{N,(n+1)} \leq (\mu +$  $g_{v,(n+1)}$  H) $p_{N,(n+1)}$  et la fonction critère calculée avec  $g_{v,(n)}$  est une bonne prédiction de la fonction critère calculée avec  $g_{v,(n+1)}$  pour détecter un dépassement de la surface seuil. On pourrait également utilisé  $\mu p_{N,(n+1)}$  à condition que le retour radial sur la surface seuil de glissement soit fait correctement.

3. **La procédure de retour radial** est dérivée de l'algorithme d'intégration temporel. Dans le cas où un schéma d'Euler implicite est appliqué pour approcher l'**équation** [\(2.7\)](#page-72-2), nous obtenons :

<span id="page-74-0"></span>
$$
\begin{cases}\n\mathbf{g}_{\tau,(n+1)}^s = \mathbf{g}_{\tau,(n)}^s + \lambda \, \mathbf{n}_{\tau,(n+1)} \quad \text{avec} \quad \mathbf{n}_{\tau,(n+1)} = \frac{\mathbf{t}_{\tau,(n+1)}}{\|\mathbf{t}_{\tau,(n+1)}\|} \\
g_{v,(n+1)} = g_{v,(n)} + \lambda\n\end{cases} \tag{2.12}
$$

Avec les arguments classiques concernant les schémas de projection (voir [Simo et](#page-215-3) [Taylor](#page-215-3) [\(1985\)](#page-215-3)), on obtient :

<span id="page-75-0"></span>
$$
\mathbf{t}_{T,(n+1)} = \mathbf{t}_{T,(n+1)}^{tr} - \lambda c_T \, \mathbf{n}_{T,(n+1)}
$$
\n(2.13)

$$
\mathbf{n}_{\mathcal{T},(n+1)} = \mathbf{n}_{\mathcal{T},(n+1)}^{tr} \text{ avec } \mathbf{n}_{\mathcal{T},(n+1)}^{tr} = \frac{\mathbf{t}_{\mathcal{T},(n+1)}^{tr}}{\|\mathbf{t}_{\mathcal{T},(n+1)}^{tr}\|}
$$
(2.14)

□ Preuve :

$$
\mathbf{t}_{\tau,(n+1)}^{tr} = c_{\tau} (\mathbf{g}_{\tau,(n+1)} - \mathbf{g}_{\tau,(n)}^{s})
$$
  
=  $c_{\tau} (\mathbf{g}_{\tau,(n+1)} - \mathbf{g}_{\tau,(n+1)}^{s} + \lambda \mathbf{n}_{\tau,(n+1)})$   
=  $\mathbf{t}_{\tau,(n+1)} + \lambda c_{\tau} \mathbf{n}_{\tau,(n+1)}$ 

Comme  $\mathbf{t}_{T,(n+1)} = \mathbf{n}_{T,(n+1)} || \mathbf{t}_{T,(n+1)} ||$ , la dernière équation devient :

$$
\mathbf{n}_{\mathcal{T},(n+1)}||\mathbf{t}_{\mathcal{T},(n+1)}|| = \mathbf{t}_{\mathcal{T},(n+1)}^{tr} - \lambda \, c_{\mathcal{T}} \, \mathbf{n}_{\mathcal{T},(n+1)}
$$

Ainsi,  $\mathbf{n}_{\mathcal{T},(n+1)} =$  ${\mathbf t}^{tr}_{\mathcal T,(n+1)}$  $\frac{K_{\tau,(n+1)}}{\|\mathbf{t}_{\tau,(n+1)}\| + \lambda c_{\tau}} =$  ${\mathbf t}^{tr}_{\mathcal T,(n+1)}$  $\|\mathbf{t}_{\mathcal{T},(n+1)}^{tr}\|$  $\Box$ 

La multiplication de l'équation [\(2.13\)](#page-75-0) par  $n_{T,(n+1)}$  donne la relation à partir de laquelle  $\lambda$  est calculé :

$$
\kappa(\lambda) = \|\mathbf{t}_{\mathcal{T},(n+1)}^{tr}\| - \hat{g}_s(p_{N,(n+1)}, \theta_{(n+1)}, g_{v,(n+1)}) - c_{\mathcal{T}} \lambda = 0
$$

car  $\|\mathbf{t}_{T,(n+1)}\| - \hat{g}_s(p_{N,(n+1)}, \theta_{(n+1)}, g_{v,(n+1)})=0$  sur la surface seuil. Ainsi, nous avons besoin d'un schéma itératif pour résoudre  $\kappa(\lambda)=0$ . Dans ce cas, la méthode de Newton est la méthode couramment employée. Dans le cas d'un modèle de Coulomb,  $\hat{g}_s = \mu p_{N,(n+1)}$  ne dépend pas de  $\lambda$  et on peut résoudre l'équation directement pour obtenir  $\lambda$  :

$$
\lambda = \frac{1}{c_{\mathcal{T}}} \left( \|\mathbf{t}_{\mathcal{T},(n+1)}^{tr}\| - \mu p_{N,(n+1)} \right)
$$

Une fois  $\lambda$  connu, les efforts de frottement s'obtiennent grâce à [\(2.13\)](#page-75-0) et le glissement frottant total grâce à [\(2.12\)](#page-74-0), ce qui permet l'obtention des résultats pour le modèle de Coulomb :

$$
\mathbf{t}_{T,(n+1)} = \mu p_{N,(n+1)} \, \mathbf{n}_{T,(n+1)}^{tr} \tag{2.15}
$$

$$
\mathbf{g}_{\mathcal{T},(n+1)}^s = \mathbf{g}_{\mathcal{T},(n)}^s + \frac{1}{c_{\mathcal{T}}} \left( \|\mathbf{t}_{\mathcal{T},(n+1)}^{tr}\| - \mu p_{N,(n+1)} \right) \mathbf{n}_{\mathcal{T},(n+1)}^{tr}
$$
(2.16)

Pour le modèle avec écrouissage, on a  $\hat{g}_s(p_N, \theta, g_\nu) = (\mu + g_\nu H)p_N$ . La résolution de  $\kappa(\lambda)=0$  donne :

$$
\lambda = \frac{1}{c_T + H p_{N,(n+1)}} \left[ \|\mathbf{t}_{T,(n+1)}^{tr}\| - (\mu + g_{V,(n)} H) p_{N,(n+1)} \right]
$$

Cette mise à jour complète l'algorithme d'intégration local pour la loi de comportement de frottement.

**Remarque 7** La projection de l'effort test  $\mathbf{t}_{\tau, (n+1)}^{tr}$  qui ne respecte pas la condition de *glissement est décrite Figure [2.9](#page-76-0) en dimension deux. Comme on le constate, la quantité* **t**tr<sub>,(n+1)</sub> qui dépasse l'effort tangent permis par la loi de Coulomb, μ p<sub>N,(n+1)</sub>, est utilisée *pour corriger les efforts menant à*  $t_{T,(n+1)}$ *. De plus, l'augmentation de la partie glissante* (anélastique) du déplacement relatif tangentiel  $\mathbf{g}_{\tau,(n+1)}^{s}$  est montrée graphiquement. Le *rôle de la partie adhérente (élastique) est mise en évidence dans la Figure [2.9](#page-76-0).*

<span id="page-76-0"></span>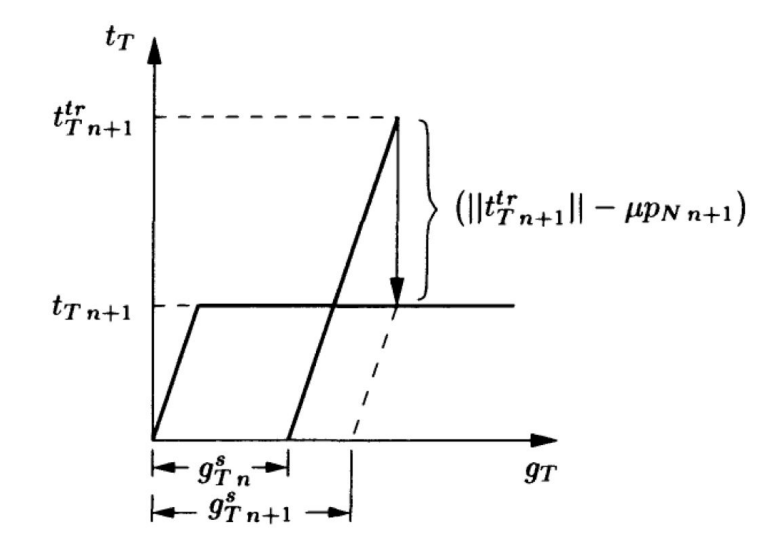

**FIGURE 2.9 –** Projection de l'effort test sur la surface de glissement d'après [Wriggers](#page-215-0) [\(2002\)](#page-215-0)

La dissipation due à l'écoulement plastique s'écrit :

$$
\mathcal{D}_{(n+1)}^s = \mathbf{t}_{\mathcal{T},(n+1)} \cdot \dot{\mathbf{g}}_{\mathcal{T},(n+1)}^s
$$

où le glissement tangentiel relatif est approché avec un schéma d'Euler implicite :

$$
\dot{\mathbf{g}}^s_{\mathcal{T},(n+1)} = \frac{1}{\Delta t_{n+1}} (\mathbf{g}^s_{\mathcal{T},(n+1)} - \mathbf{g}^s_{\mathcal{T},(n)})
$$

Cette approximation pour la limite de la vitesse tangentielle relative s'écrit :

$$
\mathcal{D}_{(n+1)}^s \left\{ \begin{array}{ll} 0 & \text{pour} \quad f_{s,(n+1)^{tr}} \leq 0 \\ \mathbf{t}_{\mathcal{T},(n+1)} \cdot \frac{\lambda}{\Delta t_{n+1}} \mathbf{n}_{\mathcal{T},(n+1)}^{tr} & \text{sinon} \end{array} \right. \tag{2.17}
$$

et pour la loi de Coulomb :

$$
\mathcal{D}_{(n+1)}^s \left\{ \begin{array}{ll} 0 & \text{pour } f_{s,(n+1)^{tr}} \leq 0 \\ \mathbf{t}_{\mathcal{T},(n+1)} \cdot \frac{1}{c_{\mathcal{T}} \Delta t_{n+1}} (\mathbf{t}_{\mathcal{T},(n+1)}^{tr} - \mathbf{t}_{\mathcal{T},(n+1)}) & \text{sinon} \end{array} \right. \tag{2.18}
$$

### **2.3.3.1 Résumé de l'algorithme d'intégration**

L'algorithme général, qui a été décrit plus haut, peut être résumé de la manière suivante :

- 1. Valeurs initiales :  $\mathbf{g}_{\mathcal{T},(n+1)}$ ,  $\mathbf{g}_{\mathcal{T},(n)}^s$ ,  $g_{v,(n)}$ ,  $p_{N,(n+1)}$
- 2. Calcul de la prédiction élastique :

$$
\mathbf{t}_{\mathcal{T},(n+1)}^{tr} = c_{\mathcal{T}} \left( \mathbf{g}_{\mathcal{T},(n+1)} - \mathbf{g}_{\mathcal{T},(n)}^{s} \right) = \mathbf{t}_{\mathcal{T},(n)} + c_{\mathcal{T}} \Delta \mathbf{g}_{\mathcal{T},(n+1)}
$$

3. Calcul de la prédiction de la fonction critère :

$$
f_{s,(n+1)}^{tr} = \| \mathbf{t}_{T,(n+1)}^{tr} \| - \hat{g}_s(p_{N,(n+1)}, \theta_{(n+1)}, g_{v,(n+1)})
$$
 (cas général)  
\n
$$
f_{s,(n+1)}^{tr} = \| \mathbf{t}_{T,(n+1)}^{tr} \| - \mu p_{N,(n+1)}
$$
 (Coulomb)  
\n
$$
f_{s,(n+1)}^{tr} = \| \mathbf{t}_{T,(n+1)}^{tr} \| - (\mu + g_{v,(n)} H) p_{N,(n+1)}
$$
 (avec écrouissage)

- 4. Si  $f_{s,(n+1)}^{tr} \leq 0$ , alors stop.
- 5. Sinon  $f_{s,(n+1)}^{tr} > 0$ , alors faire un retour radial : — Résoudre pour  $\lambda$  :

$$
\|\mathbf{t}_{T,(n+1)}^{tr}\| - \hat{g}_s(p_{N,(n+1)}, \theta_{(n+1)}, g_{v,(n+1)}) - c_T \lambda = 0
$$

Cela donne :

$$
\lambda = \frac{1}{c_{\mathcal{T}}} \left( \|\mathbf{t}_{\mathcal{T},(n+1)}^{tr} \| - \mu p_{N,(n+1)} \right)
$$
\n(Coulomb)  
\n
$$
\lambda = \frac{1}{c_{\mathcal{T}} + H p_{N,(n+1)}} \left[ \|\mathbf{t}_{\mathcal{T},(n+1)}^{tr} \| - (\mu + g_{\nu,(n)} H) p_{N,(n+1)} \right]
$$
 (avec écrouissage)

— Mise à jour de l'état glissant :

$$
\mathbf{g}_{T,(n+1)}^{s} = \mathbf{g}_{T,(n)}^{s} + \lambda \mathbf{n}_{T,(n+1)} g_{v,(n+1)} = g_{v,(n)} + \lambda
$$

— Calcul de la nouvelle force de frottement :  $\mathbf{t}_{\mathcal{T},(n+1)}=c_{\mathcal{T}}\left(\mathbf{g}_{\mathcal{T},(n+1)}-\mathbf{g}_{\mathcal{T},(n+1)}^{\mathsf{s}}\right)$ 

Cet algorithme d'intégration du comportement local doit être imbriqué dans un algorithme global de résolution (niveau global d'une méthode de Newton par exemple) pour obtenir les nouvelles forces de frottement au temps  $t_{n+1}$ . De plus, les matrices tangentes associées au schéma d'intégration implicite doivent être déterminées.

#### <span id="page-77-0"></span>**2.3.3.2 Module tangent élastoplastique**

Dans le cas, où il n'y a pas glissement  $\lambda = \dot{\gamma} = 0$ , le comportement est élastique et l'on a, d'après l'**équation** [\(2.7\)](#page-72-2),  $\dot{\mathbf{g}}_{\mathcal{T}}^s = \dot{\gamma}$  - $\partial f_{\mathsf{s}}(\mathbf{t}_\mathcal{T})$  $\partial \mathbf{t}_7$  $= 0$ . Ainsi :

$$
\dot{\mathbf{t}}_{\mathcal{T}}=c_{\mathcal{T}}\left(\dot{\mathbf{g}}_{\mathcal{T}}-\dot{\mathbf{g}}_{\mathcal{T}}^{s}\right)=c_{\mathcal{T}}\,\dot{\mathbf{g}}_{\mathcal{T}}
$$

Le module tangent est le module tangent élastique  $c<sub>T</sub>$ .

Dans le cas où il y a glissement, on est sur la domaine d'élasticité :  $f_s(\mathbf{t}_T)=0$  et  $\lambda = \gamma > 0$ . Le point de chargement reste sur le domaine d'élasticité :  $f_s(\mathbf{t}_T)=0$ . On obtient la condition de cohérence :  $\lambda f_s(\mathbf{t}_T)=0$  si  $f_s(\mathbf{t}_T)=0$ . Dans le cas du modèle avec écrouissage, on a :

$$
f_{\rm s}({\bf t}_\mathcal{T},p_\mathcal{N},g_\mathcal{V})=\|{\bf t}_\mathcal{T}\|-(\mu+g_\mathcal{V}\,H)p_\mathcal{N}
$$

Ainsi :

$$
\dot{f}_s(\mathbf{t}_T, p_N, g_V) = \frac{\partial f_s}{\partial \mathbf{t}_T} \dot{\mathbf{t}}_T + \frac{\partial f_s}{\partial p_N} \dot{p}_N + \frac{\partial f_s}{\partial g_v} \dot{g}_V \n= \frac{\partial f_s}{\partial \mathbf{t}_T} c_T (\dot{\mathbf{g}}_T - \dot{\mathbf{g}}_T^s) + \frac{\partial f_s}{\partial p_N} \dot{p}_N + \frac{\partial f_s}{\partial g_v} \lambda \n= \frac{\partial f_s}{\partial \mathbf{t}_T} c_T (\dot{\mathbf{g}}_T - \lambda \frac{\partial f_s(\mathbf{t}_T)}{\partial \mathbf{t}_T}) + \frac{\partial f_s}{\partial p_N} \dot{p}_N + \frac{\partial f_s}{\partial g_v} \lambda
$$

La condition de cohérence  $(\lambda \dot{f}_s(t_T, p_N, g_V) = 0$  si  $f_s(t_T) = 0)$ , permet d'en déduire l'expression du multiplicateur  $\lambda$  :

$$
\lambda = \frac{c_{\mathcal{T}} \frac{\partial f_{s}}{\partial \mathbf{t}_{\mathcal{T}}} \dot{\mathbf{g}}_{\mathcal{T}} + \frac{\partial f_{s}}{\partial p_{N}} \dot{p}_{N}}{c_{\mathcal{T}} \frac{\partial f_{s}}{\partial \mathbf{t}_{\mathcal{T}}} \frac{\partial f_{s}}{\partial \mathbf{t}_{\mathcal{T}}} - \frac{\partial f_{s}}{\partial g_{V}}}
$$

Sachant que  $\dot{\mathbf{g}}_{\tau}^s = \dot{\gamma}$  - $\partial f_{\mathsf{s}}(\mathbf{t}_\mathcal{T})$  $\partial \mathbf{t}_\mathcal{T}$  $= \dot \gamma \, {\mathsf n}_\tau = \lambda \, {\mathsf n}_\tau,$  on en déduit que :

$$
\lambda = \frac{c_{\mathcal{T}} \mathbf{n}_{\mathcal{T}}^{\mathsf{T}} \dot{\mathbf{g}}_{\mathcal{T}} + \frac{\partial f_s}{\partial p_N} \dot{p}_N}{c_{\mathcal{T}} \mathbf{n}_{\mathcal{T}}^{\mathsf{T}} \mathbf{n}_{\mathcal{T}} - \frac{\partial f_s}{\partial g_v}} = \frac{c_{\mathcal{T}} \mathbf{n}_{\mathcal{T}}^{\mathsf{T}} \dot{\mathbf{g}}_{\mathcal{T}} + \frac{\partial f_s}{\partial p_N} \dot{p}_N}{c_{\mathcal{T}} - \frac{\partial f_s}{\partial g_v}}
$$

Pour le modèle avec écrouissage proposé, on a ainsi :

$$
\lambda = \frac{c_T \mathbf{n}_T^T \dot{\mathbf{g}}_T - (\mu + g_V H) \dot{p}_N}{c_T + H p_N}
$$

On notera que comme  $\lambda > 0$ , on doit avoir :

$$
c_{\mathcal{T}} \, \mathbf{n}_{\mathcal{T}}^{\mathcal{T}} \, \dot{\mathbf{g}}_{\mathcal{T}} - (\mu + g_{v} \, H) \dot{p}_{N} > 0
$$

puisque  $c_T + H p_N > 0$ .

On obtient ainsi l'expression de  $\dot{\mathbf{t}}_{\tau}$  en fonction de  $\dot{\mathbf{g}}_{\tau}$  et de  $\dot{\mathbf{g}}$  (en notant que  $\dot{p}_N =$  $c_N(\mathbf{n}^\top \dot{\mathbf{g}})$  où  $\mathbf{n}$  est la normale de contact) :

$$
\dot{\mathbf{t}}_{\mathcal{T}} = c_{\mathcal{T}} (\dot{\mathbf{g}}_{\mathcal{T}} - \dot{\mathbf{g}}_{\mathcal{T}}^s) \tag{2.19}
$$

$$
= c_T \dot{\mathbf{g}}_T - c_T \lambda \mathbf{n}_T \tag{2.20}
$$

$$
= c_T \dot{\mathbf{g}}_T - \frac{c_T \mathbf{n}_T (c_T \mathbf{n}_T^T \dot{\mathbf{g}}_T) - c_T (\mu + g_v H) \mathbf{n}_T \dot{p}_N}{c_T + H \, p_N}
$$
(2.21)

<span id="page-78-0"></span>
$$
= c_T \dot{\mathbf{g}}_T - \frac{c_T^2 (\mathbf{n}_T \otimes \mathbf{n}_T) \dot{\mathbf{g}}_T - c_T c_N (\mu + g_v H) (\mathbf{n}_T \otimes \mathbf{n}) \dot{\mathbf{g}}}{c_T + H \, p_N}
$$
(2.22)

Ainsi,

$$
\dot{\mathbf{t}}_{\mathcal{T}} = c_{\mathcal{T}} \left( \mathbf{I} - \frac{c_{\mathcal{T}}}{c_{\mathcal{T}} + H \, p_{N}} (\mathbf{n}_{\mathcal{T}} \otimes \mathbf{n}_{\mathcal{T}}) \right) \dot{\mathbf{g}}_{\mathcal{T}} + c_{\mathcal{T}} \frac{c_{N}}{c_{\mathcal{T}} + H \, p_{N}} (\mu + g_{\nu} H) (\mathbf{n}_{\mathcal{T}} \otimes \mathbf{n}) \dot{\mathbf{g}} \quad (2.23)
$$

où  $\mathsf{n}_\tau =$ t $_7$  $\frac{t}{\|t_0\|}$ . On notera que pour la loi classique de Coulomb, cette expression devient (en posant  $H = 0$ ) :

<span id="page-79-0"></span>
$$
\dot{\mathbf{t}}_{\mathcal{T}} = c_{\mathcal{T}} \left( \mathbf{I} - \mathbf{n}_{\mathcal{T}} \otimes \mathbf{n}_{\mathcal{T}} \right) \dot{\mathbf{g}}_{\mathcal{T}} + c_{N} \, \mu (\mathbf{n}_{\mathcal{T}} \otimes \mathbf{n}) \dot{\mathbf{g}} \tag{2.24}
$$

Dans un cas, comme dans l'autre, on constate que le terme de frottement (deuxième terme) rend la matrice qui relie  $t<sub>T</sub>$  à l'incrément de saut,  $\dot{q}$ , non symétrique. Cela provient du fait que la loi de comportement de frottement proposée est non associée.

**Remarque 8** *En notant dans l'équation* [\(2.24\)](#page-79-0) *que* **I** − n<sub>T</sub> ⊗ n<sub>T</sub> correspond à la projection *dans le plan normal à la direction de glissement*  $n<sub>T</sub>$  *et*  $n<sub>T</sub> \otimes n$  *à la projection de la partie normale sur la direction de glissement*  $n<sub>T</sub>$ , on constate que les incréments de glissement  $t$ angentiel  $\dot{\bf g}_T$  et de saut suivant la normal  $\dot{g}_N = {\bf n}^T\dot{\bf g}$  interviennent dans l'incrément d'effort *tangentiel*  $t<sub>T</sub>$ *. Le premier terme prend en compte les variations de glissement tangentiel et le second la variation d'effort normal (* $c_N$ ( $\mathbf{n}_T\otimes \mathbf{n})$ ġ =  $c_{\mathcal{T}}\mathbf{n}_{\mathcal{T}}(\mathbf{n}^\mathcal{T}$ ġ) =  $\mathbf{n}_{\mathcal{T}}$   $\dot{p}_N$ ). C'est ce *second terme qui rend non-symétrique le module tangent.*

**Remarque 9** *À partir de l'équation* [\(2.23\)](#page-78-0)*, les matrices de raideur tangentes peuvent être déduites après discrétisation du champ de déplacement et linéarisation du terme dû au contact :*

$$
\int_{\Gamma_C} \mathbf{t} \, \delta \mathbf{g} \, \mathrm{d}S = \int_{\Gamma_C} t_N \, \delta g_N + \mathbf{t}_T \, \delta \mathbf{g}_T \, \mathrm{d}S
$$

*où le symbole* δ *correspond à une variation (champ virtuel) et* Γ<sup>c</sup> *la surface potentielle de contact. Dans le cas de maillages conformes (nœud à nœud, et donc sous l'hypothèse de petites perturbations), ces matrices de raideur sont aisément déterminées à l'aide de simples projecteurs suivant la normale et sur le plan tangent. Ces matrices tangentes sont explicitées en Section [2.4.2.3](#page-85-0).*

**Remarque 10** *En deux dimensions, dans le cas où la direction de glissement est inchangée, on a*  $(n<sub>T</sub> \otimes n<sub>T</sub>)$ g<sub>T</sub> = g<sub>T</sub>. Si de plus on néglige les variations dues à l'effort normal  $p_N$  *induites par le second terme, le premier terme de l'équation* [\(2.23\)](#page-78-0) *se réduit à :* 

$$
\dot{\mathbf{t}}_{T} = \frac{c_{T} H p_{N}}{c_{T} + H p_{N}} \dot{\mathbf{g}}_{T}
$$

*La Figure [2.10](#page-80-0) illustre le comportement tangentiel unidimensionnel résultant durant une* phase de chargement monotone pour deux valeurs d'effort normale  $p_N$  et  $p_N'$  fixées.

<span id="page-80-0"></span>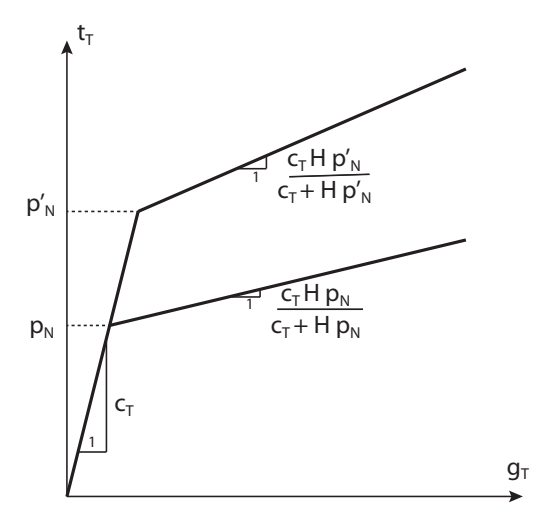

**FIGURE 2.10 –** Comportement tangentiel du modèle de frottement avec écrouissage isotrope en 1D durant une phase de charge pour deux valeurs fixées de pression normale  $p_N$  et  $p'_N$ 

# **2.4 Implémentation dans un code commercial : SAMCEF**

# **2.4.1 Généralités sur les éléments utilisateurs**

Nous voyons **Figure [2.11](#page-81-0)** comment s'imbriquent les algorithmes. Pour plus de détails, dans le cadre d'un calcul élastoplastique, grandement similaire à ce problème, on peut se référer à l'**Annexe [C](#page-195-0)** Il s'agit à présent de savoir ce qu'ils contiennent. Même si cet algorithme n'est pas codé par nos soins, mais bien pré-implanté dans SAMCEF, il est bon de rappeler son déroulement (cf **Figure [2.12](#page-81-1)**). Il s'effectue sur la matrice de rigidité globale (donc assemblée) du problème. À l'issue, nous obtenons le déplacement solution. Son principe repose sur le développement limité à l'ordre 1 du résidu autour de l'itéré précédent. Ici, c'est l'algorithme décrit en **Section [C.1](#page-196-0)** qui figure en **Annexe [C](#page-195-0)**.

<span id="page-81-0"></span>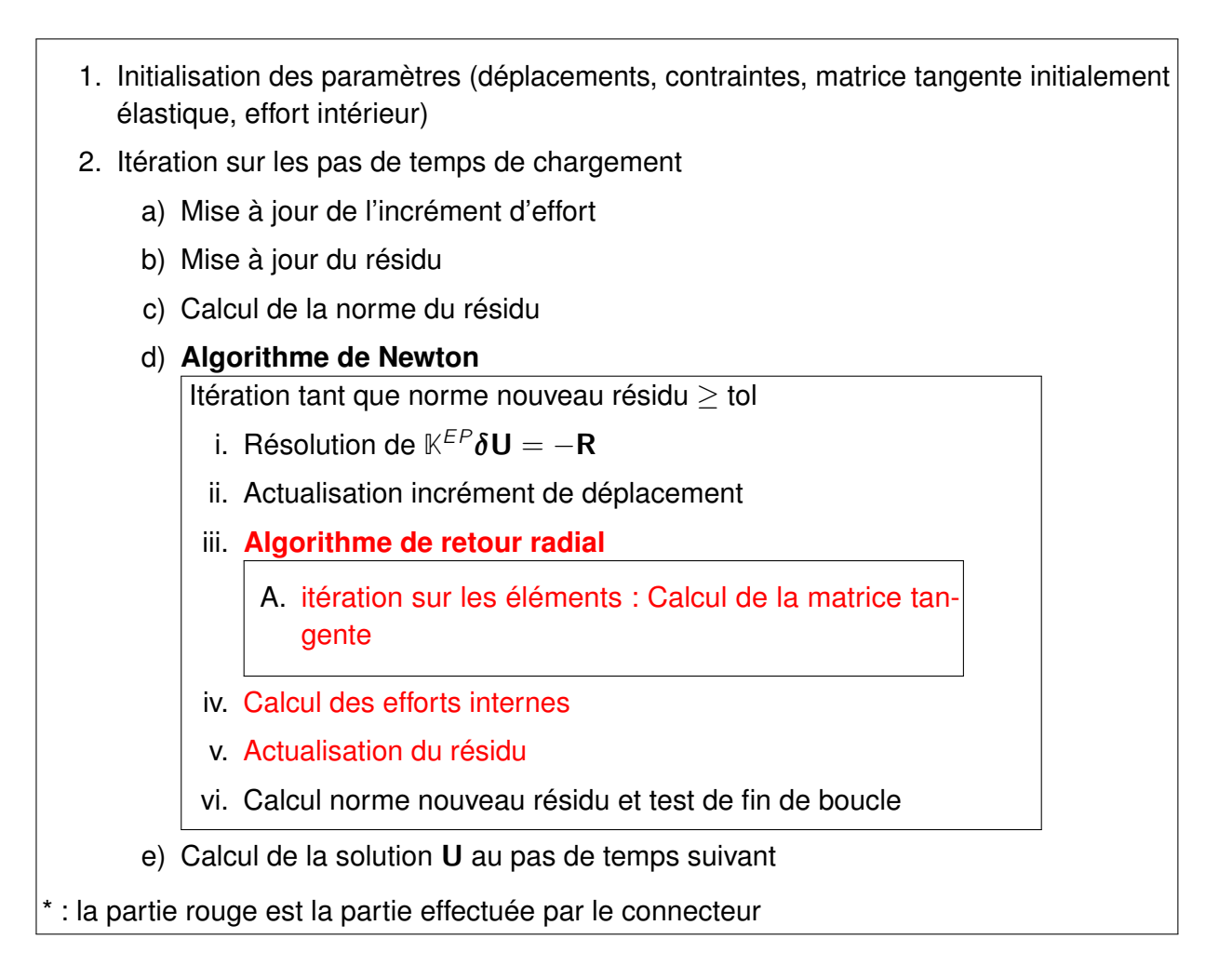

**FIGURE 2.11 –** Principe général du calcul numérique non linéaire effectué par un code de calcul éléments finis

<span id="page-81-1"></span>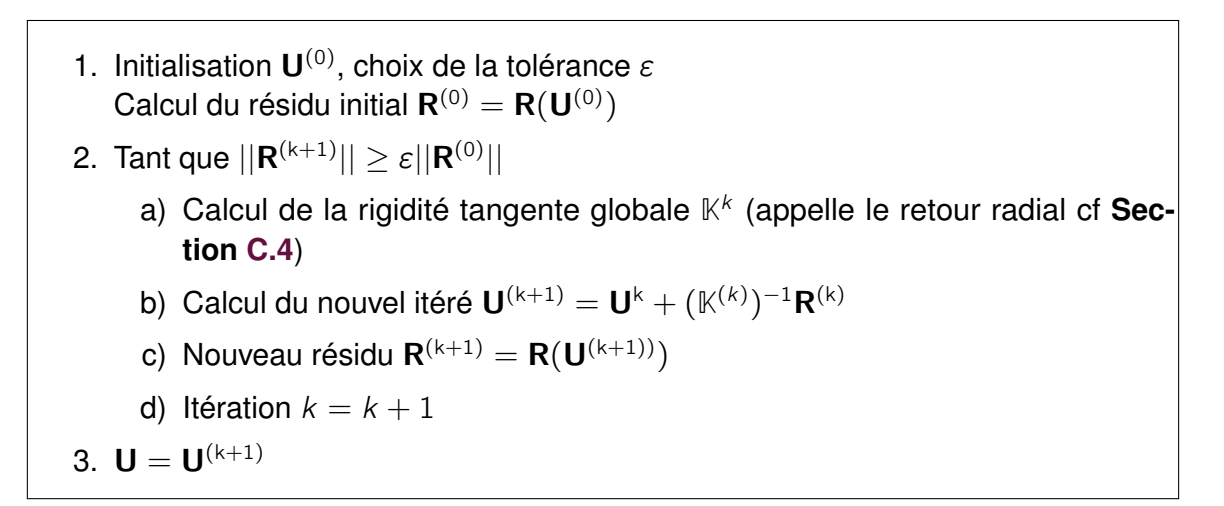

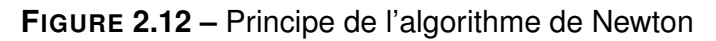

**2.4.2 Arguments d'entrée et de sortie d'une routine connecteur dans SAMCEF**

### **2.4.2.1 Généralités**

Comme décrit dans [Granville](#page-211-1) [\(1996\)](#page-211-1), l'élément utilisateur permet d'introduire :

- un élément avec un nombre variable de nœuds ;
- une loi de comportement paramétrée par l'utilisateur lui-même (besoins et applications spécifiques). Ce comportement peut-être fonction du temps et dépendre des positions nodales (ou des rotations), vitesses et/ou accélérations de l'élément ;
- contraintes cinématiques (multiplicateurs de Lagrange) ;
- degrés de liberté internes.

Les degrés de liberté sont :

- les vecteurs de positions nodales dans le repère global :  $X, Y, Z$  (composantes 1 à 3) ;
- les vecteurs de rotations nodales dans le repère global :  $\psi_1, \psi_2, \psi_3$  (composantes  $4 \text{ à } 6$ :
- Inconnues internes  $\alpha_i$  ;
- $-$  multiplicateur de Lagrange  $\lambda_i$ .

Leurs nombres sont spécifiés grâce à :

- nombre de nœuds de l'élément : taille de la variable NOEUD ;
- paramètre L1 : nombre total de degrés de liberté internes ;
- paramètre L2 : nombre de multiplicateurs de Lagrange ;
- paramètre L3 : nombre de degrés de liberté par nœuds  $(1, 3 \text{ ou } 6)$  (i.e. NOEUD L3+ L1 degrés de liberté).

Pour la définition du vecteur résidu et de la matrice tangente, le lecteur peut se référer à la subroutine Fortran mc531.f dans le dossier muser de l'installation de SAMCEF :

```
C CONVENTION DES SIGNES POUR LA GENERATION :
C ========================================
C
C DEFINITION DU RESIDU :
\mathcal{C}C RESIDU = FINT + FINE - FEXT
\mathcal{C}C A CHAQUE ITERATION ON RESOUT :
\mathcal{C}C D RESIDU
C –––– DELTA Q = - RESIDU
C D Q
C
```

```
C LA MATRICE D'ITERATION RESULTE :
\mathcal{C}C D FINT D FINE D FINT
C SS = CDEF(1) * --- + CDEF(2) * --- + CDEF(3) * ---C D DEPL D ACC D VIT
```
**Remarque 11** *Le document de [Granville](#page-211-1) [\(1996\)](#page-211-1) nécessite une mise à jour. Nous recommandons fortement de se référer aux subroutines (mc531.f et mc5331.f) contenues dans le dossier muser de la version SAMCEF pour mettre à jour ces informations.*

### **2.4.2.2 Arguments d'entrée et de sortie d'une routine** *user-element* **SAMCEF**

L'utilisateur doit définir un élément utilisateur, appelé USER , grâce à la commande BACON :

```
.MCE I "NOEL" USER N "LISTE DES NOEUDS"
.MCC I "NOEL" USER L1 "L1"
L2 "L2"
L3 "L3"
```
Le paramètre L3 spécifie le nombre de degrés de liberté par nœud et peut être égal à 1, 3 ou 6 en pratique. Les degrés de liberté des nœuds apparaissent en premier et sont stockés dans les vecteurs DEPL, VIT, ACC, FINT, FINE et dans la matrice tangente (d'itération) dans l'ordre spécifié par la liste des nœuds en utilisant la formule pour le nœud *n* de la liste et la composante  $j$ :

 $i$ ddl =  $(n - 1) L3 + i$ 

Le paramètre L1 indique le nombre total de degrés de liberté de l'élément (variables internes + multiplicateurs de Lagrange). Le paramètre L2 indique le nombre de multiplicateurs de Lagrange. Les variables internes viennent après les degrés de liberté et sont suivies par les multiplicateurs de Lagrange.

La subroutine principale pour la programmation du *user-element* est dans le dossier muser. Elle s'appelle mc531.f et a pour argument :

SUBROUTINE MC531 (NOEL, TIME, DEPL, VIT, ACC, THE, SS, IFORCE, IMAT,

- \* IVIT,IENRG,IPOSIT,NDIM,NOP,IOP,COEF,CAG,
- \* FINT,FINE,ETIN,ETOU,XDEF,XKIN,NBRT,ISYM,
- 

\* ITER,NOEUD,NBN,COORD,AX1,AX2,AX3)

La liste des entrées (E) et sorties (S) est la suivante (extraite de mc531.f) :

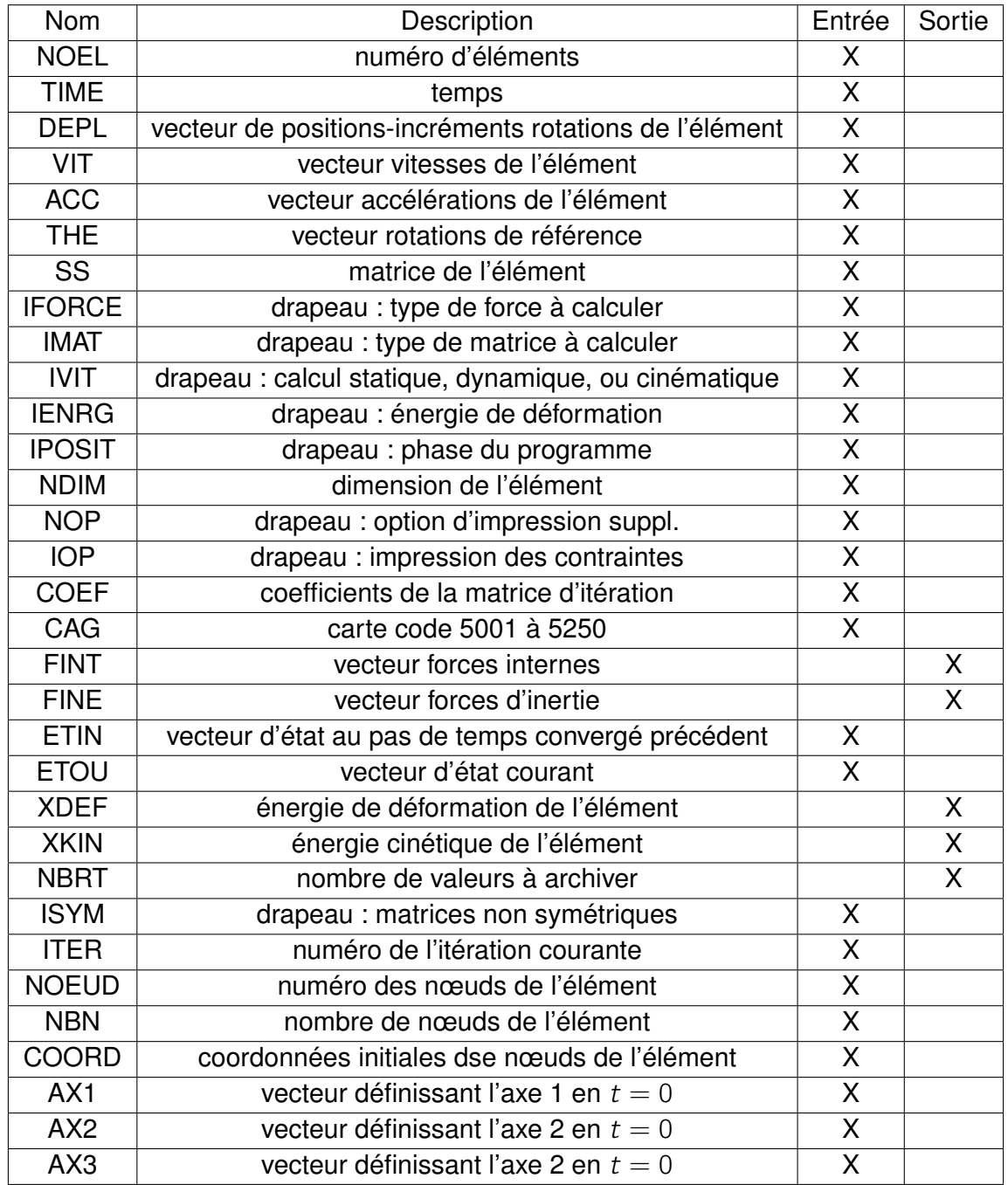

**FIGURE 2.13 –** Tableau des entrées-sorties de la routine mc531.f pilotant les *userelements* de Samcef

**Remarque 12** *Remarquons que l'entrée DEPL contient les positions courantes (et non les déplacements) et l'incrément de rotations des nœuds.*

**Remarque 13** *Les codes (.MCC) 5001 à 5250 peuvent être utilisés pour stocker des paramètres du* user-element*. Les valeurs sont écrites dans le vecteur CAG(4,I). La colonne I du CAG(4,I) correspond au code I+5000 donné à l'*user-element *(.MCC). Le contenu du vecteur CAG peut être modifié ou complété dans le préprocessus de la subroutine du* user-element*.*

**Remarque 14** *Le vecteur d'état permet de conserver les variables d'un pas de temps sur l'autre. ETIN contient les valeurs des variables au pas de temps convergé précédent. L'utilisateur doit, à chaque itération du pas de temps courant, remplacer les valeurs de ces variables dans le vecteur ETOU. Lors de la convergence du pas de temps courant, le vecteur ETOU est copié dans le vecteur ETIN. Par défaut, on peut sauver un maximum de 20 variables. Sinon, il faut définir NETAT dans la subroutine mc5331.f .*

**Remarque 15** *Les coordonnées initiales des nœuds du* user-element *sont données par le vecteur COORD(5,i). La colonne I de COORD(5,I) correspond à la coordonnée initiale selon x, y et z du nœud numéro NOEUD(I) et apparaissant à la position I dans la définition du .MCE du* user-element*.*

 $-COOR([1, 2, 3], I) = XYZ$  $-COOR(4, I) = TEMP$  $-COOR(5, I) = DTEMP$ 

**Remarque 16** *On peut définir les axes locaux de l'élément à*  $t = 0$ *. On peut associer un repère direct au* user-element *définis par deux axes AX1 et AX2 et un troisième axe AX3 définis indépendamment, en utilisant la commande BACON :*

*.MCE I "NOEL" USER N "LISTE DES NOEUDS" .MCC I "NOEL" USER EL1 AXE1 V11 V12 V13 AXE2 V21 V22 V23 PHI THET PSI EL3 AXE3 V31 V32 V33 PHI3 PSI3*

### <span id="page-85-0"></span>**2.4.2.3 Matrice tangente du connecteur**

À partir de l'**équation** [\(2.23\)](#page-78-0), les matrices de raideur tangentes peuvent être déduites après discrétisation du champ de déplacement et linéarisation du terme dû au contact :

$$
\int_{\Gamma_C} \mathbf{t} \, \delta \mathbf{g} \, \mathrm{d}S = \int_{\Gamma_C} t_N \, \delta g_N + \mathbf{t}_T \, \delta \mathbf{g}_T \, \mathrm{d}S
$$

où le symbole δ correspond à une variation (champ virtuel) et  $Γ_c$  la surface potentielle de contact. Dans le cas de maillages conformes (nœud à nœud, et donc sous l'hypothèse de petites perturbations), ces matrices de raideur sont aisément déterminées à l'aide de simples projecteurs suivant la normale et sur le plan tangent et du module tangent élastoplastique (voir **Section [2.3.3.2](#page-77-0)**).

On introduit les notations suivantes :

$$
\textbf{d} = \begin{pmatrix} \textbf{u}_1 \\ \textbf{u}_2 \end{pmatrix}, \quad \textbf{J} = \begin{pmatrix} \delta \textbf{u}_1 \\ \delta \textbf{u}_2 \end{pmatrix}, \quad \textbf{N} = \begin{pmatrix} -\textbf{n} \\ \textbf{n} \end{pmatrix}
$$

où n est la normale orientée du nœud 1 vers le nœud 2 du connecteur. Dans le cas du connecteur, soit une connexion nœud à nœud, les vecteurs colonnes d et j peuvent être assimilés respectivement et par abus au vecteur des inconnues nodales de déplacement et déplacement virtuel. On introduit aussi les projecteurs normal et tangentiel :

$$
\mathbb{P}_N = \mathbf{n} \mathbf{n}^T
$$

$$
\mathbb{P}_T = \mathbb{I}_d - \mathbb{P}_N
$$

Avec ces notations, on en déduit l'expression des sauts de déplacement normal et tangentiel en fonction de d :

$$
g_N = (\mathbf{u}_2 - \mathbf{u}_1) \cdot \mathbf{n} + g_{N,0}
$$
  
=  $\mathbf{N}^T \mathbf{d} + g_{N,0}$   

$$
\mathbf{g}_T = \mathbb{P}_T (\mathbf{u}_2 - \mathbf{u}_1)
$$
  
=  $(-\mathbb{P}_T \mathbb{P}_T) \mathbf{d}$ 

où  $g_{N,0}$  est le saut initial qui sera supposé nul dans cette étude ( $g_{N,0} = 0$ ). Sous l'hypothèse des petites perturbations, la normale n reste inchangée et des relations similaires peuvent être écrites pour les champs virtuels :

$$
\delta g_N = (\delta \mathbf{u}_2 - \delta \mathbf{u}_1) \cdot \mathbf{n}
$$
  
=  $\mathbf{N}^T \mathbf{j}$   

$$
\delta \mathbf{g}_T = \mathbb{P}_T (\delta \mathbf{u}_2 - \delta \mathbf{u}_1)
$$
  
=  $(-\mathbb{P}_T \mathbb{P}_T) \mathbf{j}$ 

On s'intéresse à la contribution due au travail de la composante normale. Comme on a  $t_N = c_N g_N$ , on a :

$$
\int_{\Gamma_C} t_N \, \delta g_N \, \mathrm{d}S = \int_{\Gamma_C} c_N g_N \, \delta g_N \, \mathrm{d}S \approx c_N g_N \delta g_N \, A
$$

où A est un élément de surface associé à la surface de contact, issu de l'intégration. Dans le cas du connecteur, cette surface est réduite à un point et l'on pose classiquement que  $c_N A \rightarrow c_N$ . Ainsi,  $c_N$  est homogène à une raideur en  $N/mm$  et donc  $t_N = c_N q_N$  est homogène à un effort. On en déduit l'expression du résidu :

$$
\int_{\Gamma_C} t_N \, \delta g_N \, \mathrm{d}S = \mathbf{J}^\top \left( c_N \, g_N \, \mathbf{N} \right) = \mathbf{J}^\top \mathbf{f}_{int}
$$

De même, par linéarisation du résidu ( $t_N = c_N g_N$ ), on en déduit la matrice de raideur pour le comportement normal (axe du connecteur) :

$$
\mathbb{K}_N = c_N \mathbf{N} \mathbf{N}^T = c_N \begin{pmatrix} \mathbf{n} \mathbf{n}^T & -\mathbf{n} \mathbf{n}^T \\ -\mathbf{n} \mathbf{n}^T & \mathbf{n} \mathbf{n}^T \end{pmatrix} = c_N \begin{pmatrix} \mathbb{P}_N & -\mathbb{P}_N \\ -\mathbb{P}_N & \mathbb{P}_N \end{pmatrix}
$$

À présent, on considère la contribution due au travail de la composante tangentielle. Dans le cas où il y a adhérence, on a  $t_T = c_T g_T$ . En suivant, le même développement que précédemment, on en déduit l'expression du résidu :

$$
\int_{\Gamma_C} \mathbf{t}_{\tau} \, \delta \mathbf{g}_{\tau} \, \mathrm{d}S \approx \mathbf{J}^{\mathsf{T}} \begin{pmatrix} -\mathbb{P}_{\tau} \\ \mathbb{P}_{\tau} \end{pmatrix} \mathbf{t}_{\tau} = \mathbf{J}^{\mathsf{T}} \mathbf{f}_{\text{int}}
$$

car  $\mathbb{P}_\mathcal{T}^\mathcal{T} = \mathbb{P}_\mathcal{T}.$  Là encore  $\mathbf{t}_\mathcal{T}$  est homogène à un effort. La matrice tangente s'en déduit facilement :

$$
\mathbf{K}_{\mathcal{T}}^{a} = c_{\mathcal{T}} \begin{pmatrix} \mathbb{P}_{\mathcal{T}} & -\mathbb{P}_{\mathcal{T}} \\ -\mathbb{P}_{\mathcal{T}} & \mathbb{P}_{\mathcal{T}} \end{pmatrix}
$$

 $\mathsf{car}\ \mathbb{P}_\mathcal{T}^\mathcal{T} \mathbb{P}_\mathcal{T} = \mathbb{P}_\mathcal{T}$  et  $\dot{\mathbf{t}}_\mathcal{T} = c_\mathcal{T} \dot{\mathbf{g}}_\mathcal{T} = c_\mathcal{T} \begin{pmatrix} -\mathbb{P}_\mathcal{T} & \mathbb{P}_\mathcal{T} \end{pmatrix} \dot{\mathbf{d}}.$ 

Dans le cas, où il y a glissement, l'expression du résidu est la même que précédent à savoir :

$$
\mathbf{f}_{\text{int}} = \begin{pmatrix} -\mathbb{P}_\mathcal{T} \\ \mathbb{P}_\mathcal{T} \end{pmatrix} \mathbf{t}_\mathcal{T}
$$

où  $t<sub>T</sub>$  est déterminé par l'algorithme de retour radial (voir **Section [2.3.3.2](#page-77-0)**). Le module tangent est donné par l'**équation** [\(2.23\)](#page-78-0) :

$$
\dot{\mathbf{t}}_{\mathcal{T}} = c_{\mathcal{T}} \left( \mathbb{I} - \frac{c_{\mathcal{T}}}{c_{\mathcal{T}} + H p_{N}} (\mathbf{n}_{\mathcal{T}} \otimes \mathbf{n}_{\mathcal{T}}) \right) \dot{\mathbf{g}}_{\mathcal{T}} + c_{\mathcal{T}} \frac{c_{N}}{c_{\mathcal{T}} + H p_{N}} (\mu + g_{V} H) (\mathbf{n}_{\mathcal{T}} \otimes \mathbf{n}) \dot{\mathbf{g}}
$$

La matrice de raideur a ainsi pour expression :

$$
\mathbb{K}_{\tau}^{g} = c_{\tau} \begin{pmatrix} -\mathbb{P}_{\tau} \\ \mathbb{P}_{\tau} \end{pmatrix} \left( \mathbf{I} - \frac{c_{\tau}}{c_{\tau} + H p_{N}} (\mathbf{n}_{\tau} \otimes \mathbf{n}_{\tau}) \right) \left( -\mathbb{P}_{\tau} \quad \mathbb{P}_{\tau} \right) \dots \n\dots + \left( \frac{c_{\tau} c_{N}}{c_{\tau} + H p_{N}} (\mu + g_{\nu} H) \right) \begin{pmatrix} -\mathbb{P}_{\tau} \\ \mathbb{P}_{\tau} \end{pmatrix} \left( (-\mathbf{n}_{\tau} \otimes \mathbf{n}) \quad (\mathbf{n}_{\tau} \otimes \mathbf{n}) \right)
$$

où  $\mathsf{n}_\mathcal{T} =$ t $_7$  $\frac{t}{\|t_0\|}$ . Dans le cas où l'on néglige les variations dues à l'effort normal  $p_N$  induites par le second terme (qui introduirait une dissymétrie dans la matrice tangente), on pourra supposer que :

$$
\mathbb{K}^g_T \approx c_T \begin{pmatrix} -\mathbb{P}_T \\ \mathbb{P}_T \end{pmatrix} \left( \mathbb{I} - \frac{c_T}{c_T + H \, \rho_N} (\mathbf{n}_T \otimes \mathbf{n}_T) \right) \left( -\mathbb{P}_T \quad \mathbb{P}_T \right)
$$

C'est cette hypothèse qui a été faite dans l'intégration du modèle dans SAMCEF. Suivant l'état (adhérent ou glissant) déterminé par l'algorithme de retour radial décrit en **Section [2.3.3.2](#page-77-0)**, la matrice tangente du connecteur sera égale à :

$$
\begin{array}{rcl}\n\mathbb{K} & = & \mathbb{K}_N + \mathbb{K}_T^a \quad \text{si adhérence} \\
\mathbb{K} & = & \mathbb{K}_N + \mathbb{K}_T^g \quad \text{si glissement}\n\end{array}
$$

Dans le cas de la présence de degrés de liberté de rotation aux nœuds du connecteur, les termes de la matrice couplant les degrés de liberté de rotations et de translations sont négligés et donc supposés nuls. De plus afin d'imposer l'égalité des rotations aux nœuds du connecteur, une grande valeur de raideur pour les termes diagonaux de la matrice associés aux degrés de liberté de rotations est utilisée (pénalisation de  $10^{13}$ ).

# **2.4.3 Algorithme final d'intégration du connecteur dans SAMCEF**

Pour développer l'élément utilisateur (le connecteur), on suit les étapes ci-après :

1. Valeurs initiales :  $\mathbf{g}_{\tau,(n)}^s$ ,  $g_{v,(n)}$ — Obtention du vecteur de glissement au pas de temps convergé précédent :

$$
\mathbf{g}_{T,(n)}^{s} = \begin{pmatrix} ETIN(1) \\ ETIN(2) \\ ETIN(3) \end{pmatrix}
$$

— Obtention du glissement effectif au pas de temps convergé précédent :

$$
g_{v,(n)} = E T/N(4)
$$

- 2. Paramètres connecteur :  $c_N$ ,  $c_T$ ,  $H$ ,  $P_c$ ,  $j,\mu$
- 3. Calcul des quantités géométriques :
	- Obtention des coordonnées initiales des nœuds de l'élément :

$$
\mathbf{X}_1 = \begin{pmatrix} CODRD(1,1) \\ CODRD(2,1) \\ COORD(3,1) \end{pmatrix} \quad \text{et} \quad \mathbf{X}_2 = \begin{pmatrix} COORD(1,2) \\ COORD(2,2) \\ COORD(3,2) \end{pmatrix}
$$

— Obtention des coordonnées courantes des nœuds de l'élément :

$$
\mathbf{x}_1 = \begin{pmatrix} DEPL((1-1)L3+1) \\ DEPL((1-1)L3+2) \\ DEPL((1-1)L3+3) \end{pmatrix} \quad \text{et} \quad \mathbf{x}_2 = \begin{pmatrix} DEPL((2-1)L3+1) \\ DEPL((2-1)L3+2) \\ DEPL((2-1)L3+3) \end{pmatrix}
$$

— Calcul de la normale du connecteur :

 $n = \frac{x_2 - x_1}{x_2 - x_1}$  $\|x_2 - x_1\|$ (or  $\mathbf{n} = \frac{\mathbf{X}_2 - \mathbf{X}_1}{\mathbf{X}_2 - \mathbf{X}_1}$  $\frac{X_2 - X_1}{\| \mathbf{X}_2 - \mathbf{X}_1 \|}$  sous l'hypothèse des petites perturbations) — Calcul des projecteurs tangentiel et normal (lettres ajourées pour les matrices) :

$$
\mathbb{P}_N = \mathbf{n} \mathbf{n}^T
$$

$$
\mathbb{P}_T = \mathbb{I}_d - \mathbb{P}_N
$$

- 4. Calcul des quantités tangentielles et normales :
	- Calcul des déplacements des nœuds du connecteur :

$$
\begin{array}{rcl} \mathbf{u}_1 & = & \mathbf{x}_1 - \mathbf{X}_1 \\ \mathbf{u}_2 & = & \mathbf{x}_2 - \mathbf{X}_2 \end{array}
$$

- Calcul des déplacements relatifs (saut) :  $\mathbf{g}_{(n+1)} = \mathbf{u}_2 \mathbf{u}_1$
- Calcul des déplacements tangentiels relatifs :  $\mathbf{g}_{T,(n+1)} = \mathbb{P}_T \mathbf{g}_{(n+1)}$
- Calcul de l'effort normal seuil :
	- a) Si  $n = 1$  (premier incrément en l'absence de chargement extérieur) :

$$
p_0 = P_C \quad (\geq 0)
$$

- b) Sinon ( $n \geq 2$ ) (correction de la précharge et application du chargement extérieur éventuel)
	- Si  $\frac{|t_N^{(0)} P_C|}{t_N^{(0)}+t_N^{(0)}}$  $|t_N^{(0)}\>$ .(<sup>U)</sup>|<br>|N  $\leq\varepsilon_{0}$  (cas du couplage de modèles plaques a priori) :

$$
p_N^{(n+1)} = \left\langle P_c - c_N (\mathbf{n}^T \mathbf{g}^{(n+1)}) \right\rangle_+
$$

#### 2.4 | Implémentation dans un code commercial : SAMCEF

— Sinon :

$$
p_N^{(n+1)} = \left\langle -\frac{t_N^{(0)}}{P_C - t_N^{(0)}} c_N(\mathbf{n}^T \mathbf{g}^{(n+1)}) \right\rangle_+
$$

- Calcul de l'effort normal :
	- a) Si  $n = 1$  (premier incrément en l'absence de chargement extérieur) :

$$
t_N^{(0)} = P_C + c_N \left( \mathbf{n}^T \mathbf{g}^{(1)} \right)
$$

b) Sinon  $n \geq 2$  (correction de la précharge et application du chargement extérieur éventuel)

$$
t_N^{(n+1)} = \frac{P_C^2}{t_N^{(0)}} + c_N (\mathbf{n}^T \mathbf{g}^{(n+1)})
$$

- Calcul de l'effort de prédiction élastique :  $\mathbf{t}^{tr}_{\mathcal{T},(n+1)}=c_{\mathcal{T}}\left(\mathbf{g}_{\mathcal{T},(n+1)}-\mathbf{g}^{\mathsf{s}}_{\mathcal{T},(n)}\right)$
- Calcul de la prédiction de la fonction critère :

$$
f_{s,(n+1)}^{tr} = \|\mathbf{t}_{T,(n+1)}^{tr}\| - (\mu + g_{v,(n)} H)p_{N,(n+1)}
$$
 (avec écrouissage)

 $\, - \,$  Si  $f^{tr}_{s,(n+1)} \leq 0,$  alors faire :

$$
\begin{array}{rcl}\n\mathbf{t}_{T,(n+1)} & = & \mathbf{t}_{T,(n+1)}^{tr} \\
g_{v,(n+1)} & = & g_{v,(n)} \\
\mathbf{g}_{T,(n+1)}^s & = & \mathbf{g}_{T,(n)}^s\n\end{array}
$$

et aller à l'étape 5.

— Sinon  $f^{tr}_{s,(n+1)}>0,$  faire le retour radial :  $-$  Calcul de  $\lambda$  :

$$
\lambda = \frac{1}{c_T + H p_{N,(n+1)}} \left[ \|\mathbf{t}_{T,(n+1)}^{tr}\| - (\mu + g_{V,(n)} H) p_{N,(n+1)} \right]
$$
  
= 
$$
\frac{f_{s,(n+1)}^{tr}}{c_T + H p_{N,(n+1)}} \quad \text{(avec écrouissage)}
$$

— Mise à jour de l'état glissant :

$$
\begin{array}{rcl}\n\mathbf{n}_{\mathcal{T},(n+1)} & = & \mathbf{n}_{\mathcal{T},(n+1)}^{tr} = \frac{\mathbf{t}_{\mathcal{T},(n+1)}^{tr}}{\|\mathbf{t}_{\mathcal{T},(n+1)}^{tr}\|} \\
\mathbf{g}_{\mathcal{T},(n+1)}^{s} & = & \mathbf{g}_{\mathcal{T},(n)}^{s} + \lambda \, \mathbf{n}_{\mathcal{T},(n+1)} \\
g_{v,(n+1)} & = & g_{v,(n)} + \lambda\n\end{array}
$$

 $\ddot{x}$ 

- Calcul des nouveaux efforts de frottement :  $\mathbf{t}_{\mathcal{T},(n+1)}=c_\mathcal{T}\left(\mathbf{g}_{\mathcal{T},(n+1)}-\mathbf{g}_{\mathcal{T},(n+1)}^{\mathsf{s}}\right)$
- $\rule{1em}{0.15mm} \fbox{--}$  Si  $\|{\bf g}_{\mathcal{T},(n+1)}\|>$ j 2 (test de contact entre la vis et l'alésage), alors « détection du contact » et continuer.
- 5. Calcul de l'effort total dans le connecteur :  $\mathbf{t}_{(n+1)} = t_{N,(n+1)} \mathbf{n} + \mathbf{t}_{T,(n+1)}$

6. Calcul du vecteur d'effort intérieur nodal :

$$
\begin{pmatrix}\nFINT((1-1)L3+1) \\
FINT((1-1)L3+2) \\
FINT((1-1)L3+3)\n\end{pmatrix} = -\mathbf{t}_{(n+1)} \quad \text{et} \quad \begin{pmatrix}\nFINT((2-1)L3+1) \\
FINT((2-1)L3+2) \\
FINT((2-1)L3+3)\n\end{pmatrix} = \mathbf{t}_{(n+1)}
$$

7. Mise à jour et sauvegarde des données :

$$
\begin{pmatrix} ETOU(1) \\ ETOU(2) \\ ETOU(3) \end{pmatrix} = \mathbf{g}_{T,(n+1)}^s \quad \text{et} \quad ETOU(4) = g_{v,(n+1)}
$$

8. Calcul de la matrice tangente (voir **Section [2.4.2.3](#page-85-0)**) :

$$
K = K_N + K_T^a \text{ si adhérence}
$$
  

$$
K = K_N + K_T^g \text{ si glissement}
$$

À présent, nous devons valider cet algorithme afin de vérifier qu'il effectue le comportement voulu.

## **2.5 Tests de qualification du connecteur**

# **2.5.1 Caractérisation du comportement normal**

### **2.5.1.1 Test d'ouverture d'un assemblage préchargé à un boulon avec chargement dans l'axe**

L'objectif de ce cas test est de démontrer la qualité de la réponse normale du connecteur. Plus particulièrement, on s'intéressera à comparer l'estimation de l'effort de contact donnée par le connecteur et celle obtenue par la résultante de l'effort normal de contact sur une zone restreinte, ici la zone d'attache des éléments « MEAN » (qui effectue le couplage cinématique). De plus nous comparerons également la cohérence de cette quantité avec l'effort intérieur obtenu par l'élément utilisateur.

#### **2.5.1.1.1 Connexion de modèles plaques**

Dans un premier temps, on s'intéresse à la connexion de modèles plaque tel que le connecteur soit attaché sur la face supérieure de la discrétisation. Le macromodèle est lié au maillage grâce à des éléments « MEAN ». La plaque du haut est encastrée. On tire de manière symétrique avec un effort **F** sur les nœuds du connecteur. Cet effort est multiplié par une fonction de chargement, qui dépend du temps, représentée en haut à gauche de la **Figure [2.15](#page-93-0)**. De plus, la **Figure [2.14](#page-91-0)** décrit les conditions aux limites.

<span id="page-91-0"></span>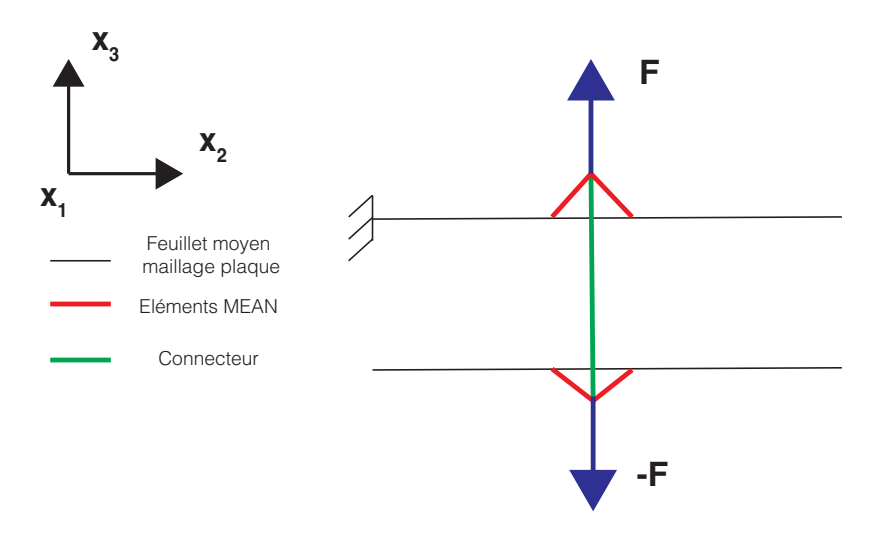

**FIGURE 2.14 –** Conditions aux limites sur le maillage plaque attaché par un connecteur pour un test d'ouverture

Les paramètres utilisés pour cet essai numérique sont dans le **Tableau [2.1](#page-92-0)**. Les données sont celles du cas test représentatif proposé par Safran Aircraft Engines, par la suite on nommera ce cas test « cas test 1 ». De plus, on se sert de la raideur normale

calculée de manière analytique d'après [Alkatan](#page-209-0) *et al.* [\(2007a\)](#page-209-0) (cf **Section [3.1.2](#page-122-0)**).

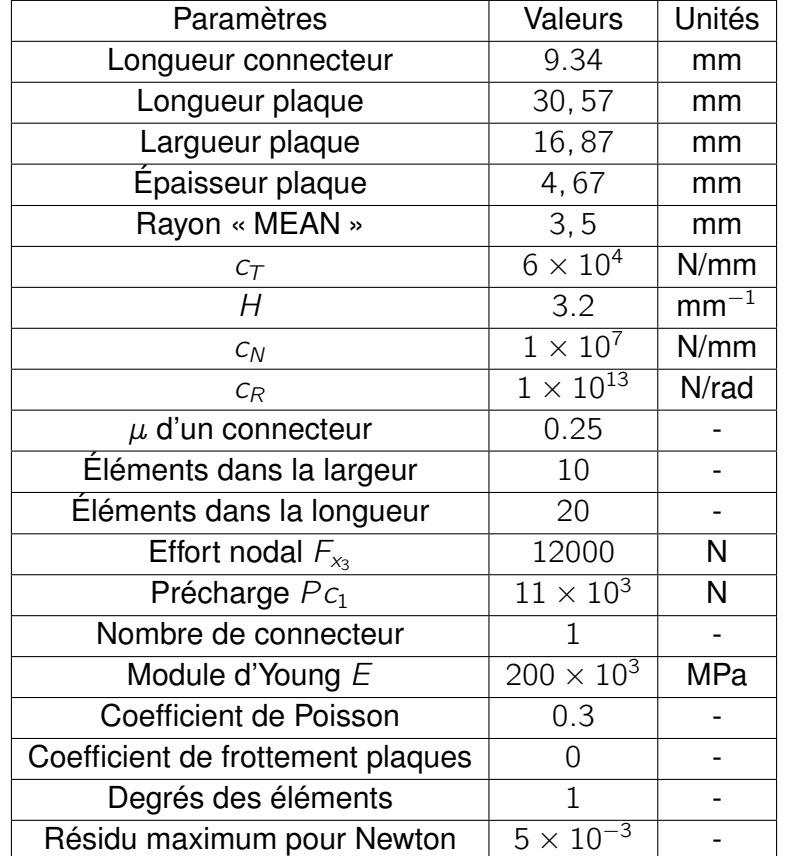

### <span id="page-92-0"></span>**Tableau 2.1 –** Paramètres pour le cas test 1 avec 1 connecteur attaché plaque pour un essai d'ouverture

Sur la **Figure [2.15](#page-93-0)**, on observe l'évolution de différentes quantités d'intérêt au cours de l'essai : l'effort extérieur imposé en fonction du temps, l'effort intérieur normal  $t_{x3}$  en fonction du saut de déplacement normal  $g_{\mathsf{x}_3}$ , puis l'effort intérieur normal  $t_{\mathsf{x}_3}$  en fonction du temps et l'effort de contact estimé par l'élément utilisateur  $p_N$  en fonction du temps.

On constate, tout d'abord, que les réponses de l'effort intérieur normal  $t_{x3}$  et de l'effort de contact estimé par le connecteur  $p_N$  sont cohérentes avec un modèle plaque. En effet, durant la première phase de traction, on observe une évolution positive de l'effort intérieur seulement après avoir vaincu la précharge. C'est alors que l'effort de contact estimé par le macromodèle  $p_N$  diminue puisque le connecteur s'allonge. En revanche en phase de compression  $\rho_{N}$  et  $t_{\mathsf{x}_{3}}$  valent la précharge  $P\,c$  du fait que les éléments plaques ne permettent pas de déformation selon  $\vec{x}_3$ . Donc, le modèle mis en place à travers la routine utilisateur est vérifié pour un modèle plaque travaillant en ouverture.

Cela est confirmé par l'essai, situé **Figure [2.16](#page-94-0)**, sur plaques en ouverture avec un effort de traction supérieur (20 000 N contre 12 000 N) à précédemment. Ainsi une des

<span id="page-93-0"></span>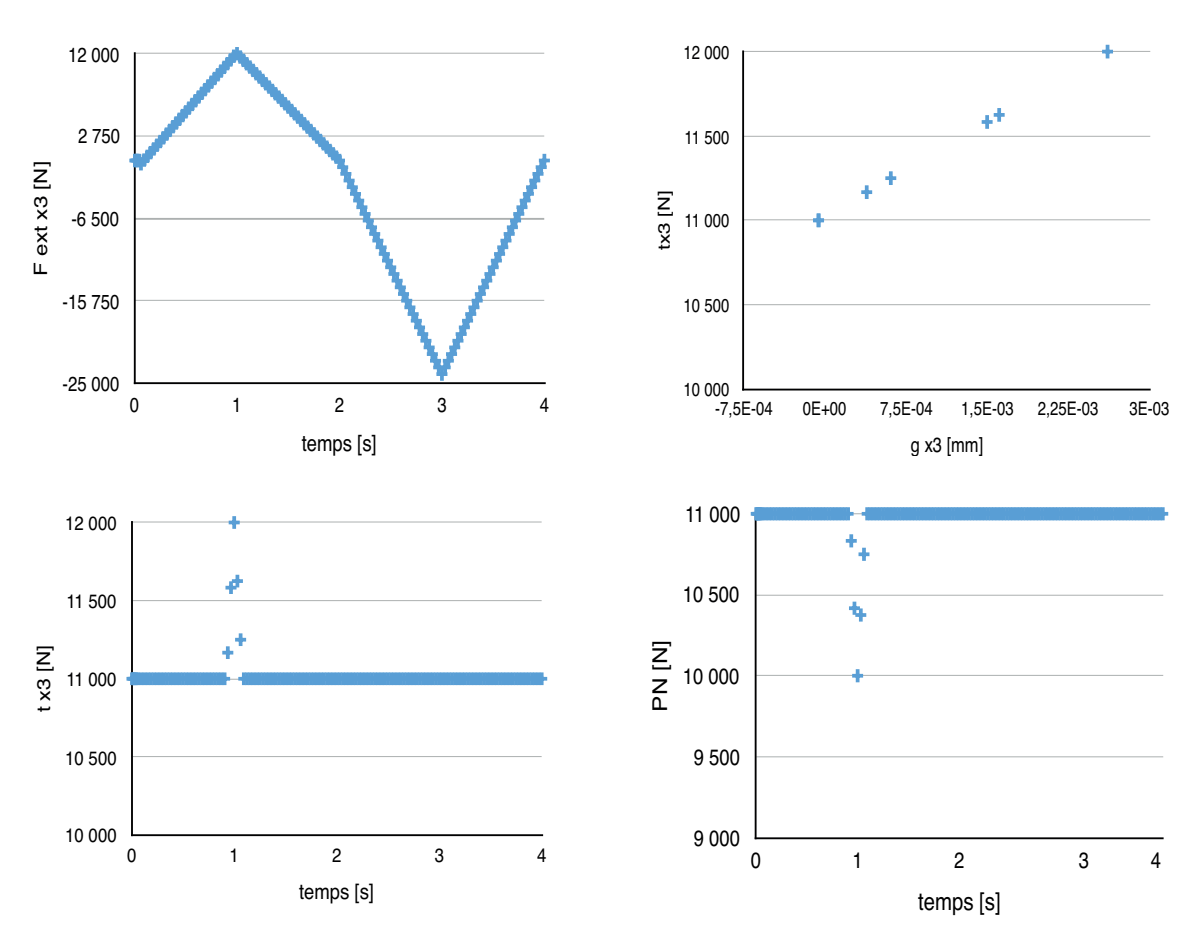

**FIGURE 2.15 –** Résultats sur le maillage plaque attaché par un connecteur pour un test d'ouverture à effort imposé de 12 000 N

limites du connecteur est le décollement, ie si l'effort extérieur est très supérieur à l'effort de serrage.

#### **2.5.1.1.2 Connexion de modèles volumiques**

Il est nécessaire de tester également le cas de la connexion de modèles volumiques. En effet, contrairement aux modèles plaque, ils peuvent se contracter. Ainsi la réponse globale obtenue avec ce type de maillage sera différente. Afin de savoir si le macromodèle mis en place est capable de prendre en compte cet aspect, nous allons procéder à un essai numérique d'ouverture sur un maillage 3D. Par souci de cohérence, on applique des conditions aux limites similaires au cas test précédent (cf. **Figure [2.17](#page-94-1)**). Il en va de même pour les paramètres à l'exception du critère de convergence de Newton-Raphson qui a été diminué pour une meilleure précision : il vaut ici 0, 001.

Sur la **Figure [2.18](#page-95-0)**, les graphiques correspondants sont présentés . Comme attendu, on constate, qu'à cause des déformations normales du modèle volumique, la réponse n'est pas similaire à celle du cas test plaque. En effet, l'effort interne présente cette fois une allure identique à celle du chargement extérieur appliqué. Cependant l'effort de contact  $p_N$  évolue de manière opposée à l'effort intérieur ce qui est cohérent. En outre, plus on tire sur le connecteur, plus son effort intérieur augmente, plus il s'allonge, plus

<span id="page-94-0"></span>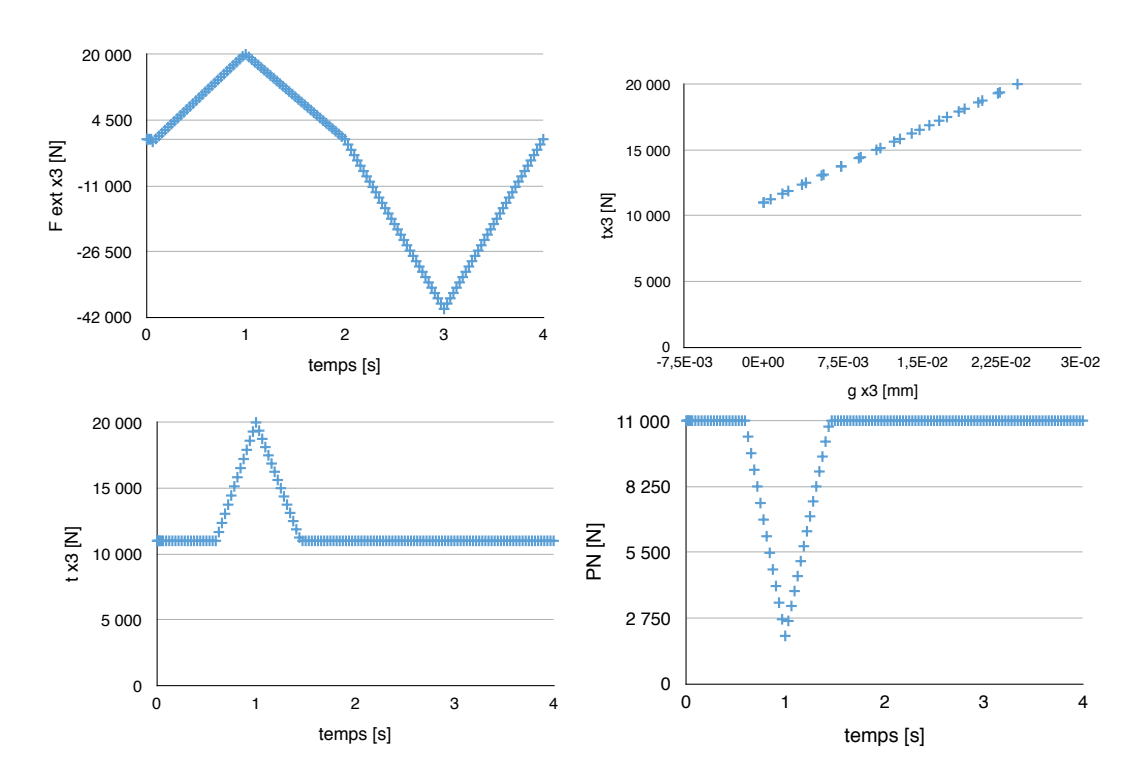

**FIGURE 2.16 –** Résultats sur le maillage plaque attaché par un connecteur pour un test d'ouverture à effort imposé de 20 000 N

<span id="page-94-1"></span>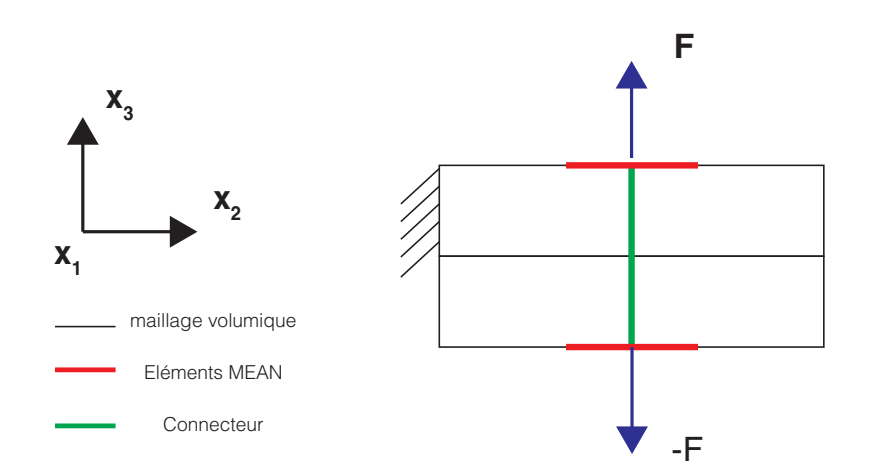

**FIGURE 2.17 –** Conditions aux limites sur le maillage volumique attaché par un connecteur pour un test d'ouverture

il décharge la zone de contact. Le connecteur s'allonge, mais reste en contraction (par rapport à sa position initiale non préchargée) alors que l'on tire plus fort que la précharge. Cela est dû à l'hyperstaticité du problème. On remarque d'ailleurs que l'estimation de l'effort de contact  $p_N$  ne s'annule jamais, c'est à dire, qu'il n' y a jamais décollement. On aurait pu observer un allongement du connecteur qu'à partir du moment où  $p_N$  serait devenu nul. Ce qui n'est pas le cas ici. Enfin, comme mentionné dans la **Section [2.2.2](#page-67-0)**, on remarque également que l'effort de contact calculé par le connecteur  $p_N$  est identique à celui obtenu par Samcef. L'estimation de cette quantité est donnée par la sommation des efforts de réactions dus au contact sur la zone d'attache des « MEAN » (couplage cinématique). Ainsi on confirme que le connecteur développé est capable de restituer une bonne estimation de l'effort de contact normal lorsqu'il est attaché à un maillage volumique.

<span id="page-95-0"></span>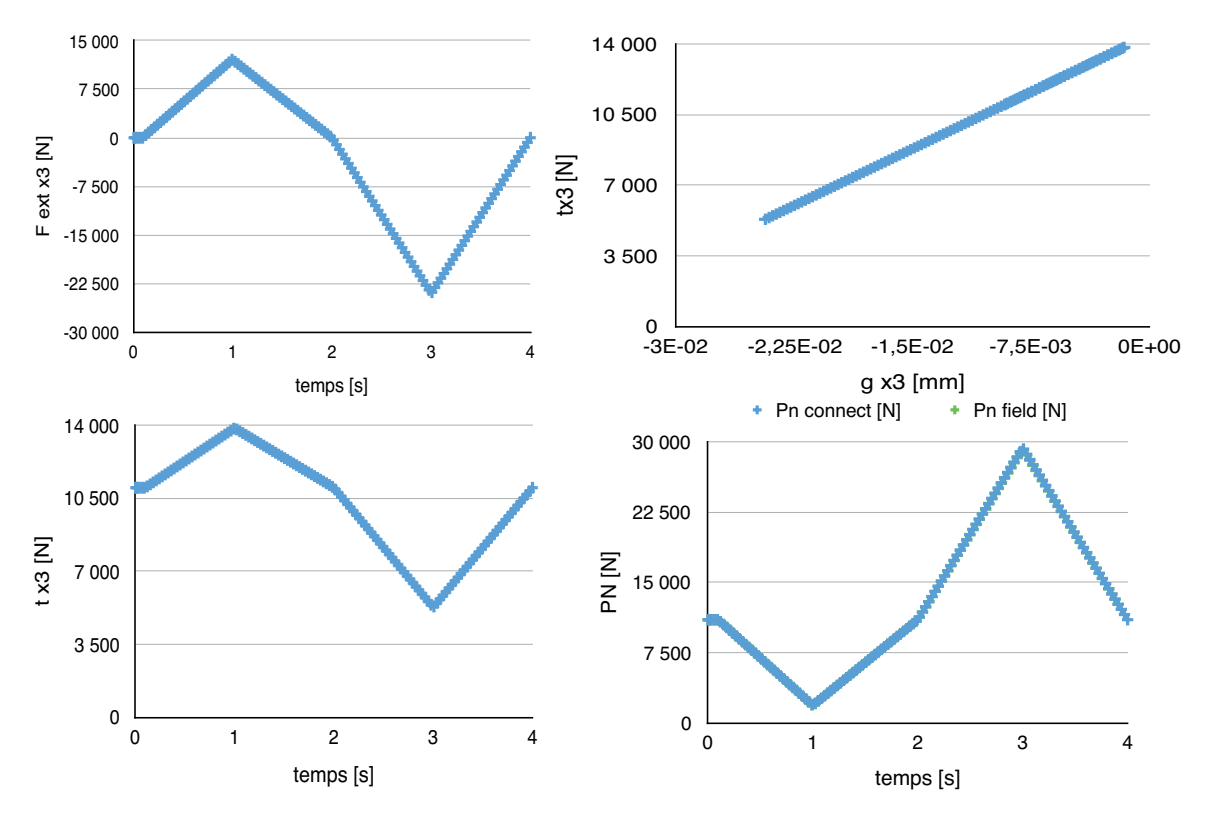

**FIGURE 2.18 –** Résultats sur le maillage volumique attaché par un connecteur pour un test d'ouverture à effort imposé

Afin de mieux visualiser l'influence du chargement et la précharge sur l'assemblage, on représente sur la **Figure [2.19](#page-96-0)** une vue en coupe lors de l'application finale de la précharge.

Concernant l'estimation de l'effort de contact  $p_N$ , la **Figure [2.20](#page-97-0)** montre que lorsque l'effort extérieur maximal est mis en place (à  $t = 1$ s) il n' y a pas décollement puisque la pression de contact est non nulle. En effet le problème étant hyperstatique, il aurait fallu un chargement normal bien supérieur à celui que l'on applique pour qu'il n'y ait plus d'interaction entre les plaques. On observe également que lorsque la compression est

<span id="page-96-0"></span>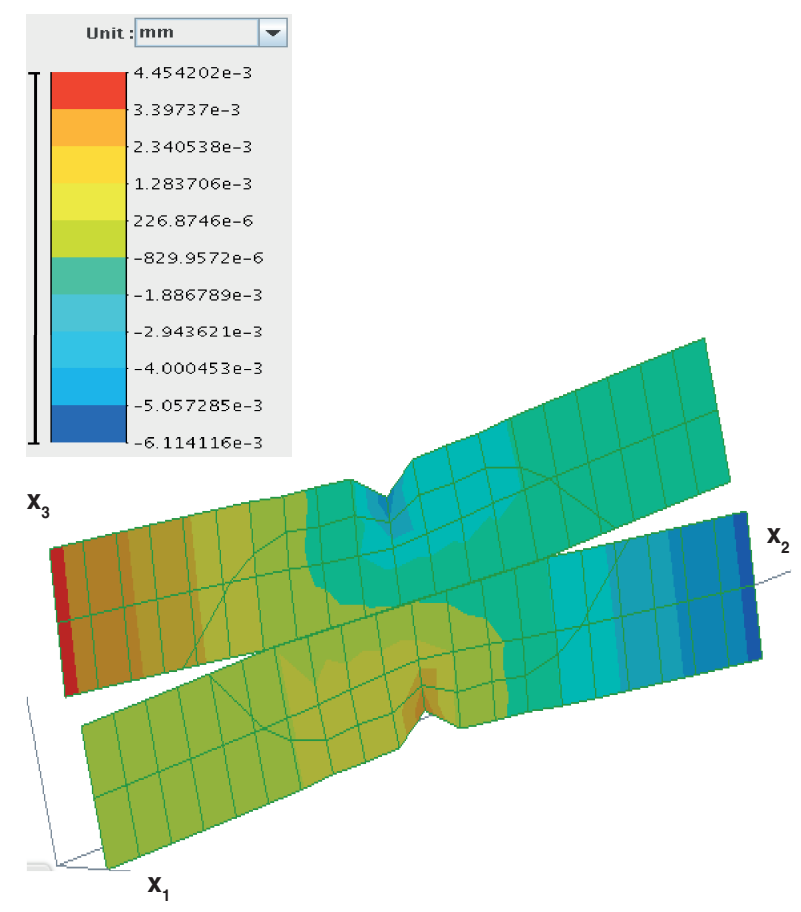

**FIGURE 2.19 –** Déformation à t=1s pour un cas maillé volumique dans un test d'ouverture avec les paramètres du cas test 1 et un résidu de convergence de 0,001 vu en coupe [projection scalaire du déplacement sur  $\vec{x}_3$  en mm]

maximale à  $t = 3s$ , la pression de contact est la plus élevée (en valeur absolue).

Comme spécifié dans la **Remarque [23](#page-192-0)**, il a également été étudié la réponse du connecteur dans le cas d'une raideur  $c_M$  d'ordre  $10^7$  N/mm, soit bien supérieure à celle du cas test 1. Il est important de constater que, dans cette situation, le paramètre de résidu maximum pour les itérations de Newton-Raphson devient crucial. Afin de ne pas surcharger le mémoire, nous ne présenterons que le cas test montrant la perte de précision qu'entraine le cumul d'une augmentation de raideur et d'une diminution du critère de convergence (cf. **Figure [2.21](#page-98-0)**). On constate alors un léger décalage en translatation de la valeur estimée de l'effort de  $p<sub>N</sub>$  par rapport à celle calculée par Samcef. Cependant si on quantifie l'erreur que cela entraine on obtient 3%, donc c'est tout à fait minime.

<span id="page-97-0"></span>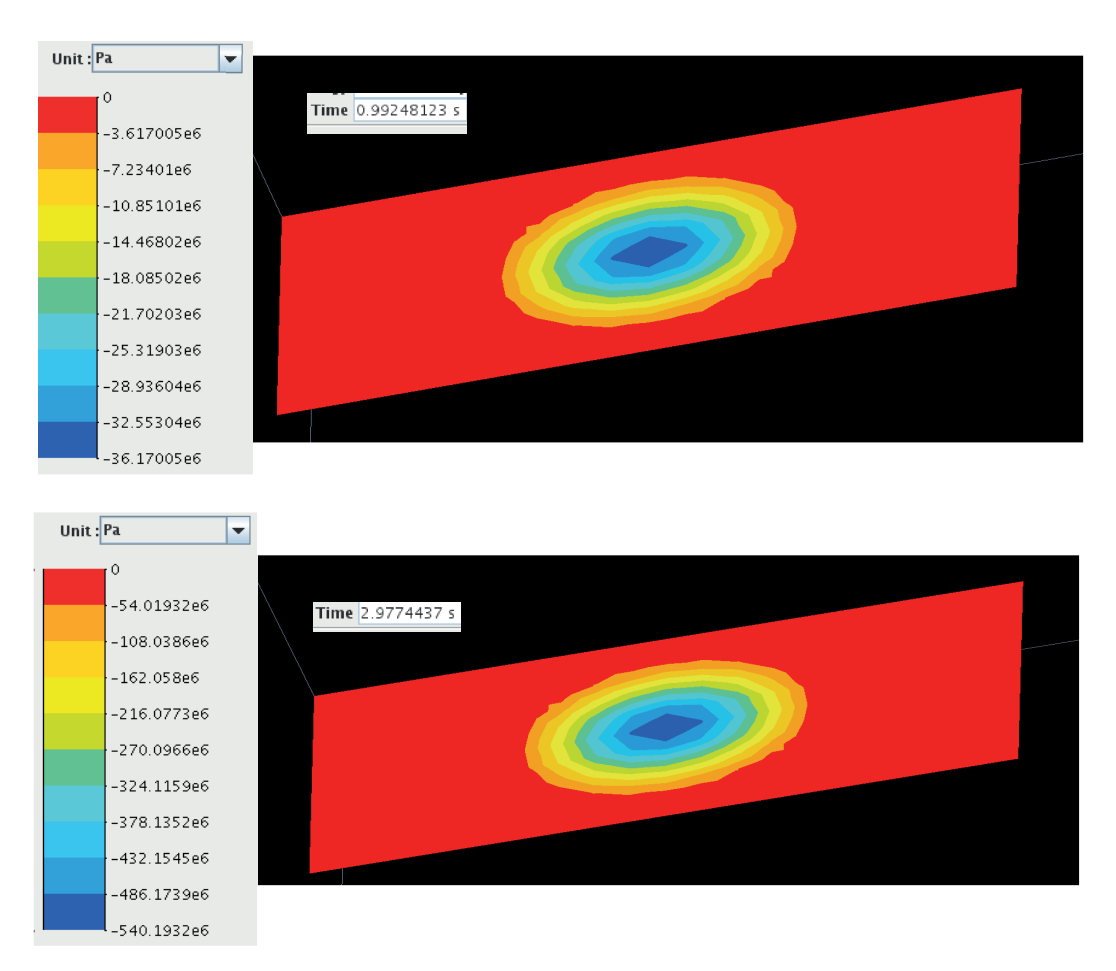

**FIGURE 2.20 –** Pression de contact en Pa à t = 1 s et t = 3 s pour la connexion de modèles volumiques dans un test d'ouverture avec les paramètres du cas test 1 et un résidu de convergence de 0,001

<span id="page-98-0"></span>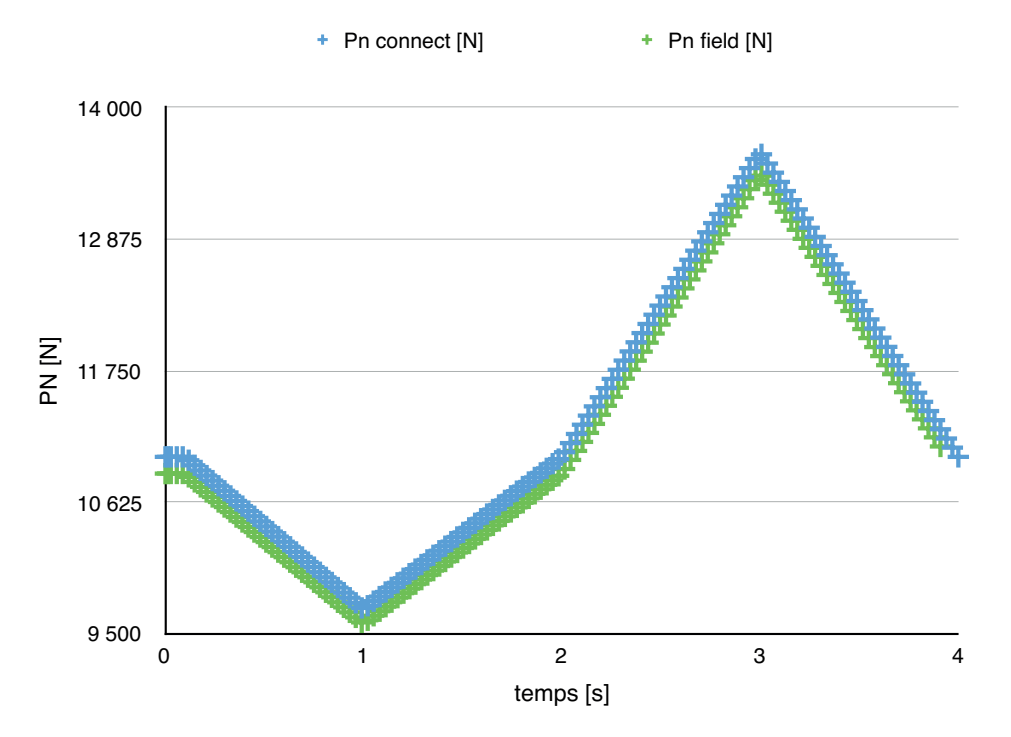

**FIGURE 2.21 –** Effort de contact  $p_N$  en fonction du temps pour une raideur normale de connecteur  $c_N = 1 \times 10^7$  N/mm et une précision de 0, 1. En bleu : effort de contact  $p_N$ estimé par le connecteur. En vert : effort de contact donné par le logiciel

### **2.5.1.2 Test d'ouverture d'un assemblage préchargé à un boulon avec chargement excentré**

Afin de vérifier si le connecteur est capable de prendre en compte des déplacements excentrés de son axe normal, nous avons décidé de tester une configuration d'ouverture qui reflète ces conditions. Le cas plaque ne donnant pas grandes informations sur l'évolution de la pression de contact, nous n'avons effectué le test que sur un cas à maillage volumique.

Identiquement au cas à maillage volumique précédent, on attache le connecteur sur les faces extérieures du maillage. On connecte l'élément utilisateur grâce à des éléments « MEAN ». Enfin le chargement est appliqué sur deux nœuds maîtres reliés à des éléments RBE (rigides). Ces derniers sont connectés à une face d'une des deux plaques maillées volumique. On pourra se référer à la **Figure [2.22](#page-99-0)** pour les conditions aux limites. De plus l'amplitude de chargement appliqué au déplacement imposé est présentée en haut à gauche de la **Figure [2.23](#page-100-0)**.

<span id="page-99-0"></span>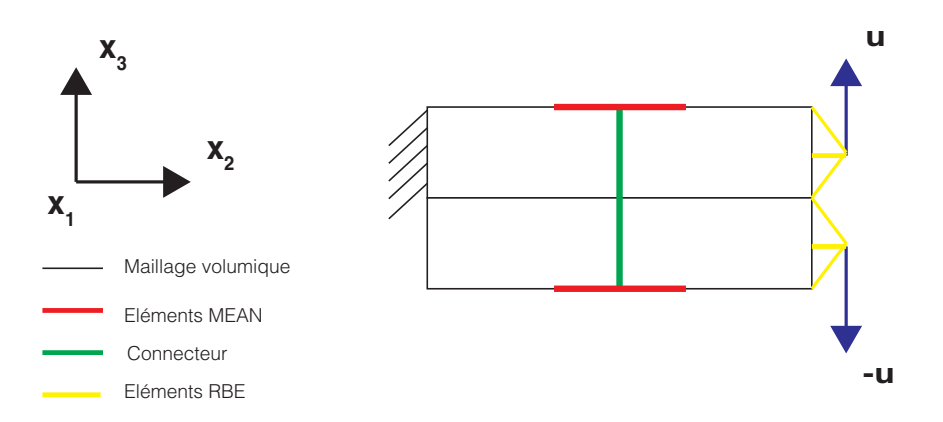

**FIGURE 2.22 –** Conditions aux limites pour un test d'ouverture en déplacement d'un assemblage préchargé à 1 connecteur

À la lecture des résultats de la **Figure [2.23](#page-100-0)**, on constate que pour un faible déplacement imposé, de l'ordre du  $\mu$ m, on obtient une faible variation de l'effort intérieur normal  $t_{x_3}$  et de saut de déplacement normal  $g_{x_3}$ . Ce qui est tout à fait normal. Cependant on constate une variation non négligeable sur l'évolution de l'effort de contact  $p<sub>N</sub>$  calculé par Samcef. Alors que l'évolution du  $p_N$  donnée par le connecteur est quasiment constante, celle du  $p_N$  donnée obtenue par Samcef reflète un effet de bridage. Il y a jusqu'à 33% d'erreur relative entre les deux quantités. C'est-à-dire que lors de la compression sur l'extrémité des plaques, il y a décollement au niveau de la zone de contact du connecteur à cause du bras de levier et de l'excentration. Le connecteur n'a pas été pensé pour reproduire de tels effets, ce qui explique la différence. Il ne faut pas oublier que la routine servira à représenter des comportements globaux et non des comportements spécifiques locaux.

<span id="page-100-0"></span>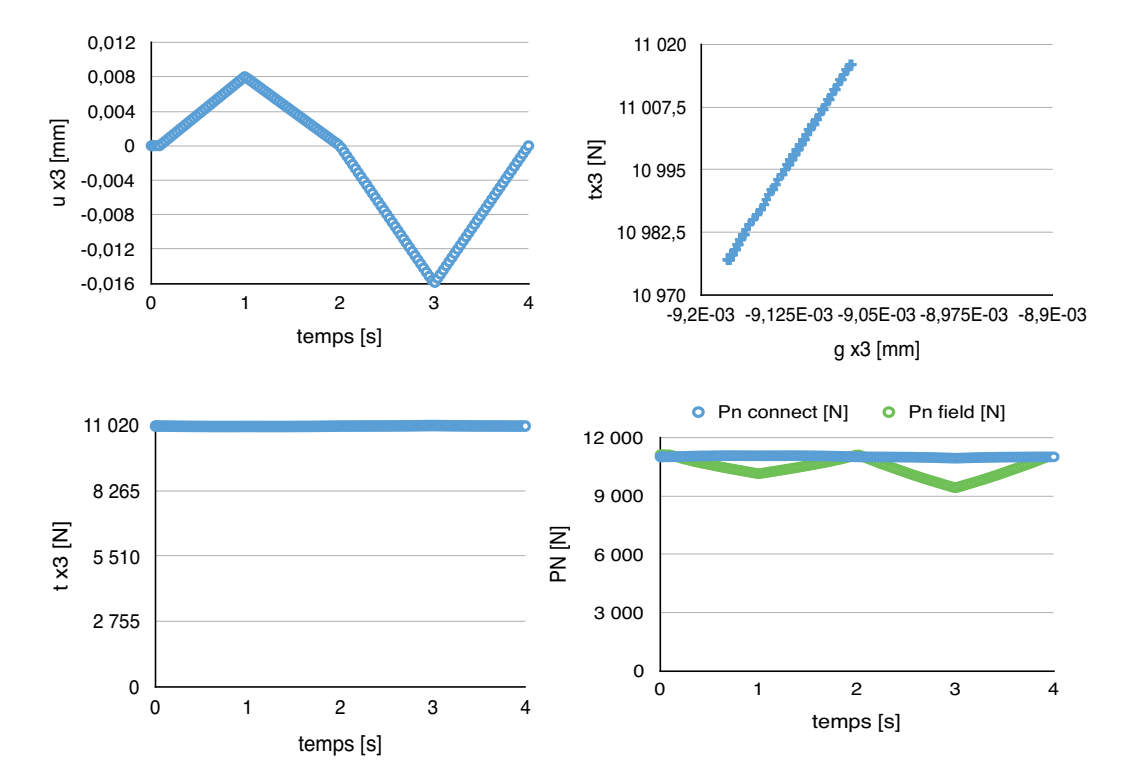

**FIGURE 2.23 –** Résultats sur le maillage volumique attaché par un connecteur pour un test d'ouverture à déplacement imposé

# **2.5.2 Caractérisation du comportement tangentiel**

### **2.5.2.1 Assemblage préchargé à un boulon en configuration double recouvrement**

Afin de faire des essais de qualification, on développe des modèles éléments finis ayant des caractéristiques similaires à ceux proposés par les partenaires du projet.

#### **2.5.2.1.1 Connexion de modèles plaques**

Afin de vérifier le comportement du connecteur, un test est réalisé avec un effort linéique tangentiel. Les lignes présentant des blocages en déplacement ont également l'ensemble des rotations fixées. On pourra se référer à la **Figure [2.24](#page-101-0)**. Cette fois le connecteur est attaché sur le feuillet moyen du maillage. Une amplitude de chargement en traction/compression est imposé de manière à faire apparaitre le glissement et l'écrouissage.

<span id="page-101-0"></span>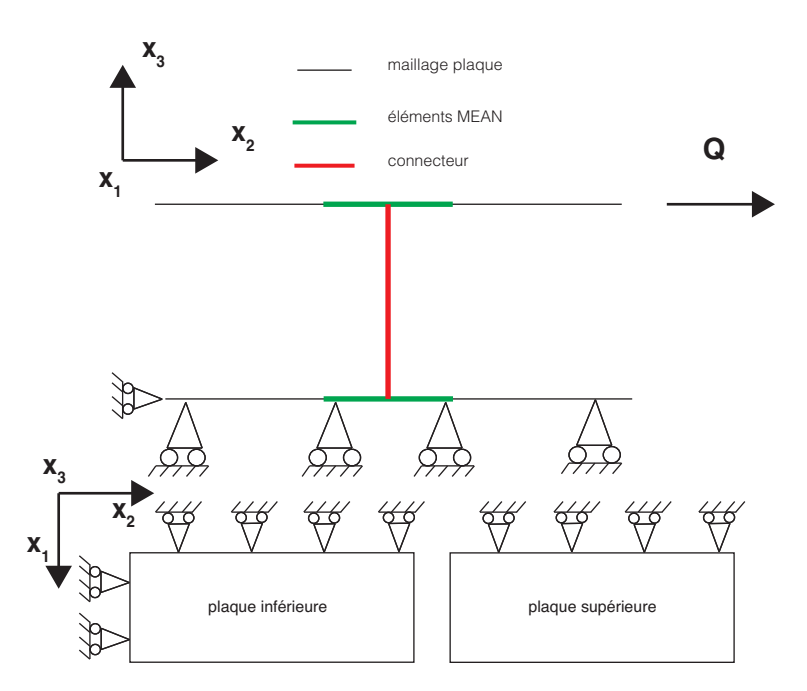

**FIGURE 2.24 –** Conditions aux limites sur le maillage plaque attaché par un connecteur pour un test de cisaillement

Les paramètres utilisés pour ce cas test sont écrits dans le **Tableau [2.2](#page-102-0)**. Ceux-ci sont toujours ceux du cas test 1.

À la lecture de la **Figure [2.25](#page-103-0)**, on observe la formation d'un cycle d'hystérésis sur la courbe effort intérieur normal  $t_{\mathsf{x}_3}$  en fonction du saut de déplacement normal  $g_{\mathsf{x}_3}.$  Cela est dû au fait que l'effort extérieur provoque un dépassement du seuil de glissement. Enfin, lors de la compression la valeur du seuil de glissement n'est pas la même en valeur

<span id="page-102-0"></span>**Tableau 2.2 –** Paramètres d'essai pour le cas test 1 connecteur attaché plaque pour un test de cisaillement

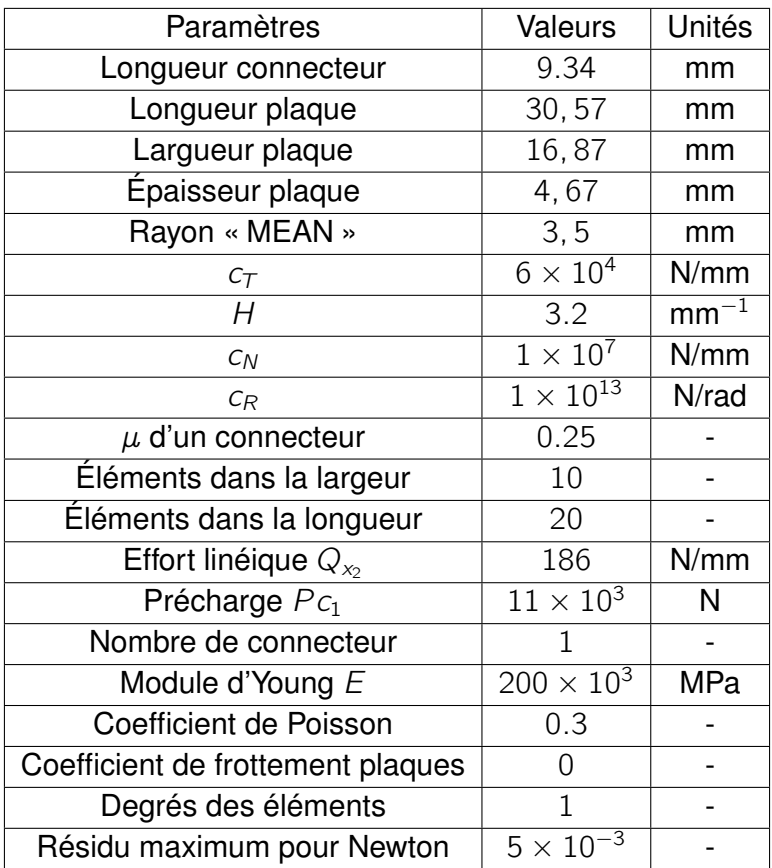

absolue que lors de la traction. Ce phénomène est causé par l'écrouissage qui a eu lieu lors de la première phase de traction. On constate également que le glissement cumulé  $g_v$  s'active lors des phases glissantes. De plus, on remarque que l'effort intérieur normal  $t_{x_3}$  est constant, car la connexion de modèles plaques ne permet pas de contraction du connecteur.

#### **2.5.2.1.2 Connexion de modèles volumiques**

Tout comme dans l'essai numérique d'ouverture, il est important de vérifier la réponse globale de l'assemblage avec l'élément utilisateur dans un cas de cisaillement. De la même manière que dans le cas plaque, on choisit cette fois d'attacher le connecteur sur la moitié de la plaque. Les conditions aux limites sont identiques à celle du cas plaque. Elles sont représentées sur la **Figure [2.26](#page-104-0)**. La seule différence, au niveau des paramètres, avec le cas test plaque est l'application d'une pression plutôt qu'un effort linéique. Celle-ci est choisie de manière équivalente au chargement précédent soit  $P = 40MPa$ .

On obtient alors la **Figure [2.27](#page-105-0)**. Dans ce cas, le  $p<sub>N</sub>$  estimé n'est pas celui évalué par Samcef. Ni l'amplitude ni le sens d'évolution n'est correct concernant  $p_N$ . Cependant l'erreur relative commise est de l'ordre de 3%. Cela est dû à l'effet Poisson sur les éléments volumiques conduisant à une légère diminution de l'effort / précharge dans le

<span id="page-103-0"></span>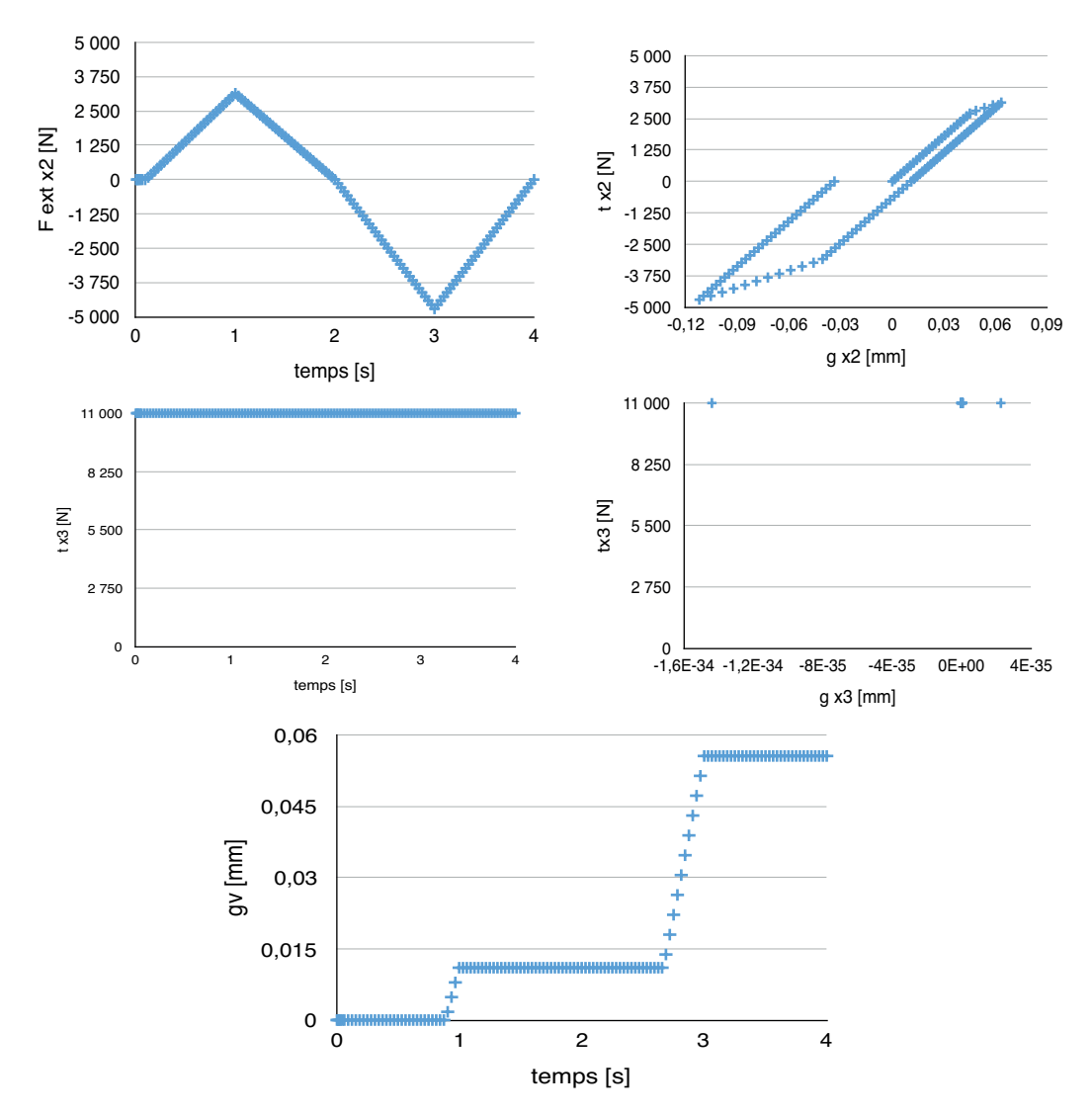

**FIGURE 2.25 –** Résultats sur le maillage plaque attaché par un connecteur pour un test de cisaillement

connecteur. L'estimation de  $p_N$  faite à partir d'un modèle unidimensionnel ne permet pas de rendre compte de cet effet Poisson. Comme nous l'avons précisé précédemment, le macromodèle ne peut rendre compte que de phénomènes globaux liés à la fixation et difficilement des phénomènes locaux dus au maillage. Ainsi pour une estimation faite de  $p_N$  à partir d'un modèle 1D, le résultat parait acceptable. Enfin, on constate que l'allure du cycle d'hystérésis de l'effort intérieur tangentiel  $t_{x2}$  en fonction du saut de déplacement tangentiel  $g_{x2}$  est comparable à celui obtenu avec un maillage plaque. Le saut de déplacement  $g_{\chi_2}$  est, quand à lui, légèrement supérieur. Cela est dû en partie à l'effet Poisson qui n'est constatable qu'avec des éléments volumiques.

### **2.5.2.2 Assemblage à quatre boulons préchargés en configuration double recouvrement**

**2.5.2.2.1 Test de cisaillement d'un assemblage préchargé de manière identique à 4 connecteurs**

<span id="page-104-0"></span>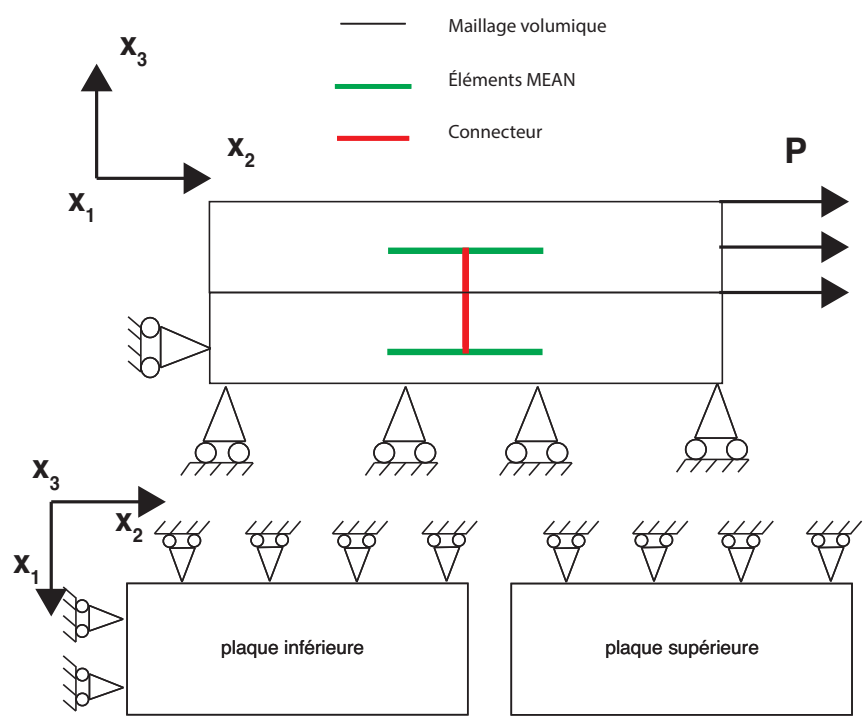

**FIGURE 2.26 –** Conditions aux limites sur le maillage volume attaché par un connecteur pour un test de cisaillement

Il est également nécessaire de vérifier des configurations avec plusieurs connecteurs. Ici, on choisit dans un premier temps de tester un assemblage où la précharge est identique pour chaque boulon : soit  $Pc = 11000 N$ .

#### **2.5.2.2.1.1 Maillage plaque**

La **Figure [2.28](#page-106-0)** représente les conditions aux limites du cas test et la numérotation des connecteurs. Concernant les paramètres imposés, ils sont identiques à précédemment à l'exception de  $Q_{\mathsf{x}_2}$  . Celui-ci a été augmenté afin d'observer le glissement de chaque boulon :  $Q_{x2} = 750 \text{ N/mm}$ . On effectue un chargement de traction/compression dont l'amplitude est représentée en haut à gauche de la **Figure [2.29](#page-106-1)**.

Par souci de concision, nous ne présentons sur la **Figure [2.29](#page-106-1)** que le chargement et le cycle de l'effort intérieur tangentiel  $t_{x2}$  en fonction du saut de déplacement tangentiel  $g_{\mathsf{x}_2}$ . Le cycle est le même pour chaque boulon, car la précharge est identique. De plus, le glissement cumulé  $g_v$  en fonction du temps l'est également (non représenté). Enfin l'effort interne normal  $t_{x3}$  est constant et a la valeur de  $P_c = 11000 N$  car on se situe ici en modèle plaque. On constate donc une réponse tout à fait cohérente.

#### **2.5.2.2.1.2 Connexion de modèles volumiques**

Toujours dans une optique comparative, on utilise une pression P équivalente à l'effort linéique précédent  $Q$ , soit  $P = 160 MPa$ . Les autres paramètres sont identiques au cas précédent et les conditions aux imites se trouvent **Figure [2.30](#page-107-0)**.

<span id="page-105-0"></span>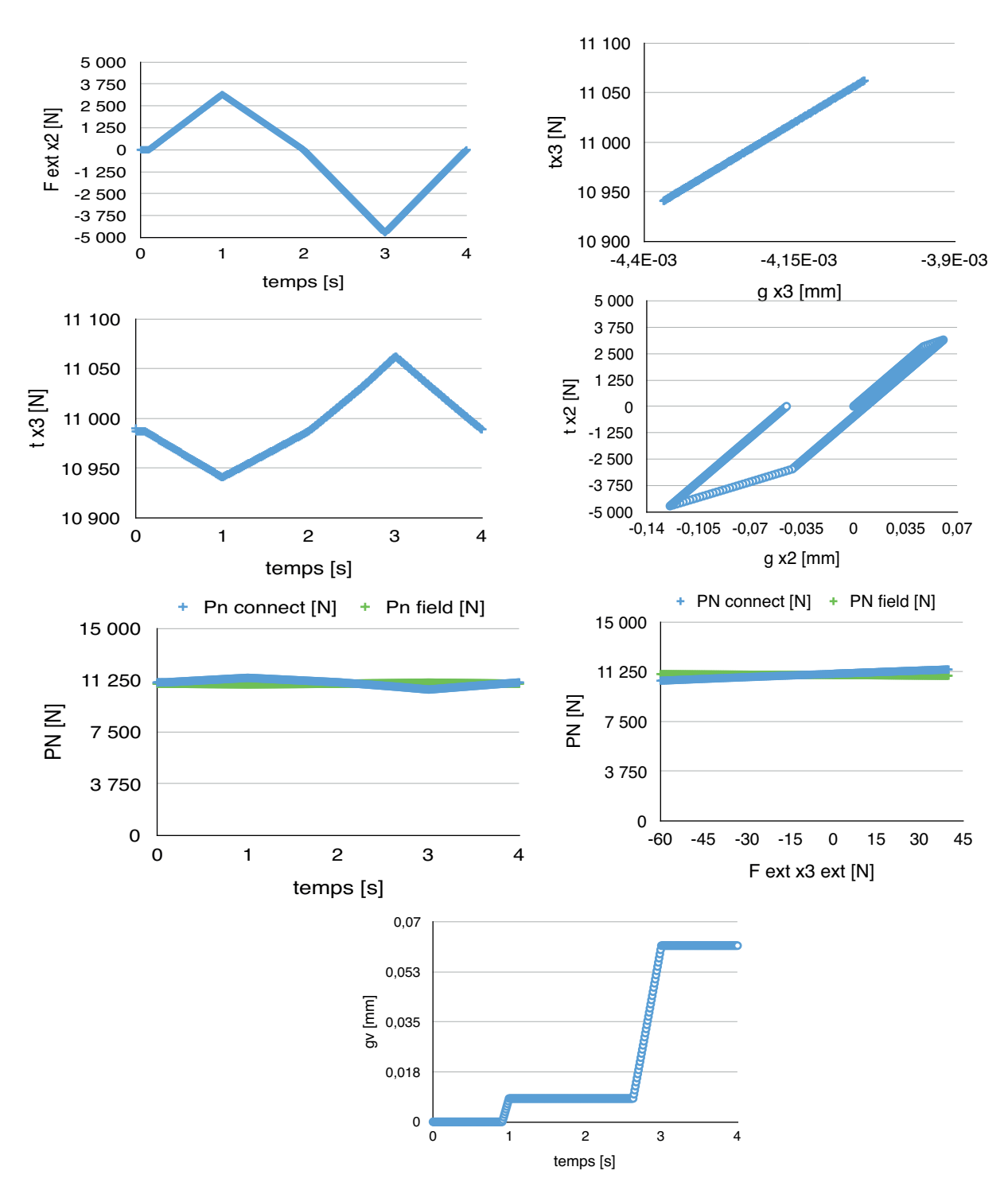

**FIGURE 2.27 –** Résultats du cas test pour des modèles volumiques attachés avec un connecteur et un chargement de cisaillement en configuration double recouvrement

<span id="page-106-0"></span>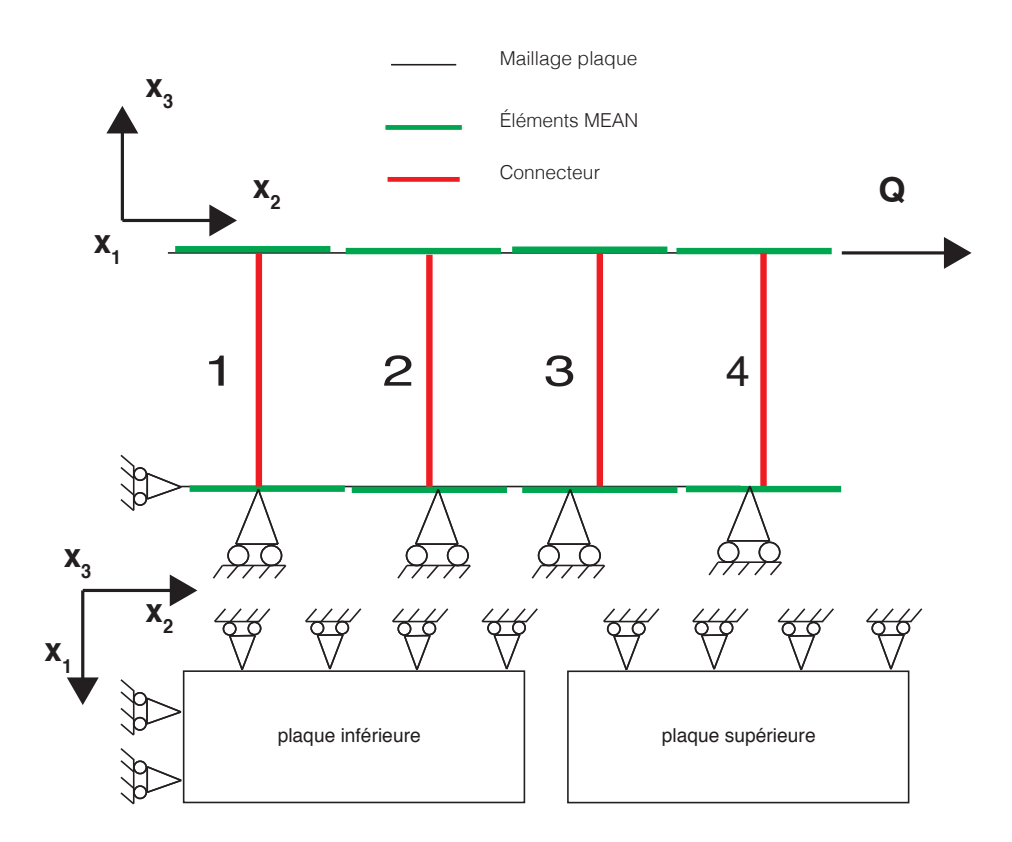

**FIGURE 2.28 –** Conditions aux limites sur pour des modèles plaques attachés par 4 connecteurs pour un chargement de cisaillement en configuration double recouvrement

<span id="page-106-1"></span>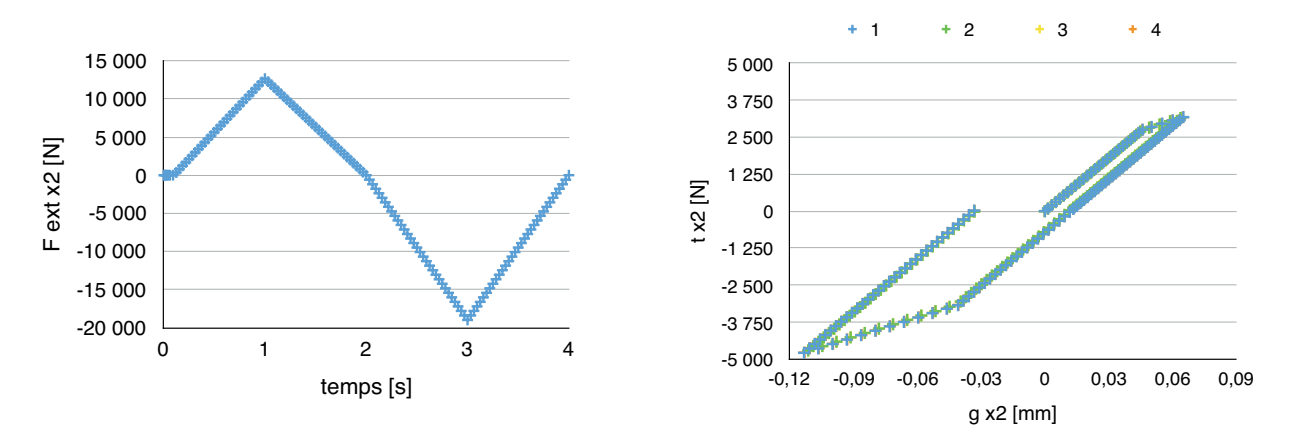

**FIGURE 2.29 –** Résultats du cas test pour des modèles plaques attachés avec 4 connecteurs préchargés de manière identique et un chargement de cisaillement en configuration double recouvrement

<span id="page-107-0"></span>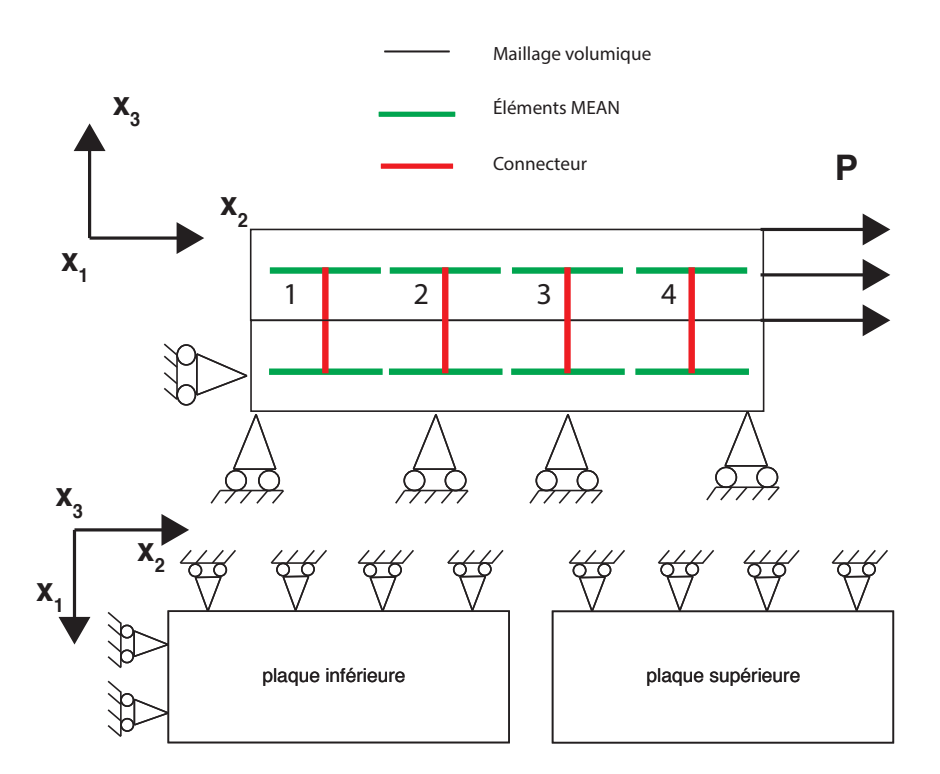

**FIGURE 2.30 –** Conditions aux limites pour des modèles volumiques attachés par 4 connecteurs pour un chargement de cisaillement en configuration double recouvrement
#### Chapitre 2 | Description du modèle de comportement du connecteur proposé et implémentation dans un code commercial

On obtient les résultats représentés **Figure [2.31](#page-109-0)**. On constate que les cycles de l'effort intérieur tangentiel  $t_{\mathsf{x}_2}$  en fonction du saut de déplacement tangentiel  $g_{\mathsf{x}_2}$  sont identiques au cas plaque correspondant (cf. **Figure [2.29](#page-106-0)**), de même que l'effort intérieur normal  $t_{x_3}$  ainsi que les pressions de contact estimées  $p_N$  au niveau de chaque boulon. On constate des écarts d'environ 9% entre les valeurs estimées de  $p<sub>N</sub>$  et celles déterminées sous Samcef Field,  $p_{Nfield}$  par intégration de la pression de contact sur les éléments de contact au voisinage de chaque boulon (voir tracé du bas en **Figure [2.31](#page-109-0)**). Dans les deux cas, les valeurs de  $p_N$  au niveau des boulons 2 et 3 (resp. 1 et 4) sont identiques comme attendu. Cependant, on remarque que les variations de  $p_N$  et de  $p_{N-field}$  sont opposées. L'estimation de  $p_N$  obtenue par un modèle unidirectionnel ne prend en effet pas bien en compte l'effet de contraction des plaques dû à l'effet Poisson. L'ordre de grandeur de l'estimation reste relativement acceptable. Notons par ailleurs que cette estimation de  $p_N$  ne sert que pour déterminer le seuil de glissement du comportement tangentiel. Comme précisé précédemment, une amélioration du calcul de  $p<sub>N</sub>$  consisterait à passer en argument à la routine de chaque connecteur la résultante de la pression de contact au voisinage de chaque boulon post-traitée à chaque pas de temps. Cette solution complexifierait évidemment la mise en données et n'est en pratique pas envisageable.

#### **2.5.2.2.2 Test de cisaillement d'un assemblage préchargé à 4 connecteurs à précharges différentes**

#### **2.5.2.2.2.1 Connexion de modèles plaques**

Afin de mettre en évidence l'intérêt du connecteur paramétré, on propose de tester une précharge différente pour chaque boulon. Le boulon 1 de la **Figure [2.28](#page-106-1)** présente une précharge de 11000 N, le boulon 2 de 10500 N , le boulon 3 de 10000 N et le boulon 4 de 9500 N. Les conditions aux limites sont inchangées par rapport au précédent cas plaque. Les autres variables d'entrée ne sont pas modifiées par rapport au cas plaque précédent. On obtient la **Figure [2.32](#page-110-0)**. Elle met en évidence le comportement indépendant de chaque connecteur fidèlement à la précharge imposée.

#### **2.5.2.2.2.2 Connexion de modèles volumiques**

On procède de même dans un cas de maillage volumique. Les conditions aux limites sont conservées et une répartition des précharges identiques sur les boulons est effectuée. On obtient la **Figure [2.33](#page-111-0)**. Il existe des écarts entre les courbes de cet essai et celles du cas plaque : que ce soit le cycle hystérétique effort intérieur normal  $t_{x2}$  en fonction du saut de déplacement normal  $g_{x_3}$  ou le glissement cumulé  $g_{y_n}$ . On remarque que la première phase de traction est similaire à celle calculée dans le cas plaque, en revanche, dans le domaine de la compression, le saut de déplacement tangentiel  $g_{\infty}$  et le glissement cumulé  $g_v$  ne sont pas les mêmes que ceux du modèle plaque. Par souci de clarté, les valeurs de  $p_N$  en fonction du temps n'ont été représentées que pour le boulon 1. L'écart entre les deux est de l'ordre de 3%. Ainsi l'estimation de  $p<sub>N</sub>$  est supposée acceptable.

De manière générale, les exemples numériques tendent à montrer que les comportements normal et tangentiel sont en cohérence avec la modélisation choisie.

<span id="page-109-0"></span>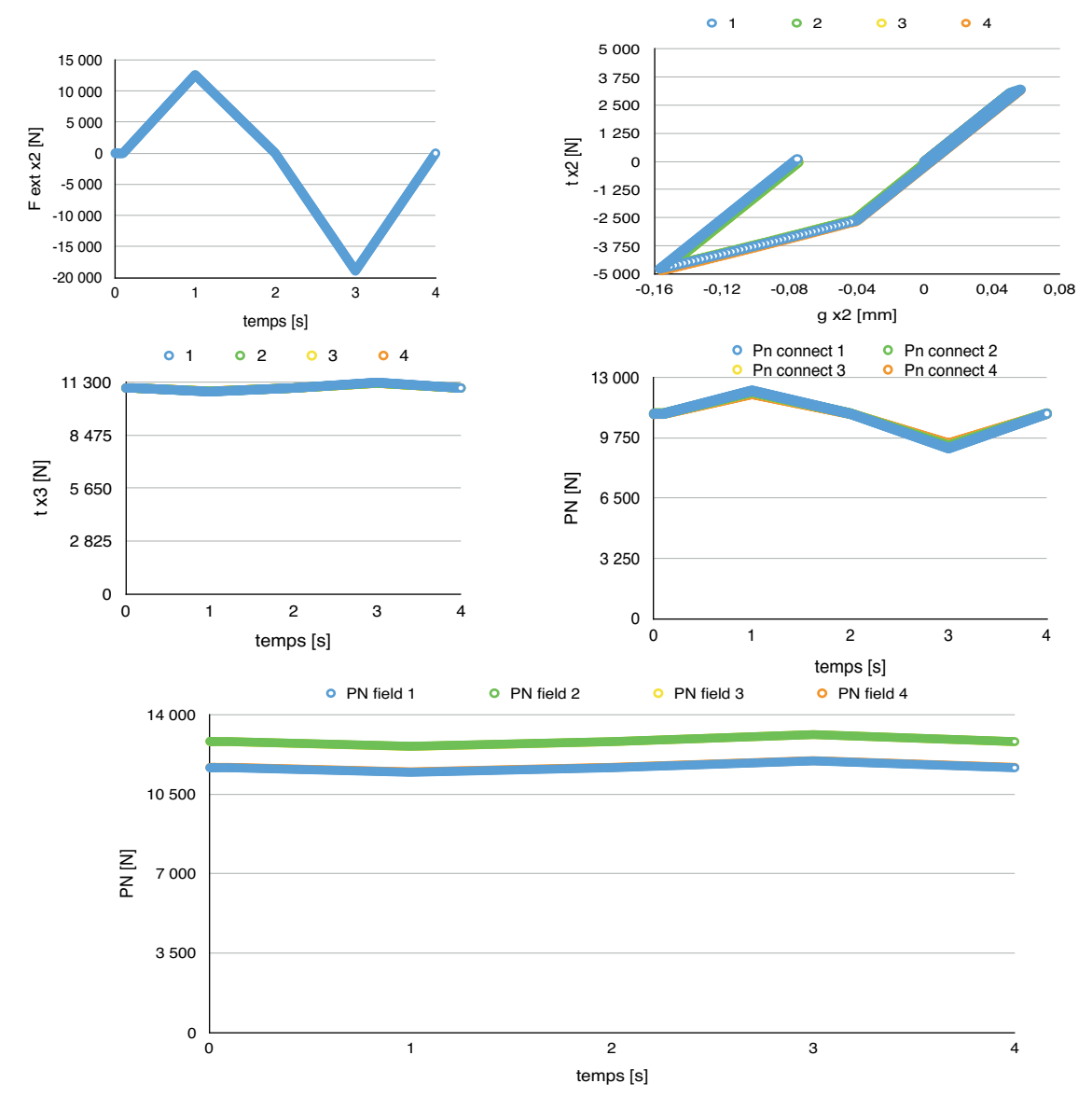

**FIGURE 2.31 –** Résultats du cas test en modèles de connexion volumique avec 4 connecteurs préchargés de manière identique et un chargement de cisaillement en configuration double recouvrement

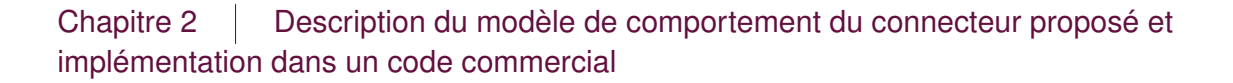

<span id="page-110-0"></span>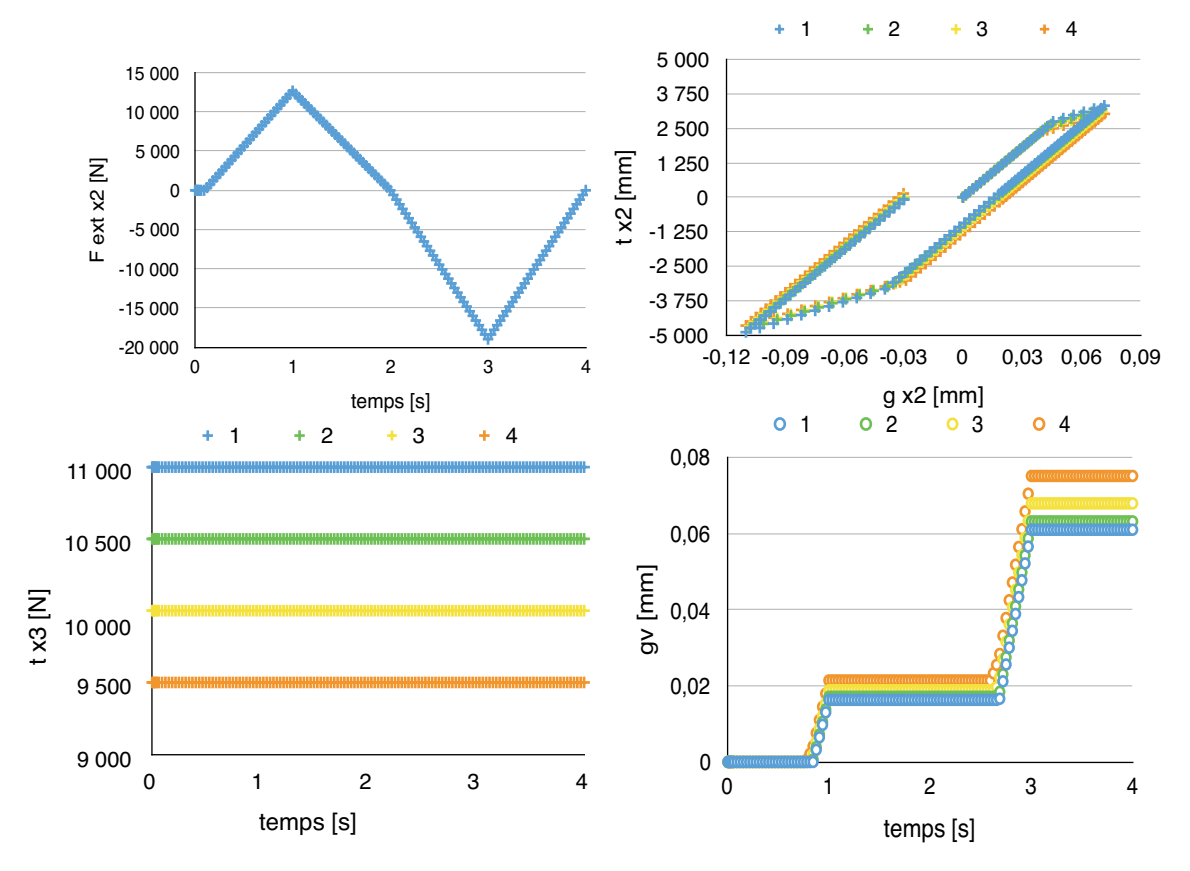

**FIGURE 2.32 –** Résultats du cas test en maillage plaque avec 4 connecteurs à précharges différentes et un chargement de cisaillement

<span id="page-111-0"></span>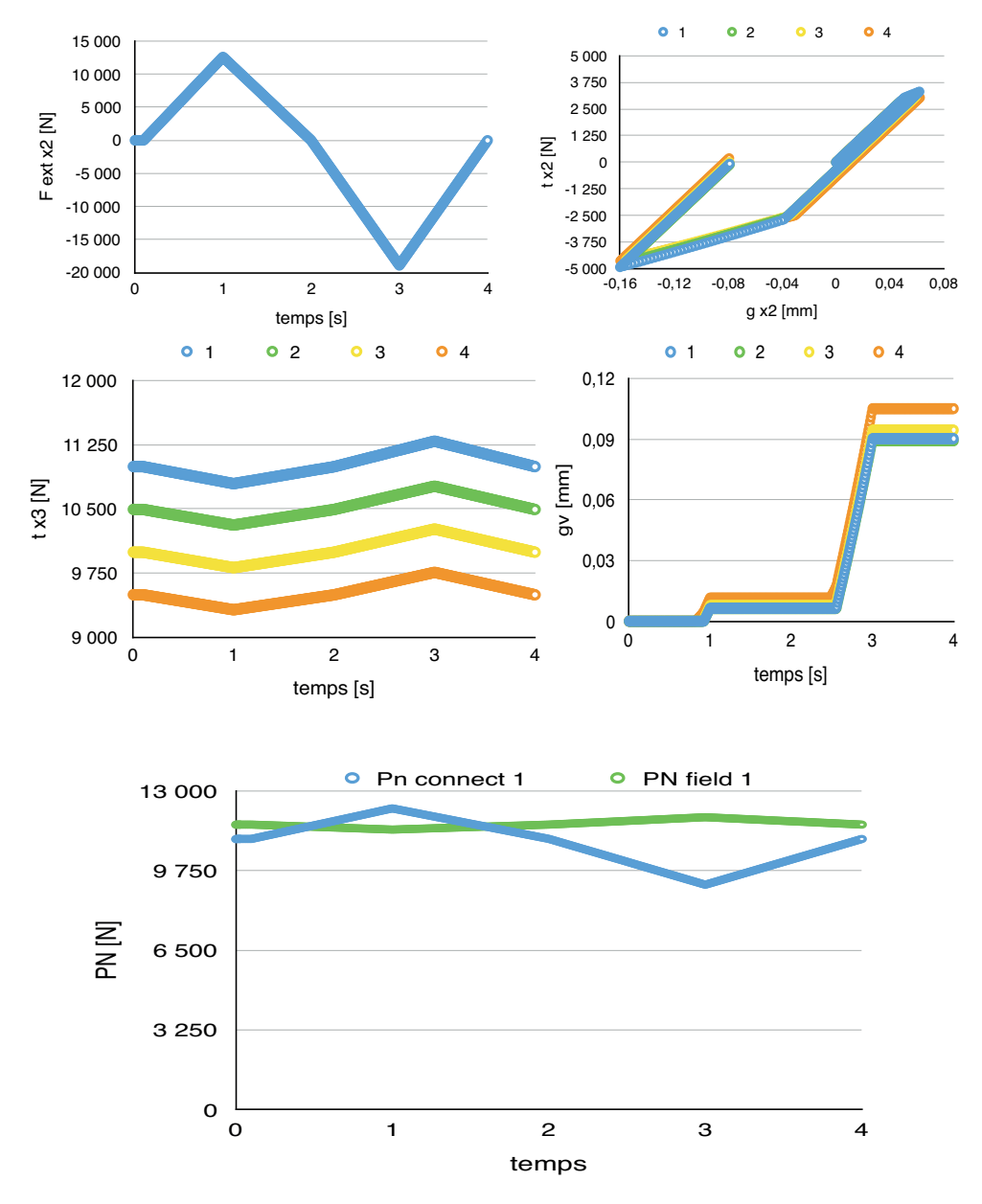

**FIGURE 2.33 –** Résultats du cas test en maillage volumique avec 4 connecteurs à précharges différentes et un chargement de cisaillement

## **2.6 Bilan**

La modélisation proposée nécessite de définir le comportement normal et tangentiel. Le comportement tangentiel comporte en particulier deux états différents : l'état adhérent et l'état glissant, états qui sont en lien direct avec la matrice de raideur tangente intégrée dans l'algorithme.

Concernant la partie normale, une attention toute particulière a été portée sur la mise en place de la précharge  $P_c$  et le calcul de l'effort normal intérieur  $t_n$ . En effet, à cause de la contraction de l'assemblage lors de la précharge, il faut mettre au point un algorithme spécifique pour l'application de la précharge  $P_c$ .

Concernant la partie tangentielle, l'intégration a été faite à partir d'une analogie avec une méthode d'intégration d'une loi de comportement de type plasticité non-associée en séparant le glissement tangentiel en une partie élastique (adhérente) et une partie plastique (glissement) considérée comme dissipative et irréversible.

Enfin des tests de qualification visant à vérifier l'intégration du connecteur dans Samcef ont été menés. Des tests en mode d'ouverture de bride ont permis de vérifier que l'estimation proposée de l'effort normal de contact  $p<sub>N</sub>$  utilisée pour déterminer le seuil de glissement était en bon accord avec la résultante des pressions de contact calculée directement à partir des actions de contact au voisinage du connecteur. Puis on a procédé à des essais de cisaillement en configuration double recouvrement pour valider l'intégration du comportement tangentiel. Les résultats obtenus montrent un comportement cohérent avec la modélisation choisie.

#### 2.6 Bilan

# CHAPITRE 3

## **Méthodologie d'identification du modèle de connecteur et application**

*Le choix du modèle de comportement ayant été effectué et implémenté, il s'agit de développer une procédure d'identification des paramètres du comportement. L'identification sera ensuite effectuée sur un cas représentatif du cas industriel proposé par Safran Aircraft Engines dit cas test 1.*

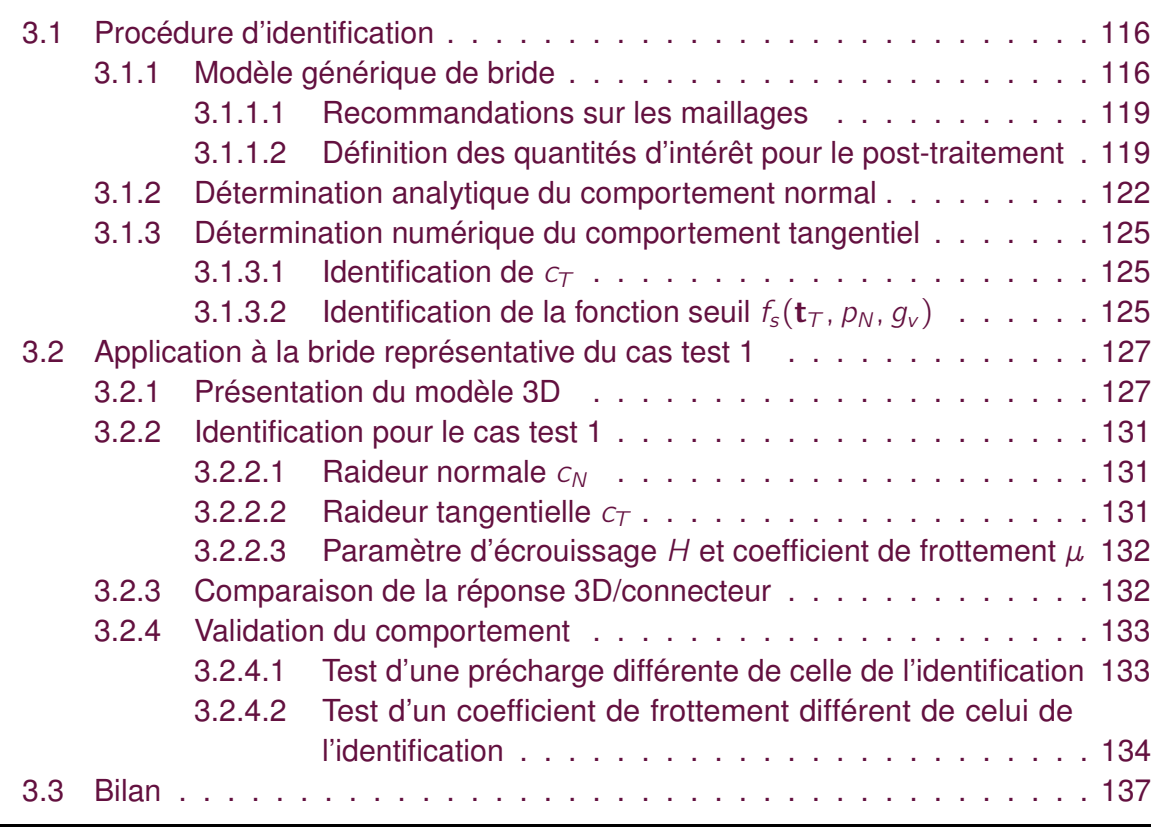

<span id="page-116-0"></span>

## **3.1 Procédure d'identification**

<span id="page-116-1"></span>

## **3.1.1 Modèle générique de bride**

Pour l'identification du comportement tangentiel en particulier, un modèle générique est associé à chaque assemblage à étudier. Dans le cas de la bride à 5 boulons représentative de la problématique de Safran Aircraft Engines de la **Figure [1.7](#page-31-0)**, le modèle générique associé est donné en **Figure [3.1](#page-116-2)**. Deux modèles avec des conditions limites différentes sont proposés :

- Modèle 1 : le cas est proche de l'essai double recouvrement de la norme [AFNOR](#page-209-0) [\(2011\)](#page-209-0) pour identifier le coefficient de frottement. Deux options, A et B, pourront être étudiées : celle avec les paramètres géométriques et matériaux de l'écrou et ceux avec les paramètres de la tête de vis ;
- Modèle 2 : ce modèle permet d'apprécier l'influence de la flexion des plaques sur l'identification.

<span id="page-116-2"></span>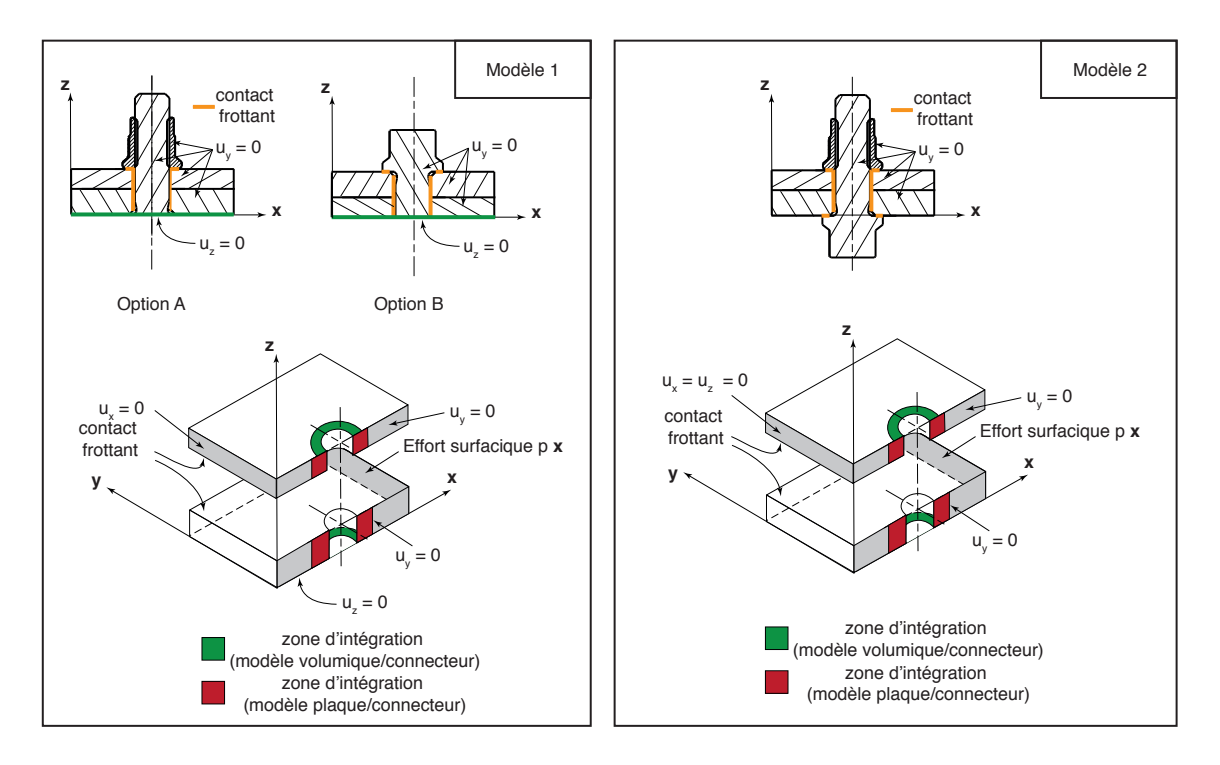

**FIGURE 3.1 –** Extraction du modèle générique à partir de l'essai du cas test 1

Les deux modèles sont très proches et ne diffèrent que par les conditions limites, les géométries étant similaires. D'autres variantes pourraient bien entendu être proposées, dés lors qu'elles permettent de représenter, autant que possible, une cinématique / mode de glissement tangentiel « pur » au niveau de la liaison et ainsi permettre l'identification du comportement tangentiel. Les valeurs des paramètres identifiées seront donc sensiblement différentes suivant le modèle retenu.

Pour les autres cas tests représentatifs (cas test 2 de Safran Helicopter Engines et cas test 3 de Safran Landing Systems), les modèles génériques associés sont en fait similaires dans la mesure où ils utilisent tous des écrous et vis à « collerettes » du même type. Aussi, on propose de simplifier la géométrie du modèle générique comme illustré en **Figure [3.2](#page-117-0)** afin d'identifier tous les cas à partir du même modèle générique, seules les valeurs des paramètres matériaux et géométriques varient suivant l'application. Pour les trois cas élémentaires étudiés, les valeurs sont données en **Tableau [3.1](#page-118-0)** et **Tableau [3.2](#page-121-0)**. On notera que la géométrie de la tête de vis et de l'écrou étant similaires, la distinction entre les options A et B peut être ignorée. Finalement, le modèle simplifié de la **Figure [3.3](#page-118-1)** pourra être retenu pour l'identification.

<span id="page-117-0"></span>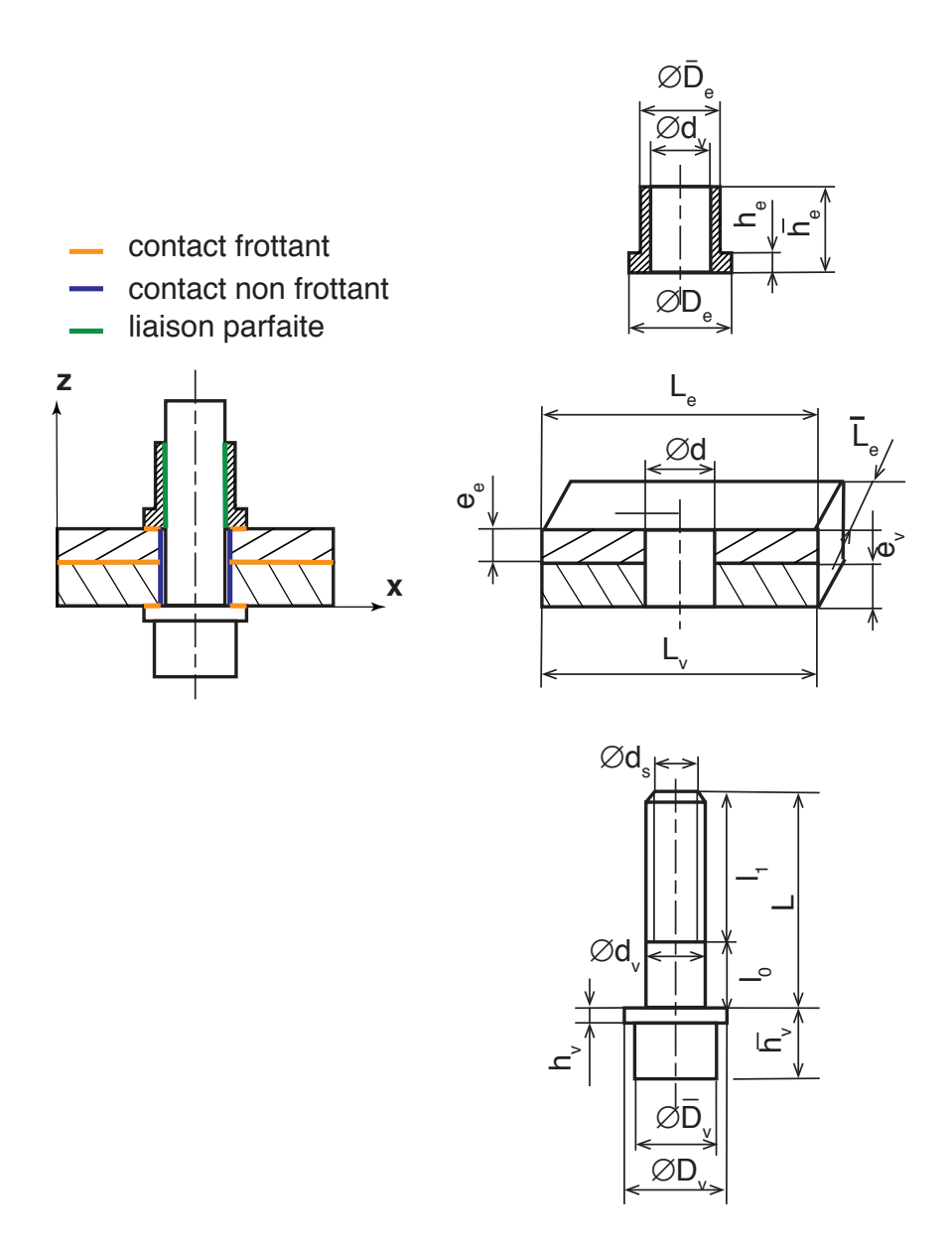

**FIGURE 3.2 –** Bride générique pour l'identification

<span id="page-118-1"></span>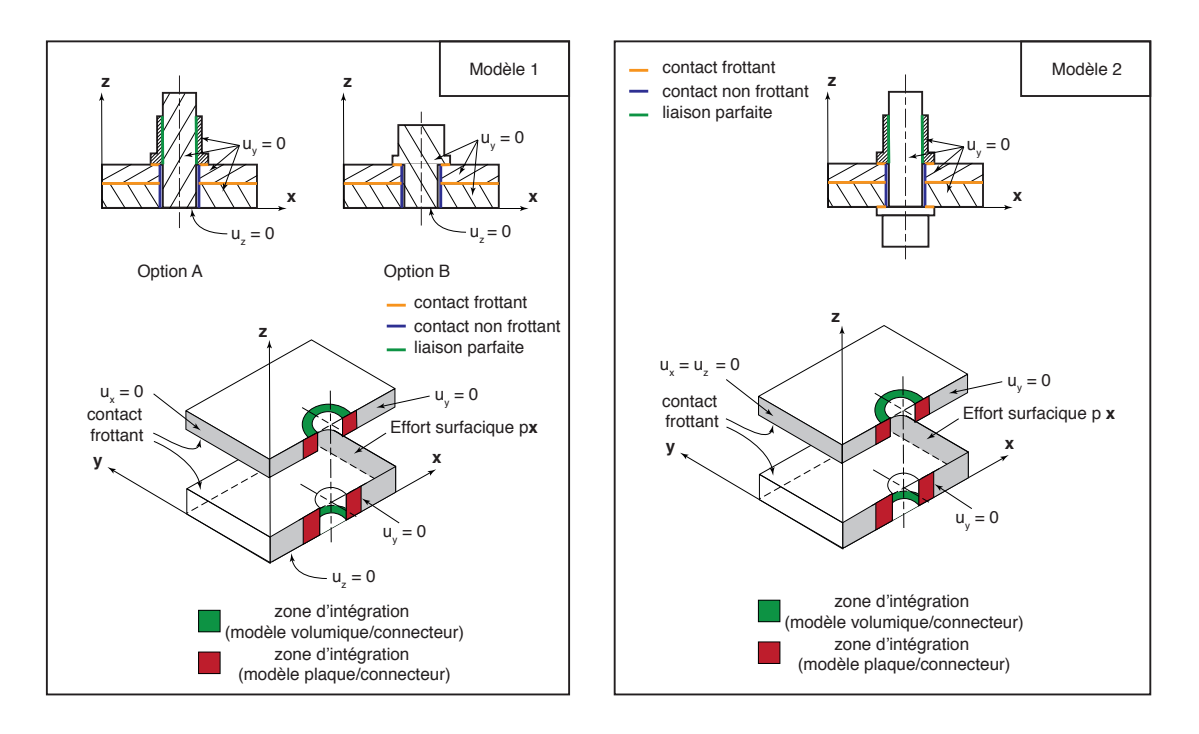

<span id="page-118-0"></span>**FIGURE 3.3 –** Modèle générique final pour l'identification

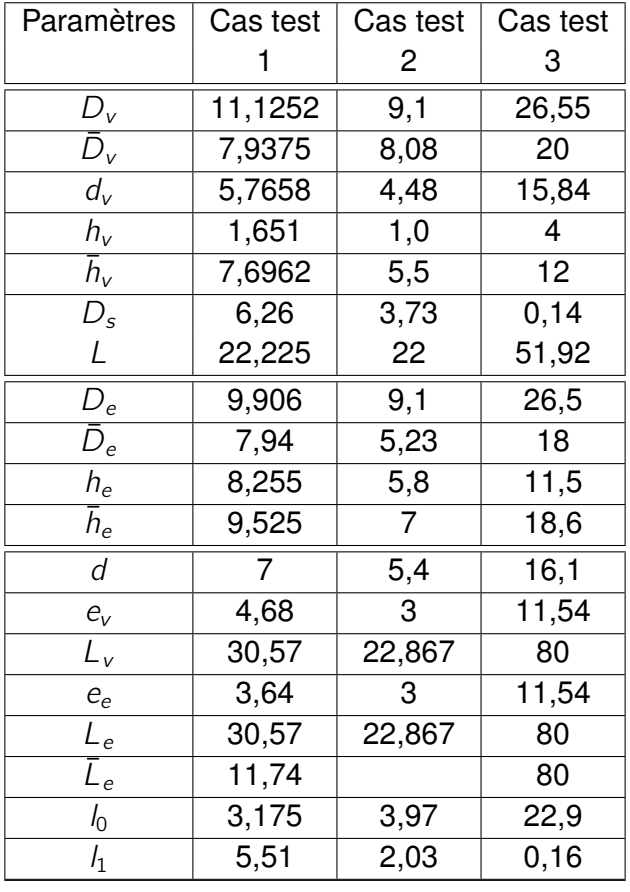

**Tableau 3.1 –** Paramètres géométriques de la vis, de l'écrou et des plaques assemblées en [mm]

#### <span id="page-119-0"></span>**3.1.1.1 Recommandations sur les maillages**

<span id="page-119-2"></span>On recommande de réaliser un maillage « réglé » pour les plaques comme illustré en **Figure [3.4](#page-119-2)**. Des maillages compatibles entre la tête et l'écrou sont préconisés. Les tailles de mailles, notamment dans la zone d'appui et dans l'épaisseur des plaques, doivent pouvoir être modifiables.

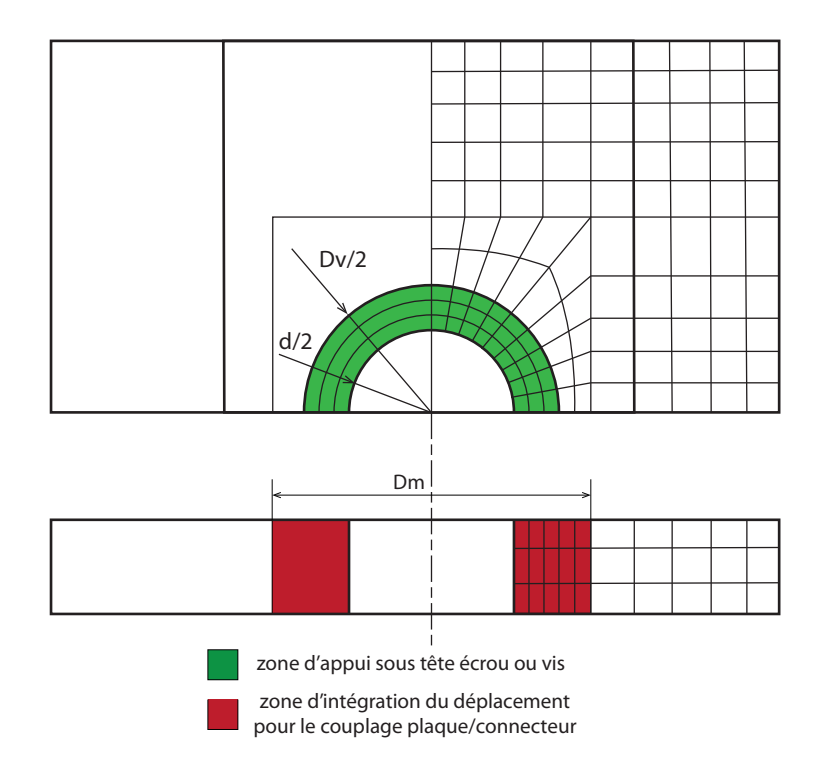

**FIGURE 3.4 –** Maillage type des plaques dans le plan et dans l'épaisseur

#### <span id="page-119-1"></span>**3.1.1.2 Définition des quantités d'intérêt pour le post-traitement**

L'identification nécessite de déterminer à partir du modèle volumique complet le saut de déplacement aux nœuds du connecteur :

$$
\bm{g}=\bm{u}_2-\bm{u}_1
$$

et plus précisément la projection du saut de déplacement suivant la direction x de chargement. Comme illustré en **Figure [3.3](#page-118-1)**, il faut distinguer deux situations :

- celle où l'on souhaite identifier les paramètres du connecteur pour le couplage de modèles volumiques ;
- celle où l'on souhaite identifier les paramètres du connecteur pour le couplage de modèles de plaques.

Suivant le cas, les déplacements moyens suivants la direction x de chargement dans les zones rouges ou vertes seront déterminés pour définir les déplacements  $\mathbf{u}_1 \cdot \mathbf{x}$  et  $\mathbf{u}_2 \cdot \mathbf{x}$ (**Figure [3.3](#page-118-1)** et **Figure [3.4](#page-119-2)**).

#### Chapitre 3 | Méthodologie d'identification du modèle de connecteur et application

On suppose que l'effort tangentiel  $t<sub>T</sub>$  et le saut de déplacement tangentiel  $q<sub>T</sub>$  dans la direction de chargement (et donc de glissement) ont été extraits et permettent de tracer au moins sur un cycle de charge-décharge-charge la courbe type de la **Figure [3.5](#page-120-0)**. On suppose également que la résultante de la pression de contact au voisinage du boulon  $p_N$  est déterminée. Dans le cas d'un essai expérimental, une mesure par ultrason de la tension dans la vis juste avant décharge pourrait être également utile.

Au bilan, on fait l'hypothèse que nous disposons, pour plusieurs cycles de chargedécharge (trois si possible), des quantités et évolutions suivantes :

— l'effort de traction  $t<sub>T</sub>$  en fonction du saut  $q<sub>T</sub>$  dans la direction de glissement;

<span id="page-120-0"></span>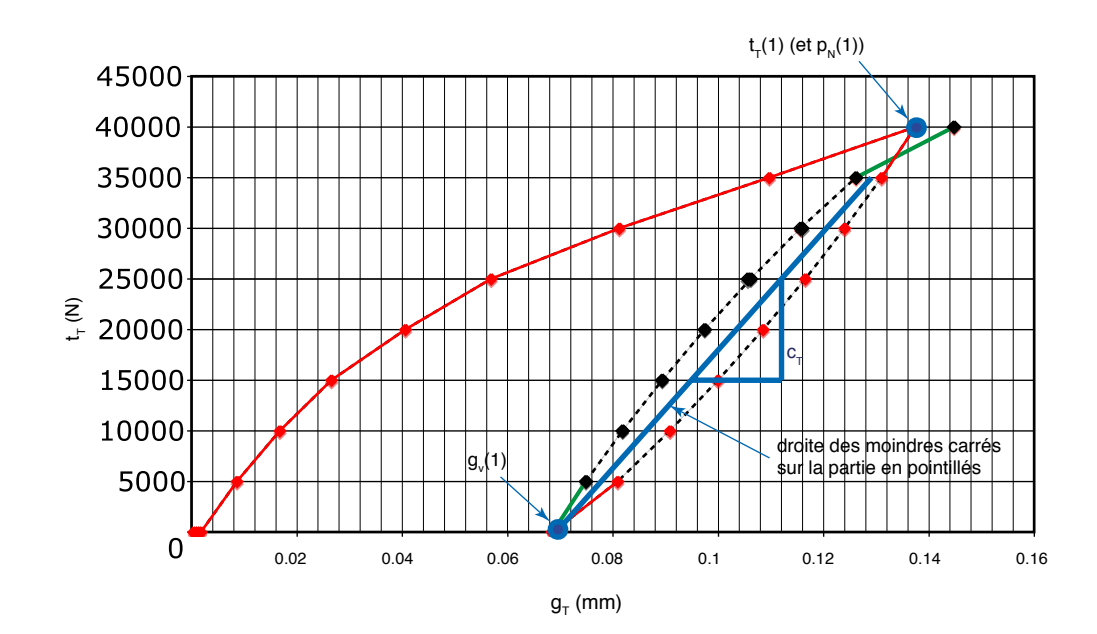

— la résultante des pressions de contact  $p_N$  en fonction du saut  $q_T$ .

**FIGURE 3.5 –** Extraction des données utiles pour l'identification sur un cycle de charge/ décharge

Pour chaque cycle i de charge-décharge-charge, on trace la droite des moindres carrés de la partie en pointillés (décharge-charge) de la courbe de  $t<sub>T</sub>$  en fonction du saut  $g_T$  (voir **Figure [3.5](#page-120-0)**). La pente de la droite des moindres carrés correspond à la décharge élastique et permet d'identifier  $c_{\tau}^{(i)}$  $T^{(l)}$ . L'intersection de cette droite avec l'axe des abscisses permet d'identifier le glissement (plastique) cumulé  $g_{\rm v}^{(i)}$ . L'intersection de cette droite avec la partie charge permet d'identifier la valeur de l'effort  $t^{(i)}_{\scriptscriptstyle T}$  $T^{(I)}$  associé au glissement cumulé  $g_{\rm v}^{(i)}$ . On pourra aussi, pour simplifier, prendre le dernier point de mesure d'effort juste avant cette intersection. On relève la pression de contact  $p_N^{(i)}$  $N_N^{(1)}$  correspondant à l'effort  $t_{\tau}^{(i)}$  $T^{(i)}_{\mathcal{T}}$  avant décharge. Pour chaque cycle, on dispose donc de :  $c_T^{(i)}$  $t^{(i)}_{\mathcal{T}}$ ,  $t^{(i)}_{\mathcal{T}}$  $g_v^{(i)}$ ,  $g_v^{(i)}$ ,  $p_N^{(i)}$  $\eta_N^{(\prime)}$  et éventuellement  $t_N^{(i)}$  $N^{(1)}$  la tension dans la vis.

Nous verrons dans la suite que l'identification du comportement tangentiel peut être réalisée à partir de ces données. Pour le comportement normal, nous proposons d'adopter une démarche basée sur les modèles analytiques, même si, comme cela a déjà été indiqué, il serait possible d'effectuer une identification numérique sur la base du modèle 3D.

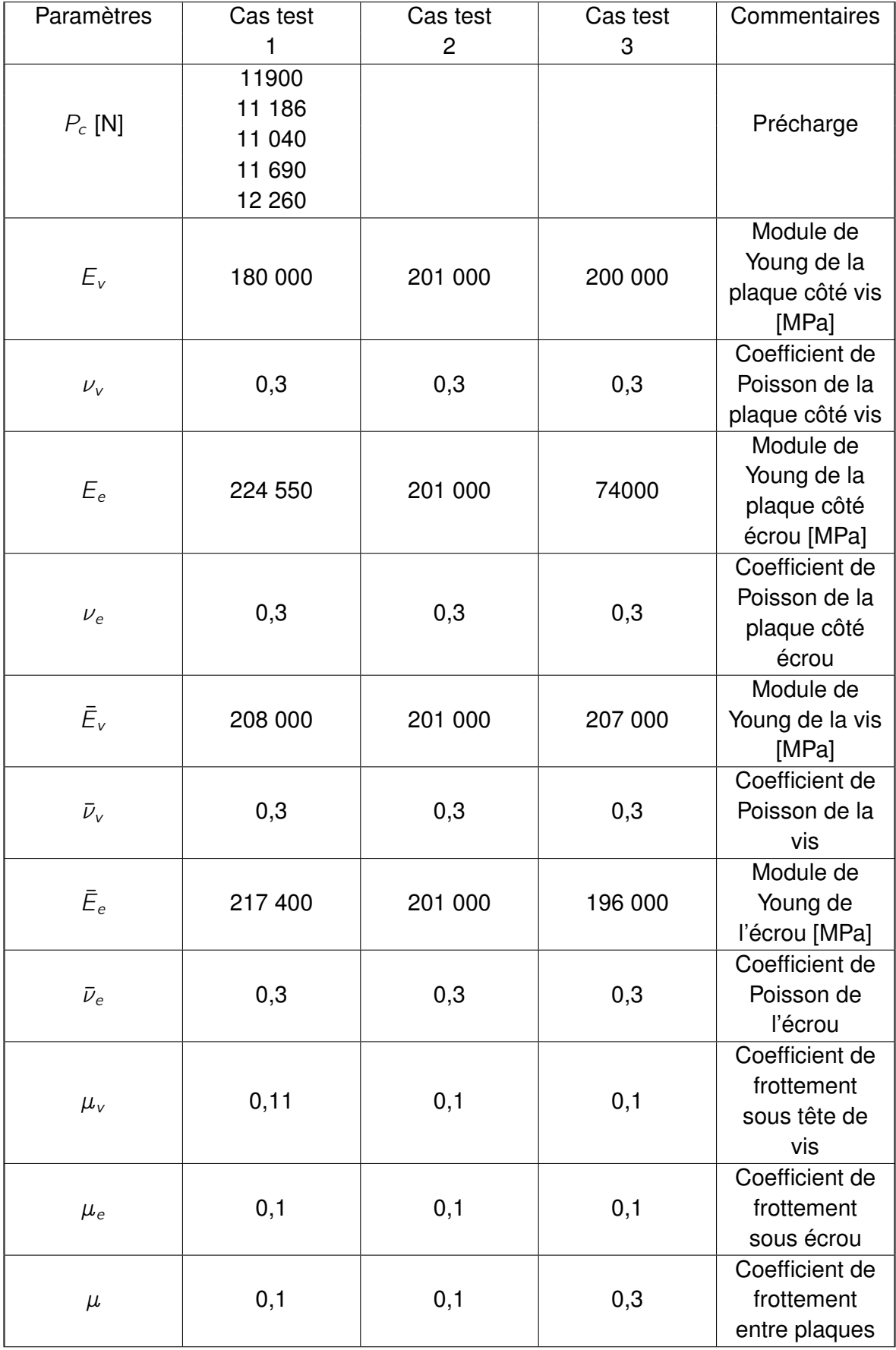

<span id="page-121-0"></span>**Tableau 3.2 –** Paramètres matériaux de la vis, de l'écrou et des plaques assemblées

## <span id="page-122-0"></span>**3.1.2 Détermination analytique du comportement normal**

D'après [Guillot](#page-211-0) [\(2007\)](#page-211-0), on peut citer deux modèles de référence pour la détermination de la raideur normale  $c_N$  : [Alkatan](#page-209-1) *et al.* [\(2007b\)](#page-209-1) et [VDI-Richtlinien](#page-215-0) [\(2003\)](#page-215-0). Dans chaque cas, les auteurs considèrent la vis et l'écrou comme une suite de ressorts en série. Ainsi la souplesse totale  $S_N$  est la somme de la souplesse équivalente de la tête  $S_T$ , de la tige lisse  $S_0$ , de la partie filetée  $S_F$  et de la partie vis-écrou  $S_{VE}$ . Cela s'exprime analytiquement de la manière décrite ci-après :

$$
S_N = \frac{1}{c_n} = S_T + S_0 + S_F + S_{VE}
$$

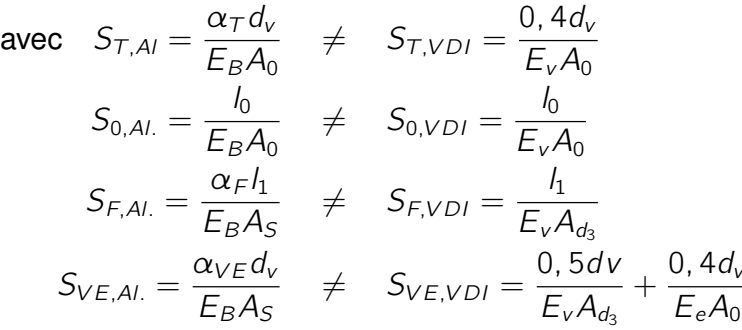

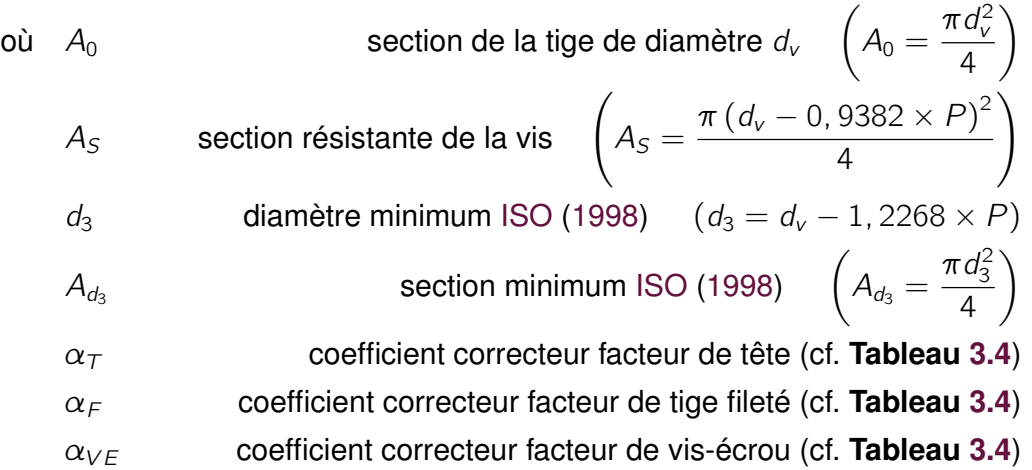

La différence entre ces deux modèles se situe dans l'évaluation des souplesses équivalentes pour chaque zone de la vis et de l'écrou. Là où le modèle [VDI-Richtlinien](#page-215-0) [\(2003\)](#page-215-0) considère parfois des valeurs arbitraires de longueur équivalente, le modèle [Alkatan](#page-209-1) *et al.* [\(2007b\)](#page-209-1) préfère calculer un coefficient correcteur correspondant. À noter que le modèle [Alkatan](#page-209-1) *et al.* [\(2007b\)](#page-209-1) utilise tout le temps le module d'Young moyen du boulon, là où le modèle [VDI-Richtlinien](#page-215-0) [\(2003\)](#page-215-0) fait la distinction entre le module d'Young de la vis  $E_v$ et le module d'Young de l'écrou  $E_e$ . Enfin, une ultime différence notoire se trouve dans l'évaluation des sections équivalentes : là où le modèle [Alkatan](#page-209-1) *et al.* [\(2007b\)](#page-209-1) utilise la

<span id="page-123-0"></span>

| Paramètres                        | Cas test | Cas test       | Cas test | Spécif.                                         |
|-----------------------------------|----------|----------------|----------|-------------------------------------------------|
|                                   | 1        | $\overline{2}$ | 3        |                                                 |
| $d_{V}$                           | 5,7678   | 4,48           | 7,95     | Diamètre<br>nominal vis<br>non filetée<br>[mm]  |
| $\mu$                             | 0,11     | 0,1            | 0,1      | coefficient de<br>frottement<br>vis/écrou       |
| $\overline{P}$                    | 0,907    | 0,8            | 2,5      | Pas de la vis<br>[mm]                           |
| $E_b = \frac{E_v + E_e}{2}$       | 212 700  | 201 000        | 201 500  | Module<br>d'élasticité du<br>boulon [MPa]       |
| $E_p = E_{p,inf} + E_{p,sup}$     | 196 350  | 201 000        | 200 750  | Module<br>d'élasticité de<br>la plaque<br>[MPa] |
| $L_p = e_e + e_v$                 | 8,32     | 6              | 23,06    | Épaisseur<br>totale de la<br>plaque [mm]        |
| $A_0 = \frac{\pi d_v^2}{4}$       | 26,11    | 15,76          | 49,63    | section de la<br>tige de diam.<br>$D \, [mm^2]$ |
| $A_{s} = \frac{\pi d_{3}^{2}}{4}$ | 18,97    | 10,92          | 40,71    | section<br>résistante de la<br>vis $[mm^2]$     |

**Tableau 3.3 –** Paramètres utiles pour le calcul des modèles

: avec  $d_3 = d_v - 0$ , 9382  $\times P$ 

section résistante  $A_{\varepsilon}$ , le modèle [VDI-Richtlinien](#page-215-0) [\(2003\)](#page-215-0) fait usage quant à lui de la section de diamètre minimal  $\mathcal{A}_{d_3}.$ 

En outre, pour les différents cas test, on obtient le **Tableau [3.5](#page-124-1)** qui montre des résultats cohérents avec des écarts de l'ordre de 10% maximum entre les raideurs normales évaluées par les différents modèles (voir le **Tableau [3.3](#page-123-0)** pour les valeurs des paramètres).

Ainsi l'obtention de raideur normale  $c_N$  a été modélisée. L'étape suivante est donc l'identification des paramètres de raideur tangentielle  $c_T$ , le coefficient de frottement  $\mu$  et le paramètre d'écrouissage H.

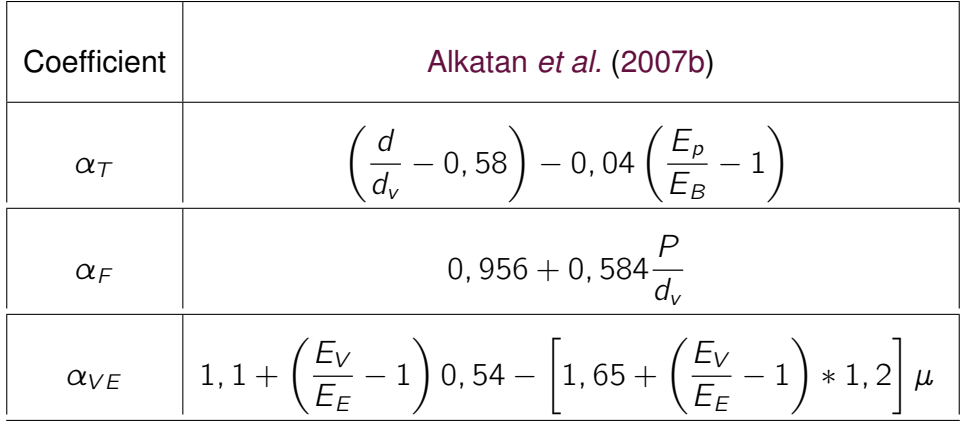

#### <span id="page-124-0"></span>**Tableau 3.4 –** Expression des coefficients pour le modèle [Alkatan](#page-209-1) *et al.* [\(2007b\)](#page-209-1)

<span id="page-124-1"></span>**Tableau 3.5 –** Valeurs des raideurs normales  $c_N$  en fonction des modèles

| Modèle                        | Cas test                        | Cas test            | Cas test                                  |
|-------------------------------|---------------------------------|---------------------|-------------------------------------------|
|                               |                                 |                     |                                           |
| Alkatan et al. (2007b) [N/mm] | $\vert\,$ 3, 75 $\times$ $10^5$ |                     | $1,88 \times 10^5$   7,54 $\times$ $10^5$ |
| VDI-Richtlinien (2003) [N/mm] | 3.81 $\times$ 10 <sup>5</sup>   | 2, $11 \times 10^5$ | $8,35 \times 10^{5}$                      |
| Erreur                        | $1.54\%$                        | 10,67%              | $9.71\%$                                  |

## <span id="page-125-0"></span>**3.1.3 Détermination numérique du comportement tangentiel**

L'identification du comportement tangentiel consiste à déterminer :

— la partie élastique :  $c_{\tau}$ ;

— les paramètres de la fonction critère de glissement :  $f_s(\mathbf{t}_T, p_N, \theta, q_v)$ . On choisit la fonction du critère de glissement de la manière suivante :

$$
f_{\rm s}(\mathbf{t}_{\rm T},p_N,\theta,g_{\rm v})=\|\mathbf{t}_{\rm T}\|-\hat{g}_{\rm s}(p_N,\theta,g_{\rm v})\leq 0
$$

avec dans le cas particulier du modèle classique de Coulomb  $\hat{g}_s = \mu p_N$ . Des essais à température variable auraient été d'un intérêt notable mais les tests expérimentaux du projet CARAB étant réalisés dans des conditions ambiantes pour la majorité, nous n'étudierons pas le rôle de la température. Aussi nous supposerons que la fonction critère est de la forme :

$$
f_s(\mathbf{t}_\mathcal{T},p_N,g_\mathsf{v})=\|\mathbf{t}_\mathcal{T}\|-\bar{g}_s(p_N,g_\mathsf{v})\leq 0
$$

L'identification est menée à partir d'un essai numérique (modèle volumique 3D) tel que décrit **Section [3.1.1](#page-116-1)**. Un essai expérimental de corrélation en double cisaillement référencé par [De Crevoisier](#page-210-0) *et al.* [\(2012\)](#page-210-0) pourrait être envisagé également.

#### <span id="page-125-1"></span>**3.1.3.1 Identification de**  $c_{\text{T}}$

La pente de la droite des moindres carrés correspond à la décharge élastique et permet d'identifier  $c_T$  (voir **Figure [3.5](#page-120-0)**). Dans le cas où m cycles de charge-décharge ont été réalisés, la moyenne des pentes des droites des moindres carrés est obtenues pour chacun des cycles. Ainsi :

$$
c_T = \frac{\sum_i^m c_T^{(i)}}{m}
$$

#### <span id="page-125-2"></span>**3.1.3.2 Identification de la fonction seuil**  $f_s(t_T, p_N, q_V)$

Pour un nombre m suffisant de cycles de charge-décharge (au moins trois), on trace la surface  $t^{(i)}_{\scriptscriptstyle T}$  $\sigma^{(i)}_{\mathcal{T}}$  en fonction de  $g^{(i)}_{\mathsf{v}}$  et de  $p^{(i)}_{\mathsf{N}}$ N (voir **Figure [3.5](#page-120-0)**). Cela permet alors de justifier la forme choisie initialement pour la fonction  $\bar{g}_s(p_N, g_\nu)$ . Dans le cadre du projet une loi d'écrouissage isotrope a été postulée telle que :

<span id="page-125-3"></span>
$$
\bar{g}_s(p_N, g_\nu) = (\mu + g_\nu H)p_N \qquad (3.1)
$$

où H est le paramètre d'écrouissage. Il est à remarquer que le terme d'écrouissage isotrope  $q_v$  H  $p_N$  dépend de  $p_N$ . Cette surface devrait permettre de valider ce choix et le cas échéant d'identifier les paramètres  $\mu$  et H.

**Remarque 17** *Dans le cas où l'on souhaiterait obtenir une loi d'écrouissage cinématique, il faudrait réaliser des cycles de charge-décharge alternée de traction-compression sur l'assemblage. De la même manière si le comportement est supposé anisotrope (partie* *élastique et partie glissante), il conviendrait de procéder à des essais pour différentes directions de chargement et de glissement. Ces aspects mériteraient d'être étudiés plus en détail.*

Dans le cadre du projet CARAB, nous postulerons la forme [\(3.1\)](#page-125-3) avec les hypothèses que cela implique. L'identification des paramètres  $\mu$  et H se fait simplement en relevant respectivement l'ordonnée à l'origine et la pente de la droite des moindres carrés des

points de mesure dans un diagramme représentant  $\mu_{eq}=$  $t_{\tau}^{(i)}$ T  $p_N^{(i)}$ N en fonction de  $g_{v}^{(i)}$ .

**Remarque 18** *Dans le cas où, pour des raisons pratiques, un seul cycle de charge/décharge/charge ne serait disponible, l'identification de* µ *et de* H *peut se faire en minimisant l'erreur*  $\sum_i (t_{\tau,i} - \bar{t}_{\tau,i})^2$  *sur tous les points de mesure i de*  $t_\tau$  *avec les valeurs correspondantes prédites par le modèle*  $\bar{t}_{T,i}$ *. L'identification peut se faire par minimisation de la fonction de réponse pour des tirages de valeurs de* µ *et de* H *[Cloirec et al.](#page-210-1) [\(2007\)](#page-210-1) ou selon la procédure décrite dans [Wriggers et al.](#page-215-1) [\(1990\)](#page-215-1).*

Après les aspects qualitatifs des sections précédentes sur l'obtention des paramètres comportementaux, on présente les aspects quantitatifs effectifs à travers un cas d'application industriel.

## <span id="page-127-1"></span><span id="page-127-0"></span>**3.2 Application à la bride représentative du cas test 1**

## **3.2.1 Présentation du modèle 3D**

Afin d'effectuer l'identification des paramètres relatifs au cas test représentatif de l'assemblage boulonné proposé par Safran Aircraft Engines, Samtech a réalisé le modèle 3D numérique d'assemblage générique décrit dans la partie précédente. On rappelle qu'on désigne le cas test représentatif proposé par Safran Aircraft Engines comme étant le cas test 1, le cas test représentatif de Safran Helicopter Engines comme étant le cas 2 et enfin le cas test représentatif de Safran Landing Systems comme étant le cas 3. Ainsi en appliquant les paramètres géométriques et matériaux explicités dans les **Tableau [3.1](#page-118-0)** et **Tableau [3.2](#page-121-0)**, on obtient un modèle numérique d'une version simplifié de l'assemblage. Celui-ci nous servira à identifier les paramètres de raideur tangentielle  $c<sub>T</sub>$ , d'écrouissage H et du coefficient de frottement  $\mu$  relatif au cas test 1. Ce modèle numérique est représenté **Figure [3.6](#page-127-2)**.

<span id="page-127-2"></span>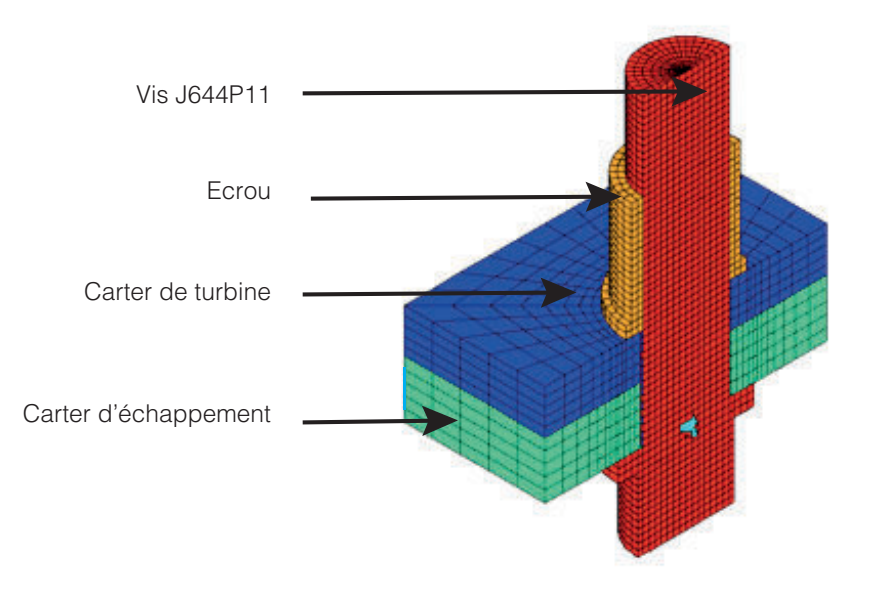

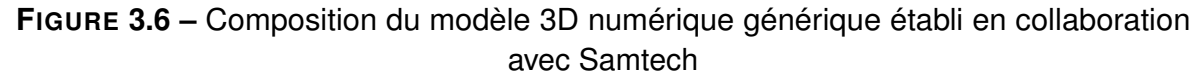

Afin de procéder à l'identification des paramètres, nous allons effectuer un chargement conduisant à un cisaillement du boulon sur le modèle générique 3D. En accord avec le modèle 2 de bride simplifié de la **Figure [3.3](#page-118-1)**, le déplacement est tel que  $U_x = U_z = 0$ pour tous les nœuds de la face rosée du carter d'échappement tel que représenté sur la **Figure [3.7](#page-128-0)**. Tandis que sur la face rosée du carter de turbine on applique des éléments rigides de type .RBE entre tous les nœuds via un nœud maître. Sur ce dernier, l'effort F (t) est imposé selon x. Des conditions de symétrie *ad hoc* non représentées sur la figure sont également imposées. Il est également nécessaire de préciser où se situent

#### Chapitre 3 | Méthodologie d'identification du modèle de connecteur et application

les zones de contact frottant ou de contact sans frottement (voir **Figure [3.8](#page-128-1)**). Ainsi le coefficient de frottement  $cf$  appliqué sur les 3 zones de contact frottant est choisi tel que  $cf = 0, 1$ . La zone de contact radial fût/alésage est choisie sans frottement, car elle ne joue pas dans l'identification qui nous intéresse.

<span id="page-128-0"></span>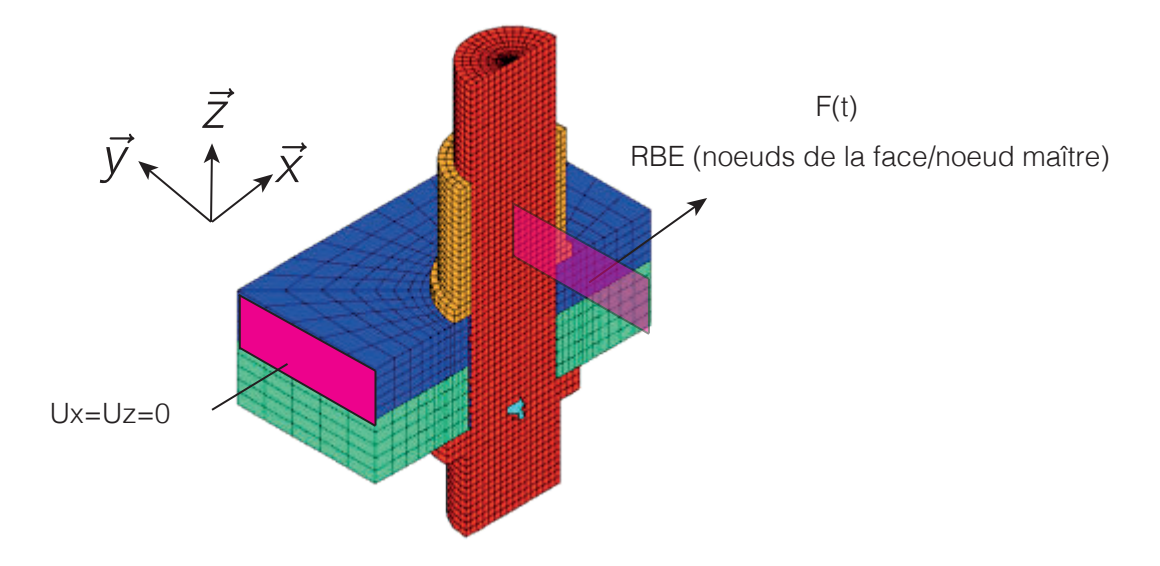

**FIGURE 3.7 –** Conditions aux limites du modèle 3D numérique générique établi en collaboration avec Samtech

<span id="page-128-1"></span>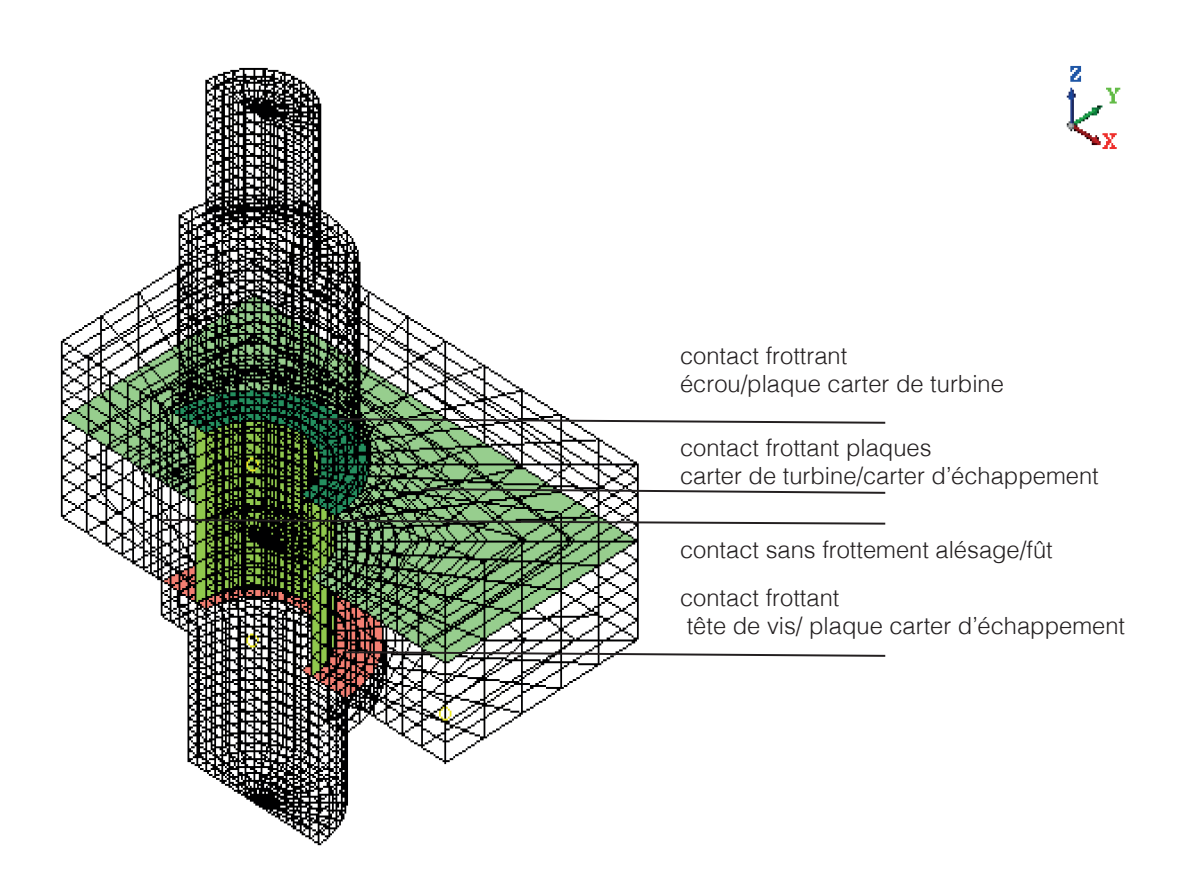

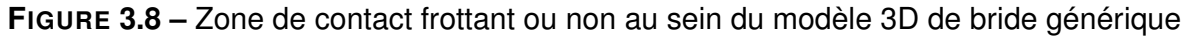

La fonction temporelle de  $F(t)$  est représentée **Figure [3.9](#page-129-0)**. Durant la première seconde, seule la précharge  $Pc = 11000N$  est appliquée par l'intermédiaire d'un élément « .BOLT » dans Samcef, afin de laisser la précharge s'installer sans autre chargement extérieur. Six cycles de charges/décharges d'amplitude croissante sont imposées et tels que le glissement macroscopique des deux plaques et le contact entre le corps de la vis et l'alésage ne surviennent pas. En effet pour identifier les paramètres tel que

<span id="page-129-0"></span>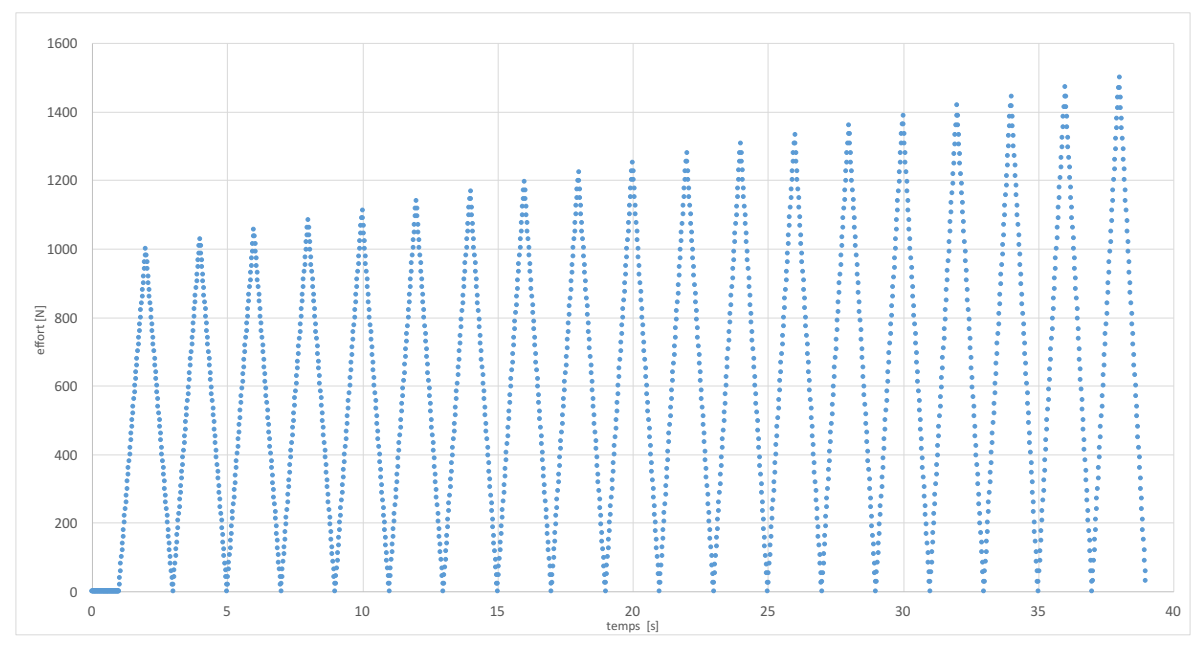

**FIGURE 3.9 –** Effort appliqué  $F$  selon x en fonction du temps t

l'écrouissage H et le coefficient de frottement équivalent  $\mu$ , il est nécessaire de procéder à un chargement/déchargement qui augmente en intensité afin d'activer le mécanisme de microglissement relatif à ces paramètres. Dans le but d'obtenir un résultat précis et de valider la forme de la loi d'écrouissage, il est nécessaire de procéder au moins à 6 charges/décharges. Pour obtenir l'effort intérieur tangentiel  $t<sub>T</sub>$ , on récupère les réactions aux nœuds encastrés dans la direction tangentielle, soit la direction x.

Pour obtenir le saut de déplacement tangentiel  $q_T$ , on crée un élément « MEAN » sur la zone de nœuds sous l'écrou, mais liée à la plaque, tel que les nœuds maîtres soient ceux de la plaque et le nœud esclave soit situé au centre de la zone concentrique. Ainsi la moyenne du déplacement des nœuds concernés est obtenue grâce à cet élément. La procédure est effectuée de manière identique dans la zone de la vis. Ces zones sont représentées sur la **Figure [3.10](#page-130-0)**. Donc la différence entre les déplacements des nœuds 2 et 1, nous donne le saut de déplacement tangentiel  $g_T$ . Concernant l'obtention de l'effort normal de contact  $p_N$ , il suffit de créer un élément « .MNT » sur la zone interplaque. En récupérant la composante sur z de la sommation des efforts nodaux de contact, on obtient une évaluation de l'effort normal de contact  $p_N$ .

Chapitre 3 | Méthodologie d'identification du modèle de connecteur et application

<span id="page-130-0"></span>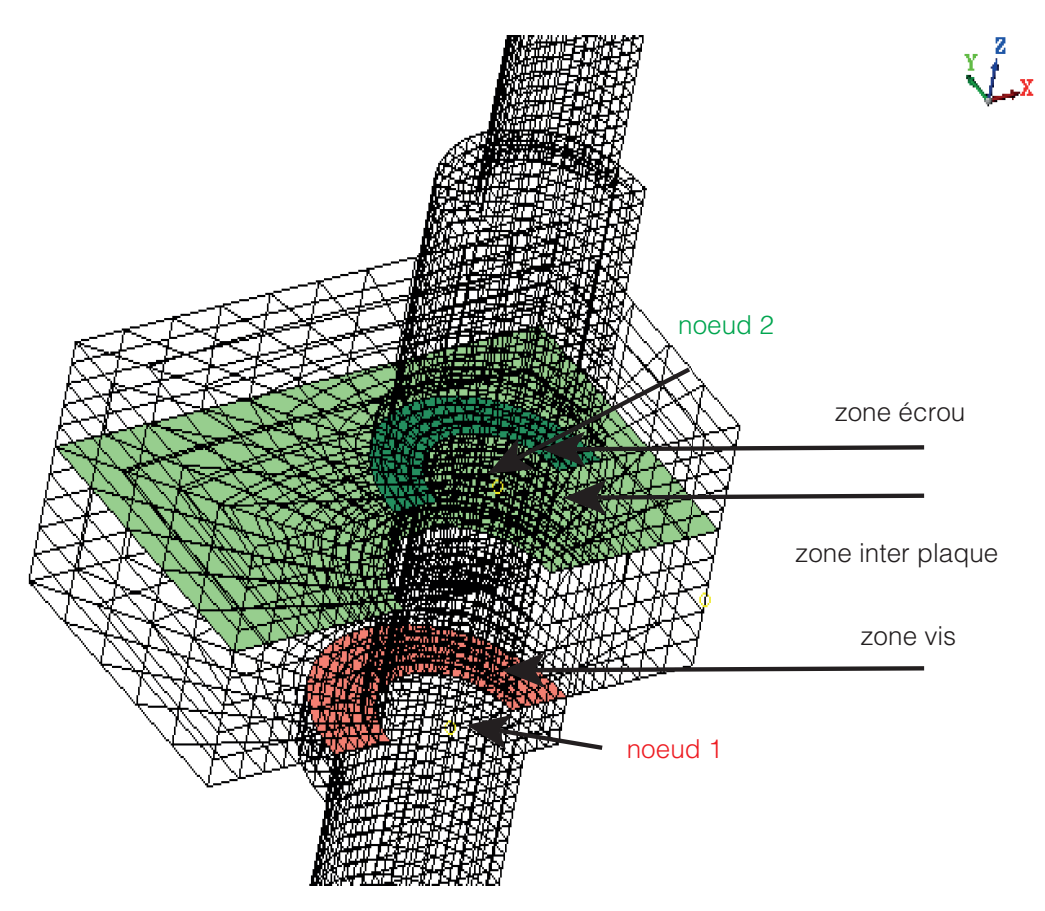

**FIGURE 3.10 – Zones d'intérêt pour la récupération du saut tangentiel**  $g_t$  **et de l'effort** normal de contact  $p_n$ 

<span id="page-131-0"></span>

### **3.2.2 Identification pour le cas test 1**

#### <span id="page-131-1"></span>**3.2.2.1 Raideur normale** C<sub>N</sub>

Pour ce paramètre, deux évaluations analytiques ont été présentées en **Section [3.1.2](#page-122-0)**. C'est le modèle [Alkatan](#page-209-1) *et al.* [\(2007b\)](#page-209-1) qui a été retenu, à cause de son adaptabilité. La valeur retenue pour le cas 1 ici traité est  $c_N = 3.75 \times 10^5\,$ N.mm<sup>-1</sup> (voir **Tableau [3.5](#page-124-1)**).

#### <span id="page-131-2"></span>**3.2.2.2 Raideur tangentielle**  $c<sub>T</sub>$

Afin d'obtenir ce paramètre, des cycles de charges/décharges en traction sont effectués dans la direction de cisaillement du boulon. La courbe de l'effort intérieur tangentiel  $t_{\tau}$  en fonction du saut de déplacement tangentielle  $g_{\tau}$  (**Figure [3.11](#page-131-3)**) est obtenue comme défini dans le paragraphe précédent. Le cadre de travail est un comportement élastique des matériaux, c'est à dire que la contrainte appliquée reste faible devant les limites élastiques des matériaux. De plus, il n'est pas souhaité de passer en phase de contact entre l'alésage des plaques et le corps de vis pour l'identification de nos paramètres. On notera sur la **Figure [3.11](#page-131-3)** que le glissement total  $q_T$  n'excéde pas le demi-jeu diamétral entre le corps de vis et l'alésage.

<span id="page-131-3"></span>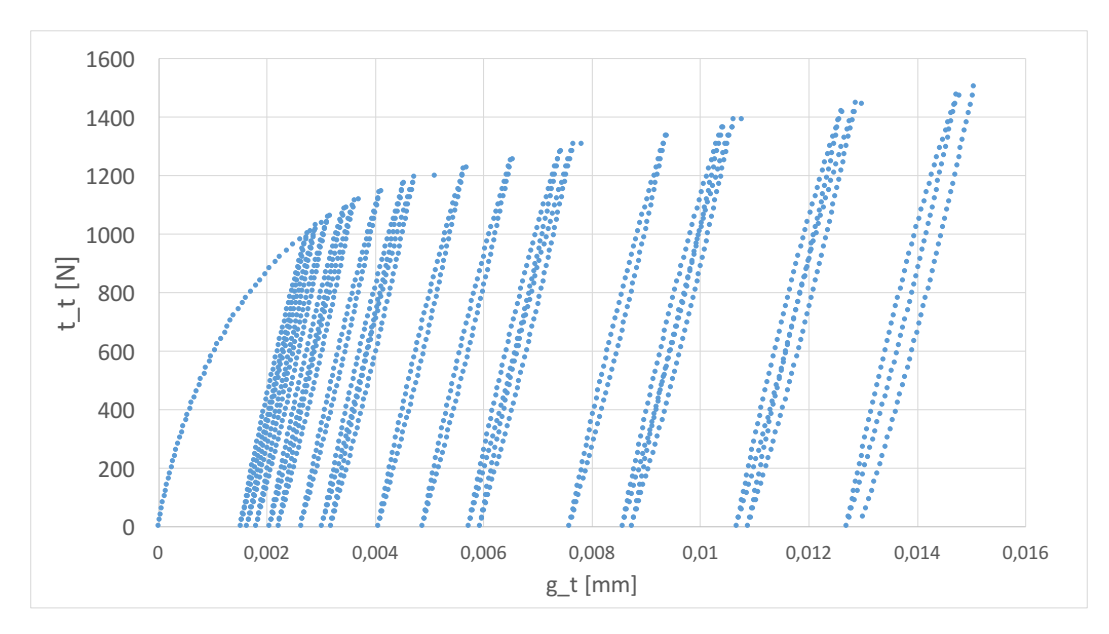

**FIGURE 3.11 – Graphique de l'effort tangentiel intérieur**  $t_t$  **selon en fonction du saut de** déplacement tangentiel  $q_T$  pour le chargement temporel F(t) selon x

On obtient la raideur tangentielle  $c<sub>T</sub>$  à travers la moyenne des coefficients des droites des moindres carrés liées à chaque boucle de charge-décharge (voir **Figure [3.5](#page-120-0)**). On retient  $c_T = 7, 5 \times 10^5 \, \text{N}.\text{mm}^{-1}$ .

#### <span id="page-132-0"></span>**3.2.2.3** Paramètre d'écrouissage H et coefficient de frottement  $\mu$

Comme expliqué dans la **Section [3.1.3.2](#page-125-2)** et pour la loi d'écrouissage [\(3.1\)](#page-125-3) supposée, le paramètre d'écrouissage H est le coefficient directeur de la droite constitué par l'effort tangentiel intérieur divisé par l'effort normal de contact  $\frac{t_\tau}{t_\tau}$  en fonction du cumul du saut de  $p_N$ déplacement  $g_v$  et le coefficient de frottement  $\mu$  est son ordonnée à l'origine. Ainsi, pour tracer cette courbe, la valeur de  $q_T$  est récupérée sur la courbe **Figure [3.11](#page-131-3)** à chaque fois que le chargement tombe à 0 N, car alors  $g_T = g_y$ . Et chaque fois que la charge est maximum on récupère sur la courbe **Figure [3.11](#page-131-3)** l'effort tangentiel intérieur divisé par l'effort normal de contact  $\frac{t_{7}}{T}$  $\frac{\partial V}{\partial N}$ . La courbe **Figure [3.12](#page-132-2)** est alors obtenue. On constate que la forme linéaire de la loi d'écrouissage [\(3.1\)](#page-125-3) postulée est satisfaisante pour ce cas de chargement. Sur ce tracé, une régression linéaire est effectuée. Celle-ci nous donne les

<span id="page-132-2"></span>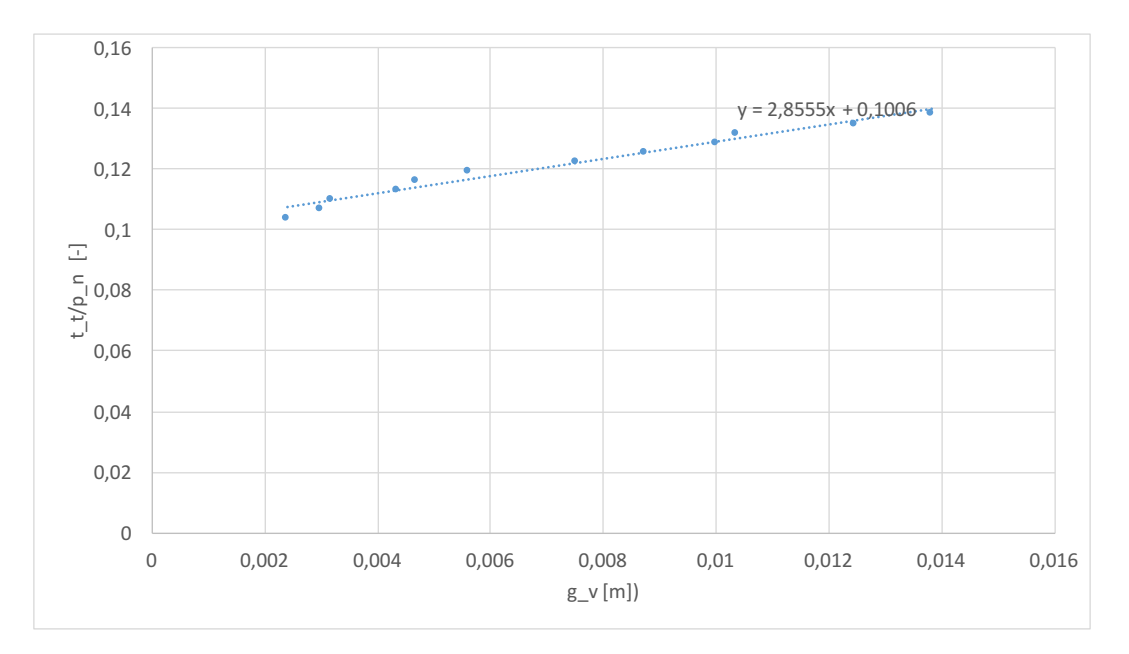

**FIGURE 3.12 –** Graphique de l'effort tangentiel intérieur divisé par l'effort normal de contact  $\frac{t_{\mathcal{T}}}{\sqrt{t_{\mathcal{T}}}}$  $p_N$ en fonction du cumul du saut de déplacement tangentiel  $g_{\rm v}$  pour le chargement temporel F(t) selon x pour le 15 ème cycle charge/décharge

<span id="page-132-1"></span>valeurs de H et de  $\mu$  soit respectivement : H = 2.86 mm<sup>-1</sup> et  $\mu = 0.1$ . Le coefficient de frottement équivalent trouvé est ici celui de l'interface plaque/plaque du modèle 3D.

## **3.2.3 Comparaison de la réponse 3D/connecteur**

Les paramètres étant identifiés, le calcul avec un connecteur peut être effectué pour vérification. En termes de conditions aux limites sur cette nouvelle géométrie privée du boulon, rien n'a changé, i.e. les blocages en déplacement et l'imposition de F(t) sont effectués tout comme pour le modèle 3D. Cependant les zones de contact frottant ou non ont été adaptées. En effet le connecteur prenant en compte le phénomène de contact frottant intrinsèquement, il ne reste plus que la zone de contact interplaque considérée

cette fois sans frottement. On devine aisément que cela pourrait être source de gain de temps dans le calcul, ce que nous chercherons à vérifier par la suite. Les zones d'intérêt de cette nouvelle géométrie sont représentées **Figure [3.13](#page-133-2)**. Les nœuds 1 et 2 sont situés au même lieu qu'en 3D et reliés à la même zone de nœuds et cela afin d'extraire  $q_T$ . L'effort  $p_N$  de contact est identiquement prélevé sur la surface de contact interplaque via l'élément de sommation des efforts nodaux « .MNT ». Il est à noter qu'une seule zone de contact, non frottante qui plus est, est conservée dans ce modèle de vérification du connecteur.

<span id="page-133-2"></span>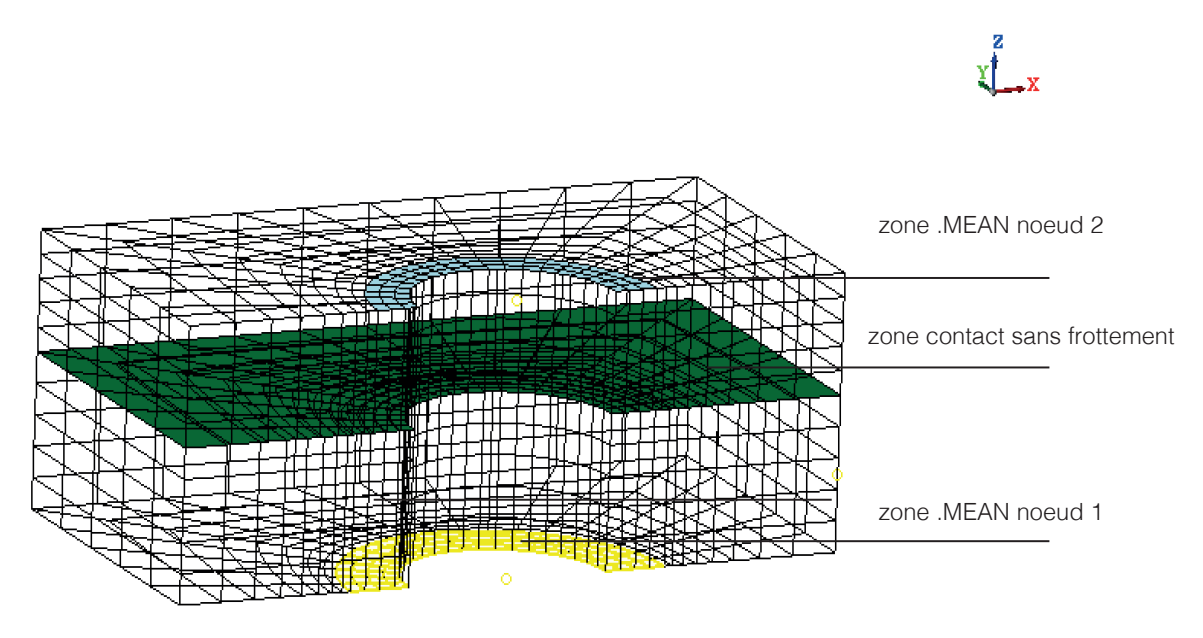

**FIGURE 3.13 –** Zones d'intérêt de la géométrie connecteur

Ainsi pour une précharge  $P_c = 11000$  N, une raideur normale  $c_N = 3.75\times10^5$ N.mm $^{-1},$ une raideur tangentielle  $c_T\ =\ 7.5\times\ 10^5$ N.mm $^{-1}$ , un paramètre d'écrouissage  $H\ =$ 2.86 mm<sup>-1</sup> et un coefficient de frottement  $\mu = 0.1$ , on obtient les résultats de la **Figure [3.14](#page-134-1)**. Il est à noter qu'afin de ne pas surcharger la courbe, une seule charge/décharge pour  $Fmax = 1500 N$  en traction selon x a été effectuée pour cette comparaison. En termes d'énergie dissipée, le résultat est tout à fait cohérent.

## **3.2.4 Validation du comportement**

#### <span id="page-133-1"></span><span id="page-133-0"></span>**3.2.4.1 Test d'une précharge différente de celle de l'identification**

Afin de s'assurer de la robustesse du modèle connecteur, une validation de cette identification doit être effectuée. Pour se faire, une précharge différente est imposée sur le modèle 3D, ici  $P_c = 10000$  N au lieu des 11000 N précédents. En effet, on se base sur une incertitude de serrage de 10%. On se propose de comparer cette réponse du modèle 3D avec la réponse du modèle connecteur comprenant les paramètres identifiés et une précharge passée à 10000 N.

<span id="page-134-1"></span>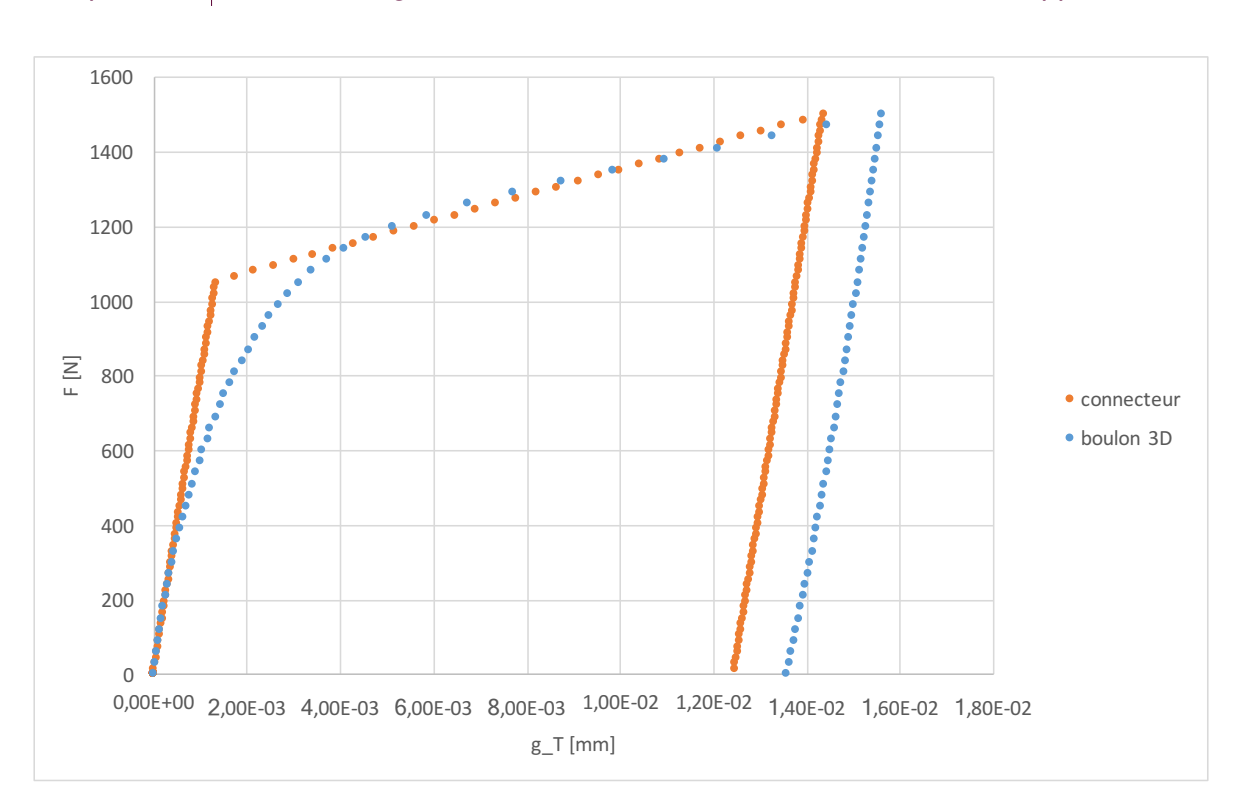

Chapitre 3 | Méthodologie d'identification du modèle de connecteur et application

**FIGURE 3.14 –** Comparaison des graphiques de l'effort F [N] ( $F_{max} = 1500 N$ ) en fonction du saut de déplacement tangentiel  $q_T$  selon x pour le modèle connecteur et le modèle 3D pour une précharge de  $Pc = 11000$  N et un coefficient frottement  $\mu = 0.1$ 

On obtient la **Figure [3.15](#page-135-0)**. De même que précédemment, le modèle connecteur est tout à fait capable de représenter la réponse globale de l'assemblage boulonné générique. De plus le fait que le glissement tangentiel  $g<sub>T</sub>$  soit supérieur à précédemment s'explique par le fait que l'on est moins préchargé. Ainsi le résultat de calcul est tout à fait logique.

#### <span id="page-134-0"></span>**3.2.4.2 Test d'un coefficient de frottement différent de celui de l'identification**

L'identification du coefficient de frottement équivalent  $\mu$  a montré que la valeur obtenue était proche de celle du coefficient de frottement entre plaques pour ce type d'assemblage. Aussi, on propose ici d'appliquer un coefficient de frottement de  $\mu = 0.2$  (au lieu de  $\mu = 0.1$  lors de l'identification) sur le modèle connecteur et le modèle 3D pour une précharge de  $P_c = 11000$  N. On obtient la **Figure [3.16](#page-135-1)**. N'ayant pas augmenté l'effort de chargement, le glissement est minime. En effet, le seuil de glissement n'est pas atteint. Les réponses des deux calculs sont parfaitement comparables.

Un deuxième test est effectué avec  $\mu = 0.2$  mais cette fois l'effort de chargement est doublé : F = 3000 N. Sur la courbe **Figure [3.17](#page-136-0)**, l'erreur relative sur le glissement tangentiel  $q_T$  final est de l'ordre de 17%. Il ne faut pas oublier que cette erreur est obtenue sur une quantité local du calcul donc son importance est plus informative que significative. En effet, la courbe connecteur montre que l'on sous-estime le glissement tangentiel dans ce cas de chargement. Cela vient du fait que les paramètres du connecteur ont été identifiés sur une gamme de chargement donnée, ainsi ils sont plus ou moins bien

<span id="page-135-0"></span>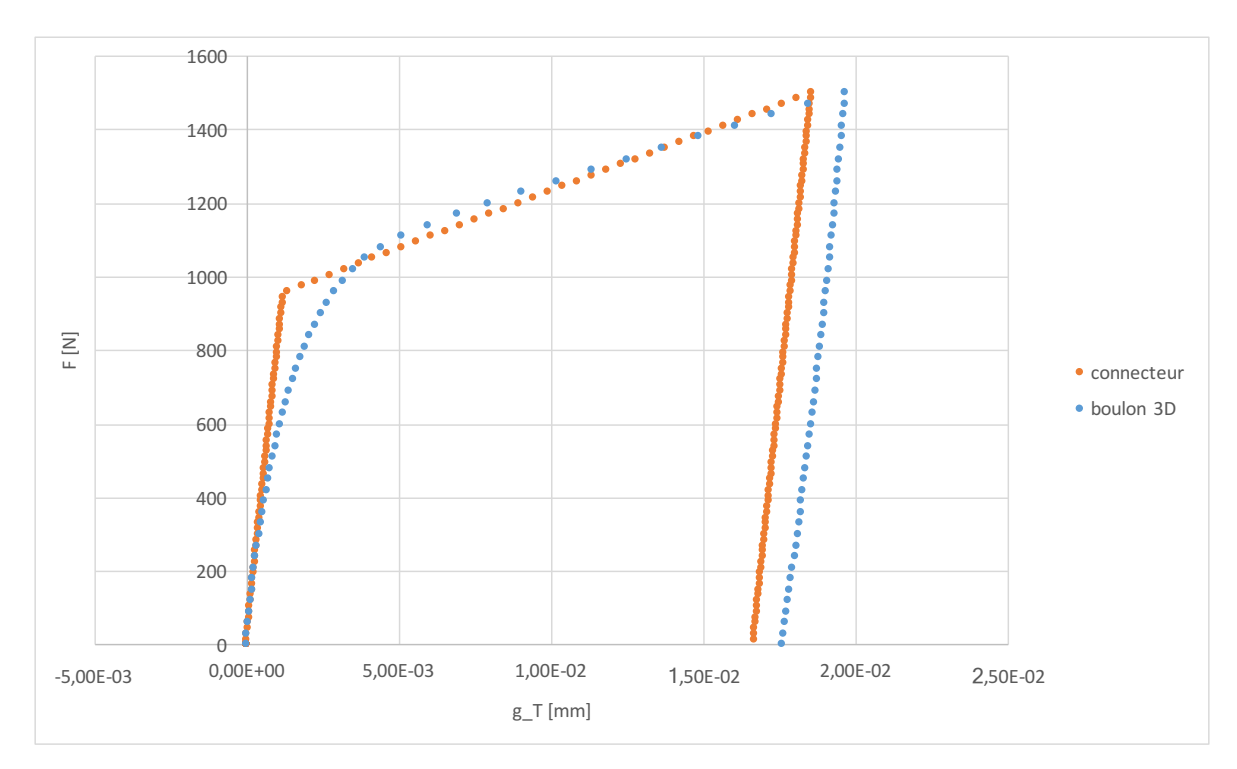

**FIGURE 3.15 – Comparaison des graphiques de l'effort F [N] (** $F_{max} = 1500 N$ **) en fonction** du saut de déplacement tangentiel  $g_T$  selon x pour le modèle connecteur et le modèle 3D pour une précharge de  $Pc = 10000$  N et un coefficient frottement  $\mu = 0.1$ 

<span id="page-135-1"></span>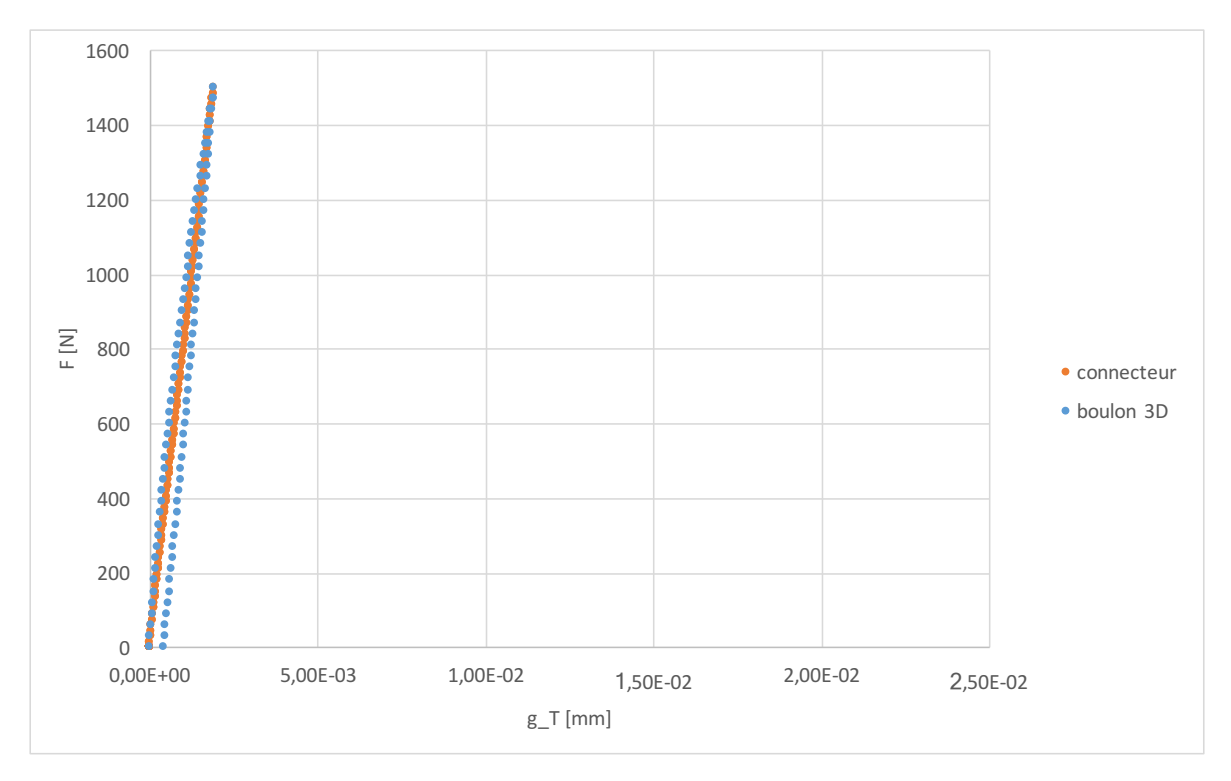

**FIGURE 3.16 – Comparaison des graphiques de l'effort F [N] (** $F_{max} = 1500 N$ **) en fonction** du saut de déplacement tangentiel  $g_T$  pour le chargement temporel F(t) selon x pour le modèle connecteur et le modèle 3D pour une précharge de  $Pc = 11000 N$ , et un coefficient frottement  $\mu = 0.2$ 

adaptés selon les cas de chargement. C'est sans doute un point qui nécessiterait d'être amélioré.

<span id="page-136-0"></span>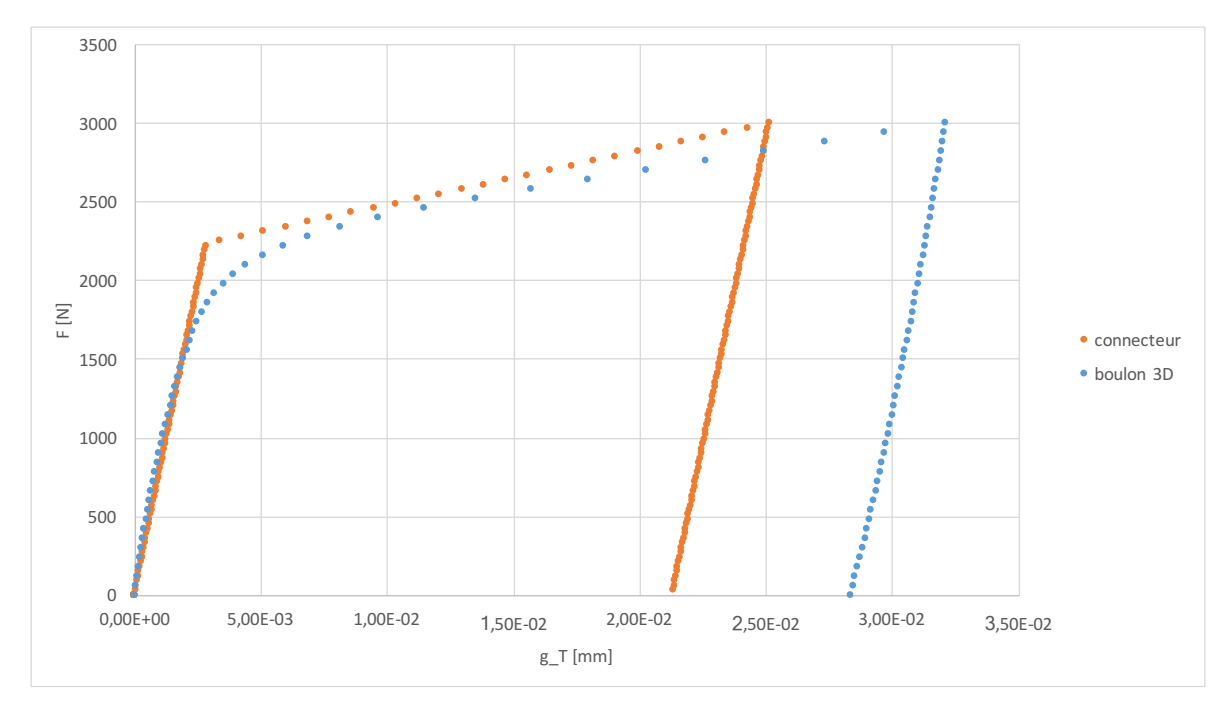

**FIGURE 3.17 – Comparaison des graphiques de l'effort**  $F$  **[N] (** $F_{max}$  **= 3000 N) en fonction** du saut de déplacement tangentiel  $g_T$  selon x pour le modèle connecteur et le modèle 3D pour une précharge de  $Pc = 11000$  N et un coefficient frottement  $\mu = 0.2$ 

## **3.3 Bilan**

<span id="page-137-0"></span>Une procédure d'identification numérique des paramètres comportementaux tangentiels du connecteur a été mise au point afin de déterminer la raideur tangentielle  $c_T$ , le coefficient de frottement  $\mu$  et le paramètre d'écrouissage H. Le paramètre de raideur normale  $c_N$  est, quand à lui, identifié à partir d'un modèle analytique. Dans un objectif de généralisation, l'identification s'est basée sur un modèle générique de bride qui a été mis au point en veillant à la qualité de son maillage. Un test charge-décharge-charge cyclique avec une montée en charge croissante a été simulé puis les quantités d'intérêt ont été extraites des résultats de cet essai numérique.

Une application de cette procédure a été effectuée sur un cas représentatif de la problématique de Safran Aircraft Engines. Les résultats montrent que l'on a une erreur relative en déplacement d'environ  $10\%$  sur le glissement tangentiel  $q_t$  d'un connecteur. Compte tenu de la non-linéarité du problème, cela est tout à fait encourageant. De plus, la validation du comportement par une autre précharge prouve la robustesse de cette méthode.

À ce stade, le modèle est près pour être testés dans des configurations plus complexes à plusieurs attaches avec des précharges différentes et des chargements variés. L'objectif sera alors d'évaluer la précision et le gain de temps pour des cas proches de ceux d'un bureau d'étude. Cela constitue l'objet du chapitre suivant.

Chapitre 3 | Méthodologie d'identification du modèle de connecteur et application

## CHAPITRE

## **Validation sur des cas industriels**

*Dans ce chapitre, l'étude est généralisée à des cas pratiques. Dans un premier temps, un cas test à 4 boulons faisant intervenir la phase glissante du connecteur est soumis à la même comparaison. Puis dans un deuxième temps, un cas d'ouverture de bride en flexion, représentatif de la problématique de Safran Aircraft Engines sur une portion de carter CFM56-5B, modélisé en 3D, est comparé à sa version avec modèle connecteur. L'objectif est, dans chacun des cas, de montrer qu'utiliser le connecteur permet d'obtenir une bonne précision tout en réduisant le temps de calcul.*

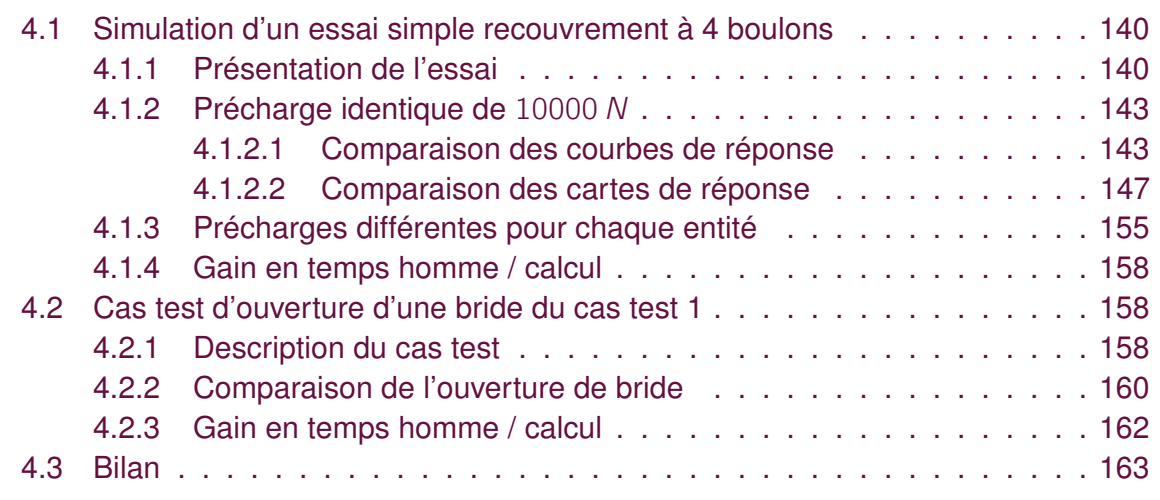

## <span id="page-140-0"></span>**4.1 Simulation d'un essai simple recouvrement à 4 boulons**

. . . . . . . . . . . . . .

#### **4.1.1 Présentation de l'essai**

<span id="page-140-1"></span>L'objectif est ici d'effectuer une comparaison sur le cas d'un calcul multi-attaches. Pour ce faire, à partir du modèle générique et par répétition un maillage à quatre boulons est créé (cf **Figure [4.1](#page-141-0)**). La face de la plaque en contact sous les têtes de vis comporte une condition en déplacement tel que  $U_z = 0$  afin de ne pas faire apparaître de flexion. De plus le plan  $(0, x, z)$  est un plan de symétrie du maillage  $(U<sub>y</sub> = 0)$ . L'interface entre les deux plaques assemblées possède un contact avec frottement de coefficient  $cf = 0.1$ . Il y a également contact frottant corps de vis/écrou, tête de vis/plaque. Sur une face de la plaque côté écrou, on impose  $U_x = U_z = 0$ . On impose une précharge de 10000 N sur chaque boulon grâce à 4 éléments « .BOLT ». Le chargement de 6000 N selon x se fait sur un nœud maître attaché par un élément rigide « .RBE » sur une face de la plaque côté tête de vis.

Les nœuds et groupes de nœuds utiles au post-traitement sont définis sur la **Figure [4.2](#page-141-1)**. En effet, de même que dans le cas du modèle générique à un boulon, il faut recréer un déplacement moyen des nœuds sous tête et sous écrou attachés à la plaque pour comparaison avec le calcul comportant le connecteur. On crée donc 8 éléments « .MEAN » pilotés par les nœuds dont on souhaite récupérer le déplacement moyen pour reconstruire le glissement tangentiel  $q_T$  au niveau de chacun des quatre boulons.

De même un calcul avec des conditions de chargement et en déplacement identique est implémenté mais cette fois sur un modèle avec connecteur (cf. **Figure [4.3](#page-142-0)**). Cependant dans cette représentation, le contact frottant entre les plaques a été remplacé par un simple contact sans frottement. Le calcul a été mené en considérant le plan  $(0, x, z)$ comme plan de symétrie.

#### 4.1 Simulation d'un essai simple recouvrement à 4 boulons

<span id="page-141-0"></span>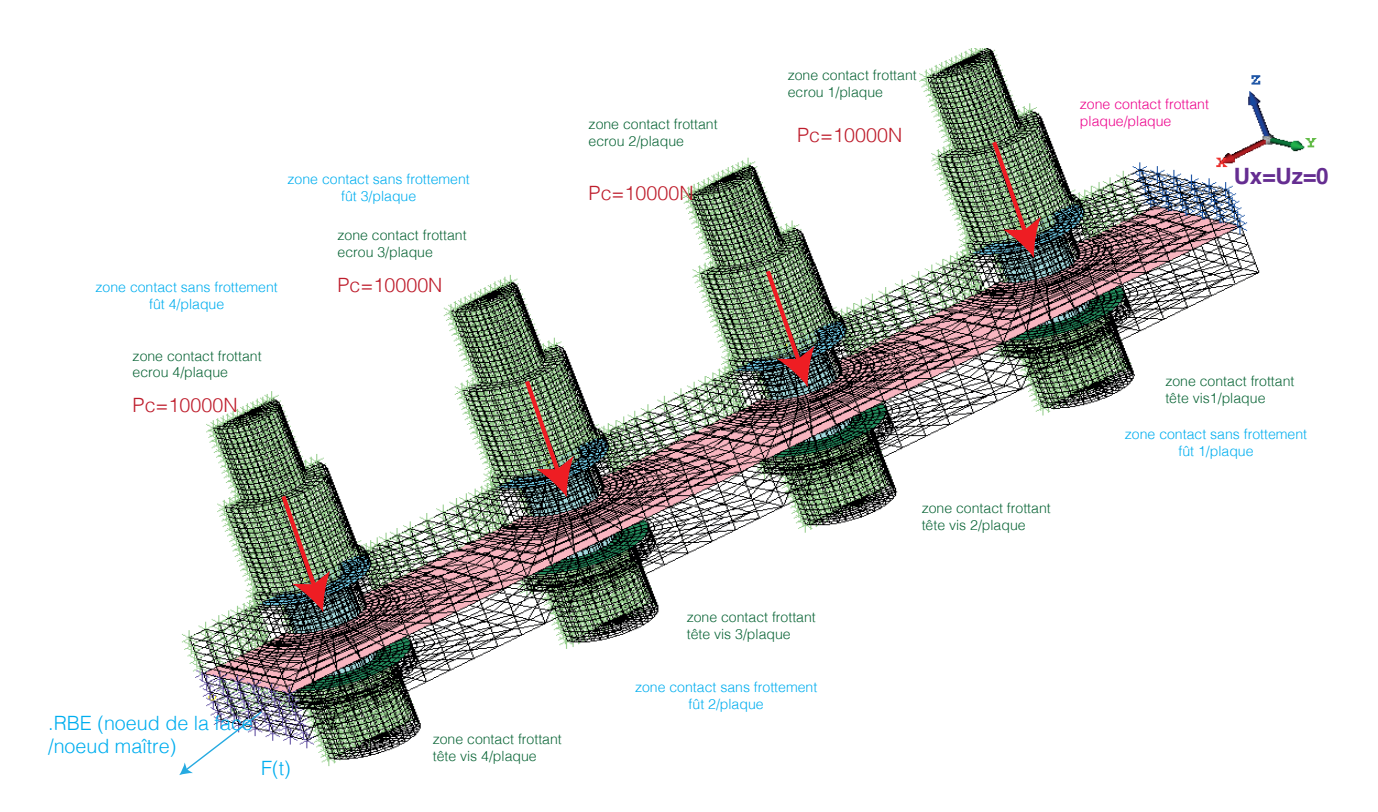

**FIGURE 4.1 –** Conditions aux limites sur le modèle volumique à 4 boulons

<span id="page-141-1"></span>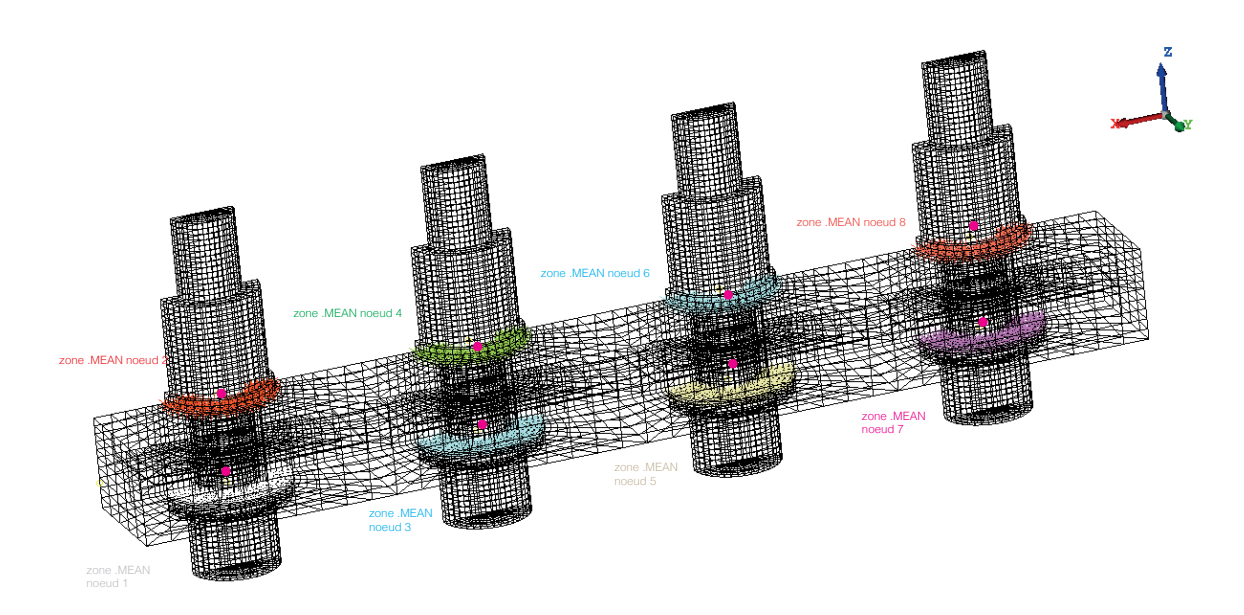

**FIGURE 4.2 –** Définitions des groupes de post-traitements sur le modèle volumique à 4 boulons

<span id="page-142-0"></span>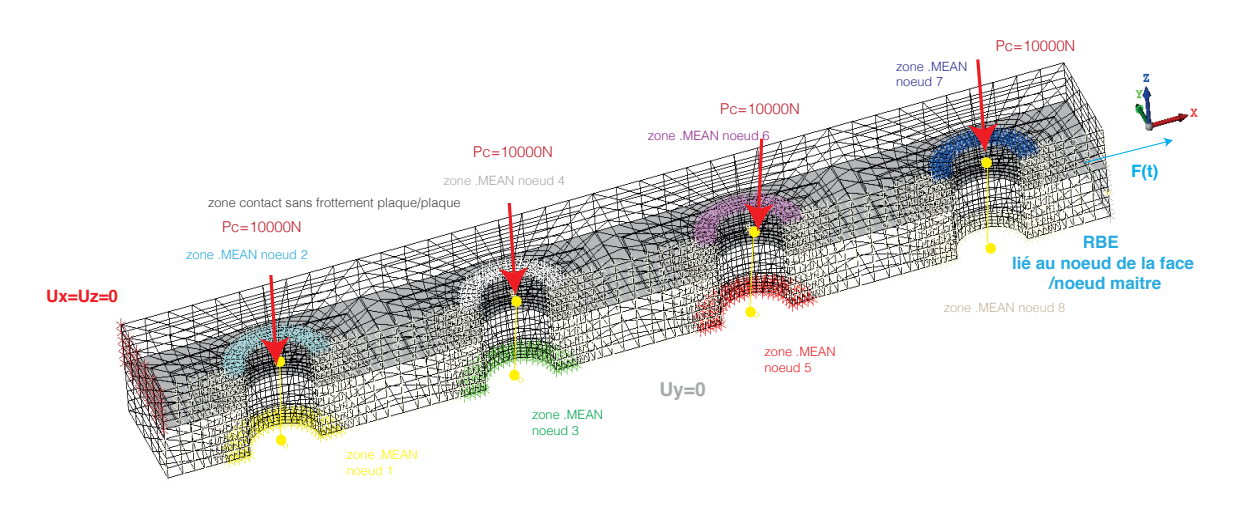

**FIGURE 4.3 –** Conditions aux limites sur le modèle à 4 connecteurs

## **4.1.2 Précharge identique de** 10000 N

#### <span id="page-143-1"></span><span id="page-143-0"></span>**4.1.2.1 Comparaison des courbes de réponse**

On compare les courbes de l'effort extérieur  $F$  [N] en fonction du glissement tangentiel g<sup>T</sup> [mm] pour chaque entité sur les **Figure [4.4](#page-144-0)**, **Figure [4.5](#page-144-1)**, **Figure [4.6](#page-145-0)** et **Figure [4.7](#page-145-1)**.

Le premier constat que l'on peut faire est que la courbe issue du modèle connecteur, par exemple la courbe orange de la **Figure [4.4](#page-144-0)** présente 3 pentes distinctes au lieu de 2. Les première et dernière phases correspondent bien à la pente associé à l'état d'adhérence, la phase intermédiaire ne devrait comporter qu'une seule pente. Mais contrairement aux courbes de comportement qui ont déjà été tracées, ici c'est l'effort global appliqué à l'assemblage qui est mis en ordonnée (ce choix permet de faire des comparaisons entre les différents connecteurs). Ainsi, le fait de réaliser le post-traitement avec l'effort global fait apparaitre les effets de transfert de charge entre fixations, car nous n'avons plus une fixation mais plusieurs. Ceci conduit à ce comportement apparent avec une "double pente".

L'identification du connecteur engendre un écart de 16% sur la valeur finale de  $q_T$  sur la première entité, 37% sur la deuxième, autant sur la troisième et 3% sur la dernière. En première approximation on peut trouver ces quantités importantes, mais il ne faut pas oublier la nature des variables comparées : celles-ci sont locales. Or le connecteur n'a pas pour vocation de représenter de manière précises des quantités aussi locales mais bien le comportement global. Ainsi, la **Figure [4.8](#page-146-0)** permet de mettre en évidence un comportement très satisfaisant sur une quantité globale : le déplacement tangentiel d'un nœud associé à la face chargée.

Dans la suite, on se propose de comparer des cartes de contraintes ou de déplacements à échelles fixes entre le modèle 3D et le modèle connecteur.
### Chapitre 4 Validation sur des cas industriels

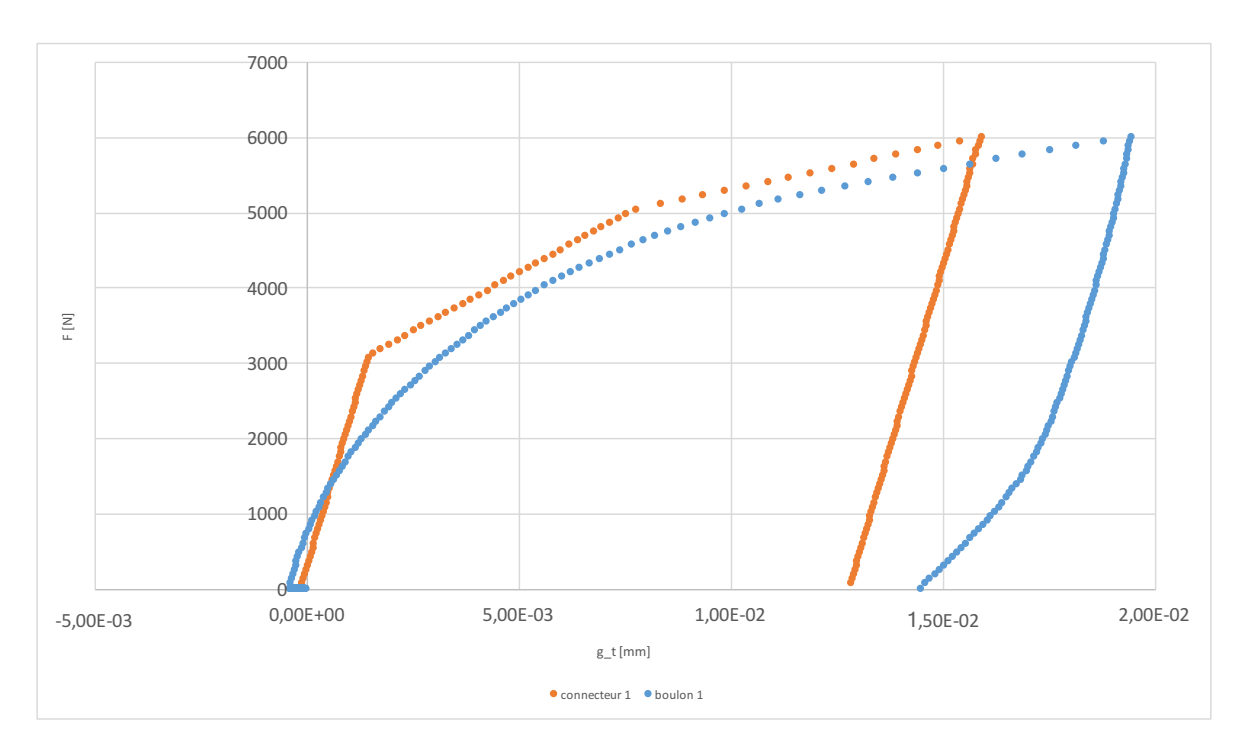

**FIGURE 4.4 –** Comparaison entre le modèle connecteur et modèle 3D de l'effort extérieur F [N] en fonction du glissement tangentiel  $g_T$  [mm] sur le premier boulon du calcul à 4 entités

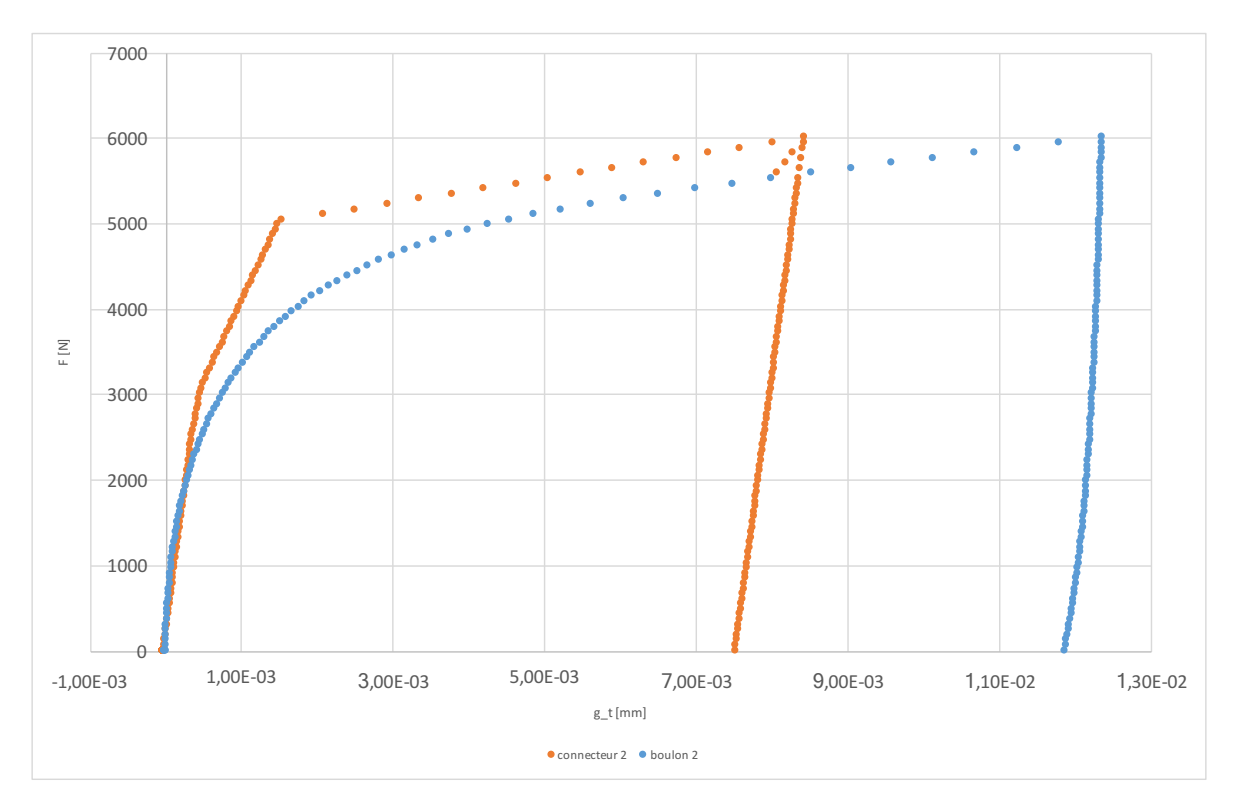

**FIGURE 4.5 –** Comparaison entre le modèle connecteur et modèle 3D de l'effort extérieur F [N] en fonction du glissement tangentiel  $g_T$  [mm] sur le deuxième boulon du calcul à 4 entités

4.1 Simulation d'un essai simple recouvrement à 4 boulons

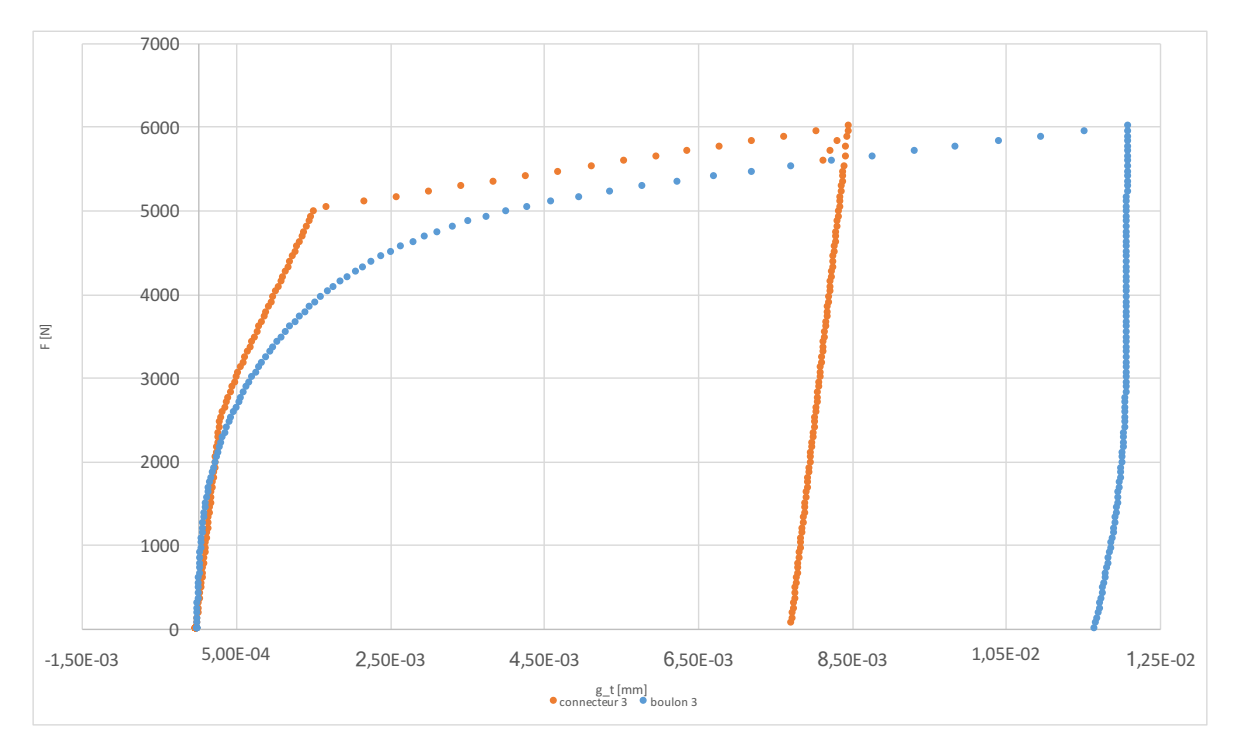

**FIGURE 4.6 –** Comparaison entre le modèle connecteur et modèle 3D de l'effort extérieur F [N] en fonction du glissement tangentiel  $g_T$  [mm] sur le troisième boulon du calcul à 4 entités

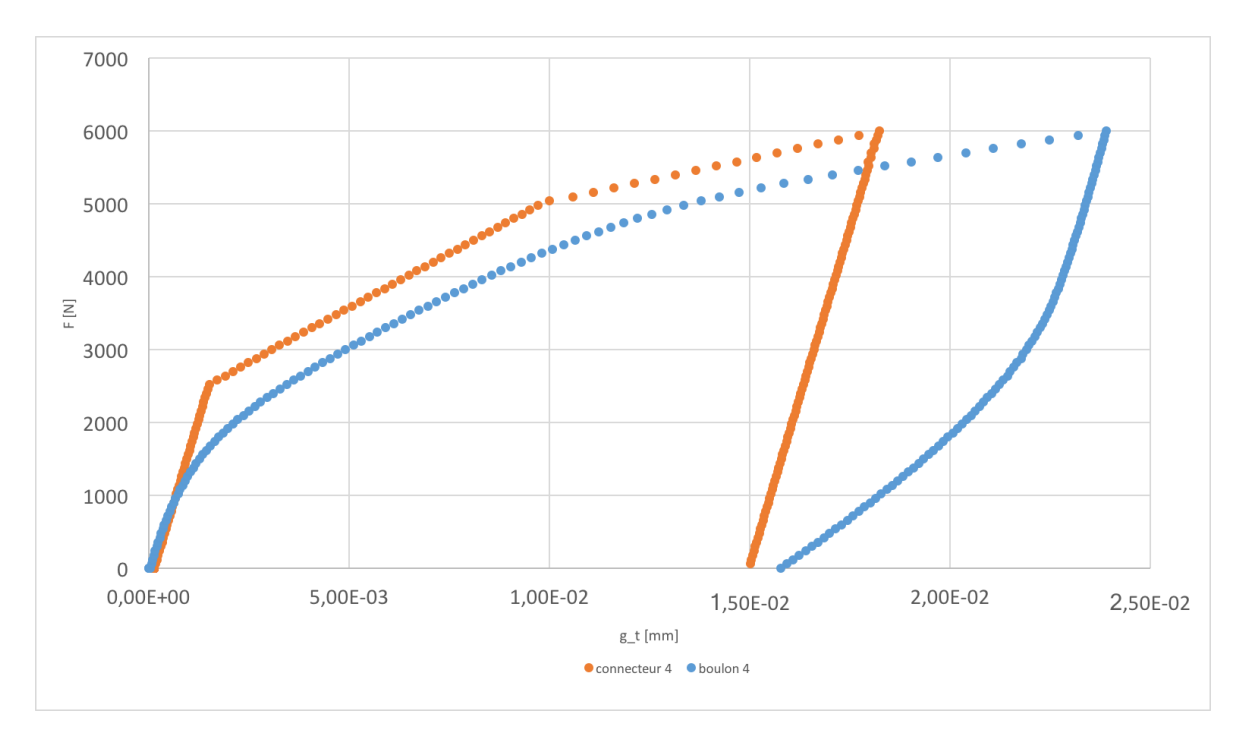

**FIGURE 4.7 –** Comparaison entre le modèle connecteur et modèle 3D de l'effort extérieur F [N] en fonction du glissement tangentiel  $g_T$  [mm] sur le quatrième boulon du calcul à 4 entités

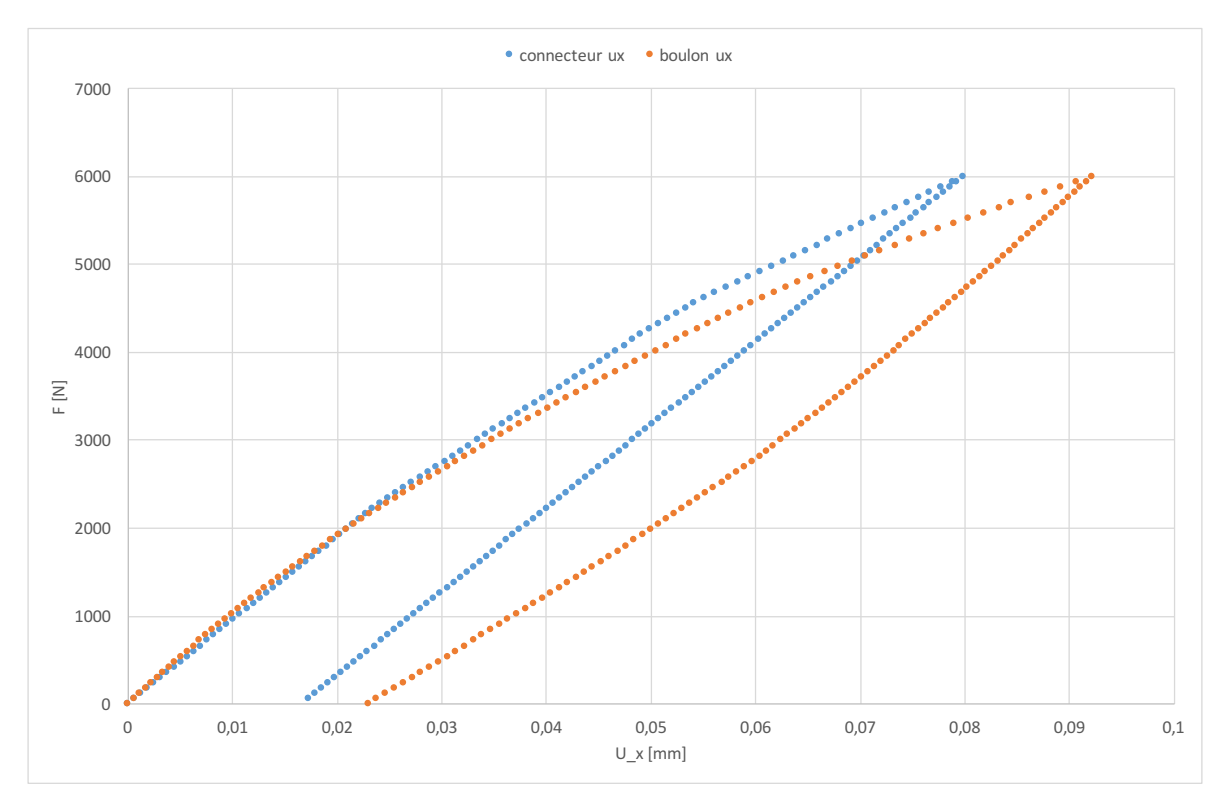

**FIGURE 4.8 –** Comparaison entre le modèle connecteur et modèle 3D de l'effort extérieur  $F$  [N] en fonction du déplacement tangentiel  $U_x$  [mm] sur un nœud du maillage de la face soumise au chargement pour un calcul à 4 entités

### **4.1.2.2 Comparaison des cartes de réponse**

La **Figure [4.9](#page-148-0)** présente la contrainte de Von Mises en fin de précharge pour le modèle volumique et le modèle connecteur. On remarque une correspondance quasi-parfaite. La contrainte maximale est obtenue à l'intérieur du boulon pour le calcul 3D, cela s'explique par la mise en tension de la vis et donc la mise en compression de la plaque lors de la précharge. Le modèle connecteur quand à lui, pour cette phase, compte une contrainte maximale sur la zone d'attache du couplage cinématique « .MEAN » entre les nœuds de la plaque et le nœud du connecteur. Il en est de même pour  $t = 2 s$  (cf. Figure [4.10](#page-149-0), en chargement maximum) et t = 3 s (cf. **Figure [4.11](#page-150-0)**, en fin de décharge). La répartition de la contrainte dans les plaques est similaire lors de ces deux phases. La **Figure [4.12](#page-151-0)** montre également que le déplacement  $U_z$  global des deux calculs est tout à fait comparable ce qui prouve une mise en précharge adaptée dans le modèle connecteur.

Enfin, l'analyse de la **Figure [4.13](#page-152-0)** représentant la contrainte σ<sub>zz</sub> à l'interface entre les deux plaques permet d'affirmer que l'estimation de la pression de contact  $p_N$  faite par le connecteur peut restituer une contrainte très proche de celle obtenue par le calcul 3D. De plus, la contrainte maximale est bien localisée autour de l'alésage conformément au modèle 3D.

L'étude du déplacement tangentiel  $U_x$  au chargement maximum (cf. **Figure [4.14](#page-153-0)**) et à la fin de la décharge (cf. **Figure [4.15](#page-154-0)**) montre une répartition et un ordre de grandeur identiques.

Ces premières observations montrent que le modèle de connecteur et son processus d'identification permettent de décrire correctement ce cas d'un assemblage à 4 boulons avec des précharges constantes. Nous allons maintenant complexifier ce même cas test en considérant 4 valeurs de précharges différentes sur chacun des 4 boulons.

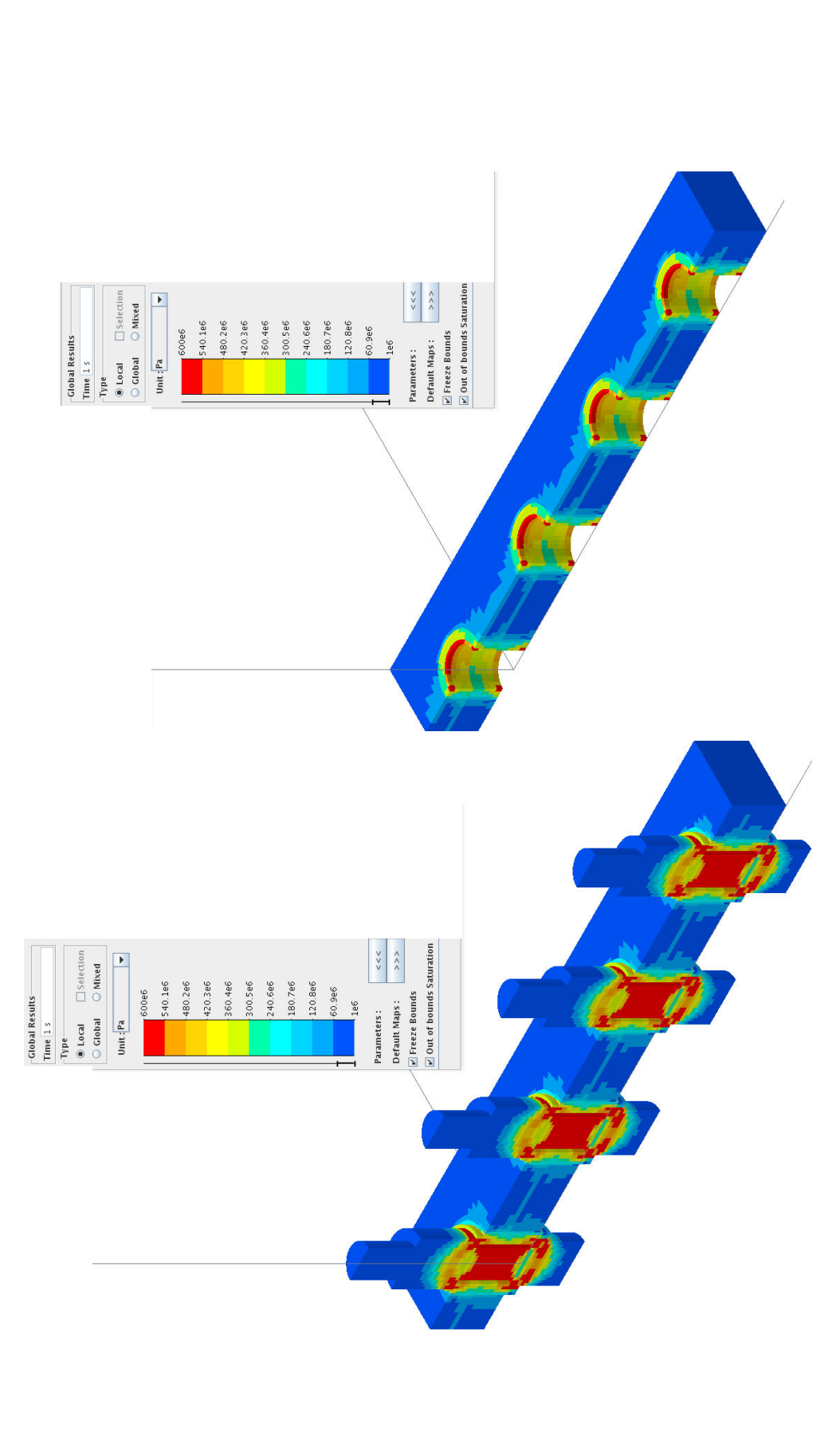

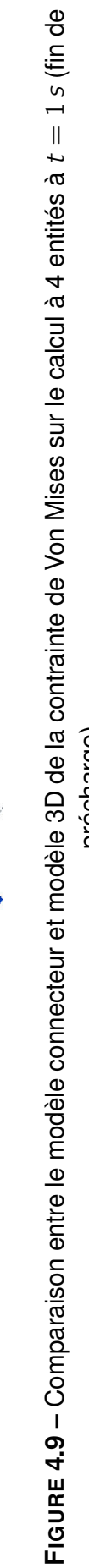

<span id="page-148-0"></span>précharge)

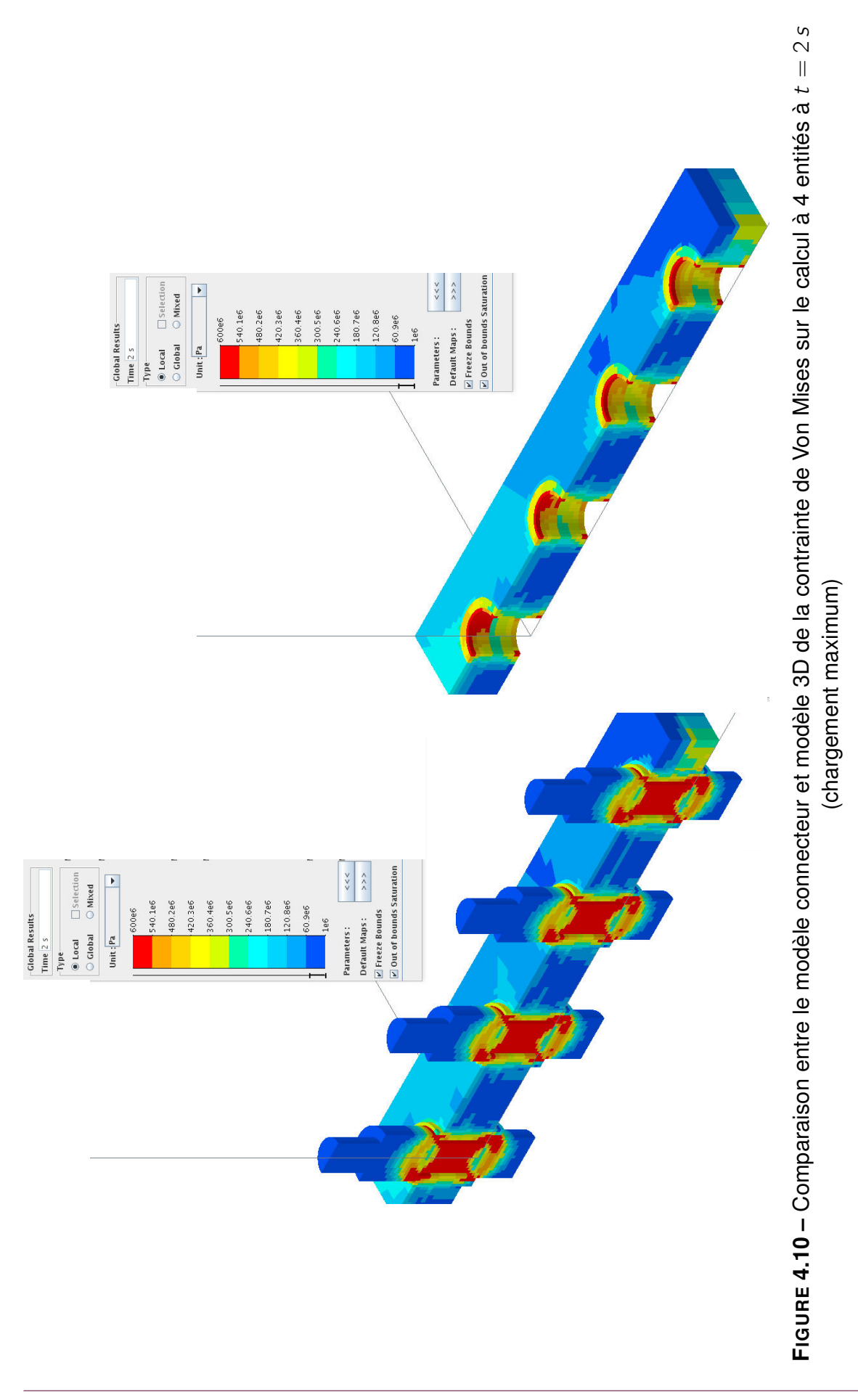

<span id="page-149-0"></span>149

<span id="page-150-0"></span>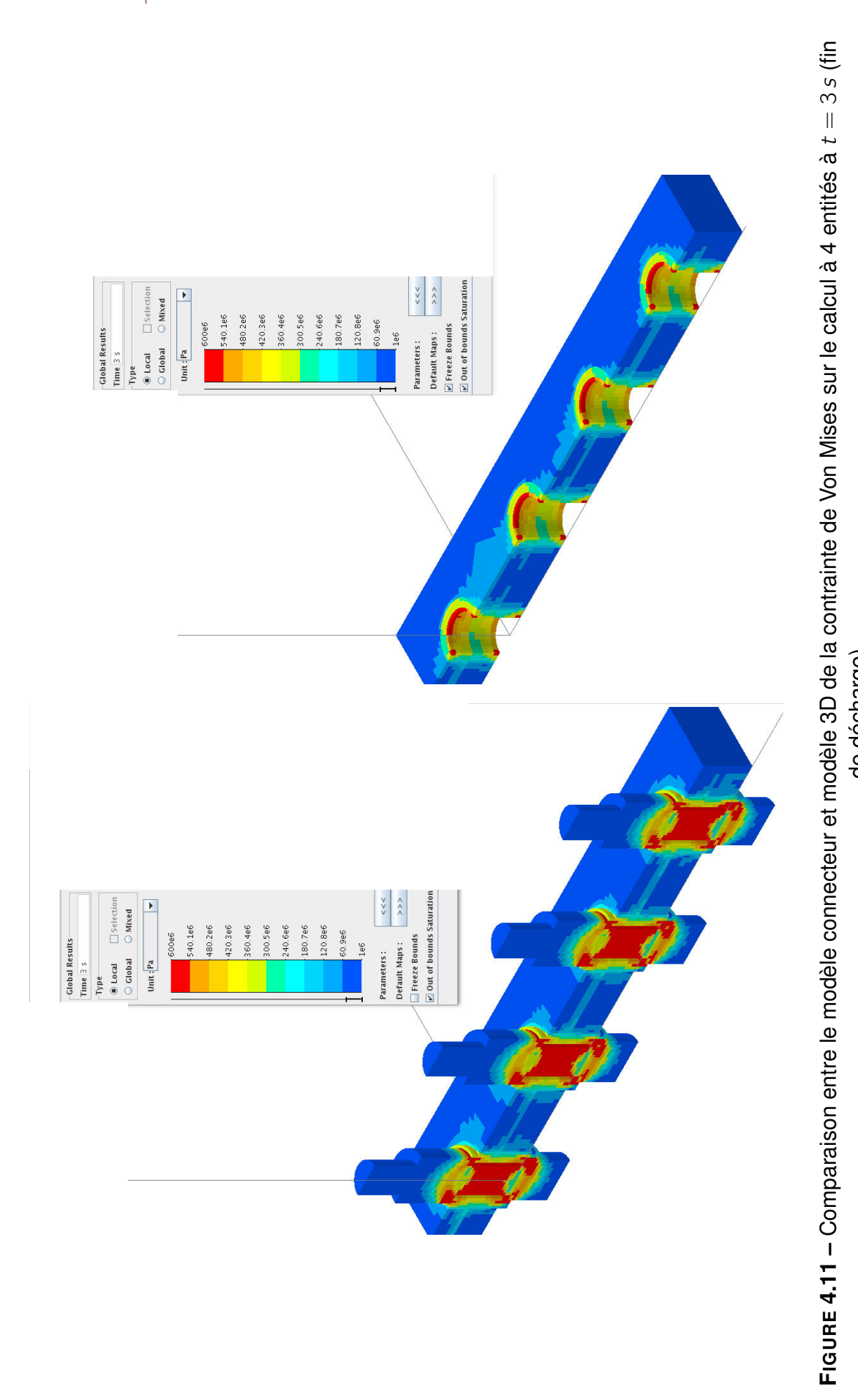

de décharge)

de décharge)

<span id="page-151-0"></span>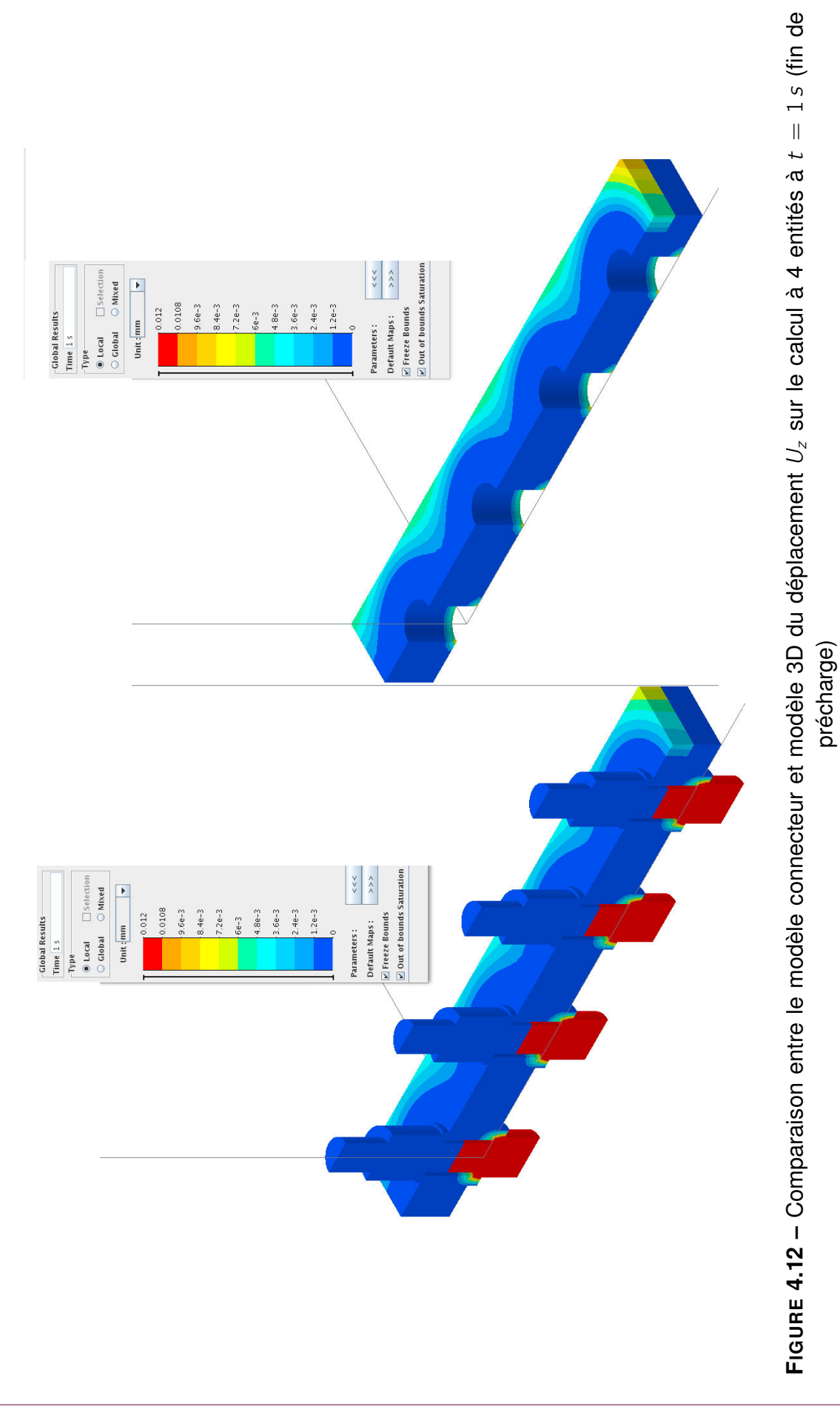

151

<span id="page-152-0"></span>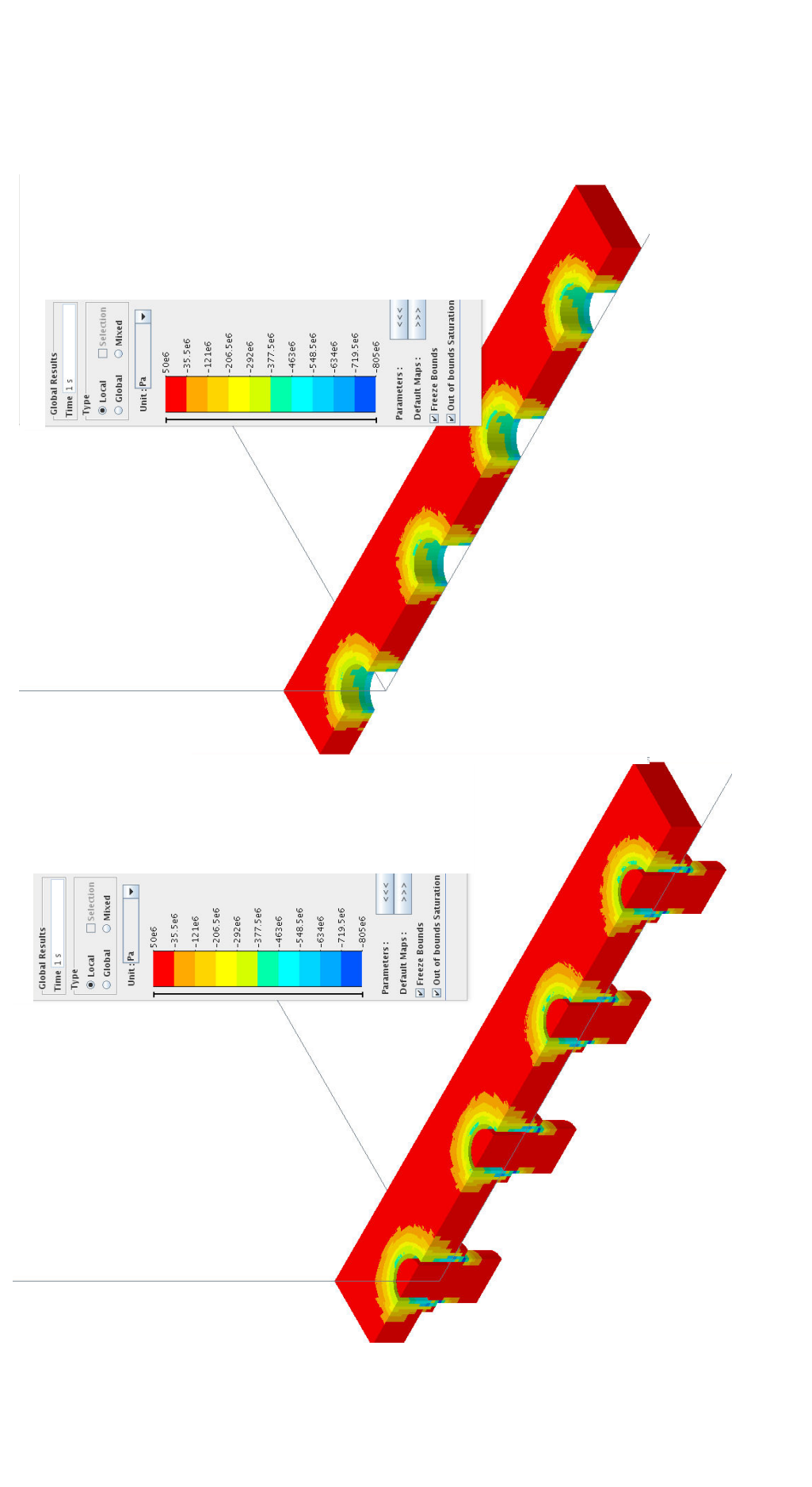

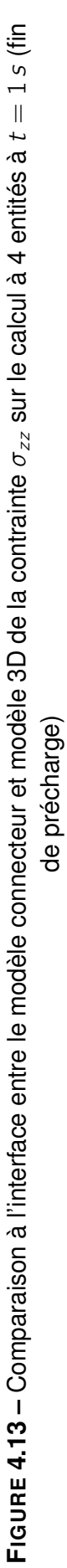

<span id="page-153-0"></span>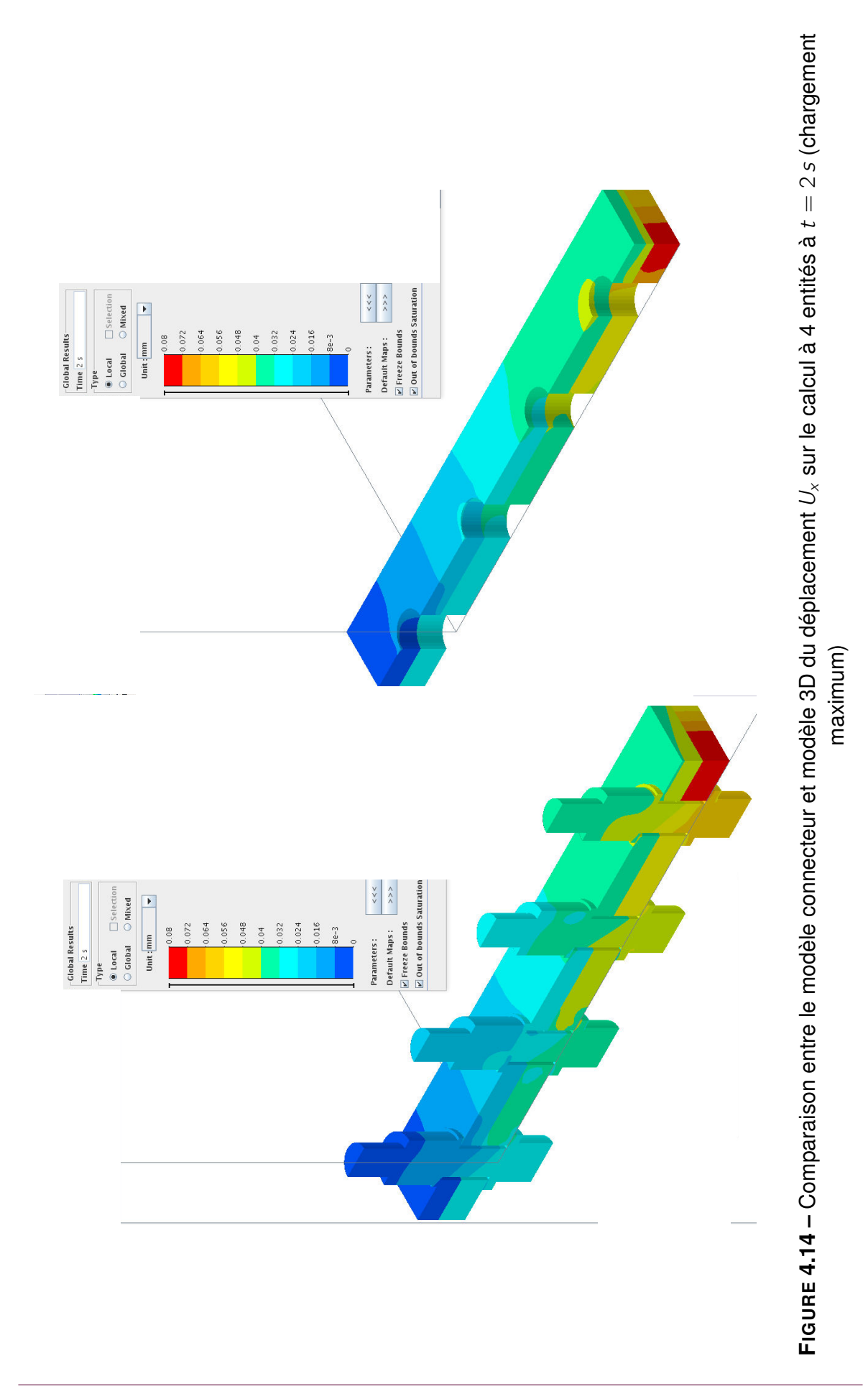

<span id="page-154-0"></span>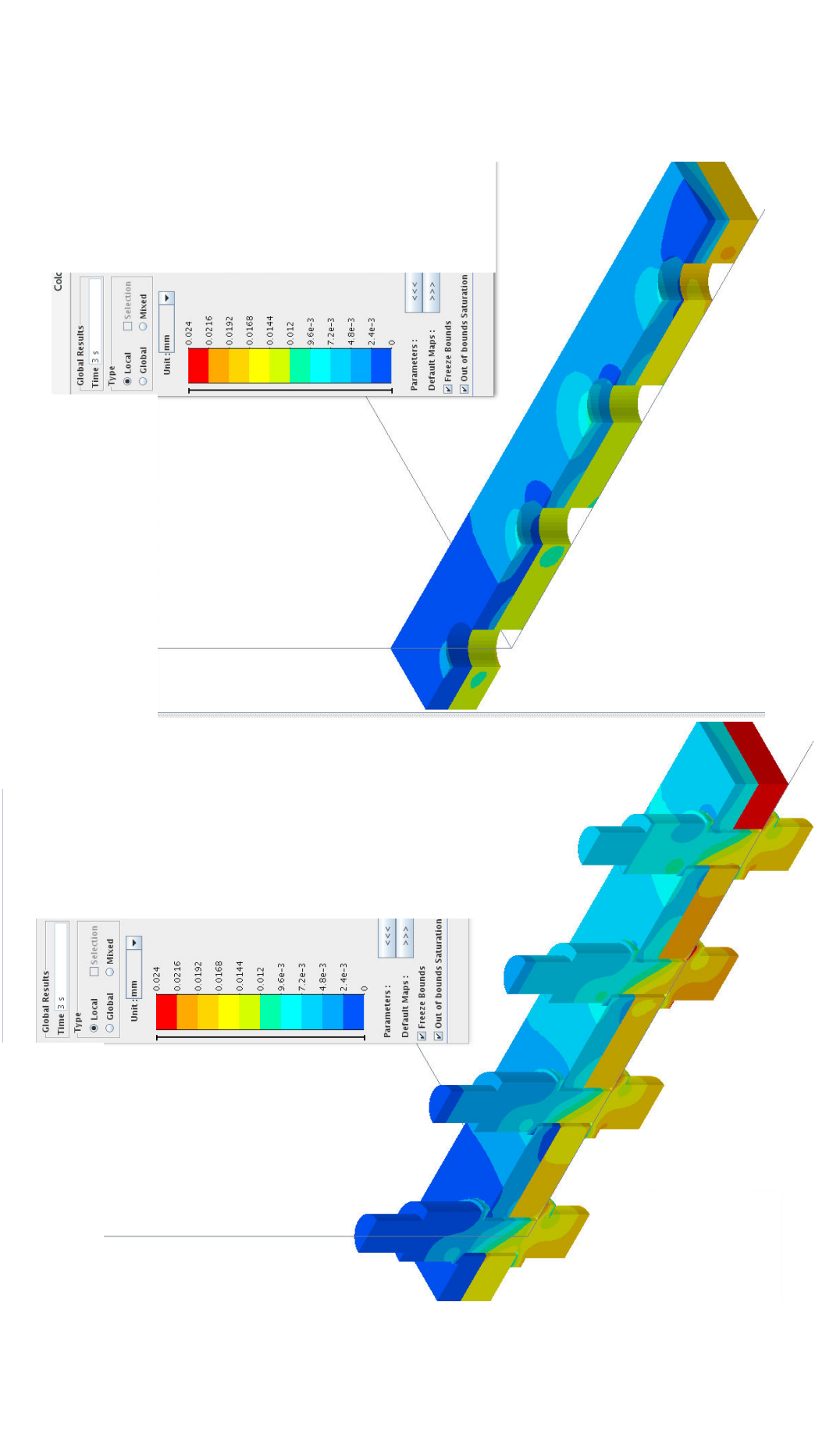

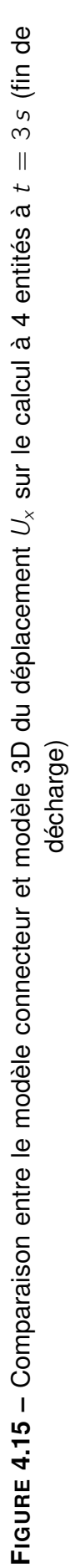

# **4.1.3 Précharges différentes pour chaque entité**

La première attache est à  $P_c = 8000 N$ , la deuxième  $P_c = 10000 N$ , la troisième  $P_c = 12000$  N et la dernière  $P_c = 11000$  N. Les courbes de l'effort extérieur F [N] en fonction du saut tangentiel  $g_T$  [mm] sont données en **Figure [4.16](#page-155-0)**, **Figure [4.17](#page-156-0)**, **Figure [4.18](#page-156-1)** et **Figure [4.19](#page-157-0)**.

Sur les deux entités où les précharges sont inférieures à celle utilisée pour l'identification (ie 8000 N et 10000 N au lieu de 11000 N), les courbes locales ont un écart moindre que pour le cas précédent. En effet l'identification étant une moyenne des quantités au cours de cycles charge-décharge-charge, on obtiendra des réponses de qualités variables en fonction de la gamme de chargement. Ainsi le déplacement tangentiel  $q_T$  est sous-estimé dans le cas du boulon préchargé à 11000 N (idem pour 12000 N) tandis que dans le cas d'une précharge à 8000 N (idem pour 10000 N) il est sur-estimé.

Pour ne pas surcharger l'analyse, nous ne présentons pas les cartes de contraintes et de déplacements associées, mais les résultats sont d'une qualité tout à fait comparable au cas précédent avec précharge constante sur les 4 boulons.

<span id="page-155-0"></span>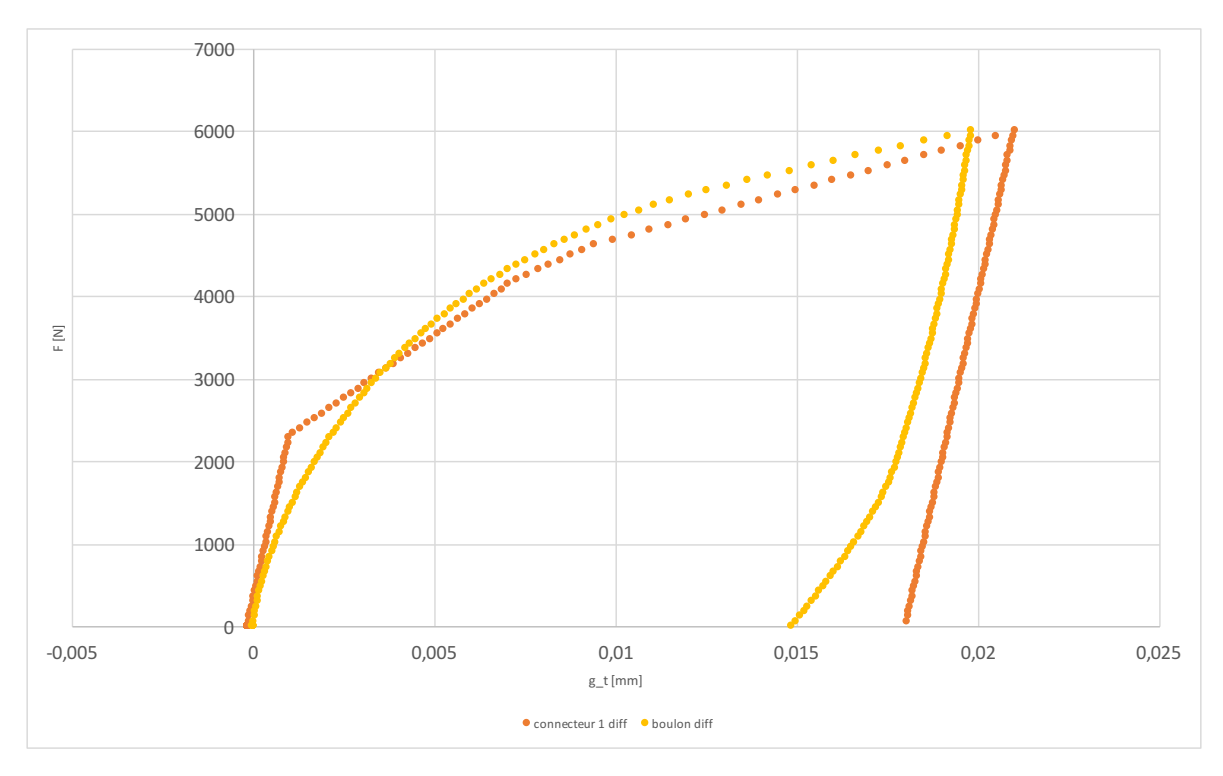

**FIGURE 4.16 –** Comparaison entre le modèle connecteur et modèle 3D de l'effort extérieur F [N] en fonction du glissement tangentiel  $g_T$  [mm] sur le quatrième boulon  $Pc = 8000 N$ du calcul à 4 entités

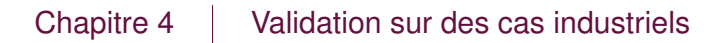

<span id="page-156-0"></span>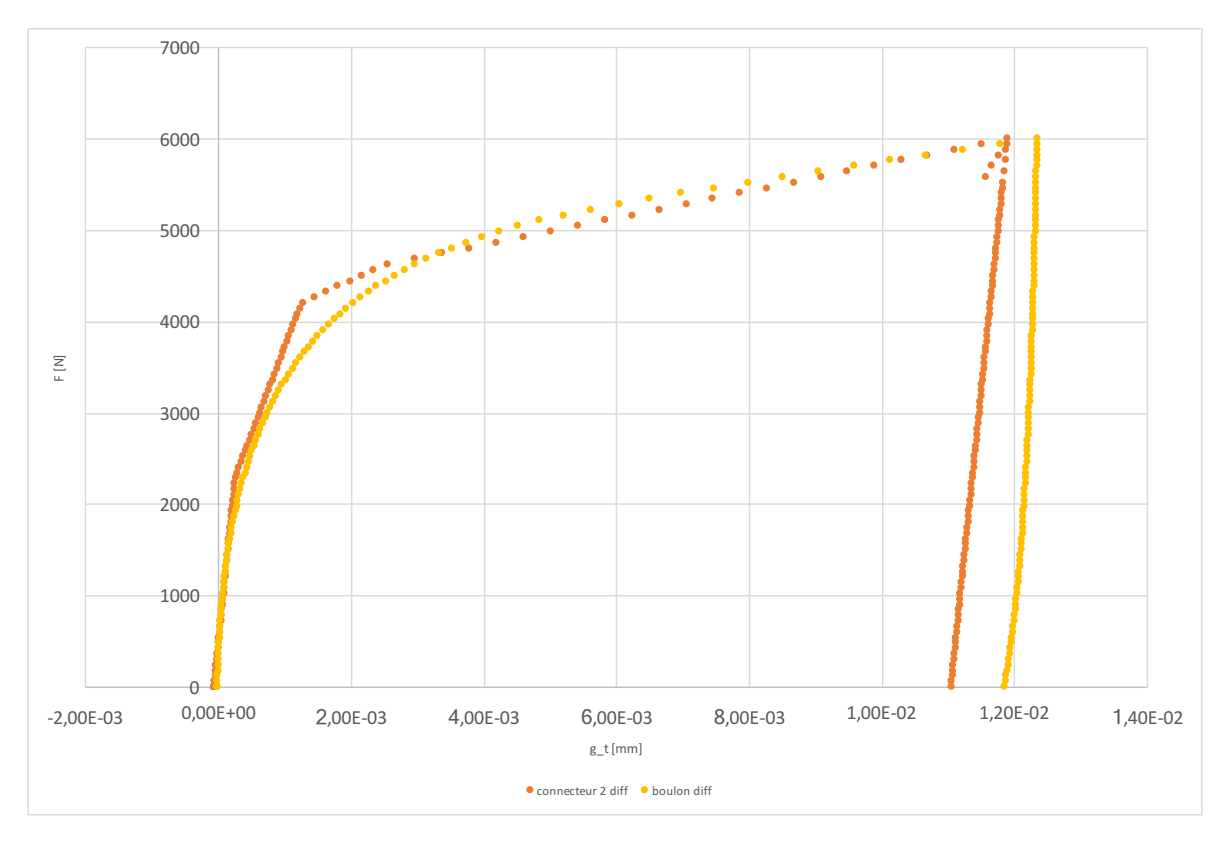

**FIGURE 4.17 –** Comparaison entre le modèle connecteur et modèle 3D de l'effort extérieur F [N] en fonction du glissement tangentiel  $g_T$  [mm] sur le troisième boulon  $Pc = 10000 N$ du calcul à 4 entités

<span id="page-156-1"></span>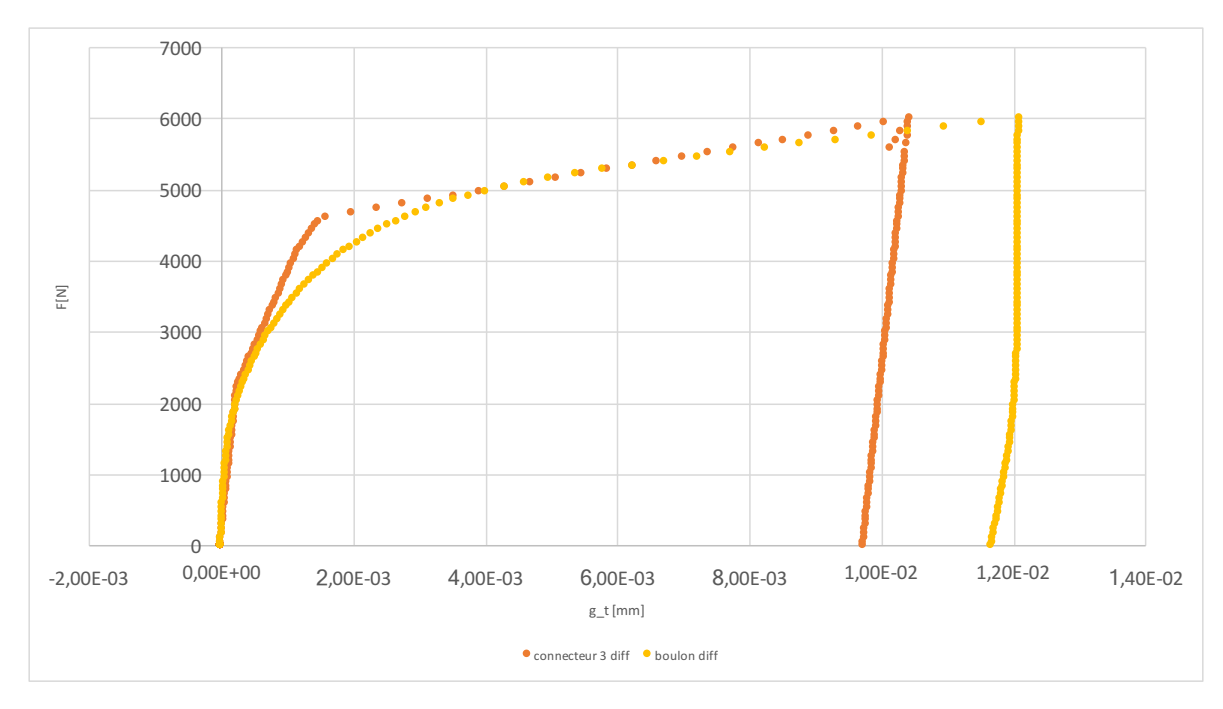

**FIGURE 4.18 –** Comparaison entre le modèle connecteur et modèle 3D de l'effort extérieur F [N] en fonction du glissement tangentiel  $g_T$  [mm] sur le deuxième boulon  $Pc = 12000 N$ du calcul à 4 entités

<span id="page-157-0"></span>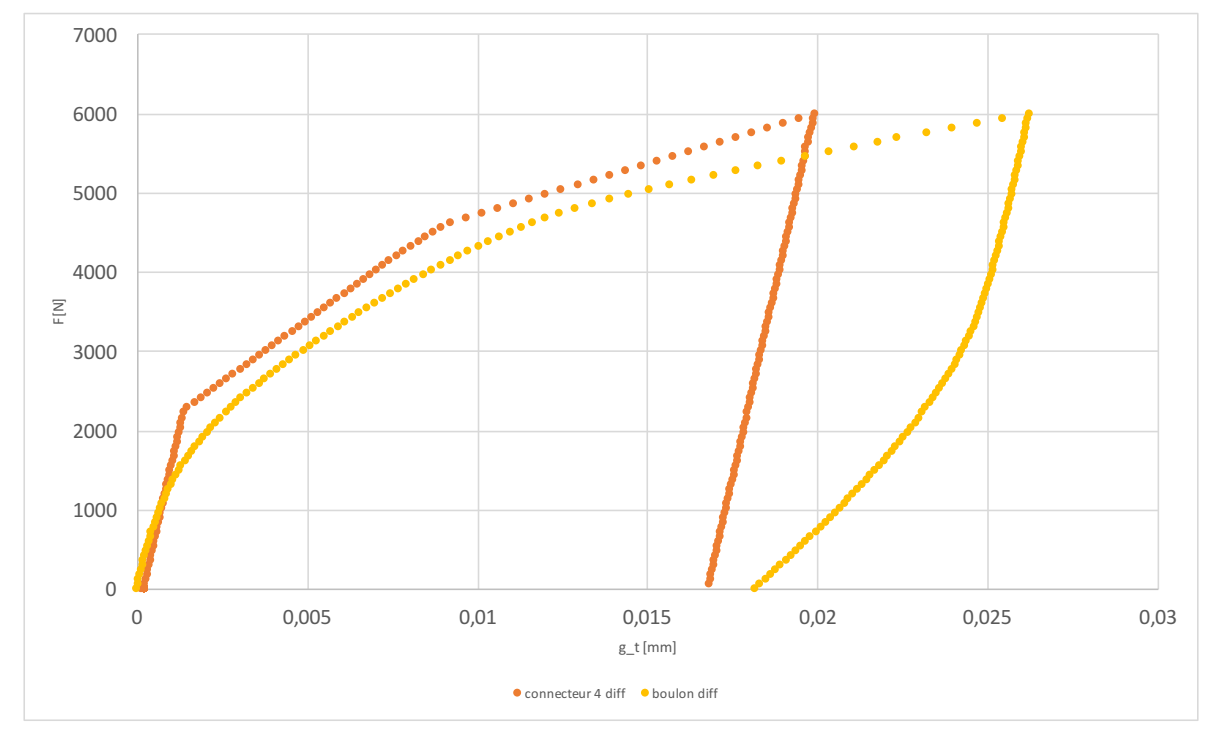

**FIGURE 4.19 –** Comparaison entre le modèle connecteur et modèle 3D de l'effort extérieur F [N] en fonction du glissement tangentiel  $g_T$  [mm] sur le premier boulon  $Pc = 11000$  N du calcul à 4 entités

### 

# **4.1.4 Gain en temps homme / calcul**

Il est intéressant sur ce cas test, même relativement simple, d'avoir une première évaluation des temps de calcul relatifs à la mise en oeuvre des deux modèles (3D et connecteur). Cette comparaison a été menée sur le même ordinateur en utilisant un seul processeur.

Le temps CPU est de 5 heures et 28 minutes pour le cas 4 boulons 3D et de 15 minutes CPU pour le calcul 4 connecteurs soit un de gain d'un facteur environ égal à 22. Ce gain très important est lié à plusieurs aspects :

- la différence de taille des problèmes traités (moins de de degrés de libertés sur le problème connecteur : environ 121 000 contre 604 000 pour le problème 3D),
- le fait que dans le calcul connecteur seules des zones de contact sans frottement sont définies, la partie frottement étant intégrée dans le modèle de connecteur.

Le deuxième aspect se justifie par le fait que l'effort numérique (et donc le temps de calcul) pour traiter un problème de contact est bien moindre que pour traiter un problème de contact frottant, surtout lorsque que le calcul présente des décharges qui peuvent changer brutalement le signe de la vitesse potentielle de glissement, ce qui est le cas ici.

Enfin ajoutons que l'espace mémoire nécessaire pour effectuer le calcul 3D est aussi plus important puisque le modèle 3D (de par le fait que les boulons sont maillés) comporte plus de degré de libertés.

On notera aussi que, comme dans le cas avec précharge constante, ce gain en temps de calcul ne se fait pas au détriment de la qualité des résultats.

# **4.2 Cas test d'ouverture d'une bride du cas test 1**

## **4.2.1 Description du cas test**

Dans le contexte du projet Carab, Safran Aircraft Engines souhaitait réaliser l'étude d'un élément représentatif d'une portion de carter CFM56-5B soumis à de la flexion comme représenté en **Figure [1.7](#page-31-0)**.

La **Figure [4.20](#page-159-0)** représente les conditions aux limites de l'essai numérique : à gauche, le modèle 3D avec boulons et contacts frottants sur les interfaces (même coefficient de frottement que précédemment) et à droite le modèle connecteur avec contact sans frottement entre les plaques. Dans les deux cas, le déplacement  $U_x = 6$  mm (vertical)

est appliqué à un nœud relié par des éléments rigides « .RBE » à des zones symbolisant les zones d'attaches de l'essai réalisé par le CETIM. Le pied inférieur de la bride est considéré comme encastré.

<span id="page-159-0"></span>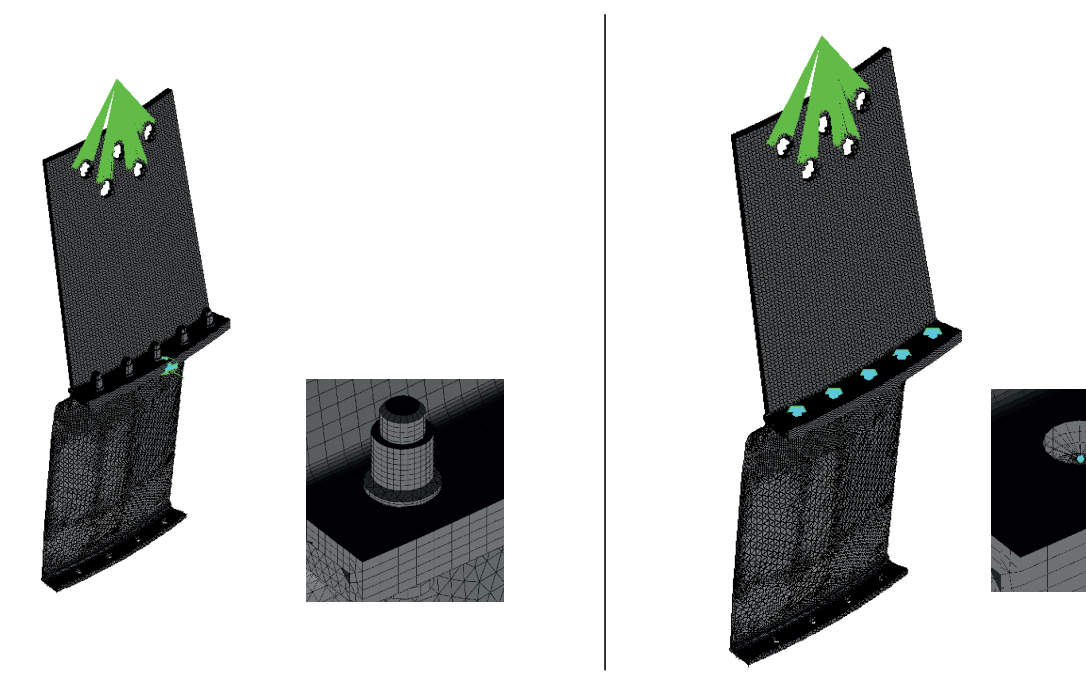

**FIGURE 4.20 –** Conditions aux limites du cas d'ouverture de bride du cas test 1

Cette comparaison numérique a été effectuée par Samtech en utilisant le modèle de connecteur développé (et son processus d'identification) et nous en reprenons ici les principaux résultats. Notons que ce choix d'avoir repris ici des résultats de simulations réalisées par un autre partenaire du projet, même s'il peut paraître *a priori* surprenant, était un moyen de valider les éléments réalisés durant ce travail. D'une part, il s'agissait de vérifier que l'implémentation réalisée était robuste et pouvait être utilisée sans connaissance de celle-ci. D'autre part, il convenait de s'assurer que le processus d'identification proposé (et son "mode d'emploi" livré) était clair et facilement utilisable.

Dans le calcul réalisé, il faut noter que pour des raisons de facilité de mise en œuvre, le choix a été fait d'attacher le connecteur uniquement sur le pourtour de l'alésage et non sur la surface symbolisant la zone de contact sous tête. Ceci va évidemment conduire à l'apparition de concentrations de contraintes non-physiques très localisées autour du cercle associé au pourtour de l'alésage dont il ne faudra pas tenir compte dans la comparaison des résultats.

Le jeu de paramètres suivant a été identifié pour les boulons utilisés sur cet assemblage :  $c_{\mathcal{T}} = 2.11 \times 10^5$   $\mathcal{N}.mm^{-1},$   $\mu = 0.3,$   $H = 3.2$   $mm^{-1},$   $c_{\mathcal{N}} = 3.98$   $\mathcal{N}.mm^{-1}.$  De plus chacun des cinq boulons comporte sa propre précharge :  $P_{c1} = 12260 N$ ,  $P_{c2} = 11690 N$ ,  $P_{c3} = 11040 \text{ N}, P_{c4} = 11860 \text{ N}, P_{c5} = 11900 \text{ N}.$ 

**Remarque 19** *Là encore pour des raisons évidentes de confidentialité, tous les détails de ce cas test ne peuvent être fournis.*

# **4.2.2 Comparaison de l'ouverture de bride**

En comparant la norme des déplacements nodaux (essentiellement dû au déplacement dans la direction x) à chargement maximal (cf. **Figure [4.21](#page-160-0)**) pour chacun des cas, on note un écart de l'ordre de 1% sur la valeur maximale. Cela prouve la robustesse du modèle qui a été développé. Enfin, concernant la contrainte équivalente (cf. **Figure [4.22](#page-161-0)**), les zones critiques sont identiques. Comme indiqué précédemment, il y a une surévaluation de la contrainte de Von Mises au niveau de la zone d'attache connecteur. Celle-ci étant sur une ligne de nœud plutôt que sur une surface il y a un phénomène de concentration de contrainte engendrant une contrainte maximale de 3000 MPa très localisée au voisinage immédiat de cette ligne (voir **Figure [4.23](#page-161-1)** droite) : en dehors de cette zone qui n'a pas de sens physique, les états de contrainte sont très comparables.

Enfin, toujours sur la **Figure [4.23](#page-161-1)**, on notera une ouverture et un glissement similaire dans les deux types de calcul.

<span id="page-160-0"></span>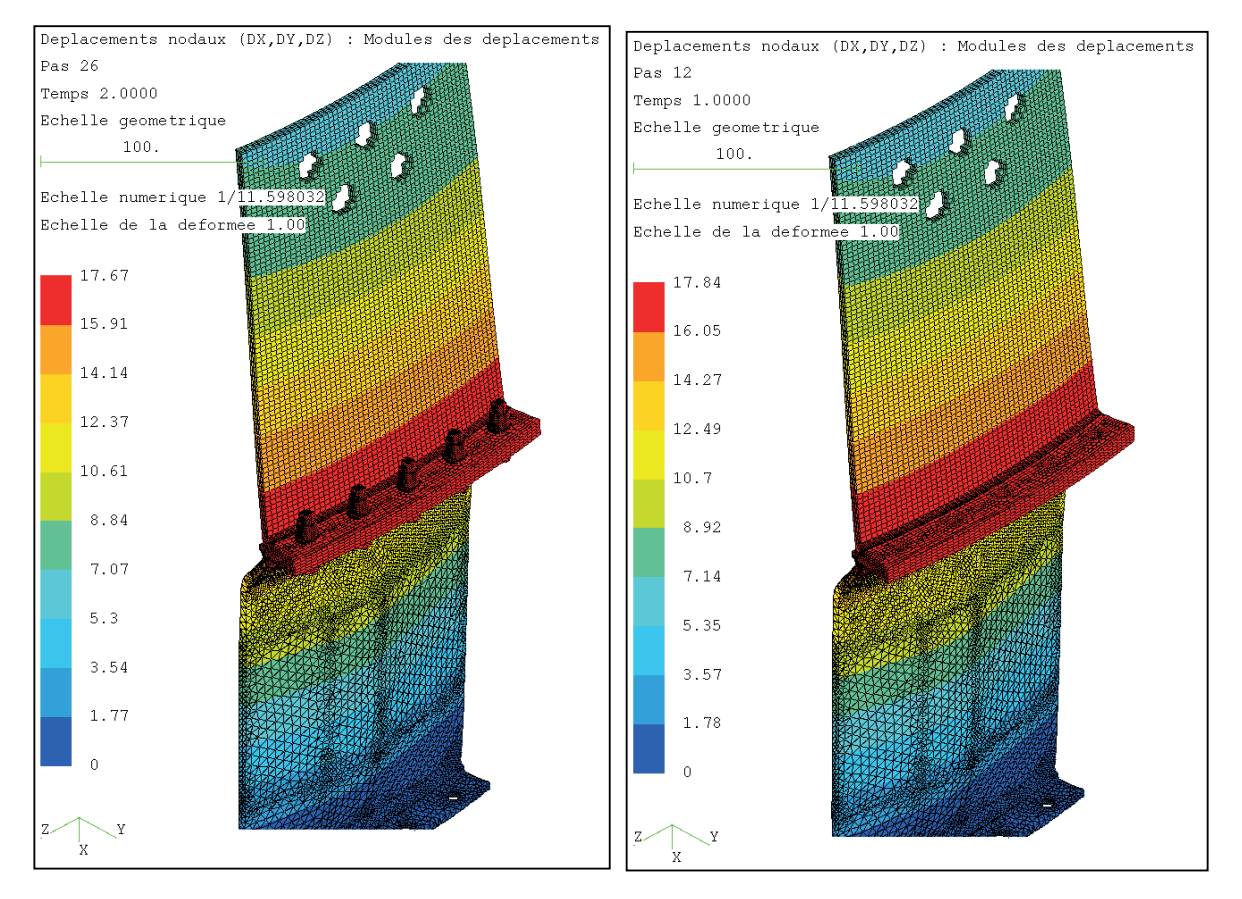

**FIGURE 4.21 –** Norme du déplacement nodal à chargement maximal pour le cas de bride du cas test 1 (à gauche modèle 3D, à droite modèle connecteur)

<span id="page-161-0"></span>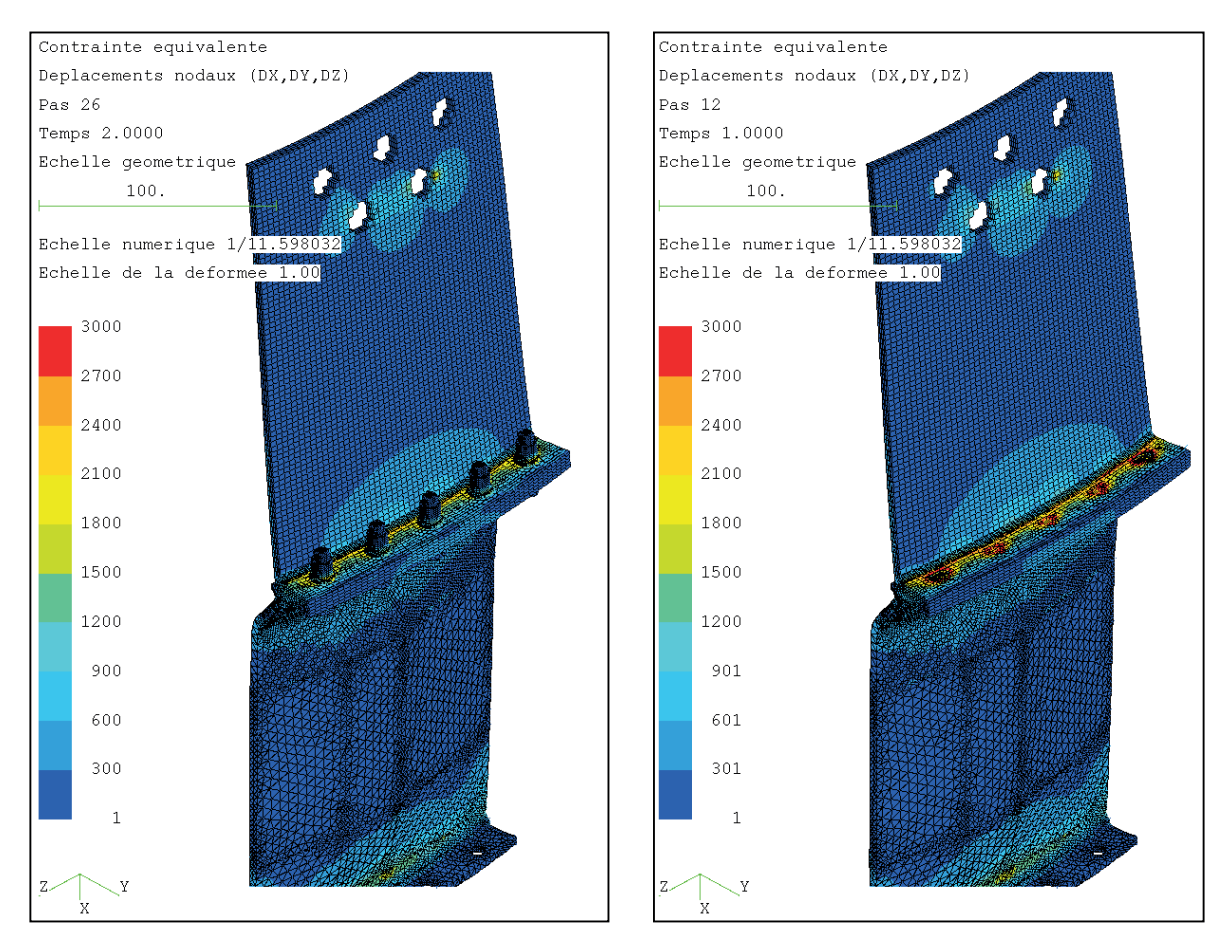

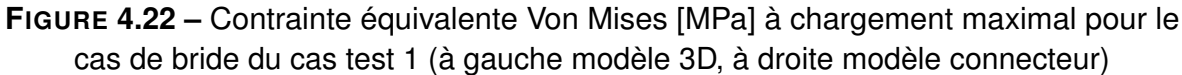

<span id="page-161-1"></span>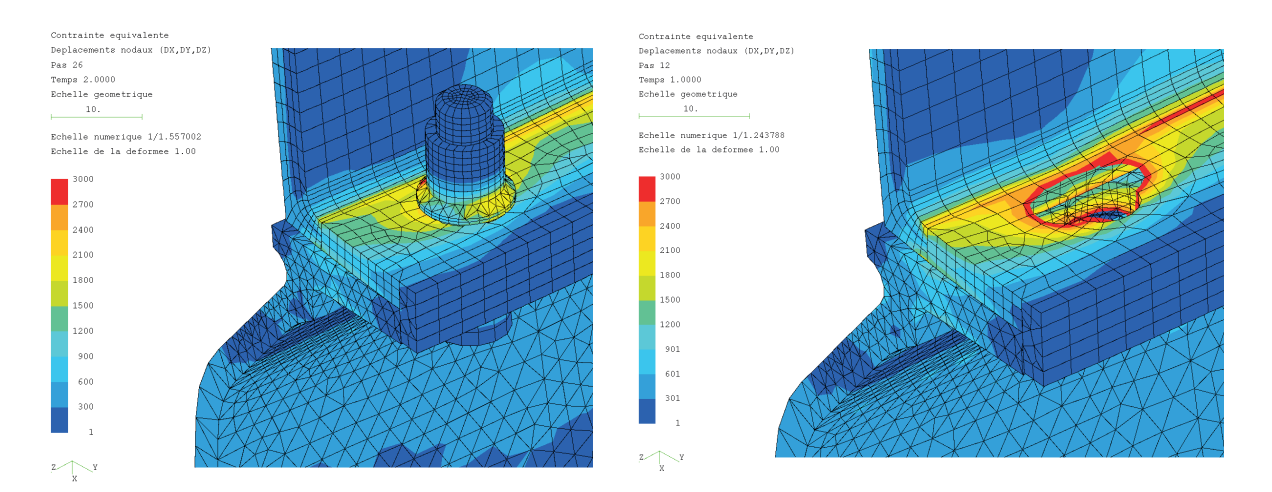

**FIGURE 4.23 –** Contrainte équivalente Von Mises zoomée sur l'ouverture de la bride (à gauche modèle 3D, à droite modèle connecteur)

. . . . . . . . . . . . . . . . . . . . . . . . . . . . . . . . . . . . .

# **4.2.3 Gain en temps homme / calcul**

Le temps CPU pour le calcul modèle 3D 5 boulons est de 37 minutes sur 8 processeurs là où le calcul modèle connecteur n'a besoin que de 9 minutes et 40 secondes pour un même nombre de processeurs. Ainsi on obtient un gain de temps d'un facteur environ 4 en utilisant les connecteurs.

Ce gain plus faible que précédemment est lié au fait qu'il y a peu de degrés de libertés associés aux boulons relativement à la taille globale du modèle éléments-finis : les remplacer par des connecteurs conduit donc à une diminution relative du nombre de de degrés de libertés plus faible que dans le cas test précédent. De plus le chargement est plus simple avec une effort extérieur croissant qui sollicite peu les phénomènes de frottement sur la zone de contact entre les deux éléments de la structure.

Enfin, là encore, ce gain en temps de calcul ne se fait pas au détriment de la qualité des résultats.

# **4.3 Bilan**

Même avec des cas d'assemblages complexes à plusieurs boulons, chargés de manières différentes (flexion, cisaillement ...) et affectés de précharges variables, le modèle connecteur offre des résultats globaux (transferts de charge, rigidité, ouverture/décollement, glissement...) très satisfaisants. En effet, tout en offrant un gain en terme de temps de calcul, il donne des résultats de qualité. Dans un contexte pratique de bureau d'étude, l'utilisation de ce modèle de connecteur permet de mener beaucoup plus rapidement des études de sensibilité et offre au concepteur une plus grande liberté d'exploration. On peut aussi espérer avoir des gains en temps de calcul importants sur des cas comportant de nombreuses fixations soumises à des chargements alternés.

Notons enfin que, sur la base de l'implémentation que nous avons effectuée dans Samcef, le modèle de connecteur a également été implémenté par Alyotech (partenaire du projet Carab), dans ANSYS Workbench (voir **Figure [4.24](#page-163-0)**).

<span id="page-163-0"></span>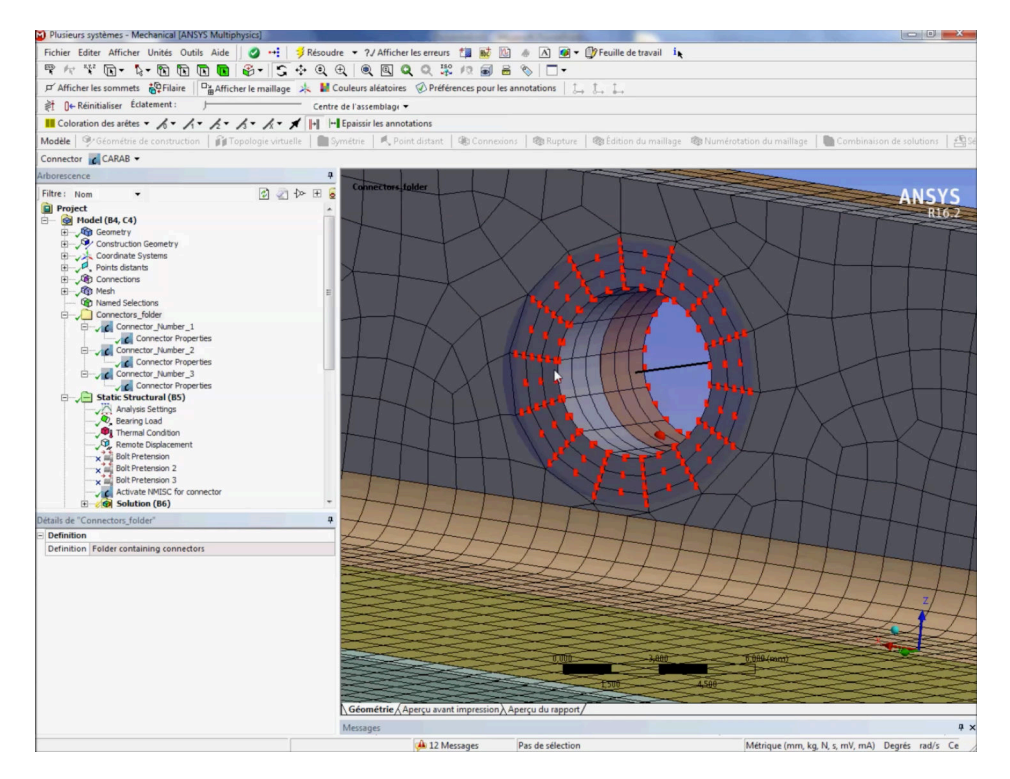

**FIGURE 4.24 –** Vue de l'implémentation réalisée par Alyotech dans ANSYS Workbench connecteur (en noir) et sélection de la zone d'attache (nœuds en rouge)

# **Conclusion**

Les industriels sont fortement demandeurs de l'optimisation du processus de conception d'équipements à assemblages boulonnés. En effet le retour d'expériences sur ce type de systèmes met en évidence que les dispersions et les incertitudes dues aux phénomènes non-linéaires mais aussi aux procédures de serrage sont parfois à l'origine de rupture de pièces. Ainsi les limites rencontrées par les constructeurs mènent à s'interroger sur des méthodes innovantes dans ce domaine.

Dans le contexte du projet CARAB, nous nous sommes intéressés à deux cas tests représentatifs des problématiques industrielles de Safran Aircraft Engines et Safran Landing Systems. Le premier porte sur un cas d'une bride assemblée grâce à 5 boulons sollicités en flexion. Le second porte sur un assemblage en configuration de double recouvrement à 4 boulons travaillant en cisaillement.

Avant d'aborder leur étude, un état de l'art des méthodes de calcul des assemblages boulonnés a été réalisé. Il existe de nombreux modèles analytiques que ce soit pour une fixation unique ou pour des cas d'assemblage. On a principalement résumé les cas de charges statiques associés et la méthode d'identification des paramètres de ces modèles. Cependant la plupart de ces travaux ont le défaut de ne pas être associés à des modélisations utilisant des paramètres physiques. Concernant les modèles numériques, il en existe de multiples variétés. Si on s'intéresse au cas spécifique des modèles complets à comportement linéaire ou non pour les assemblages boulonnés, on note que ceux-ci ont été élaborés dans des cas spécifiques portant difficilement à généralisation. Il en va de même pour les cas simplifiés dont le nombre de modèles devient très restreint en comparaison aux modèles complets.

Ainsi l'objectif de cette thèse fut de mettre au point un connecteur élément fini capable de refléter le comportement global d'un assemblage boulonné comportant des phénomènes non-linéaires (frottement, contact...) tout en s'affranchissant de la discrétisation complète du boulon. En effet un deuxième critère du cahier des charges de cette implémentation était d'obtenir un gain en temps de calcul par rapport aux calculs 3D éléments finis complets tout en conservant une réponse intégrant au mieux les aspects non-linéaires. Enfin, pour conserver une certaine robustesse du modèle et qu'il ne soit pas nécessaire de réidentifier celui-ci lors du changement d'un paramètre (précharge par exemple), un troisième critère était que le modèle de connecteur proposé devait se baser sur des paramètres physiques liés au comportement mécanique de l'assemblage.

Après cette première étape d'analyse, il a fallu effectuer des hypothèses et un choix de modélisation du connecteur. Un algorithme basé sur une fonction seuil permettant de déterminer le statut de l'assemblage (adhérent, glissant, contact) a été développé par analogie avec la résolution des calculs élastoplastiques. Une formulation du calcul du module tangent élastoplastique pour l'intégration locale de la loi de frottement a été proposée. Ceci a permis une implémentation dans le code commercial Samcef, partenaire du projet Carab.

Afin d'implémenter le connecteur dans le code commercial Samcef il a fallu étudier les connecteurs et leurs généralités. En fonction des possibilités entrées/sorties de ceux-ci, l'algorithme final d'intégration a été mis au point. Le cœur de l'algorithme réside dans le calcul de la matrice tangente en fonction de l'état de l'assemblage. C'est dans le calcul de la fonction seuil et de la matrice tangente qu'apparaissent les paramètres utilisateurs liés au comportement mécanique.

Différents tests de qualification ont été effectués afin de caractériser le comportement normal que ce soit dans un cas d'un connecteur attaché à un maillage plaque ou volumique. Il en va de même pour le comportement tangentiel : des cas d'assemblages préchargés à un boulon ou quatre boulons en configuration double recouvrement travaillant en cisaillement ont été simulés.

Il restait alors à identifier les paramètres correspondant aux cas industriels soumis. Un modèle de bride générique a été mis au point afin de généraliser la méthode d'identification. Une détermination analytique du comportement normal a été choisie. Une méthode numérique pour obtenir les valeurs des paramètres tangentiels a été développée. Ces différentes méthodes ont été appliquées sur le cas représentatif de la problématique de Safran Aircraft Engines puis une comparaison a été effectuée entre le calcul 3D et le calcul connecteur.

Pour compléter l'étude proposée par les partenaires du projet Carab, on a procédé à une simulation d'essai simple recouvrement à cinq boulons travaillant en flexion. La comparaison entre les deux modes de calculs donne un excellent compromis gain de temps/précision. On obtient une erreur relative très faible pour un gain de temps multiplié par 4. Ainsi l'objectif fixé lors du projet a été atteint.

Cependant ces travaux ouvrent de nouvelles perspectives pour ce type de conception. De nombreuses améliorations peuvent en effet être apportées au modèle proposé. Nous en donnons ci-après quelques unes.

A court terme, il serait intéressant de mener une étude de sensibilité permettant de caractériser l'influence du rayon du « MEAN » (zone d'attache), mais aussi de regarder l'influence d'effectuer le calcul sur une plaque trouée par rapport à une plaque non trouée. La phase d'identification est basée sur un modèle numérique 3D sollicitée dans un contexte donné. On peut facilement imaginer étendre cette phase pour utiliser plusieurs sollicitations/précharges par exemple (ce qui mènera toujours à un compromis).

A moyen terme on peut légitimement s'interroger sur la nécessité d'intégrer le cas d'une matrice tangente non symétrique pour des cas de chargements plus complexes induisant d'importantes variations de chargement (changements de direction de glissement, variations importantes de tension dans le connecteur...) au niveau d'un connecteur. L'extension de la réponse du connecteur en grand déplacement, et à d'autres non linéarités (plasticité, rupture) est aussi à travailler. La question d'étendre le comportement à la phase de contact entre le corps de vis et le trou de passage se pose aussi.

Enfin, à plus long terme, pour faciliter la démocratisation de l'utilisation de connecteurs dans les bureaux d'étude, intégrer l'ensemble du processus dans un code en y incluant une phase d'identification "automatique" basée sur un modèle numérique générique, tant pour le comportement normal que tangentiel, est indispensable.

 $\overline{\phantom{a}}$ 

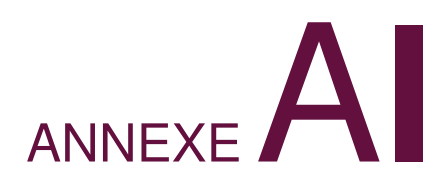

# **Les connecteurs dans les codes industriels**

*Cette annexe présente un résumé des documentations de différents codes industriels. Cette étude a servi de point de départ aux travaux présentés dans ce mémoire.*

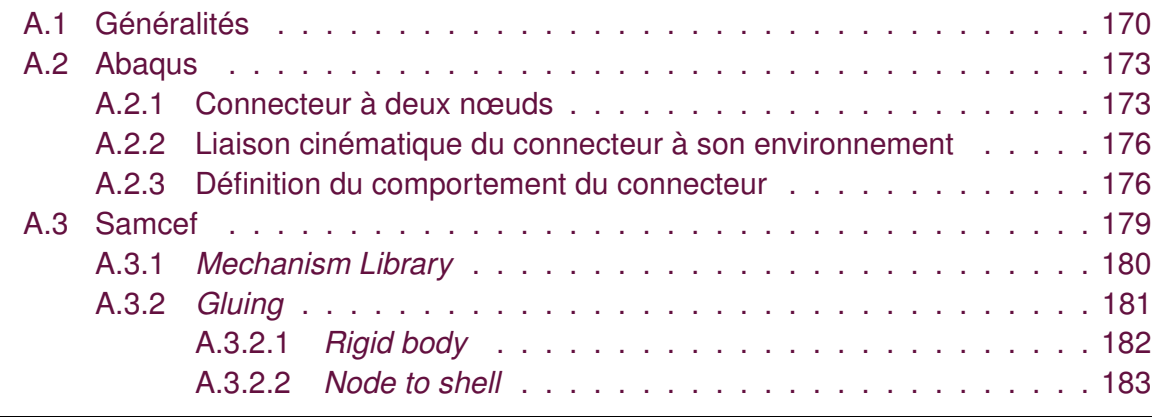

<span id="page-170-0"></span>

# **A.1 Généralités**

La modélisation d'une structure contenant plusieurs centaines, voir milliers, de points d'assemblage (boulons, points de soudure, rivets, clinchage...) à l'aide d'une représentation virtuelle 3D conduit à des simulations numériques de problèmes de grande taille qui sont soit inaccessibles avec les moyens de calcul dont on dispose soit déraisonnables dans le cadre d'un processus d'optimisation ou de pré-dimensionnement.

La plupart des codes EF commerciaux (Abaqus, Samcef, Catia...) permettent de modéliser les points d'assemblage par un élément unidimensionnel appelé couramment connecteur dont le comportement doit être représentatif du comportement de la liaison réelle ou plus généralement d'un modèle de référence réputé être plus "fin" (le modèle 3D par exemple).

Le moyen le plus simple et le plus facile à mettre en œuvre est de créer un connecteur entre deux nœuds qui décrit la façon dont les six degrés de liberté cartésiens (3 translations et 3 rotations) de chaque noeud interagissent entre eux (**Figure [A.1](#page-170-1)**).

<span id="page-170-1"></span>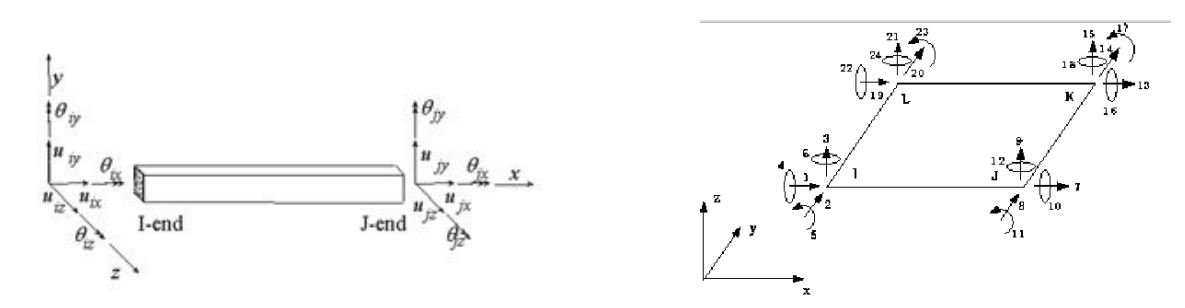

**FIGURE A.1 –** Degrés de libertés d'un élément poutre 3D (à gauche) et coque (à droite)

Il existe différents types de liaisons ou connecteurs selon [Berot](#page-209-0) [\(2009\)](#page-209-0) (**Figure [A.2](#page-171-0)**) :

- par contraintes cinématiques : relations entre les degrés de liberté (de déplacement) prises en compte par les techniques habituelles (élimination directe, multiplicateurs de Lagrange...). Ce raccord peut être fait au sens faible sur une zone si les noeuds ne sont pas compatibles.
- par éléments linéaires ou non : introduction d'un élément fini intermédiaire de comportement éventuellement non-linéaire entre deux nœuds en vis-à-vis des deux maillages à connecter.
- par formulation hybride : introduction d'un élément fini à deux nœuds, éventuellement confondus, et reliés par contraintes cinématiques aux deux maillages à connecter.

On pourra se référer à [Combescure](#page-210-0) *et al.* [\(2003\)](#page-210-0) pour une illustration de la modélisation d'assemblages rivetés par connecteurs non-linéaires.

Dans le cadre de sa thèse [Berot](#page-209-0) [\(2009\)](#page-209-0) utilise une formulation hybride. La représentation connecteur ne contient pas seulement un connecteur (de type ressort) mais aussi deux surfaces rigides discrètes définissant la section équivalente (**Figure [A.3](#page-171-1)**). Un noeud

## A.1. GÉNÉRALITÉS

<span id="page-171-0"></span>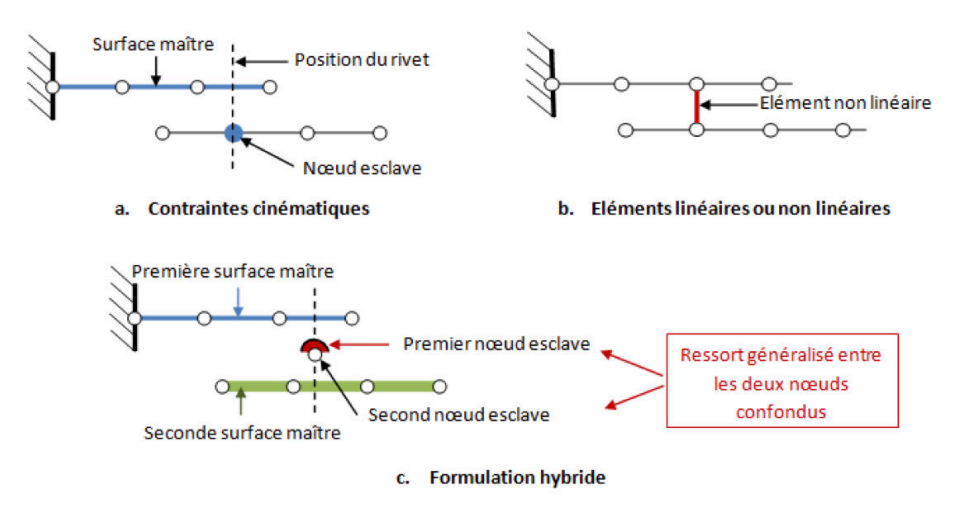

**FIGURE A.2 –** Types de connecteurs (d'après [Berot](#page-209-0) [\(2009\)](#page-209-0))

<span id="page-171-1"></span>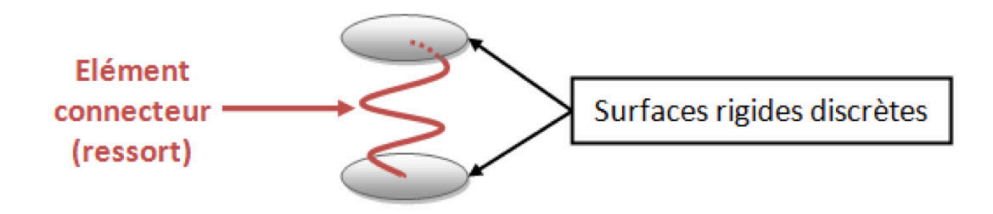

**FIGURE A.3 –** Connecteur hybride : élément ressort et connections rigides sur deux disques aux deux parties à assembler (d'après [Berot](#page-209-0) [\(2009\)](#page-209-0))

esclave est créé pour chaque surface à connecter. Le ressort relie les nœuds esclave au centre des deux surfaces rigides, la représentation connecteur ne consiste alors pas uniquement à relier deux nœuds (un maître et un esclave) entre eux mais devient de cette façon un lien entre deux surfaces. Ces deux surfaces rigides ainsi définies sont mises en contact collant avec les plaques (**Figure [A.3](#page-171-1)**) et permettent alors d'obtenir une meilleure répartition de la contrainte dans chaque partie de l'assemblage : l'effort global passant d'une plaque à une autre lors d'une mise en sollicitation est alors mieux retranscrit. En effet, il est montré que les efforts de flexion ne sont pas assez bien retranscris par un unique élément poutre comme tendent à le prouver les thèses de [Longuet](#page-213-0) [\(2004\)](#page-213-0) et de [Bermann](#page-209-1) [\(2006\)](#page-209-1).

De façon plus générale, un connecteur est composé (**Figure [A.4](#page-172-0)**) :

- D'un élément fini à deux nœuds, a et b, (confondus ou non) au comportement à définir ;
- D'un raccord cinématique entre le nœud a et une des parties à connecter.
- D'un raccord cinématique entre le nœud  $b$  et l'autre partie.

Les connecteurs sont des éléments qui servent à raccorder des éléments de topologies et de cinématiques différentes (maillages plaques, maillages 3D...) (voir [Jean-Charles Cra](#page-212-0)[veur](#page-212-0) [\(2001\)](#page-212-0)). Aussi, la définition du raccord cinématique entre l'élément à deux nœuds

### <span id="page-172-0"></span>ANNEXE A. LES CONNECTEURS DANS LES CODES INDUSTRIELS

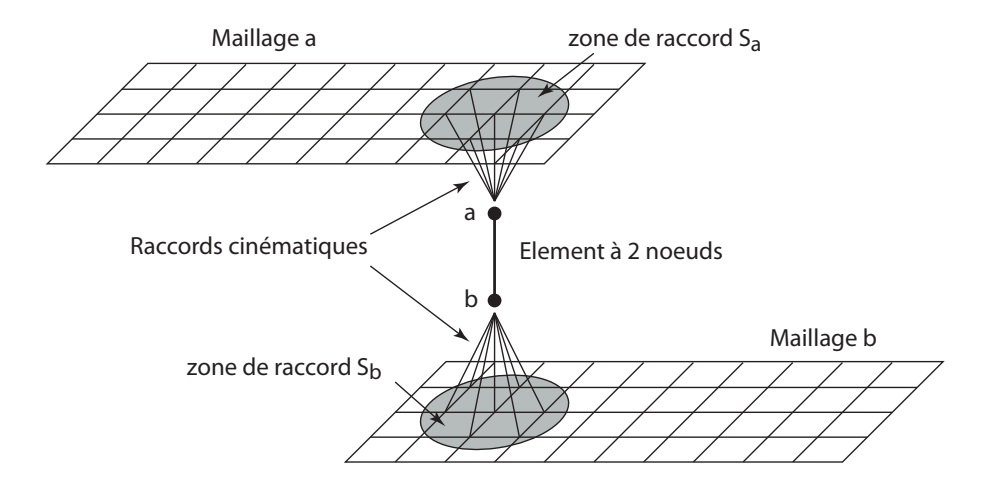

**FIGURE A.4 –** Description générale d'un connecteur

et son environnement doit être suffisamment générale pour connecter tous types de maillages. Ce raccord peut se faire sur une zone de surface non nulle, plus ou moins étendue et laissée au choix du modélisateur. Ce raccord peut être défini de différentes manières et soulève les questions habituelles liées à la connexion de maillages incompatibles. Il existe plusieurs façon d'imposer les relations liant les degrés de liberté des deux maillages :

- liaison nœud à nœud, discrète, imposée par multiplicateur de Lagrange ou par pénalisation : ces relations sont assez simples à construire pour les maillages compatibles, un peu plus délicates pour les maillages incompatibles ;
- liaison en moyenne imposée par multiplicateur de Lagrange ou par pénalisation de façon continue : ces relations sont plus compliquées à construire, notamment dans le cas de maillages incompatibles car elles nécessitent alors le calcul de multiples intégrales croisées des fonctions de forme et le choix d'un espace d'approximation pour le multiplicateur de Lagrange (en pratique on choisit l'espace d'approximation de l'un ou l'autre des maillages à connecter) ;
- liaison entre deux nœuds esclaves après rigidification de l'interface : cette méthode est très simple, que ce soit pour les maillages compatibles ou incompatibles, mais a l'inconvénient de rigidifier l'interface ; si celle-ci est de très faible étendue, éloignée des zones d'intérêt, ce point n'est pas gênant. Elle donne lieu à autant de relations cinématiques à imposer que de degrés de liberté localisés dans la zone de collage.
- liaison construite sur la minimisation au sens des moindres carrés du déplacement du maillage a (resp. b) dans la zone de raccord avec les mouvements de solides rigides (translations, rotations) exprimés en un point  $G_a$  (resp.  $G_b$ ), centre de surface de la zone de raccord par exemple. Il ne reste plus qu'à exprimer la continuité des mouvements de corps rigide (6 degrés de libertés en 3D) exprimés aux points  $G_a$ et  $G_b$ . Cette méthode conduit donc au final à n'écrire que 6 relations cinématiques au final.

Cette dernière approche est bien adaptée dans le cas où l'on souhaite connecter l'élément à deux nœuds de cinématique poutre avec deux maillages plaque (**Figure [A.4](#page-172-0)**).

Dans ce cas, le point  $G_a$  (resp.  $G_b$ ) est confondu avec le nœud a (resp. b). La zone de raccord  $S_A$  (resp.  $S_b$ ) est un disque de rayon arbitraire de centre  $G_a$  (resp.  $G_2$ ). Dans ce cas particulier, on peut bien entendu utiliser des artifices numériques consistant par exemple à connecter les nœuds a et b aux deux maillages par l'intermédiaire de poutres additionnelles ou des dispositifs de liaison plus complexes. Cela peut nécessiter une adaptation du maillage surfacique local.

<span id="page-173-0"></span>**A.2 Abaqus**

# **A.2.1 Connecteur à deux nœuds**

<span id="page-173-1"></span>Dans Abaqus, l'élément de connexion entre deux nœuds a et b est appelé *Connector element* (CONN2D2 en 2D et pour les problèmes axisymétriques, CONN3D2 en 3D). Chaque nœud comporte 6 (resp. 3) degrés de liberté en 3D (resp. 2D) : 3 translations et 3 rotations.

Différents types de connecteurs sont disponibles (voir [Abaqus](#page-209-2) [\(2011a\)](#page-209-2)) :

- **les basiques** : ils regroupent les connecteurs imposant des conditions cinématiques élémentaires entre :
	- les 3 degrés de liberté de translation (**Tableau [A.1](#page-175-0)**) ;
	- les 3 degrés de liberté de rotation (**Tableau [A.2](#page-175-1)**) ;

des nœuds a et b. Ces relations sont imposées par multiplicateur de Lagrange. Les degrés de libertés « libres », sur lesquels ne portent pas de contraintes, peuvent être reliés par une loi de comportement "matériau" ou pilotés ;

- **les assemblés/complexes** : ce sont des connecteurs qui combinent des connecteurs basiques (**Tableau [A.3](#page-175-2)**).
- **les** *Multi-Point Constraints* : ils permettent d'exprimer des relations cinématiques entre les degrés de liberté de deux nœuds. En revanche, ces relations sont imposées par élimination. Par contraste, les connecteurs basiques conservent ces inconnues.

Dans la suite, nous ne nous intéresserons qu'aux connecteurs basiques.

Les connecteurs basiques sont répartis en deux familles. Les connecteurs imposant des relations entre les degrés de liberté de translation (**Tableau [A.1](#page-175-0)**) et ceux imposant des relations entre les degrés de liberté de rotation (**Tableau [A.2](#page-175-1)**). Pour chaque connecteur, on distingue donc :

- Les degrés de liberté contraints cinématiquement (notés C) ;
- Les réactions (les multiplicateurs de Lagrange) associées permettant d'imposer ces relations
- Les degrés de liberté libres (notés L) en fonction desquels on pourra décrire un comportement "matériau" ou associé un pilotage externe/déplacement ou effort imposé (*connector actuation*).

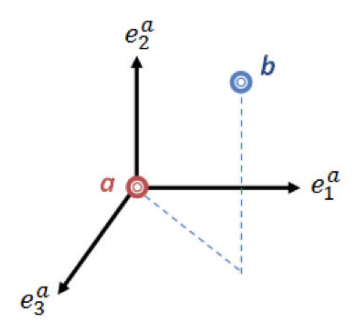

<span id="page-174-1"></span>**FIGURE A.5 –** Exemple de paramétrage de la position relative du point b par rapport au point a dans le repère local attaché au point a

On notera que les relations cinématiques ainsi que le comportement matériau s'expriment en fonction des déplacements relatifs du nœud  $b$  par rapport au nœud  $a$  dans un repère local ( $\vec{e}_1^a$ ,  $\vec{e}_2^a$ ,  $\vec{e}_3^a$ ) à l'élément attaché au point a (**Figure [A.5](#page-174-1)**). Par défaut, toutes les quantités sont décrites dans ce repère local. Dans Abaqus, le déplacement relatif est noté :  $u_i = (\vec{u}(b) - \vec{u}(a)) \cdot \vec{e}^a_i$  pour la composante de translation relative dans la direction  $i$  du connecteur (dans la base locale) et  $\vec{ur}_i=\left(\vec{\theta}(b)-\vec{\theta}(a)\right)\cdot\vec{e}_i^a$  pour la composante de rotation relative dans la direction i.

Les connecteurs basiques en translation (resp. en rotation) ne concernent que les degrés de liberté de translation. Les degrés de liberté de rotation (resp. translation) sont totalement libres. Il est cependant possible de combiner ces connecteurs basiques. Dans sa thèse, [Berot](#page-209-0) [\(2009\)](#page-209-0) combine un connecteur *CARTESIAN* et un connecteur *ROTA-TION* pour simuler le comportement d'un point d'assemblage (liaison boulonnée, rivet, clinchage...). Le choix du connecteur *ROTATION* est arbitraire. Les connecteurs *CARDAN* et *EULER* auraient bien entendu pu être utilisés.

On soulignera que le connecteur *BEAM* est une poutre rigide. Pour modéliser le comportement d'un poutre déformable, on peut envisager d'utiliser le connecteur *BUSHING* qui combine les connecteurs *PROJECTION CARTESIAN* et *PROJECTION FLEXION-TORSION*. Plus "simplement", on peut évidemment créer son propre UELEM (*User ELEMent*) à deux nœuds.

<span id="page-174-0"></span>Certains connecteurs permettent uniquement de faire des mesures de mouvement relatifs (par exemple *ACCELEROMETER*).

<span id="page-175-0"></span>

|                 | Accelerometer |   | Axial |   | Cartesian |   | ioin |  | Link |  | Cartesian<br>Proj. |   | Thrust<br>Radial |   | Slide-plane |   | Slot |   |
|-----------------|---------------|---|-------|---|-----------|---|------|--|------|--|--------------------|---|------------------|---|-------------|---|------|---|
|                 | С             | ц | С     |   | С         |   | С    |  | С    |  | С                  |   | C                |   | С           |   | С    |   |
| $\mathcal{U}_1$ |               |   |       | X |           | X | X    |  | Χ    |  |                    | Χ |                  | Χ | Χ           |   |      | X |
| $U_2$           |               |   |       |   |           | X | X    |  |      |  |                    | X |                  |   |             | X | Χ    |   |
| $U_3$           |               |   |       |   |           | X | X    |  |      |  |                    | X |                  | X |             | X | X    |   |

**Tableau A.1 –** Connecteurs basiques de type translation et mouvements relatifs associés (C=contraint et L=libre)

<span id="page-175-1"></span>

|         | Align              |  | Cardan |         | Velocity<br>Constant |   | Euler |   | Flexion-Torsion |         | Flow-Converter |   | Proj. Flexion-Torsion |   | Revolute |                    | Rotation |   | Rotation-Accelerometer |   |             | Universal          |
|---------|--------------------|--|--------|---------|----------------------|---|-------|---|-----------------|---------|----------------|---|-----------------------|---|----------|--------------------|----------|---|------------------------|---|-------------|--------------------|
|         | C                  |  | С      |         | С                    | L | С     |   | С               |         | C              |   | C                     | ┕ | C        | L                  | С        | L | С                      | L | $\mathsf C$ |                    |
| $ur_1$  | X                  |  |        | X       |                      |   |       | X |                 | X       |                | X |                       |   |          | $\pmb{\mathsf{X}}$ |          | X |                        |   |             | Χ                  |
| $ur_2$  | X                  |  |        | X       | X                    |   |       | X |                 | X       |                | X |                       |   | X        |                    |          | X |                        |   | X           |                    |
| $U r_3$ | $\pmb{\mathsf{X}}$ |  |        | $\sf X$ |                      |   |       | X |                 | $\sf X$ |                | X | X                     |   | X        |                    |          | X |                        |   |             | $\pmb{\mathsf{X}}$ |

**Tableau A.2 –** Connecteurs basiques de type rotation et mouvements relatifs associés (C=contraint et L=libre)

<span id="page-175-2"></span>

|                 | Beam |  | Bushing |   |                | CV joint |   | Cylindrical | Hinge |   | Planar |   | Retractor |   | Slipring |   | Translator |   | Ujoint |   | Weld |  |
|-----------------|------|--|---------|---|----------------|----------|---|-------------|-------|---|--------|---|-----------|---|----------|---|------------|---|--------|---|------|--|
|                 | C    |  | С       |   | ⌒<br>$\bullet$ | L        | С |             | С     |   | С      |   | C         | ┕ | C        |   | С          | ш | С      |   | С    |  |
| $\mathcal{U}_1$ | X    |  |         | X | X              |          |   | X           | Χ     |   | X      |   | X         |   |          | X |            | X | Χ      |   | X    |  |
| $U_2$           | X    |  |         | X | X              |          | X |             | X     |   |        | X | X         |   |          | X | Χ          |   | X      |   | X    |  |
| $U_3$           | X    |  |         | X | v<br>⋏         |          | X |             | X     |   |        | X | X         |   |          | X | Χ          |   | Χ      |   | X    |  |
| $ur_1$          | X    |  |         | X |                |          |   | X           |       | X |        | X |           |   |          |   | X          |   |        | X | X    |  |
| $ur_2$          | X    |  |         | X | X              |          | X |             | X     |   | X      |   |           |   |          |   | X          |   | Χ      |   | X    |  |
| $U r_3$         | X    |  |         | X |                |          | X |             | X     |   | X      |   | X         |   |          |   | X          |   | X      |   | X    |  |

**Tableau A.3 –** Connecteurs de type assemblés/complexes et mouvements relatifs associés (C=contraint et L=libre)

# **A.2.2 Liaison cinématique du connecteur à son environnement**

Les raccords cinématiques des nœuds  $a$  et  $b$  aux deux maillages à connecter sont des *Fasteners*. Ils sont utilisés pour réaliser une connexion cinématique « point à point ». Il existe :

- Les *point-based fasteners* ;
- Les *discrete fasteners* ;
- Les *assembled fasteners*.

Les *point-based fasteners* permettent de connecter deux ou plusieurs surfaces indépendamment des maillages à partir des coordonnées du *fastener*. Ils peuvent être combinés aux connecteurs ou les *Beam MPCs* (poutre rigide). Ils ne sont disponibles qu'en 3D. La création d'un *fastener* permet de :

- déterminer la localisation des nœuds et l'orientation du connecteur ou de la *Beam MPCs*. Cette opération peut se faire par projection d'un point sur la surface considérée suivant la normale à la surface.
- génèrer le raccord cinématique de ces nœuds avec chaque surface indépendamment du maillage (raccord au sens faible sur une zone circulaire de rayon arbitraire appelé *distributing coupling* dans Abaqus) selon une technique proche de celle décrite en **Section [A.1](#page-170-0)**.

Les *discrete fasteners* peuvent être combinés aux connecteurs ou les *Beam MPCs* (poutres rigides). La création d'un *discrete fastener* est très proche de celle d'un *pointbased fasteners*. Elle passent par la création de lignes d'attache en lieu et place des connecteurs. La création de ces lignes peut se faire par projection d'un point sur une surface comme lors de la création d'un *point-based fasteners*. Les lignes étant créées elles peuvent être utilisées facilement pour créer un connecteur.

Les *assembled fasteners* permettent de faciliter la création de connecteurs similaires à implanter à de multiples endroits à partir d'un *Template Model* qui sera instancié où on le souhaite.

<span id="page-176-0"></span>

# **A.2.3 Définition du comportement du connecteur**

Un fois le type de connecteur choisi, il faut créer un comportement (*connector section*) et l'affecter au connecteur (*connector assignment*) [Abaqus](#page-209-3) [\(2011b\)](#page-209-3). Ce comportement porte sur les degrés du connecteur laissés libres (notés L). Il est formulé en fonction des déplacements relatifs (saut de déplacement),  $u_i$  et  $u r_i$ , du nœud  $b$  par rapport à ceux du nœud a à la façon d'un "ressort non-linéaire".

La **Figure [A.6](#page-177-0)** illustre les modèles de comportements disponibles pour un degré de liberté. On notera toutefois qu'il est possible de décrire des comportements qui couplent

les différents degrés de liberté. Il est ainsi possible de rendre compte des phénomènes suivants :

- Élasticité linéaire ou non-linéaire (ressort élastique) ;
- Plasticité (élasto-plastique, plastique rigide, avec écrouissage...) ;
- Endommagement ;
- Rupture ;
- Contact, frottement ;
- Amortissement ;
- <span id="page-177-0"></span>— Limitations du déplacement relatif.

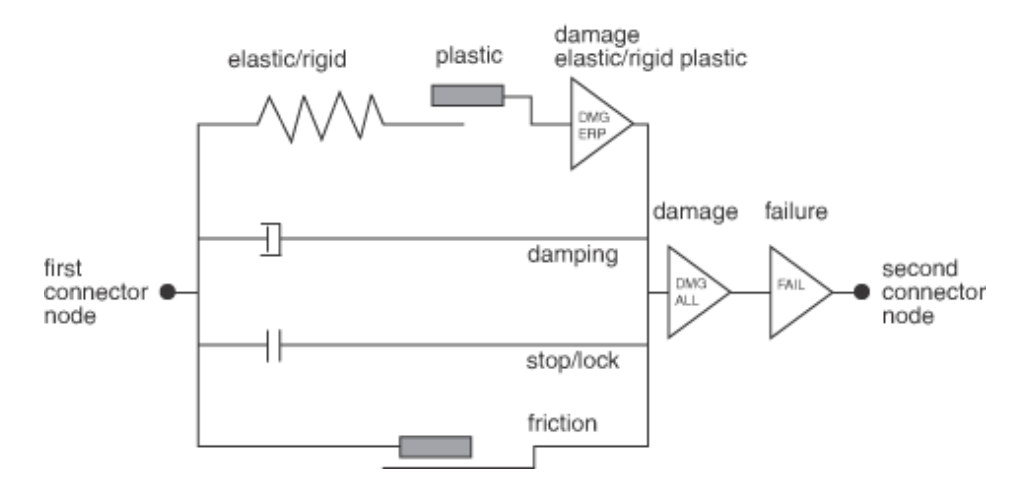

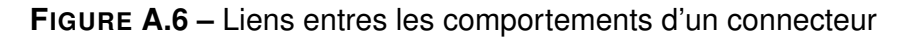

On peut choisir une schéma d'intégration implicite ou explicite.

**A.2.3.0.0.1 L'élasticité (***Elasticity***)** Pour décrire un comportement élastique, il faut donner les valeurs des coefficients  $D_{ii}$   $\forall i = [1..6]$  tel que : $F_i = D_{ii}u_i$   $\forall i = [1..3]$ et  $M_i = D_{ii}ur_i$   $\forall i = [4..6]$  si l'on considère qu'il y a découplage des degrés de libertés (la matrice diagonale) et  $D_{ii}$   $\forall i,j = [1..6]$  si l'on prend en compte le couplage. L'utilisateur précise ainsi la matrice  $D$  qui relie les sauts de déplacements libres (notés L),  $u_i$  et  $u r_i$ , du connecteur aux efforts et moments correspondants :

$$
\begin{pmatrix} f_1 \\ f_2 \\ f_3 \\ m_1 \\ m_2 \\ m_3 \end{pmatrix} \begin{pmatrix} D_{11} & & & & & \\ & D_{22} & & 0 & & \\ & & D_{33} & & & \\ & & & D_{34} & & \\ & & & & D_{44} & \\ & & & & & D_{55} & \\ & & & & & & D_{66} \end{pmatrix} \begin{pmatrix} u_1 \\ u_2 \\ u_3 \\ u_1 \\ u_2 \\ u_3 \\ u_4 \end{pmatrix}
$$

Dans le cas d'une élasticité non linéaire, l'utilisateur spécifie les forces ou les moments comme étant des fonctions non linéaires dépendant d'un ou plusieurs degrés laissés libres pas le type de connecteur. Si l'élasticité est définie comme rigide, il faut choisir quels sont les degrés de liberté concernés. Par ailleurs ABAQUS offre la possibilité de prendre en compte l'amortissement du comportement élastique selon la fréquence ainsi que le fait que les coefficients d'élasticité puissent dépendre de la température.

Enfin, afin de prendre en compte un état de précharge dans le connecteur, on peut déterminer les efforts  $f_i$  et les moments  $m_i$  initiaux par l'intermédiaire de longueurs et angles de référence. Ainsi, pour un connecteur de type *AXIAL* on pourra définir la force :  $F_a = D_{11}(L - L_{ref})$  où L est la longueur courante du connecteur et  $L_{ref}$  la longueur de référence pour définir la précharge  $D_{11}L_{ref}$ .

**A.2.3.0.0.2 La plasticité (***Plasticity***)** Les comportements de type plasticité (parfaite, avec écrouissage cinématique ou isotrope, avec effet de vitesse) peuvent être décrits pour les connecteurs indépendamment pour chaque degré de liberté ou de façon couplée. On spécifie alors :

- le comportement élastique ou rigide avant le seuil de plasticité ;
- la fonction seuil (Mises ou Hill) et la règle d'écoulement plastique ;
- le type d'écrouissage : isotrope (Johnson-Cook) ou cinématique, linéaire ou nonlinéaire...

**A.2.3.0.0.3 L'endommagement (***Damage***)** Pour l'endommagement il faut spécifier :

- un critère d'initiation de l'endommagement ;
- des lois d'évolution pour les variables d'endommagment.

Pour un endommagement initié par un critère en effort, il a lieu lorsque  $f_i < f_{min}$ ou bien si  $f_i > f_{max}$ , il faut préciser les limites basse et haute que sont  $f_{min}$  et  $f_{max}$ .II est possible de spécifier une initiation d'endommagement pour un certain déplacement. Les limites à préciser sont alors  $u_{min}$  et  $u_{max}$ . Une troisième façon de stipuler le critère d'initiation est de donner le déplacement plastique équivalent ou le taux associé à partir duquel il y a endommagement.

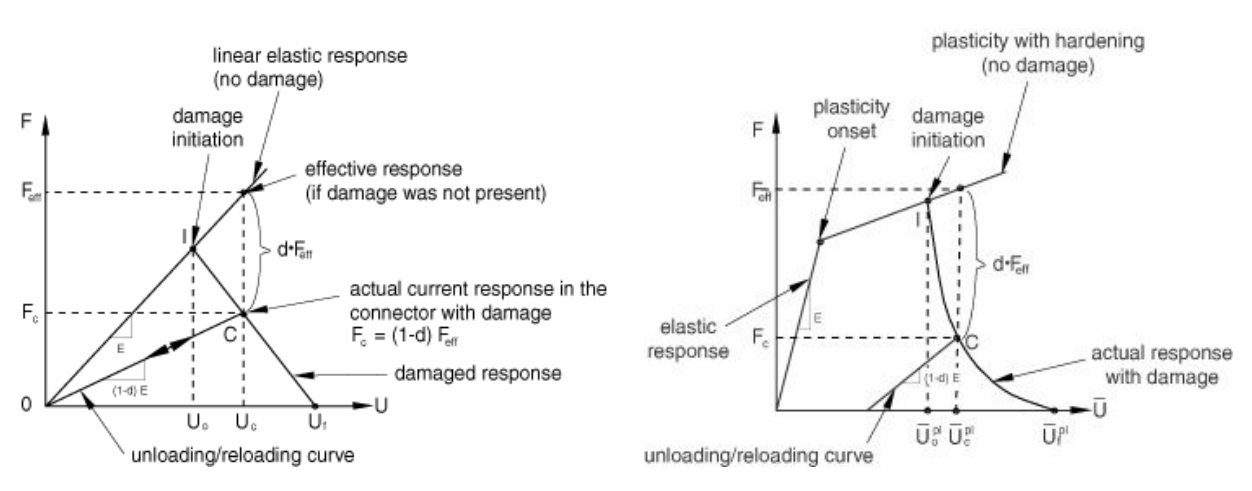

**FIGURE A.7 –** Loi d'endommagement linéaire (à gauche) et exponentielle (à droite)

### **A.2.3.0.0.4 Le frottement (***Friction***)** Pour le frottement, il faut spécifier :

- La loi de frottement, en général un coefficient de frottement ;
- Les directions définissant le plan de tangent dans lequel évoluent les forces de glissement ;
- Une formulation potentielle du contact est utilisée.

<span id="page-179-1"></span>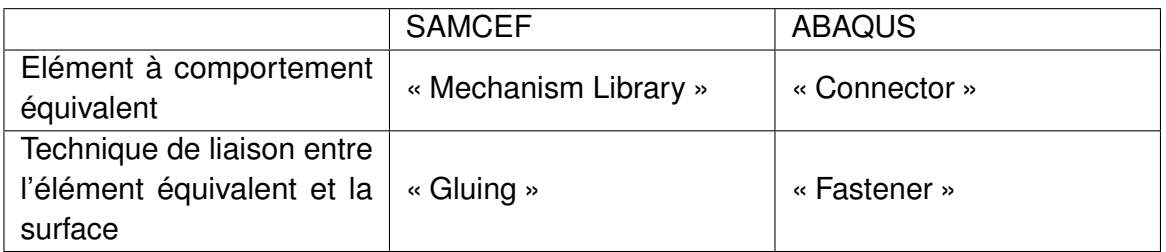

**Tableau A.4 –** Comparaison de la mise en place d'un élément équivalent entre ABAQUS et SAMCEF

### **A.2.3.0.0.5 L'amortissement (***Damping***)**

**A.2.3.0.0.6 Limitation du mouvement (***Stop***)** Cette option permet d'imposer une limite haute et basse sur la composante du déplacement (ou de la rotation) choisie au-delà de laquelle le mouvement n'a plus lieu.

**A.2.3.0.0.7 le verrouillage du mouvement (***Lock***)** Cela permet de stipuler des valeurs hautes et basses des composantes de déplacement ou d'effort pour lesquels le mouvement se bloque.

**A.2.3.0.0.8 la rupture (***Failure***)** De la même manière que les deux derniers comportements, on précise la composante de déplacement ou de rotation affectée part la loi et les limites hautes et basses de la force (moment) ou la position entraînant la rupture. De plus il est possible de spécifier les composantes du déplacement ou de la rotation qui sont libérées si toutes ne sont pas affectées par la rupture.

<span id="page-179-0"></span>

# **A.3 Samcef**

On pourra se référer à [Samcef](#page-214-0) [\(2007b\)](#page-214-0) pour cette partie. D'un logiciel à l'autre, même si le nom des commandes diffèrent, l'esprit de la construction d'un élément équivalent reliant des éléments plaques ou coques reste le même. Les noms des techniques à utiliser selon le logiciel utilisé pour mettre en place l'élément puis le connecter à la surface voulue apparaissent tableau [A.4](#page-179-1) . Nous allons d'abord détailler les différents éléments à comportement équivalent (« Mechanism Library ») dans SAMCEF puis nous regarderons la technique de liaison entre l'élément équivalent et la surface (« Gluing »). On notera que les éléments qui servent uniquement à faire des mesures internes (« computation elements » de la figure [A.8\)](#page-180-1) ne seront pas détaillés car ils ne servent pas notre dessein. De plus les éléments cinématique flexible, qui permettent de se connecter au connecteur via un nœud intermédiaire ne sont pas utiles pour représenter un assemblage boulonné. Enfin les joints divers comprenant un comportement type : roue, rail, intégrateur de comportement  $(\phi(x, u, \dot{x}, \dot{u})=0 \rightarrow F(x, u, \dot{x}, \dot{u}))$ , piston, hydrodynamique ne correspondent pas à notre assemblage. Ils ne sont donc pas non plus détaillés.
## **A.3.1** *Mechanism Library*

On pourra consulter [Samcef](#page-214-0) [\(2007b\)](#page-214-0) pour plus d'informations. La collection d'éléments possible sous SAMCEF semble plus restreinte que sous ABAQUS (voir figure [A.8\)](#page-180-0).

#### <span id="page-180-0"></span>**Rigid kinematic joints Trop**

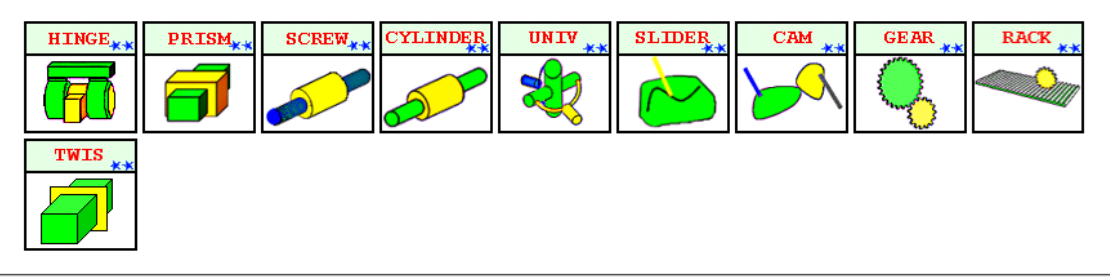

#### Flexible kinematic joints  $\mathbf{\hat{f}}$  top

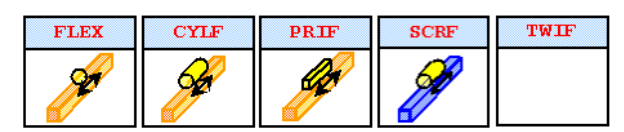

#### **Computation elements Trop**

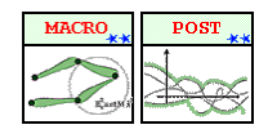

**Miscellaneous Joints Trop** 

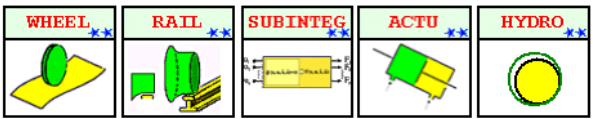

**FIGURE A.8 –** Les différents éléments équivalents sous SAMCEF

Les informations requises par SAMCEF sont différentes de celles d'ABAQUS. SAM-CEF requiert la position des nœuds concernés par rapport au repère global. Puis il faut préciser les repères locaux associés à chaque nœud ce qui permet au logiciel de calcul les angles entre chaque repère local. Pour imposer les conditions cinématiques, SAMCEF utilise un multiplicateur de Lagrange sur les degrés de libertés internes qui sont contraints. Ainsi les degrés de libertés qui sont permis par le type d'élément équivalent sont ceux pour lesquels il n'existe pas de multiplicateurs associés. Afin de comprendre les notations de la documentation SAMCEF et les fiches qui vont suivre sur les éléments équivalents concernant les angles et les axes, on peut se référer à la figure [A.9.](#page-181-0) Précisons les notations.  $\psi_i$  fait référence à l'angle relatif entre le repère global et le repère local du nœud concerné. L'indice  $i = 1$  fait référence aux axes  $x, i = 2$  aux axes  $y$ , et  $i = 3$ aux axes z. Les angles  $\psi$  doivent être précisés pour chaque nœud afin de fixer les deux repères locaux liés aux nœuds. Concernant les multiplicateurs de Lagrange :  $\lambda_i$  pour  $i = 1..3$  fait référence aux efforts internes pour les trois translations,  $\lambda_i$  pour  $i = 4..6$  fait référence aux moments internes pour les trois rotations. Le repère utilisé pour stipuler ces multiplicateurs est le repère local liant les deux nœuds. A cela il faut ajouter, la possibilité d'inclure le frottement au sein de l'élément équivalent. Les lois utilisées par SAMCEF pour le frottement se trouvent figure [A.10.](#page-181-1)

<span id="page-181-0"></span>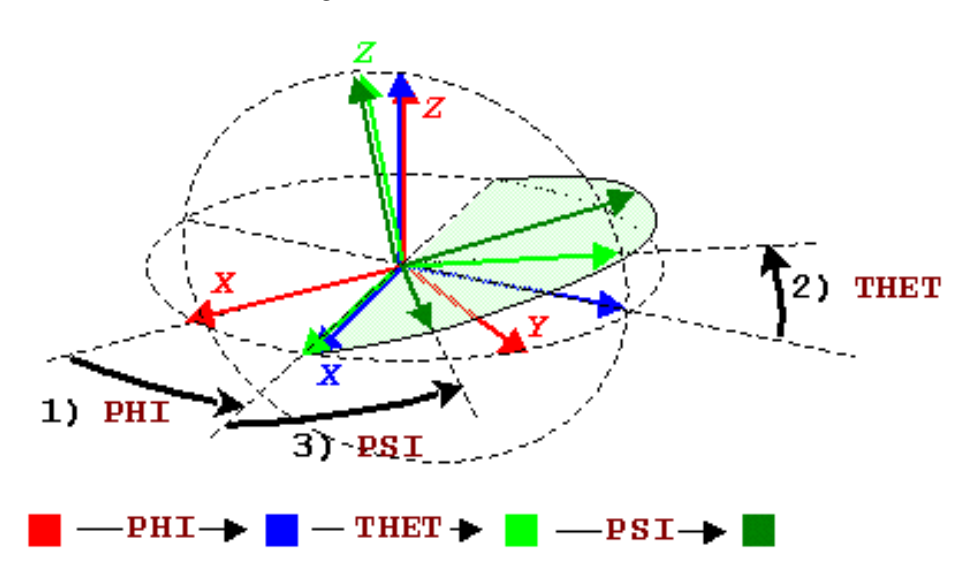

**FIGURE A.9 –** Angles relatifs au changement de bases dans SAMCEF

<span id="page-181-1"></span>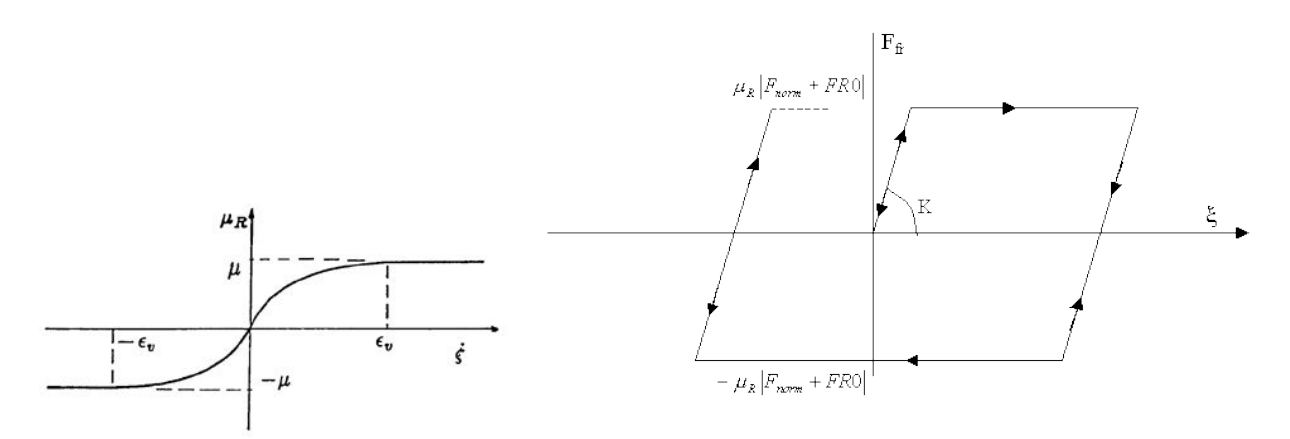

**FIGURE A.10 –** Coefficient de frottement selon la vitesse de déplacement tangentielle (à gauche) et loi de frottement statique (droite) utilisée par SAMCEF

# **A.3.2** *Gluing*

L'outil « Glue » permet dans SAMCEF de lier deux entités maillées différemment ou non. L'ensemble des possibilités de collage sont répertoriés figure [A.11.](#page-182-0) Nous ne donnerons uniquement que le descriptif des éléments qui peuvent nous aider pour modéliser notre assemble, ie : *node to shell* (nœud vers coques) et « rigid body » (corps rigide).

## ANNEXE A. LES CONNECTEURS DANS LES CODES INDUSTRIELS

<span id="page-182-0"></span>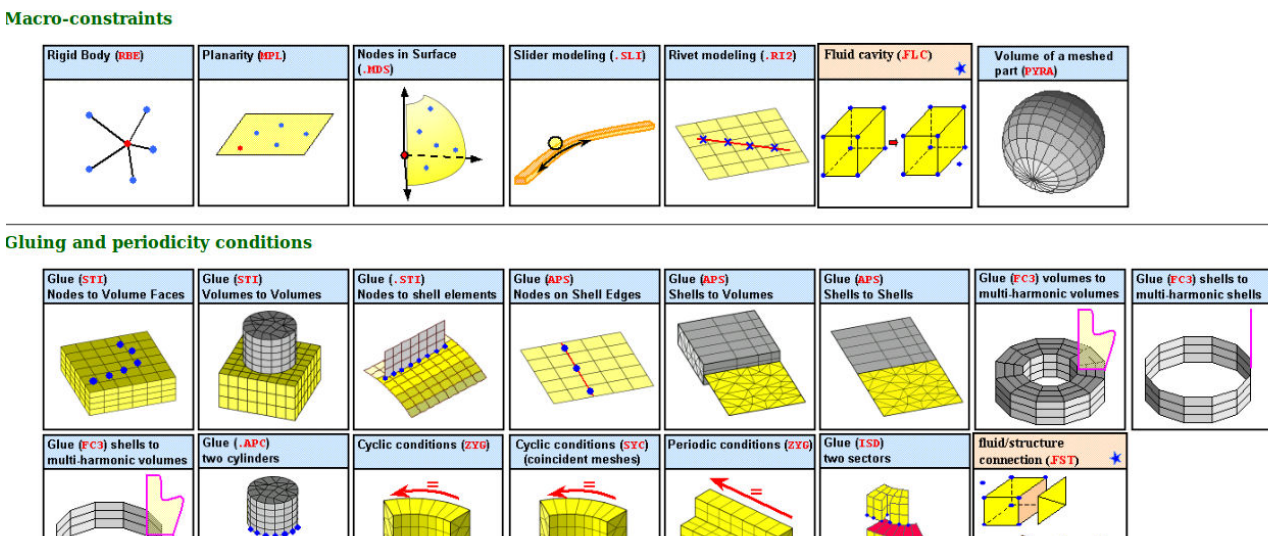

**FIGURE A.11 –** Ensemble des possibilités de raccord entre éléments (*Gluing*) dans **SAMCEF** 

## **A.3.2.1** *Rigid body*

<span id="page-182-1"></span>Cela permet d'imposer à un groupe de nœuds esclaves (voir figure [A.12](#page-182-1) en bleue) d'être rigidement lié à un nœud maître (en rouge sur la figure [A.12\)](#page-182-1). La macro commande associée écrit des éléments de types rigides à deux nœuds. Les degrés de liberté permit par cet élément sont uniquement les translations du nœud maître.

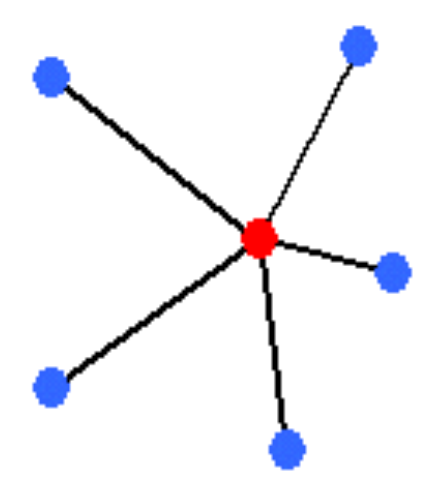

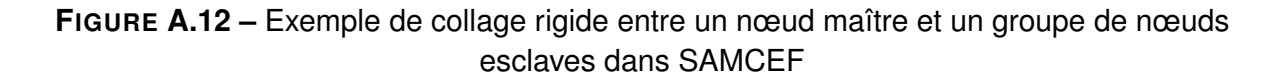

## **A.3.2.2** *Node to shell*

Pour ce type de raccord, on exécute une macro-commande permettant de coller un groupe de nœuds esclave (en bleue sur la figure [A.13\)](#page-183-0) à un groupe de faces maîtresses (ou coques) (en rouge sur la figure [A.13\)](#page-183-0). Cette macro-commande créer des nœuds sur les éléments faces (ou coques) entre les nœuds esclaves et les faces maîtresses. Lors de la création des points sur la face, l'utilisateur dispose de plusieurs options :

- imposer les trois contraintes cinématiques de translations des nœuds esclaves.
- <span id="page-183-0"></span>— imposer les trois contraintes cinématiques de rotations des nœuds esclaves.

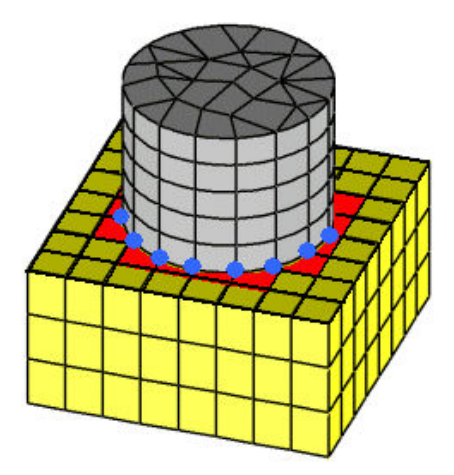

**FIGURE A.13 –** Exemple de collage entre des nœuds et des éléments de volumes ou des coques dans SAMCEF

ANNEXE A. LES CONNECTEURS DANS LES CODES INDUSTRIELS

# ANNEXE<sup>B</sup>

# **Étude unidimensionnelle élémentaire d'un assemblage boulonné**

*Avant d'implémenter tous modèles numériques quels qu'ils soient, il est nécessaire de formuler un modèle analytique simple servant de base à la réflexion. Ainsi il est ici développé le contexte analytique simplifié qui a servi de base aux réflexions permettant d'établir l'algorithme propre au connecteur.*

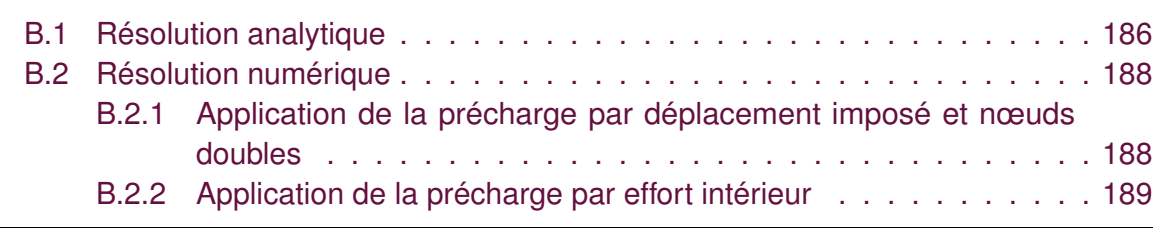

# **B.1 Résolution analytique**

Les modèles simplifiés à ressorts de la **Figure [B.1](#page-186-1)** permettent de caractériser le comportement axial de l'assemblage précontraint par la précharge  $P_C \geq 0$ . Plus précisément, on considère le problème élémentaire associé à la plaque supérieure et à la moitié haute du boulon. Le raisonnement sur la partie inférieure est similaire.

<span id="page-186-1"></span>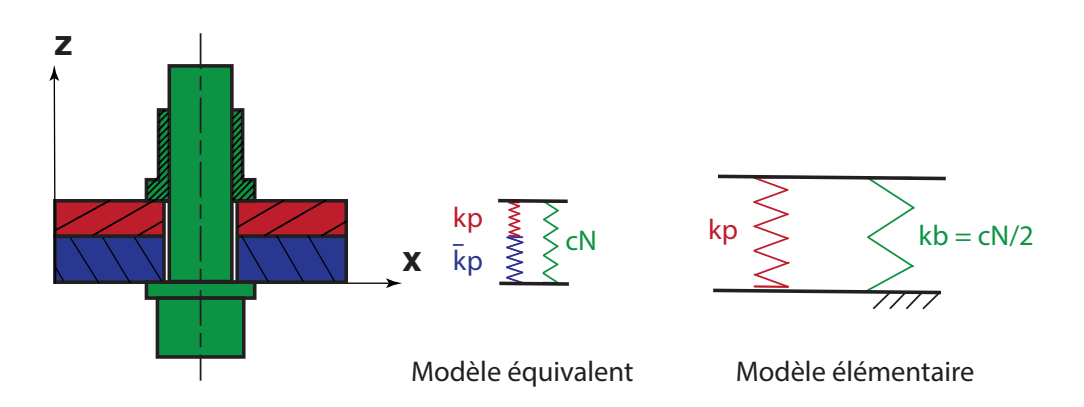

**FIGURE B.1 –** Modèles simplifiés à ressorts pour la détermination du comportement axial de l'assemblage préchargé

Le paramétrage est donné en **Figure [B.2](#page-186-2)**. Un effort supplémentaire F est imposé dans l'axe du connecteur. La première difficulté de ce cas élémentaire provient de l'état de référence, qui est précontraint. Les équations d'équilibre doivent donc être écrites relativement à cet état. La seconde difficulté vient du fait que le problème est hyperstatique ainsi il faudra utiliser la relation de comportement pour obtenir nos inconnues de déplacement.

<span id="page-186-2"></span>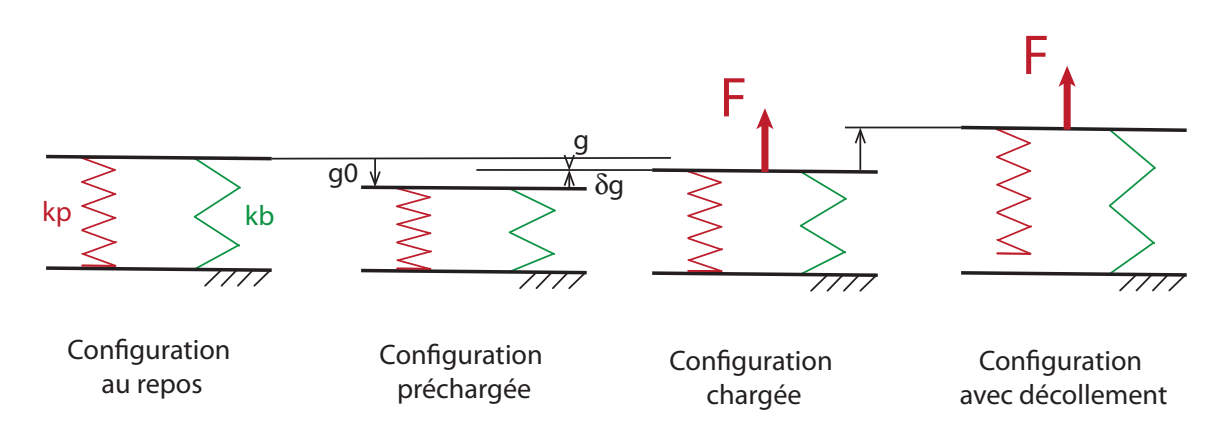

**FIGURE B.2 –** Paramétrage du modèle élémentaire à deux ressorts

L'équilibre du plateau supérieur (**Figure [B.3](#page-187-0)**) donne :

<span id="page-186-3"></span>
$$
F = F_b + F_p = P_C + \delta F_b - P_C + \delta F_p = \delta F_b + \delta F_p \tag{B.1}
$$

<span id="page-186-0"></span>. . . . . . . . . . . .

<span id="page-187-0"></span>avec  $P_C$  la précharge qui est positive.

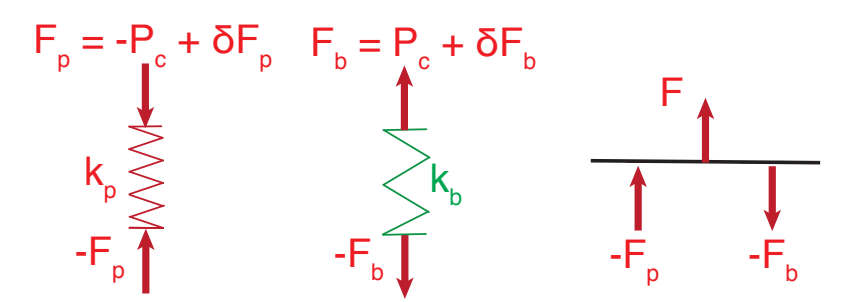

**FIGURE B.3 –** Isolements des éléments du modèle à deux ressorts

Par ailleurs, tant que le ressort  $k_p$  est en contact (pas de décollement), on a la compatibilité cinématique suivante :

<span id="page-187-1"></span>
$$
g - g_0 = \delta g = \frac{\delta F_b}{k_b} = \frac{\delta F_p}{k_p}
$$
 (B.2)

En injectant [\(B.2\)](#page-187-1) dans [\(B.1\)](#page-186-3), il en résulte :

$$
\frac{\delta F_b}{k_b} = \frac{F - \delta F_p}{k_b} = \frac{\delta F_p}{k_p}
$$

Par déduction les expressions de  $\delta F_p$  et  $\delta F_b$  sont :

$$
\begin{cases}\n\delta F_p = \frac{k_p}{k_b + k_p} F \\
\delta F_b = \frac{k_b}{k_b + k_p} F\n\end{cases}
$$

Ainsi :

$$
\begin{cases}\n F_p = -P_C + \delta F_p = -P_C + \frac{k_p}{k_b + k_p} F \\
 F_b = P_C + \delta F_b = P_C + \frac{k_b}{k_b + k_p} F\n\end{cases}
$$

On constate ainsi que l'action de contact  $-F_p$  sur le ressort  $k_p$  dépend de l'effort extérieur F et de la précharge  $P_C$ . La condition de contact implique que  $-F_p ≥ 0$ , c'est à dire :

$$
F \leq \frac{k_b + k_p}{k_p} P_C
$$

Ainsi les déplacements obtenus sont :

$$
\begin{cases}\n u_2 = \frac{F_b}{k_b} = \frac{P_C}{k_b} + \frac{F}{k_b + k_p} \\
 u_3 = \frac{F_p}{k_p} = -\frac{P_C}{k_p} + \frac{F}{k_b + k_p}\n\end{cases}
$$

**Remarque 20** *En remarquant que*  $\delta F_p =$  $k_{p}$  $k_b$ δFb*, on constate que l'action de contact du ressort*  $k_p$  *sur le support est*  $-F_p = P_C - \delta F_p = P_C - \delta F_p$  $k_p$  $k_b$  $\delta F_b = P_c - k_p(g - g_0)$ .

# **B.2 Résolution numérique**

<span id="page-188-1"></span>

# **B.2.1 Application de la précharge par déplacement imposé et nœuds doubles**

<span id="page-188-2"></span>On se place dans la situation où le problème précédent est résolu à l'aide de deux éléments finis de type barre (**Figure [B.4](#page-188-2)**). Les nœuds 1 et 4 sont bloqués (pas de

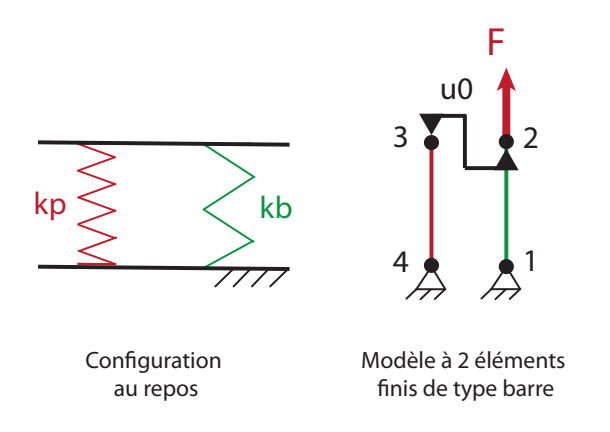

**FIGURE B.4 –** Modèle aux éléments finis associé à deux ressorts

décollement en 4). Une façon pour imposer la précharge est de lier les déplacements des nœuds 2 et 3 par la relation :

<span id="page-188-3"></span>
$$
u_2 - u_3 = u_0 \tag{B.3}
$$

où  $u_0$  représente le déplacement relatif entre les deux nœuds lors de la mise en précontrainte avec l'effort  $P_C$ . La contraction  $u_0$  correspondante est dans le cas présent facile à déterminer et vaut :

<span id="page-188-4"></span>
$$
u_0 = P_C \left(\frac{1}{k_b} + \frac{1}{k_p}\right) \tag{B.4}
$$

ce qui suppose donc de connaître les raideurs équivalentes  $k_b$  et  $k_p$  des pièces assemblées. En pratique, une première estimation  $\tilde{u}_0$  peut suffire pour une première évaluation, quitte à appliquer ensuite une règle de trois sur ce déplacement  $\tilde{u}_0$  pour calculer la bonne précharge initiale.

Une méthode de multiplicateur de Lagrange est utilisé pour prendre en compte les conditions de Dirichlet au nœud 1 et 4 ainsi que la relation [\(B.3\)](#page-188-3). Il en découle le système ci-après :

$$
\begin{pmatrix} \mathbb{K} & -\mathbb{C}^{\mathsf{T}} \\ \mathbb{C} & \mathbf{0} \end{pmatrix} \begin{pmatrix} \mathbf{u} \\ \lambda \end{pmatrix} = \begin{pmatrix} \mathbf{F} \\ B \end{pmatrix}
$$
 (B.5)

<span id="page-188-0"></span>. . . . . . . . . . . .

avec :

$$
\mathbb{K} = \begin{pmatrix} k_b & -k_b & 0 & 0 \\ -k_b & k_b & 0 & 0 \\ 0 & 0 & k_p & -k_p \\ 0 & 0 & -k_p & k_p \end{pmatrix}, \quad \mathbf{u} = \begin{pmatrix} u_1 \\ u_2 \\ u_3 \\ u_4 \end{pmatrix}, \quad \mathbb{C} = \begin{pmatrix} 1 & 0 & 0 & 0 \\ 0 & 1 & -1 & 0 \\ 0 & 0 & 1 & 0 \\ 0 & 0 & 0 & 1 \end{pmatrix}
$$

$$
\mathbf{B} = \begin{pmatrix} 0 \\ u_0 \\ 0 \end{pmatrix}, \quad \mathbf{F} = \begin{pmatrix} 0 \\ F \\ 0 \\ 0 \end{pmatrix}
$$

En remplaçant  $u_0$  par son expression [\(B.4\)](#page-188-4), la résolution donne :

<span id="page-189-1"></span>
$$
\begin{cases}\n u_1 = 0 \\
 u_2 = \frac{F + k_p u_0}{k_b + k_p} = \frac{F}{k_b + k_p} + \frac{P_C}{k_b} \\
 u_3 = \frac{F - k_b u_0}{k_b + k_p} = \frac{F}{k_b + k_p} - \frac{P_C}{k_p} \\
 u_4 = 0 \\
 \lambda_1 = -(F + k_p u_0) \frac{k_b}{k_b + k_p} = -P_C - \frac{k_b}{k_b + k_p}F (= -F_b) \\
 \lambda_2 = \lambda_3 = -(F - k_b u_0) \frac{k_p}{k_b + k_p} = P_C - \frac{k_p}{k_b + k_p}F = (-F_p)\n\end{cases}
$$
\n(B.6)

Cette solution est en accord avec le résultat analytique déterminé précédemment.

**Remarque 21** *Cette façon d'imposer la précharge dans un boulon par nœud (ou interface) dédoublé est classique dans les codes éléments finis. Dans Samcef, il existe une entité « .BOLT » qui permet d'automatiser cette procédure de précontrainte. Il est à noter qu'il* faut néanmoins connaître la valeur u<sub>0</sub> du déplacement à imposer. Comme le montre la *formule* [\(B.4\)](#page-188-4), cette valeur dépend de la raideur équivalente de la plaque  $k<sub>p</sub>$  qu'il faut *déterminer.*

## **B.2.2 Application de la précharge par effort intérieur**

<span id="page-189-0"></span>

Si l'on revient au projet CARAB, de façon similaire à ce qui précède, rien n'empêche de «dédoubler» un des nœuds du connecteur de façon à fixer le déplacement  $u_0$  permettant d'installer la précharge entre ce nœud et le point d'ancrage du «MEAN» associé. L'inconvénient est que cette procédure introduit des étapes de mise en données supplémentaires. Aussi, il a été choisi d'imposer la précontrainte de façon transparente à travers le modèle de connecteur (élément utilisateur) et plus précisément à travers l'effort intérieur (noté  $t_N$ précédemment en **Section [2.2.1](#page-67-0)**).

Une méthode de résolution non linéaire est appliquée sur le problème précédent afin de respecter la condition de contact unilatérale au point 4 et éventuellement une nonlinéarité matériau dans les plaques assemblées. Le comportement, ici supposé élastique,

## ANNEXE B. ÉTUDE UNIDIMENSIONNELLE ÉLÉMENTAIRE D'UN ASSEMBLAGE BOULONNÉ

du ressort  $k_b$  est quant à lui pris en compte à travers un élément utilisateur qui renvoie une matrice tangente et un effort intérieur dans le boulon défini par :

$$
\mathbf{t}=P_C+k_b\,\mathbf{g}
$$

avec  $\mathbf{g} = \mathbf{u}_2 - \mathbf{u}_1$  le saut total de déplacement aux nœuds du connecteur (ressort  $k_b$ ) par rapport à la configuration initiale sans précharge. On se reportera à la **Section [2.2.1](#page-67-0)** pour plus de détails sur les notations. Bien entendu, pour le modèle unidimensionnel développé dans cette annexe, seule la composante de l'effort normal,  $t_N$ , est considérée. La matrice tangente s'écrit alors :

$$
\mathbb{K}_{12} = \begin{pmatrix} k_b & -k_b \\ -k_b & k_b \end{pmatrix}
$$

Le ressort  $k_p$  est supposé dépendre de façon non linéaire du saut  $g_N : k_p(g_N)$ . On note  $k_{p}^{T}(g_{N})=\frac{\partial k_{p}}{\partial g_{N}}$  $\partial g_\mathsf{N}$  $\Big|_g$  $_N$  la raideur tangente. Pour simplifier, les relations cinématiques  $(u_3 = u_2$  et  $u_1 = 0$ ) sont prises en compte par élimination. Ainsi, grâce à résolution de  $u_2$ , nous pourrons accéder aux autres inconnues. On a  $t_N(u_2) = P_C + k_b u_2$ . Le problème est donc le suivant : trouver  $u_2$  pour tous pseudo-temps tel que l'effort intérieur s'annule :

$$
f_{N, int}(u_2) = t_N(u_2) + k_p(u_2) = P_C + k_b u_2 + k_p(u_2) = 0
$$

Le chargement extérieur est ici supposé nul ( $F = 0$ ) pendant cette étape de précontrainte le résidu d'équilibre se réduit ainsi à l'effort intérieur. On note  $\delta u_2^{(i)}$  la correction de l'incrément de déplacement de la méthode de Newton. Cette correction à l'itération i est solution du problème tangent :

$$
\[k_b + k_p^T \left(u_2^{(i-1)}\right)\] \delta u_2^{(i)} = -f_{int} \left(u_2^{(i-1)}\right) = -P_C - k_b u_2^{(i-1)} - k_p \left(u_2^{(i-1)}\right) u_2^{(i-1)}
$$

avec  $u_2^{(i)} = u_2^{(i-1)} + \delta u_2^{(i)}.$  On obtient ainsi :

$$
\delta u_2^{(i)} = -\frac{f_{int} \left( u_2^{(i-1)} \right)}{k_b + k_p^T \left( u_2^{(i-1)} \right)}
$$

Pour simplifier les développements, le ressort  $k_p$  est supposé linéaire, de raideur  $k_p$ . La correction s'écrit alors :

$$
\delta u_2^{(i)} = -\frac{P_C + (k_b + k_p)u_2^{(i-1)}}{k_b + k_p} = -\frac{P_C}{k_b + k_p} - u_2^{(i-1)}
$$

Ainsi, à l'itération *i*, il en résulte :

$$
\begin{cases}\n u_2^{(i)} = u_2^{(i-1)} + \delta u_2^{(i)} = -\frac{P_C}{k_b + k_p} \\
 t_N \left( u_2^{(i)} \right) = P_C + k_b u_2^{(i)} = P_C - \frac{P_C}{k_b + k_p} = P_C \frac{k_p}{k_b + k_p} = t_N^{(0)} \\
 f_{N, int} \left( u_2^{(i)} \right) = P_C + (k_b + k_p) u_2^{(i)} = P_C - (k_b + k_p) \frac{P_C}{k_b + k_p} = 0\n\end{cases}
$$

### B.2. RÉSOLUTION NUMÉRIQUE

<span id="page-191-0"></span>

| inc.           | iter. i        | $U_2$                    | $t_N(u_2)$                                                            | $f_{N,int}(u_2) - F$                        |
|----------------|----------------|--------------------------|-----------------------------------------------------------------------|---------------------------------------------|
|                |                |                          |                                                                       | (résidu)                                    |
|                |                |                          | $P_C$                                                                 |                                             |
|                |                | $P_C$<br>$k_b +$         | $t_{N}^{(0)}$<br>P<br>$K_{D}$                                         |                                             |
| $\overline{2}$ |                | $F = P_C$<br>$k_b + k_p$ | $k_b k_p$<br>$k_b$<br>Кb<br>□<br>$k_p(k_b+k_p)$<br>$k_b +$<br>$K_{D}$ | $D_{\sub{}}\frac{K_b}{\sqrt{2}}$<br>$k_{p}$ |
|                | $\overline{2}$ | $P_C$<br>$K_h$           | $\kappa_b$<br>$- P_C$                                                 |                                             |

**Tableau B.1 –** Itérés obtenus pour l'incrément de précharge test (incrément 1) et l'incrément de correction de précharge et chargement (incrément 2)

Le processus converge en une itération. Ainsi l'effort  $t_N$  dans le ressort  $k_b$  n'est pas égal à la précharge  $P_C$ . Il dépend des rigidités  $k_b$  et  $k_p$ . La précontrainte telle que fixée ici joue le rôle d'une charge extérieure par comparaison ces expressions avec celles de [\(B.6\)](#page-189-1). Il est néanmoins possible de modifier la précharge appliquée en la multipliant par  $k_b + k_p$  $k_{p}$ . Donc la précharge serait  $\frac{P_C(k_b + k_p)}{k}$  $k_p$ au lieu de  $P_C$ . Cependant cela nécessite de connaître la valeur de  $k_p$ , raideur équivalente des plaques assemblées, qui n'est pas directement accessible en pratique.

Ici la phase test de précharge, durant le premier incrément de calcul, est réalisée sans application d'efforts extérieurs autres pour déterminer le coefficient  $\frac{k_b + k_p}{l}$  $\frac{1-\mu}{k_p}$ . La précharge est corrigée en conséquence lors des incréments suivants par une simple règle de proportionnalité (le comportement est ici linéaire) en remplaçant  $P_{\mathsf{C}}$  par  $P_C^2$  $t_{N}^{(0)}$ N dans la définition de l'effort intérieur  $t_N$ . Ainsi, cela donne :

<span id="page-191-1"></span>
$$
t_N = \frac{P_C^2}{t_N^{(0)}} + k_b u_2 = P_C \left( 1 + \frac{k_b}{k_p} \right) + k_b g_N \tag{B.7}
$$

$$
= P_C + k_b \left( g_N + \frac{P_C}{k_p} \right) = P_C + k_b (u_2 - u_2^{(1)}) \tag{B.8}
$$

où  $t^{(0)}_{N}$  $N^{(0)}$  est l'effort intérieur  $t_N$  obtenu à convergence de l'étape test de précharge (incrément 1 dans le **Tableau [B.1](#page-191-0)**) et  $u_2^{(1)} = P_{C}$  $\frac{\partial^2 C}{\partial k_p}$  est le déplacement dû uniquement à la précharge  $P_C$  (c.a.d.  $F\,=\,0)$  à l'issue de l'étape de correction de la précontrainte (incrément 2 dans le **Tableau [B.1](#page-191-0)**).

L'étude précédente est reprise avec une précharge modifiée, et en appliquant le chargement extérieur F supplémentaire, on obtient les itérés du **Tableau [B.1](#page-191-0)**. L'incrément de correction de précharge et de chargement converge en deux itérations dans le cas élastique linéaire. On constate que l'effort  $t_N$  dans le ressort  $k_b$  obtenu à convergence est bien celui désiré et en accord avec [\(B.6\)](#page-189-1). Soulignons le fait que le déplacement  $u_2$  à convergence est ici différent (à un signe près) par rapport à l'expression correspondante

## ANNEXE B. ÉTUDE UNIDIMENSIONNELLE ÉLÉMENTAIRE D'UN ASSEMBLAGE BOULONNÉ

dans [\(B.6\)](#page-189-1). L'expression de  $u_2$  correspond ici à celle de  $u_3$ :

$$
u_2 = \frac{F}{k_b + k_p} - \frac{P_C}{k_p}
$$
 (B.9)

dont l'expression a été obtenue par une application de la précharge par le déplacement imposé  $u_0 = u_2 - u_3$ .

**Remarque 22** *Il est à noter que dans le cas où le ressort a un comportement non linéaire, la relation* [\(B.7\)](#page-191-1) *n'est plus applicable et ne permettra pas, d'obtenir la bonne précharge. Cette relation sera d'autant plus vraie que l'étape reste linéaire. En pratique, la précharge à imposer ne doit pas conduire à la plastification des éléments assemblés. On veillera cependant à vérifier que cela est bien le cas. Le fait de ne pas obtenir la bonne tension dans le ressort*  $k_b$  *après correction de la précharge est révélateur de ce problème.* 

**Remarque 23** *Le comportement étant ici supposé linéaire, l'étape de précharge converge en une itération. Dans le cas où des non-linéarités sont présentes (comportement des plaques non linéaires, conditions de contact...), plusieurs itérations peuvent être nécessaires et il convient de s'assurer que le critère portant sur le résidu de la méthode de Newton soit suffisamment petit pour obtenir une valeur convergée de t*<sup>(0)</sup> et donc de la N

raideur équivalente  $\frac{t_N^{(0)}}{\sqrt{n}}$ N  $\frac{t_N^{(0)}}{P_C} = \frac{k_p}{k_b + k}$  $\frac{P}{k_b + k_p}$ . Ce point a été discuté en **Section [2.5.1.1](#page-91-0)**.

## B.2. RÉSOLUTION NUMÉRIQUE

# ANNEXE<sup>C</sup>

# **Algorithme complet d'un calcul élasto-plastique**

*L'algorithme complet d'un calcul élasto-plastique est ici rappelé. Les équations rédigées ici sont largement tirées de l'ouvrage de [Bonnet et Frangi](#page-210-0) [\(2006\)](#page-210-0). On y trouvera donc la nomenclature nécessaire pour la compréhension des notations.*

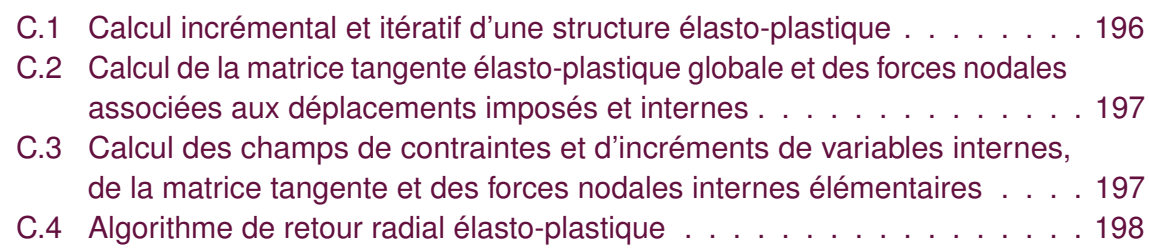

<span id="page-196-0"></span>

# **C.1 Calcul incrémental et itératif d'une structure élasto-plastique**

- 1. Données : Maillage, découpage temporel  $[t_0...t_M]$ , paramètre de comportement, chargement, tolérance  $\varepsilon$ .
- 2. Initialisation à  $t=0$ :
	- a) Déplacement contrainte et variables internes à t=0 :  $U_{(0)} = 0$ ,  $\sigma_0 = 0$ ,  $p_0 = 0$ ,  $\varepsilon_0^p = 0$
	- b) Force nodales internes à t=0 :  $F_{int} = 0$
	- c) Assemblage (boucle sur les éléments) en conditions élastiques linéaires de la matrice tangente élasto-plastique **K** EP
	- d) Forces nodales F<sup>∆∪</sup> pour l'incrément de déplacement imposé  $\Delta U_0^D = \mathsf{U}_1^D - \mathsf{U}_0^D$
- 3. Boucle temporelle pour n=0,1,..., M-1
	- a) Initialisation de l'incrément de déplacement  $\Delta U = 0$
	- b) Assemblage des efforts extérieurs généralisés à  $t_{n+1}$  $\mathbf{F}^{\text{ext}} = \mathbf{F}_{n+1}^{\text{vol}} + \mathbf{F}_{n+1}^{\text{surf}}$
	- c) Calcul du résidu  $R = -F^{\text{int}} - F^{\text{ext}} - F^{\text{dU}}$
	- d) Norme du résidu :  $r^{ref} = ||\textbf{R}||$
	- e) Initialisation de la norme du résidu courant  $r = r^{ret}$
	- f) Tant que  $r \ge \varepsilon r^{ret}$ 
		- i. Résolution de  $\mathbb{K}^{EP} \boldsymbol{\delta U} = -\mathbf{R}$ par une méthode d'inversion de la matrice **K** EP
		- ii. Actualisation de l'incrément de déplacement  $\Delta U = \Delta U + \delta U$
		- iii. Assemblage **algorithme [C.2](#page-197-0)** Nouvelle matrice tangente élasto-plastique **K** EP Nouvelles forces nodales  $F^{\Delta U}$  pour l'incrément de déplacement imposé  $\Delta U^D_{n+1} = \mathsf{U}^\mathsf{D}_{\mathsf{n}+2} - \mathsf{U}^\mathsf{D}_{\mathsf{n}+1}$
		- iv. Nouveau résidu  ${\bf R}=-{\bf F}^{\rm int}-{\bf F}^{\rm ext}$
		- v. Norme du nouveau résidu  $r = ||R||$
	- g) Solution à  $t = t_{n+1}$  (déplacement et variables internes)
		- $U_{n+1} = U_n + \Delta U$  $p_{n+1} = p_n + \Delta p$ ,  $\varepsilon_{n+1}^p = \varepsilon_n^p + \Delta \varepsilon^p$

<span id="page-197-0"></span>C.2. CALCUL DE LA MATRICE TANGENTE ÉLASTO-PLASTIQUE GLOBALE ET DES FORCES NODALES ASSOCIÉES AUX DÉPLACEMENTS IMPOSÉS ET INTERNES

# **C.2 Calcul de la matrice tangente élasto-plastique globale et des forces nodales associées aux déplacements imposés et internes**

Entrées :

- Incrément de déplacements nodaux  $\Delta U_n$
- Incrément de déplacements imposés

Sorties :

- Matrice tangente élasto-plastique globale **K** EP
- Forces nodales associées aux déplacements imposés  $F^{\Delta U}$
- 1. Initialisation  $\mathbb{K}^{EP} = [0]$ ,  $\mathbf{F}^{\Delta U} = \mathbf{0}$ ,  $\mathbf{F}^{\text{int}} = \mathbf{0}$
- 2. Pour  $e = 1, 2, \ldots N_F$  (Boucle sur les  $N_F$  éléments du maillage)
	- a) Incrément de déplacements nodaux élémentaires  $\Delta U_{n,e}$
	- b) Calcul de  $\mathbb{K}^{\sf EP}_e$  et  $\mathsf{F}^{\sf int}_e$  (algorithme [C.3\)](#page-197-1)
	- c) Contribution de  $\mathbb{K}^{EP}_{e}$  à l'assemblage de  $\mathbb{K}^{EP}$  et  $\mathsf{F}^{\Delta\cup}$
	- d) Contribution de  ${\sf F}_{\rm e}^{\rm int}$  à  ${\sf F}^{\rm int}$

<span id="page-197-1"></span>. . . . . . . . . . . . . . . . . .

# **C.3 Calcul des champs de contraintes et d'incréments de variables internes, de la matrice tangente et des forces nodales internes élémentaires**

Entrées :

— Champ de contraintes au pas de temps précédent  $\sigma_n$ 

— Incrément de déplacements nodaux élémentaires  $\delta U_e$ 

### Sorties :

- Rigidité tangente  $\mathbb{K}^{EP}_{e}$  et forces nodales internes  $\mathsf{F}^{\text{int}}_{\text{e}}$  élémentaires
- Champs : contrainte  $\bm{\sigma}_{n+1}$ , incréments de variables internes Δ $\rho$ , Δ $\bm{\epsilon}^{\mu}$
- 1. Initialisation de la matrice tangente élémentaire  $\mathbb{K}_e^{EP} = [0]$
- 2. Initialisation des forces nodales internes élémentaires  ${\sf F}_{\rm e}^{\rm int}={\bf 0}$
- 3. Pour  $g = 1, 2, ..., G$  (boucle sur les points de gauss  $a_{q}$ , de poids  $w_{q}$ , de l'élément e)
	- a) Incrément de déformation  $\boldsymbol{\Delta\varepsilon}(\mathbf{a}_g) = \mathbb{B}(\mathbf{a}_g)\boldsymbol{\Delta U^e}$
	- b) Calcul de  $\pmb{\sigma}_{n+1}(\mathbf{a}_g)$ ,  $\Delta p(\mathbf{a}_g)$ et  $\quad$  A<sup>EP</sup>( $\mathbf{a}_g$ ) (algorithme [C.4\)](#page-198-0)
	- c) Contribution du point de Gauss à  $\mathbb{K}_e^{EP}$  $\mathbb{K}_{e}^{EP} = \mathbb{K}_{e}^{EP} + \mathbb{B}(\mathbf{a}_{g})^{T} \mathbb{A}^{EP}(\mathbf{a}_{g}) \mathbb{B}(\mathbf{a}_{g}) J(\mathbf{a}_{g}) w_{g}$
	- d) Contribution du point de Gauss à  $\mathsf{F}^\text{int}_{\mathrm{e}}$  $\mathbf{F}_{\mathrm{e}}^{\mathrm{int}} = \mathbf{F}_{\mathrm{e}}^{\mathrm{int}} + \mathbb{B}(\mathbf{a}_g)^\mathcal{T} \boldsymbol{\sigma}_{\textit{n}+1}(\mathbf{a}_g) J(\mathbf{a}_g) w_g$

<span id="page-198-0"></span>

## **C.4 Algorithme de retour radial élasto-plastique**

Entrées :

- $-$  déviateur des contraintes au pas de temps n  $\mathfrak o^D_n$  ;
- incrément de déformation ∆**ε** ;
- $-$  partie plastique de la déformation au pas de temps n  $\mathfrak{e}_n^P$  ;
- coefficients matériaux  $\mu, \kappa$ ;
- matrice de rigidité **K**;
- matrice de transformation en notation de Voigt **T**.

Sortie :

- matrice de rigidité corrigé **K** EP ;
- incrément de vitesse de déformation plastique  $\Delta p$ ;
- contrainte actualisé **σ**.
- 1. Évaluer  $\sigma_D^{elas} = \sigma_n^D + 2\mu\mathbb{T}$  : Δε (prédicateur élastique) et  $\sigma^{elas,eq} = \sqrt{\frac{3}{2}}$  $\frac{3}{2}||\boldsymbol{\sigma}_{D}^{elas}||$
- 2. Calculer  $f^{elas} = \sigma^{elas,eq} R(p_n)$ 
	- a) Si  $f^{elas}\leq 0,$  alors :

$$
\sigma_{n+1} = 3\kappa \mathcal{T}r(\Delta \varepsilon)\mathbb{I} + \sigma_D^{elas}, \quad \Delta p = 0, \quad \mathbb{K}^{EP} = \mathbb{K}
$$

- b) Si  $f^{elas}\geq 0,$  alors :
	- i. Résoudre par rapport à ∆p la condition de cohérence :

$$
\sigma^{elas,eq} - 3\mu\Delta p - R(p_n + \Delta p) = 0
$$

ii. Évaluer les constantes  $\beta$  et  $\gamma$ :

$$
\beta = \frac{3\mu\Delta\rho}{\sigma^{elas,eq}}, \quad \gamma = \frac{3\mu}{3\mu + R'(p_n + \Delta\rho)}
$$

iii. Actualiser la contrainte, évaluer l'incrément de déformation plastique :

$$
\sigma_{n+1} = (1 - \beta)\sigma_D^{elas} + \kappa Tr(\mathbf{e})\mathbb{I}
$$

$$
\Delta \mathbf{e}_{n+1}^P = \frac{3\Delta p}{2\sigma_{n+1}^{elas,eq}} \sigma_{n+1}^{elas}
$$

$$
p_{n+1} = p_n + \Delta p_n
$$

iv. Former le tenseur des modules tangents élasto-plastiques  $\mathbb{K}^{EP}$ :

$$
\mathbb{K}^{EP} = \frac{3\mu(\gamma - \beta)}{(\sigma^{elas,eq})^2} \mathbb{S}_D^{elas} \otimes \mathbb{S}_D^{elas,T} + 2\mu\beta \mathbb{T}
$$

C.4. ALGORITHME DE RETOUR RADIAL ÉLASTO-PLASTIQUE

# ANNEXE<sup>D</sup>

# **Références bibliographiques de modèles dynamiques**

*Dans une optique d'élargissement de la problématique, il est ici référencé des modèles dynamiques de connecteur qui pourront servir d'appui à de futurs travaux prenant en compte cet aspect.*

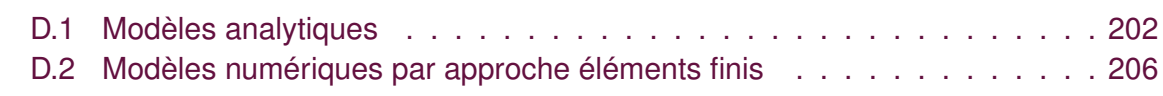

## **D.1 Modèles analytiques**

<span id="page-202-0"></span>Il est à noter qu'il existe bien plus d'études dans le cadre d'un chargement dynamique qu'en quasi-statique. En effet, ce sont principalement les non-linéarités entraînées par le "micro/macro slip/slap" entre les plaques qui intéressent les chercheurs. Ces phénomènes entraînent des boucles d'hystérésis. Le "micro-slip" est un phénomène de micro-glissement qui se produit au tout début de la soumission à l'effort des deux plaques. Ainsi le déplacement des plaques augmente progressivement avec la force. Puis vient le "macro-slip" où pour une force constante le déplacement augmente. Enfin à un certain moment le boulon entre en contact avec les plaques. Notons également qu'il peut parfois se produire un phénomène de *stick-slip*, c'est à dire un glissement saccadé entre les deux plaques. La **Figure [D.1](#page-202-1)** issue de [Segalman](#page-215-0) [\(2005\)](#page-215-0) illustre ces phénomènes.

<span id="page-202-1"></span>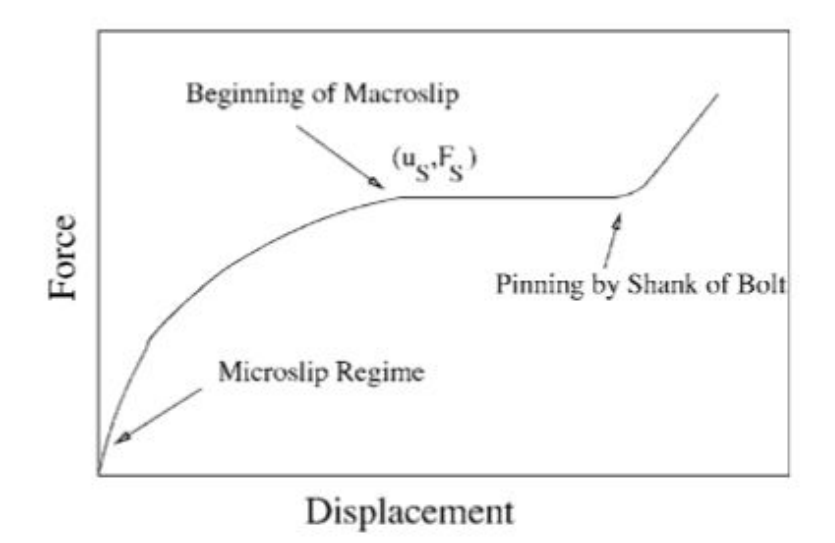

### **FIGURE D.1 –** Différentes étapes du glissement des plaques lors du chargement d'après [Segalman](#page-215-0) [\(2005\)](#page-215-0)

Il existe plusieurs modélisations de phénomènes de frottement pour des cas de charges dynamiques :

- Pour le *slip* (glissement au sens classique) : [Ferri](#page-211-0) [\(1995\)](#page-211-0); [Gaul et Nitsche](#page-211-1) [\(2001\)](#page-211-1)
- Pour le *stick-slip* : [Gaul et Lenz](#page-211-2) [\(1997\)](#page-211-2)
- Pour le *micro-slip* : [Pakdemirli et Boyacı](#page-214-1) [\(2003\)](#page-214-1)

Les modèles de [Iwan](#page-212-0) [\(1967\)](#page-212-0) (**Figure [D.3](#page-203-0)**) représentent particulièrement bien les deux phénomènes. Pour illustrer la teneur de ces modèles prenons le problème posé par [Quinn](#page-214-2) [et Segalman](#page-214-2) [\(2005\)](#page-214-2) (**Figure [D.2](#page-203-1)**). On exerce une charge en traction unidirectionnelle f et un champ de pression  $N(x)$  sur la plaque. Ainsi [Iwan](#page-212-0) [\(1967\)](#page-212-0) propose deux modélisations du problème : soit un modélisation dite "série" qui consiste à discrétiser la plaque dans sa longueur à l'aide de plusieurs éléments de type série, soit une modélisation dite "parallèle" qui discrétise la plaque dans son épaisseur avec des éléments de type parallèle. Le fait de mettre en parallèle plusieurs éléments "série" de Iwan constitue un élément de Jenkins

<span id="page-203-1"></span>"parallèle-série" (**Figure [D.4](#page-204-0)** gauche) et mettre en en série des éléments parallèles de Iwan forme un élément de Jenkins "série-parallèle" (**Figure [D.4](#page-204-0)** droite). Ces éléments contiennent chacun deux composants : un ressort possédant une raideur linéaire et un "amortisseur de Coulomb". Cet amortisseur se comporte de la façon suivante : le déplacement du ressort ne peut avoir lieu tant que la force de traction  $f$  ne dépasse pas  $\tilde{\phi}$  qui est la force tangentielle à vaincre.

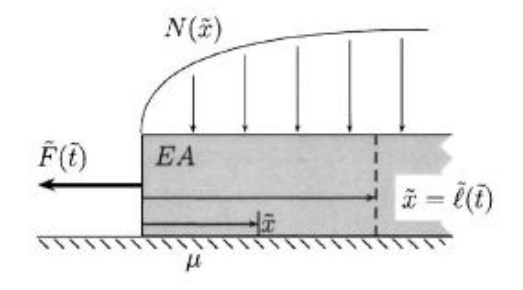

<span id="page-203-0"></span>**FIGURE D.2 –** Montage de [Quinn et Segalman](#page-214-2) [\(2005\)](#page-214-2) (servant de support à modélisation de [Iwan](#page-212-0) [\(1967\)](#page-212-0))

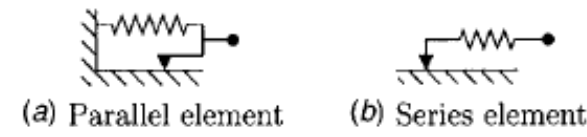

**FIGURE D.3 –** Éléments de [Iwan](#page-212-0) [\(1967\)](#page-212-0)

Concernant la modélisation paramétrique proprement dite on peut citer [Ahmadian](#page-209-0) [et Jalali](#page-209-0) [\(2007b,](#page-209-0)[a\)](#page-209-1) qui propose deux modélisations distinctes. Dans [Ahmadian et Jalali](#page-209-0) [\(2007b\)](#page-209-0), on trouve une modélisation avec 4 paramètres : une raideur axiale  $k_1$  (ressort linéaire traction/compression) et un amortissement axial C ainsi qu'une raideur de torsion  $k_{\theta}$  (dans le plan de la plaque) et un amortissement cubique de torsion  $k_3$  (**Figure [D.5](#page-205-0)**). Pour trouver ces 4 paramètres il procède par résolution analytique du problème afin de trouver les fréquences harmoniques du système puis il procède à une série d'expériences. Ainsi grâce à un algorithme d'optimisation minimisant l'écart entre les fréquences mesurées et calculées, il obtient les 4 paramètres de son modèle analytique.

Dans un second modèle [Ahmadian et Jalali](#page-209-1) [\(2007a\)](#page-209-1) considèrent la modélisation de l'assemblage avec cette fois 6 paramètres :  $k_w$ ,  $k_{wN}$ ,  $k_{\theta}$ ,  $k_{\theta N}$ ,  $C_w$ ,  $C_{\theta}$ . La partie de l'assemblage comportant le boulon est alors modélisée comme une poutre horizontale avec deux degrés de liberté par noeuds soit  $U=[w_i,L\theta_i,$   $w_{i+1},$   $L\theta_{i+1}]^{\mathcal{T}}$  (**Figure [D.6](#page-205-1)**). En effet il sépare les rigidités linéaires et non-linéaires ce qui simplifie leurs identifications grâce à une méthode analogue à la précédente.

## ANNEXE D. RÉFÉRENCES BIBLIOGRAPHIQUES DE MODÈLES DYNAMIQUES

<span id="page-204-0"></span>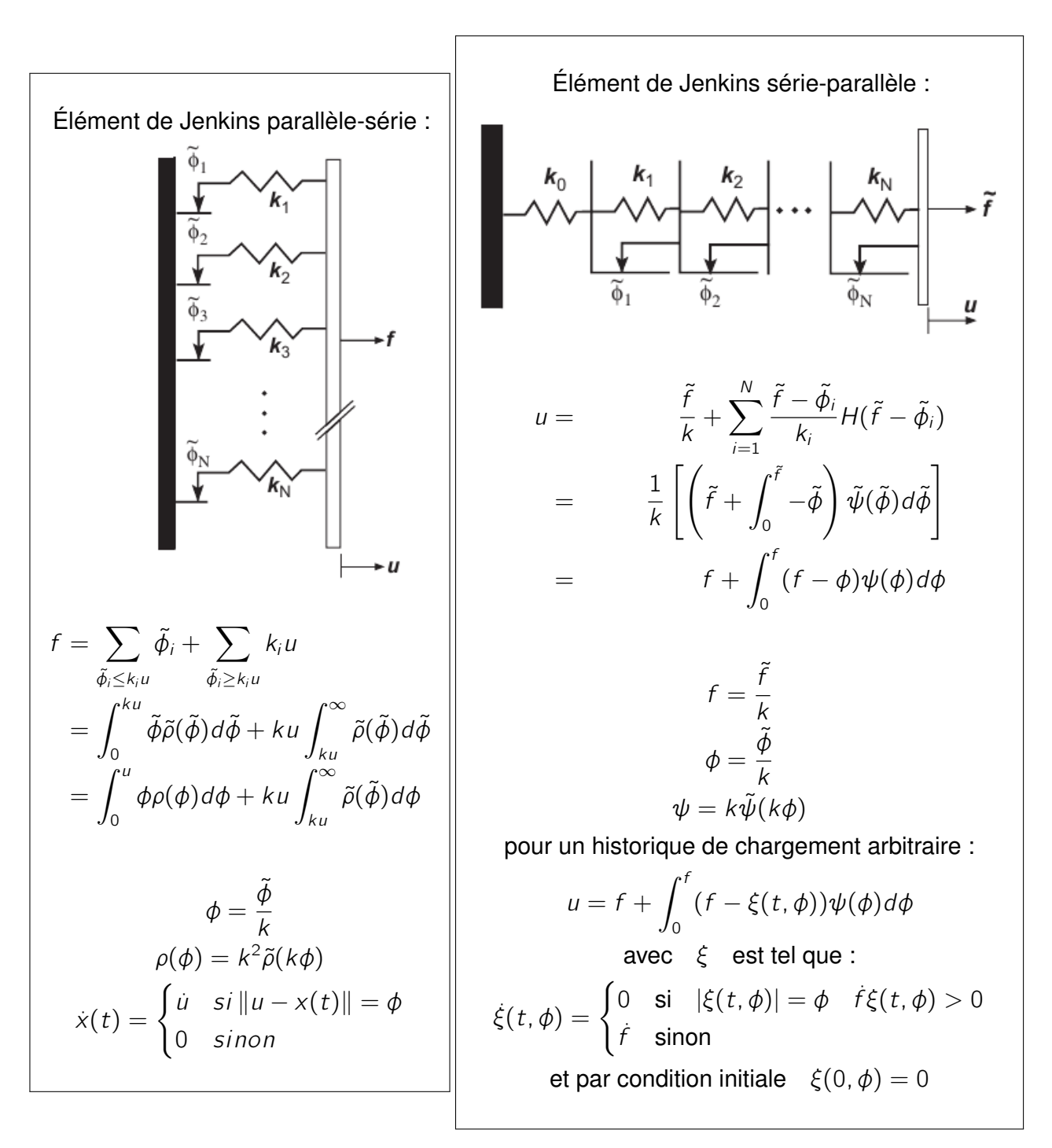

Paramètres :

 $f$  : effort de traction  $k$  : raideur du ressort  $\tilde{\phi}$  : effort de libération du ressort  $\tilde{\rho}(\tilde{\phi})$ : densité d'effort u : déplacement de la plaque  $\phi$  : déplacement associé à  $\tilde{\phi}$ H(.) : fonction d'Heaviside  $\tilde{\psi}$  : fonction de distribution

**FIGURE D.4 –** Formulations des éléments de Jenkins selon [Segalman et Starr](#page-215-1) [\(2008\)](#page-215-1)

<span id="page-205-0"></span>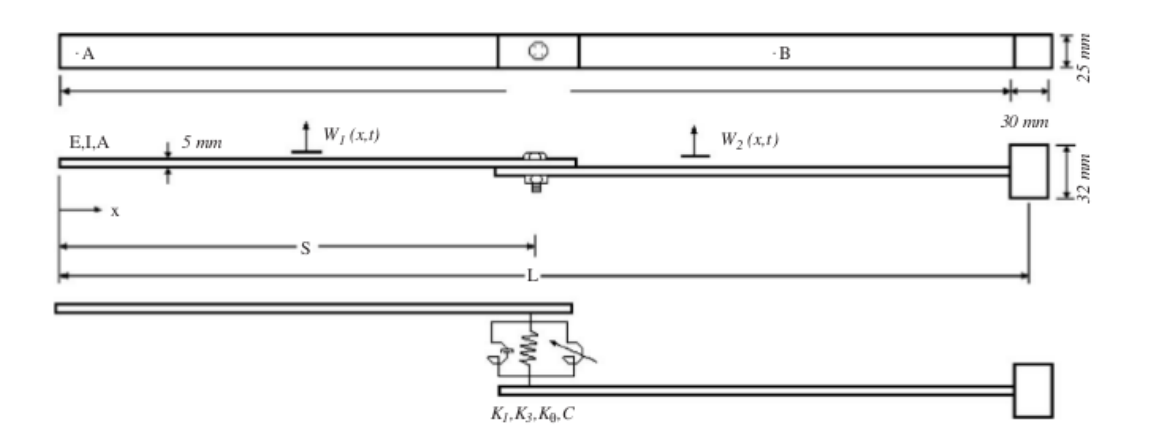

**FIGURE D.5 –** Modélisation à 4 paramètres  $(k_1, C, k_\theta, k_3)$  de [Ahmadian et Jalali](#page-209-0) [\(2007b\)](#page-209-0)

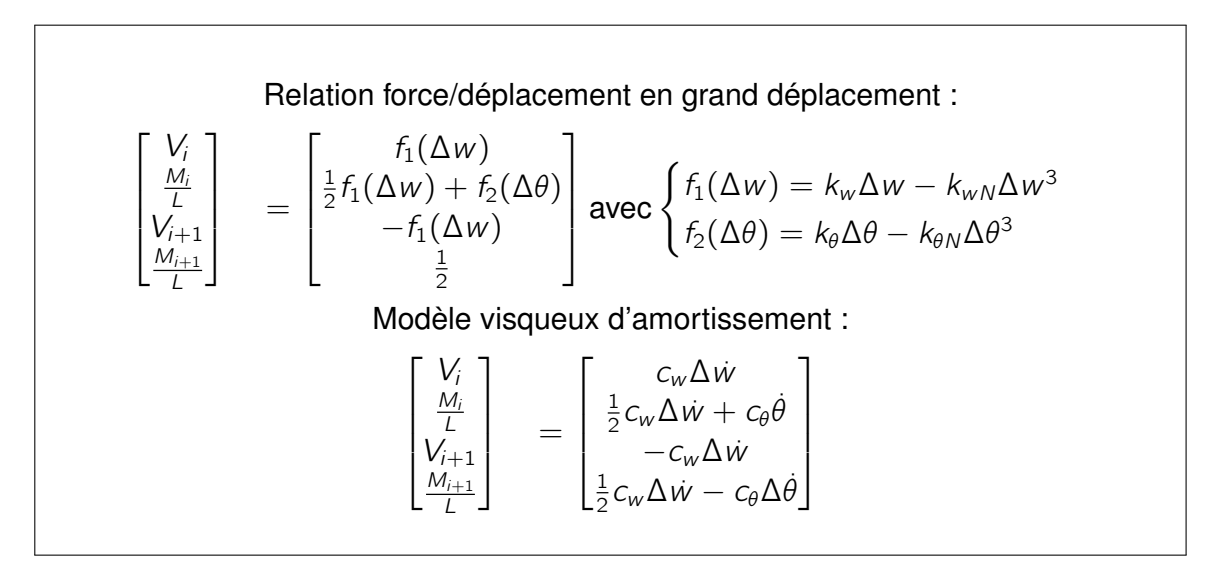

**Equation de la modélisation à 6 paramètres (** $k_w$ **,**  $k_{wN}$ **,**  $k_{\theta}$ **,**  $k_{\theta N}$ **,**  $C_w$ **,**  $C_{\theta}$ **) de [Ahmadian et Jalali](#page-209-1) [\(2007a\)](#page-209-1)**

<span id="page-205-1"></span>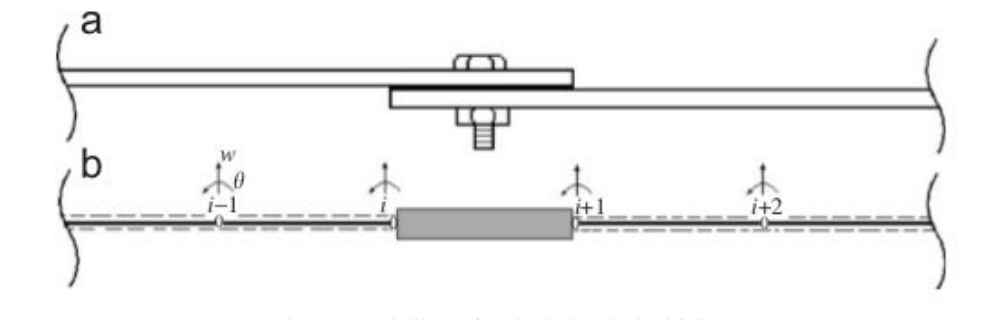

**FIGURE D.6** – Modélisation à 6 paramètres ( $k_w$ ,  $k_{wN}$ ,  $k_{\theta}$ ,  $k_{\theta N}$ ,  $C_w$ ,  $C_{\theta}$ ) de [Ahmadian et](#page-209-1) [Jalali](#page-209-1) [\(2007a\)](#page-209-1)

Enfin pour finir, on peut citer [Rashquinha et Hess](#page-214-3) [\(1997\)](#page-214-3) qui proposent une modélisation avec 8 paramètres ( $k_h$  ,  $c_h$ ,  $\mu_h$ ,  $k_i$ ,  $c_i$ ,  $k_t$ ,  $c_t$  ,  $\mu_t$ ) dans le cas où l'on tiendrait

## ANNEXE D. RÉFÉRENCES BIBLIOGRAPHIQUES DE MODÈLES DYNAMIQUES

<span id="page-206-2"></span>

| Partie de l'assemblage et type de paramètres   Raideur   Amortissement |    |    | ∣ Frottement                  |
|------------------------------------------------------------------------|----|----|-------------------------------|
| tête du boulon/plaque trouée                                           | Кh |    | $\mu_h$                       |
| plaque troué/plaque fileté                                             | K: | Li | néant                         |
| partie fileté du boulon/partie taraudé plaque                          | K, | C+ | $\mu_{\scriptscriptstyle{t}}$ |

**Tableau D.1 –** Paramètres du modèle de [Rashquinha et Hess](#page-214-3) [\(1997\)](#page-214-3)

compte des filets de la vis et du taraudage du trou (**Figure [D.7](#page-206-1)** et **Tableau [D.1](#page-206-2)**). Le choix d'une telle prise en compte entraine un choix de modèle de frottement de Karnopp ( [Karnopp](#page-212-1) [\(1985\)](#page-212-1)). Ce modèle particulier définit une petite région comprise entre  $-v_{min}$ et  $+v_{min}$  pour laquelle le frottement est nul. Ailleurs le frottement dépend de la vitesse de glissement selon le cas où le tête du boulon et/ou la partie filetée adhère ou glisse (**Figure [D.7](#page-206-1)**). Il n'est fait état d'aucune procédure d'identification, en revanche des valeurs sont fournies pour l'ensemble des jeux de paramètre ayant servi à la simulation numérique (**Figure [D.8](#page-207-0)**).

<span id="page-206-1"></span>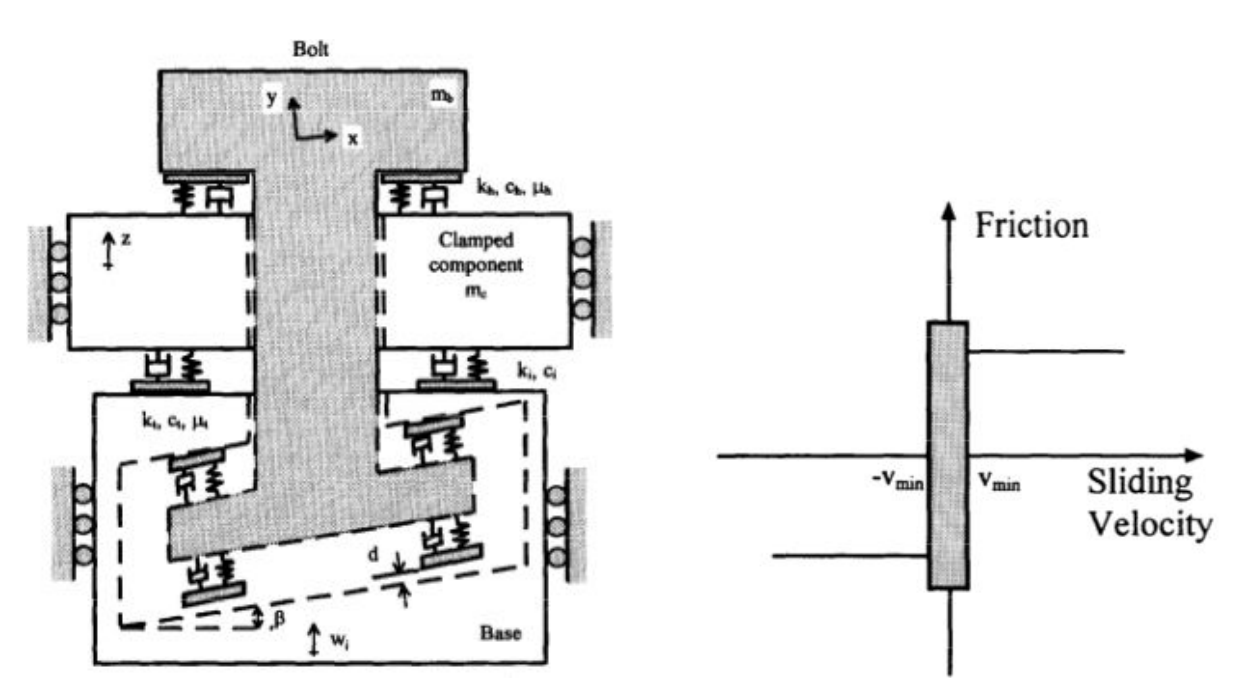

**FIGURE D.7 –** Modélisation à 8 paramètres de [Rashquinha et Hess](#page-214-3) [\(1997\)](#page-214-3) (gauche) et Modèle de frottement de [Karnopp](#page-212-1) [\(1985\)](#page-212-1) (droite)

# <span id="page-206-0"></span>**D.2 Modèles numériques par approche éléments finis**

On peut citer des modèles comportant des éléments simples avec amortissement [\(Ahmadian et Jalali](#page-209-1) [\(2007a\)](#page-209-1); [Mayer et Gaul](#page-213-0) [\(2007\)](#page-213-0)), des éléments spécifiques pour les chocs pyrotechniques [De Benedetti](#page-210-1) *et al.* [\(2007\)](#page-210-1) ou pour les crashs, [Combescure](#page-210-2) *et al.* [\(2003\)](#page-210-2). Dans la majorité des cas, les algorithmes sont alors des algorithmes explicites qui permettent de diminuer des coûts de résolution, mais au détriment d'une certaine

## <span id="page-207-0"></span>D.2. MODÈLES NUMÉRIQUES PAR APPROCHE ÉLÉMENTS FINIS

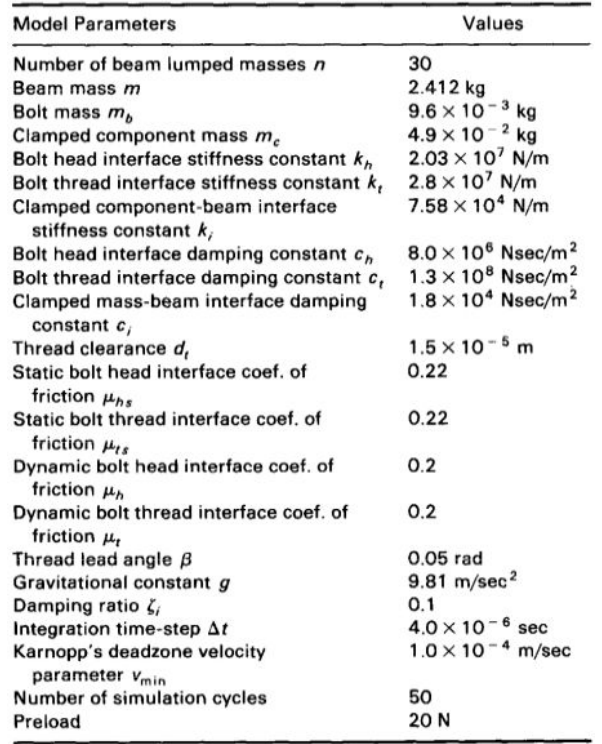

**FIGURE D.8 –** Valeurs numériques des paramètres du modèle de [Rashquinha et Hess](#page-214-3) [\(1997\)](#page-214-3)

précision dans les résultats puisque des interpénétrations dans les zones de contact sont tolérées au cours de la résolution.

# ANNEXE<sup>[1]</sup>

# **Bibliographie**

ABAQUS. Abaqus Analysis User's Manual 6.11. *Element, Connector element, Connector type library*, 2011a, section 30.1.5. *cité page 173*

ABAQUS. Abaqus Analysis User's Manual 6.11. *Element, Connector elements, Connector element behavior*, 2011b, section 30.2. *cité page 176*

AFNOR. NF EN 1090-2+A1 : Exécution des structures en acier et des structures en aluminium - Partie 2 : exigences techniques pour les structures en acier. *AFNOR*, 2011. *cité page 116*

<span id="page-209-1"></span>AHMADIAN, Hamid, JALALI, Hassan. Generic element formulation for modelling bolted lap joints. *Mechanical Systems and Signal Processing*, 2007a, 21, 5, p. 2318 – 2334, ISSN 0888-3270, doi :10.1016/j.ymssp.2006.10.006. [http://www.sciencedirect.com/science/](http://www.sciencedirect.com/science/article/pii/S0888327006002263) [article/pii/S0888327006002263.](http://www.sciencedirect.com/science/article/pii/S0888327006002263) *4 citations pages 14, 203, 205, et 206*

<span id="page-209-0"></span>AHMADIAN, Hamid, JALALI, Hassan. Identification of bolted lap joints parameters in assembled structures. *Mechanical Systems and Signal Processing*, 2007b, 21, 2, p. 1041 – 1050, ISSN 0888-3270, doi :10.1016/j.ymssp.2005.08.015. [http://www.sciencedirect.](http://www.sciencedirect.com/science/article/pii/S0888327005001263) [com/science/article/pii/S0888327005001263.](http://www.sciencedirect.com/science/article/pii/S0888327005001263) *3 citations pages 14, 203, et 205*

ALKATAN, F., STEPHAN, P., DAIDIÉ, A., *et al.* Equivalent axial stiffness of various components in bolted joints subjected to axial loadin. *Finite Elements in Analysis and Design*, 2007a, 8, p. 589–598. *cité page 92*

ALKATAN, Feras, STEPHAN, Pierre, DAIDIE, Alain, *et al.* Equivalent axial stiffness of various components in bolted joints subjected to axial loading. *Finite Elements in Analysis and Design*, 2007b, 43, 8, p. 589–598. *6 citations pages 9, 15, 48, 122, 124, et 131*

BAUMANN, Edwin. Finite element analysis of advanced composite structures containing mechanically fastened joints. *Nuclear Engineering and Design*, 1982, 70, 1, p. 67–83. [http://www.sciencedirect.com/science/article/pii/0029549382902680.](http://www.sciencedirect.com/science/article/pii/0029549382902680) *2 citations pages 9 et 47*

BERMANN, S. *Modélisation d'assemblages boulonnés par élément équivalent*. Thèse de doctorat, Master's thesis, Ecole des Mines de Paris-CEMEF, 2006. *cité page 171*

BEROT, Maxime. *Modélisation simplifiée d'assemblages par éléments équivalents*. Thèse de doctorat, École Nationale Supérieure des Mines

de Paris, 2009. [https://tel.archives-ouvertes.fr/tel-00443533/document.](https://tel.archives-ouvertes.fr/tel-00443533/document) *10 citations pages 9, 14, 42, 43, 44, 45, 46, 170, 171, et 174*

<span id="page-210-0"></span>BONNET, Marc, FRANGI, Attilio. *Analyse des solides déformables par la méthode des éléments finis*. Édition de l'école polytechnique, 2006. *cité page 195*

CAMANHO, PP, MATTHEWS, FL. A progressive damage model for mechanically fastened joints in composite laminates. *Journal of Composite Materials*, 1999, 33, 24, p. 2248– 2280. *cité page 54*

CHAKHARI, Jamel, DAIDIÉ, Alain, CHAIB, Zouhair, *et al.* Numerical model for two-bolted joints subjected to compressive loading. *Finite Elements in Analysis and Design*, 2008, 44, 4, p. 162–173. *3 citations pages 10, 55, et 56*

CHAMPANEY, Laurent, BOUCARD, P A, GUINARD, Stéphane. Adaptive multianalysis strategy for contact problems with friction. *Computational Mechanics*, 2008, 42, 2, p. 305–315. [http://link.springer.com/article/10.1007%2Fs00466-007-0213-7.](http://link.springer.com/article/10.1007%2Fs00466-007-0213-7) *3 citations pages 10, 52, et 53*

CHEN, Wen-Hwa, LEE, Shyh-Shiaw, YEH, Jyi-Tyan. Three-dimensional contact stress analysis of a composite laminate with bolted joint. *Composite Structures*, 1995, 30, 3, p. 287–297. [http://www.sciencedirect.com/science/article/pii/0263822394000417.](http://www.sciencedirect.com/science/article/pii/0263822394000417) *cité page 52*

CLOIREC, M., BOUCARD, P.-A., CHAMPANEY, L., *et al.* Study for design and identification of a bolted joint model. *Computer Methods in Applied Mechanics and Engineering*, 2007, Complas IX. Vol. 2. *3 citations pages 65, 66, et 126*

<span id="page-210-2"></span>COMBESCURE, Alain, DELCROIX, F, CAPLAIN, L, *et al.* A finite element to simulate the failure of weld points on impact. *International journal of impact engineering*, 2003, 28, 7, p. 783–802. *2 citations pages 170 et 206*

COPE, Dale A, LACY, Thomas E. Stress intensity determination in lap joints with mechanical fasteners. *AIAA Paper*, 2000, 1368. [https://www.researchgate.net/publication/](https://www.researchgate.net/publication/268464944_Stress_intensity_determination_in_lap_joints_with_mechanical_fasteners) 268464944 Stress intensity determination in lap joints with mechanical fasteners. *cité page 37*

CURNIER, A. TACT : a contact analysis program. Dans *Unilateral Problems in Structural Analysis 2*, Springer, 1987, p. 97–116. *cité page 70*

CZACHOR, Robert P. Unique challenges for bolted joint design in high-bypass turbofan engines. Dans *ASME Turbo Expo 2003, collocated with the 2003 International Joint Power Generation Conference*, American Society of Mechanical Engineers, 2003, p. 43–66. *2 citations pages 9 et 27*

<span id="page-210-1"></span>DE BENEDETTI, M, GAROFALO, G, ZUMPANO, M, *et al.* On the damping effect due to bolted junctions in space structures subjected to pyro-shock. *Acta Astronautica*, 2007, 60, 12, p. 947–956. *cité page 206*

DE CREVOISIER, Jordan, SWIERGIEL, Nicolas, CHAMPANEY, Laurent, *et al.* Identification of in situ frictional properties of bolted assemblies with digital image correlation. *Experimental mechanics*, 2012, 52, 6, p. 561–572. *4 citations pages 10, 63, 64, et 125*

DGAC. Eco-calculteur. *site web*, 1946-present. [http://eco-calculateur.aviation-civile.gouv.](http://eco-calculateur.aviation-civile.gouv.fr) [fr.](http://eco-calculateur.aviation-civile.gouv.fr) *cité page 23*

DING, Kan, DHANASEKAR, Manicka. Flexural behaviour of bonded-bolted butt joints due to bolt looseness. *Advances in Engineering Software*, 2007, 38, 8, p. 598–606. [http://www.sciencedirect.com/science/article/pii/S0965997806001967.](http://www.sciencedirect.com/science/article/pii/S0965997806001967)

*6 citations pages 9, 10, 15, 48, 49, et 50*

E., Florentin, S., Pavot, L., Champaney, *et al.* Vérification et validation des calculs d'assemblage. NAFEMS France Conference, 2012. *cité page 47*

E., Florentin, S., Pavot, P., Rougeot, *et al.* Error estimation for assemblies using Samcef. 12th SAMTECH User's Conference, 2011. *cité page 47*

EKH, Johan, SCHÖN, Joakim. Finite element modeling and optimization of load transfer in multi-fastener joints using structural elements. *Composite structures*, 2008, 82, 2, p. 245–256. [http://www.sciencedirect.com/science/article/pii/S0263822307000086.](http://www.sciencedirect.com/science/article/pii/S0263822307000086) *cité page 57*

EKH, Johan, SCHÖN, Joakim, MELIN, L Gunnar. Secondary bending in multi fastener, composite-to-aluminium single shear lap joints. *Composites Part B : Engineering*, 2005, 36, 3, p. 195–208. [http://www.sciencedirect.com/science/article/pii/S1359836804001295.](http://www.sciencedirect.com/science/article/pii/S1359836804001295) *cité page 52*

<span id="page-211-0"></span>FERRI, A A. Friction damping and isolation systems. *Journal of Mechanical Design*, 1995, 117, B, p. 196–206. [http://vibrationacoustics.asmedigitalcollection.asme.org/article.aspx?](http://vibrationacoustics.asmedigitalcollection.asme.org/article.aspx?articleid=1469687) [articleid=1469687.](http://vibrationacoustics.asmedigitalcollection.asme.org/article.aspx?articleid=1469687) *cité page 202*

GANT, F, ROUCH, Ph, LOUF, F, *et al.* Definition and updating of simplified models of joint stiffness. *International Journal of Solids and Structures*, 2011, 48, 5, p. 775–784. *cité page 57*

<span id="page-211-2"></span>GAUL, L, LENZ, J. Nonlinear dynamics of structures assembled by bolted joints. *Acta Mechanica*, 1997, 125, 1, p. 169–181. [http://link.springer.com/article/10.1007%](http://link.springer.com/article/10.1007%2FBF01177306) [2FBF01177306.](http://link.springer.com/article/10.1007%2FBF01177306) *cité page 202*

<span id="page-211-1"></span>GAUL, L, NITSCHE, R. The role of friction in mechanical joints. *Applied Mechanics Reviews*, 2001, 54, p. 93. [http://appliedmechanicsreviews.asmedigitalcollection.asme.](http://appliedmechanicsreviews.asmedigitalcollection.asme.org/article.aspx?articleid=1555301) [org/article.aspx?articleid=1555301.](http://appliedmechanicsreviews.asmedigitalcollection.asme.org/article.aspx?articleid=1555301) *cité page 202*

GIANNAKOPOULOS, AE. The return mapping method for the integration of friction constitutive relations. *Computers & structures*, 1989, 32, 1, p. 157–167. *2 citations pages 70 et 74*

GORNET, Laurent, IJAZ, Hassan, CARTIÉ, Denis D.R. Inelastic Interface Damage Modeling with Friction Effects : Application to Z-Pinning Reinforcement in Carbon Fiber Epoxy Matrix Laminates. *Journal of Composite Materials*, 2010, 44, 17, p. 2067–2081. *cité page 71*

GRANVILLE, D. Theoretical course on the programming of "User Elements" in MECANO. *Samtech technical report*, 1996. *2 citations pages 82 et 83*

GUILLOT, Jean. Calcul des assemblages vissés : Assemblages chargés axialement. *Techniques de l'ingénieur. Génie mécanique*, 2007, 1, BM5561. *2 citations pages 68 et 122*

HAMONOU, Romain, GORNET, Laurent, JACQUEMIN, Frédéric, *et al.* Dimensionnement aux dommages des assemblages boulonnés de composites à matrice thermoplastique, 2015. *cité page 54*

HASHIN, Zvi. *Fatigue Failure Criteria for Unidirectional Fiber Composites.* Rap. tech., DTIC Document, 1980. *2 citations pages 53 et 54*

HE, Q-C, CURNIER, A. Anisotropic dry friction between two orthotropic surfaces undergoing large displacements. *European journal of mechanics. A. Solids*, 1993, 12, 5, p. 631–666. *cité page 73*

HUTH, Heimo. Influence of fastener flexibility on the prediction of load transfer and fatigue life for multiple-row joints. *Fatigue in mechanically fastened composite and metallic joints, ASTM STP*, 1986, 927, p. 221–250. [http://www.astm.org/DIGITAL\\_LIBRARY/STP/](http://www.astm.org/DIGITAL_LIBRARY/STP/PAGES/STP29062S.htm) [PAGES/STP29062S.htm.](http://www.astm.org/DIGITAL_LIBRARY/STP/PAGES/STP29062S.htm) *5 citations pages 9, 15, 37, 38, et 39*

INGVAR ERIKSSON, L. Contact stresses in bolted joints of composite laminates. *Composite Structures*, 1986, 6, 1, p. 57–75. [http://www.sciencedirect.com/science/article/pii/](http://www.sciencedirect.com/science/article/pii/0263822386900681) [0263822386900681.](http://www.sciencedirect.com/science/article/pii/0263822386900681) *2 citations pages 9 et 47*

ISO. ISO 262 :1998 : Filetages métriques ISO pour usages généraux - Sélection de dimensions pour la boulonnerie, 1998. *cité page 122*

<span id="page-212-0"></span>IWAN, Wilfred D. On a class of models for the yielding behavior of continuous and composite systems. *Journal of Applied Mechanics*, 1967, 34, p. 612. *3 citations pages 14, 202, et 203*

IZUMI, Satoshi, YOKOYAMA, Takashi, IWASAKI, Atsushi, *et al.* Three-dimensional finite element analysis of tightening and loosening mechanism of threaded fastener. *Engineering Failure Analysis*, 2005, 12, 4, p. 604–615. [http://www.sciencedirect.com/science/](http://www.sciencedirect.com/science/article/pii/S1350630704001281) [article/pii/S1350630704001281.](http://www.sciencedirect.com/science/article/pii/S1350630704001281) *6 citations pages 10, 15, 48, 49, 50, et 51*

JEAN-CHARLES CRAVEUR, Dominique Marceau. *De la CAO au calcul (l'usine nouvelle)*. Dunod, 2001. *cité page 171*

JU, JW, TAYLOR, RL. A perturbed Lagrangian formulation for the finite-element solution of nonlinear frictional contact problems. *Journal de Mecanique Theorique et Appliquee*, 1988, 7, p. 1–14. *cité page 74*

<span id="page-212-1"></span>KARNOPP, Dean. Computer simulation of stick-slip friction in mechanical dynamic systems. *J. DYN. SYST. MEAS. CONTROL.*, 1985, 107, 1, p. 100–103. [http://dynamicsystems.asmedigitalcollection.asme.org/article.aspx?articleid=1403660.](http://dynamicsystems.asmedigitalcollection.asme.org/article.aspx?articleid=1403660) *2 citations pages 14 et 206*

KELLY, Gordon. Load transfer in hybrid (bonded/bolted) composite single-lap joints. *Composite structures*, 2005, 69, 1, p. 35–43. [http://www.sciencedirect.com/science/](http://www.sciencedirect.com/science/article/pii/S0263822304001084) [article/pii/S0263822304001084.](http://www.sciencedirect.com/science/article/pii/S0263822304001084) *cité page 52*

KELLY, Gordon. Quasi-static strength and fatigue life of hybrid (bonded/bolted) composite single-lap joints. *Composite structures*, 2006, 72, 1, p. 119–129. *2 citations pages 10 et 55*

KELLY, Gordon, HALLSTRÖM, Stefan. Bearing strength of carbon fibre/epoxy laminates : effects of bolt-hole clearance. *Composites Part B : Engineering*, 2004, 35, 4, p. 331–343. [http://www.sciencedirect.com/science/article/pii/S1359836803001380.](http://www.sciencedirect.com/science/article/pii/S1359836803001380) *cité page 52*

KIM, Jeong, YOON, Joo-Cheol, KANG, Beom-Soo. Finite element analysis and modeling of structure with bolted joints. *Applied Mathematical Modelling*, 2007, 31, 5, p. 895 – 911, ISSN 0307-904X, doi :10.1016/j.apm.2006.03.020. [http://www.sciencedirect.com/](http://www.sciencedirect.com/science/article/pii/S0307904X0600062X) [science/article/pii/S0307904X0600062X.](http://www.sciencedirect.com/science/article/pii/S0307904X0600062X) *2 citations pages 10 et 57*

#### **BIBLIOGRAPHIE**

KIM, Seung Jo, KIM, Jin Hee. Finite element analysis of laminated composite plates with multi-pin joints considering friction. *Computers & structures*, 1995, 55, 3, p. 507–514. [http://www.sciencedirect.com/science/article/pii/004579499598876R.](http://www.sciencedirect.com/science/article/pii/004579499598876R) *2 citations pages 52 et 53*

KRADINOV, V, MADENCI, E, AMBUR, DR. Application of genetic algorithm for optimum design of bolted composite lap joints. *Composite structures*, 2007, 77, 2, p. 148–159. *cité page 46*

LANGRAND, Bertrand, COMBESCURE, Alain. Non-linear and failure behaviour of spotwelds : a "global" finite element and experiments in pure and mixed modes I/II. *International journal of solids and structures*, 2004, 41, 24, p. 6631–6646. [http://www.sciencedirect.](http://www.sciencedirect.com/science/article/pii/S0020768304003245) [com/science/article/pii/S0020768304003245.](http://www.sciencedirect.com/science/article/pii/S0020768304003245) *cité page 43*

LAURSEN, TA, SIMO, JC. A continuum-based finite element formulation for the implicit solution of multibody, large deformation-frictional contact problems. *International Journal for Numerical Methods in Engineering*, 1993, 36, 20, p. 3451–3485. *cité page 70*

LEHNHOFF, Terry F, BUNYARD, Bradley A. Effects of bolt threads on the stiffness of bolted joints. *Journal of pressure vessel technology*, 2001, 123, 2, p. 161– 165. [https://www.researchgate.net/publication/245364602\\_Effects\\_of\\_Bolt\\_Threads\\_](https://www.researchgate.net/publication/245364602_Effects_of_Bolt_Threads_on_the_Stiffness_of_Bolted_Joints) on the Stiffness of Bolted Joints. **cité page 48** 

LEMAITRE, Jean, CHABOCHE, Jean-Louis. *Mechanics of solid materials*. Cambridge university press, 1994. *cité page 43*

LONGUET, V. *Détermination de comportement mécanique équivalent d'un assemblage boulonné*. Thèse de doctorat, Master's thesis, Ecole des Mines de Paris-CEMEF, 2004. *cité page 171*

MACKERLE, Jaroslav. Finite element analysis of fastening and joining : A bibliography (1990–2002). *International Journal of Pressure Vessels and Piping*, avr. 2003, 80, 4, p. 253–271, ISSN 03080161, doi :10.1016/S0308-0161(03)00030-9. [http://linkinghub.](http://linkinghub.elsevier.com/retrieve/pii/S0308016103000309) [elsevier.com/retrieve/pii/S0308016103000309.](http://linkinghub.elsevier.com/retrieve/pii/S0308016103000309) *cité page 47*

MARIAGE, Jean-François. *Simulation numérique de l'endommagement ductile en formage de pièces massives*. Thèse de doctorat, Université de Technologie de Troyes, 2003. *cité page 43*

<span id="page-213-0"></span>MAYER, MH, GAUL, L. Segment-to-segment contact elements for modelling joint interfaces in finite element analysis. *Mechanical systems and signal processing*, 2007, 21, 2, p. 724–734. *cité page 206*

MB, Tate, SJ, Rosenfeld. Preliminary investigation of the loads carried by individual bolts in bolted joints. *NACA TN 1051*, May 1946. [http://digital.library.unt.edu/ark:/67531/](http://digital.library.unt.edu/ark:/67531/metadc54795/m2/1/high_res_d/19930081668.pdf) [metadc54795/m2/1/high\\_res\\_d/19930081668.pdf.](http://digital.library.unt.edu/ark:/67531/metadc54795/m2/1/high_res_d/19930081668.pdf) *2 citations pages 38 et 39*

MCCARTHY, CT, MCCARTHY, MA. Three-dimensional finite element analysis of singlebolt, single-lap composite bolted joints : Part II-effects of bolt-hole clearance. *Composite structures*, 2005, 71, 2, p. 159–175. [http://www.sciencedirect.com/science/article/pii/](http://www.sciencedirect.com/science/article/pii/S0263822304003393) [S0263822304003393.](http://www.sciencedirect.com/science/article/pii/S0263822304003393) *cité page 52*

MCCARTHY, CT, MCCARTHY, MA, STANLEY, WF, *et al.* Experiences with modeling friction in composite bolted joints. *Journal of composite materials*, 2005a, 39, 21, p. 1881–1908. [http://jcm.sagepub.com/content/39/21/1881.full.pdf.](http://jcm.sagepub.com/content/39/21/1881.full.pdf) *cité page 52*

MCCARTHY, MA, MCCARTHY, CT, LAWLOR, VP, *et al.* Three-dimensional finite element analysis of single-bolt, single-lap composite bolted joints : part I-model development and validation. *Composite Structures*, 2005b, 71, 2, p. 140–158. [http://www.sciencedirect.](http://www.sciencedirect.com/science/article/pii/S026382230400340X) [com/science/article/pii/S026382230400340X.](http://www.sciencedirect.com/science/article/pii/S026382230400340X) *3 citations pages 10, 52, et 53*

MCCARTHY, M.A., MCCARTHY, C.T., PADHI, G.S. A simple method for determining the effects of bolt hole clearance on load distribution in single-column multi-bolt composite joints. *Composite Structures*, 2006, 73, 1, p. 78 – 87, ISSN 0263-8223, doi :10.1016/j.compstruct.2005.01.028. [http://www.sciencedirect.com/science/article/pii/](http://www.sciencedirect.com/science/article/pii/S0263822305000334) [S0263822305000334.](http://www.sciencedirect.com/science/article/pii/S0263822305000334) *5 citations pages 9, 40, 41, 42, et 43*

MICHALOWSKI, R. Associated and non-associated sliding rules in contact friction problems. *Archiv. Mech.*, 1978, 30, p. 259–276. *cité page 70*

MROZ, Z, STUPKIEWICZ, S. Constitutive modeling of slip and wear in elastic frictional contact. *Contact Mechanics*, 1992, p. 237–260. *cité page 73*

NELSON, Willard D, BUNIN, Bruce L, HART-SMITH, Leonard J. *Critical Joints in Large Composite Aircraft Structure.* Rap. tech., DTIC Document, 1983. *2 citations pages 38 et 40*

NIU, M.C.-Y. Aircraft structural design. *Adaso Adas Engineering Center, 2nd edition*, 1988. *cité page 37*

<span id="page-214-1"></span>PAKDEMIRLI, Mehmet, BOYACI, Hakan. Non-linear vibrations of a simple–simple beam with a non-ideal support in between. *Journal of sound and vibration*, 2003, 268, 2, p. 331–341. [http://www.sciencedirect.com/science/article/pii/S0022460X03003638.](http://www.sciencedirect.com/science/article/pii/S0022460X03003638) *cité page 202*

<span id="page-214-2"></span>QUINN, D Dane, SEGALMAN, Daniel J. Using series-series Iwan-type models for understanding joint dynamics. *Journal of applied mechanics*, 2005, 72, 5, p. 666–673. *3 citations pages 14, 202, et 203*

<span id="page-214-3"></span>RASHQUINHA, Ingrid A., HESS, Daniel P. Modelling nonlinear dynamics of bolted assemblies. *Applied Mathematical Modelling*, 1997, 21, 12, p. 801 – 809, ISSN 0307-904X, doi :10.1016/S0307-904X(97)00107-8. [http://www.sciencedirect.com/science/article/pii/](http://www.sciencedirect.com/science/article/pii/S0307904X97001078) [S0307904X97001078.](http://www.sciencedirect.com/science/article/pii/S0307904X97001078) *5 citations pages 14, 15, 205, 206, et 207*

RICCIO, A, SCARAMUZZINO, F. Influence of damage onset and propagation on the tensile structural behavior of protruding composite joints. Dans *4th GRACM Congress on Computation Mechanics GRACM*, 2002, p. 27–29. *cité page 53*

ROSS, Robert D. *An electrical computer for the solution of shear-lag and bolted-joint problems*. Rap. tech., DTIC Document, 1947. [http://www.dtic.mil/dtic/tr/fulltext/u2/a801329.](http://www.dtic.mil/dtic/tr/fulltext/u2/a801329.pdf) [pdf.](http://www.dtic.mil/dtic/tr/fulltext/u2/a801329.pdf) *3 citations pages 9, 15, et 40*

S., Pavot, E., Florentin, P., Rougeot, *et al.* Vers un outil de vérification des calculs d'assemblages par éléments finis : un indicateur d'erreur par sous-structure. 13e Colloque national AIP Primeca, 2012. *cité page 47*

SAMCEF. SAMCEF V12.1. *Finite Element Modeling, Mean*, 2007a. *cité page 63*

<span id="page-214-0"></span>SAMCEF. SAMCEF V12.1. *Finite Element Modeling, Mechanical Loads and boundary conditions,Mechanism Library*, 2007b. *2 citations pages 179 et 180*

<span id="page-215-0"></span>SEGALMAN, Daniel J. A four-parameter Iwan model for lap-type joints. *Transactions-American Society Of Mechanical Engineers Journal Of Applied Mechanics*, 2005, 72, 5, p. 752. *2 citations pages 14 et 202*

<span id="page-215-1"></span>SEGALMAN, Daniel J, STARR, Michael J. Inversion of Massing models via continuous Iwan systems. *International Journal of Non-Linear Mechanics*, 2008, 43, 1, p. 74–80. [http://www.sciencedirect.com/science/article/pii/S0020746207002004.](http://www.sciencedirect.com/science/article/pii/S0020746207002004) *2 citations pages 14 et 204*

SIMO, J.C., TAYLOR, R.L. Consistent tangent operators for rate-independent elastoplasticity. *Computer Methods in Applied Mechanics and Engineering*, 1985, 48, p. 101–1188. *cité page 75*

SOO KIM, Tae, KUWAMURA, Hitoshi. Finite element modeling of bolted connections in thin-walled stainless steel plates under static shear. *Thin-walled structures*, 2007, 45, 4, p. 407–421. [http://www.sciencedirect.com/science/article/pii/S0263823107000766.](http://www.sciencedirect.com/science/article/pii/S0263823107000766) *cité page 52*

SWIFT, T. Development of the fail-safe design features of the DC-10. Dans *Damage Tolerance in Aircraft Structures : A Symposium Presented at the Seventy-Third Annual Meeting American Society for Testing and Materials, Toronto, Ontario, Canada, 21-26 June 1970*, t. 486, ASTM International, 1971, p. 164. [http://www.astm.org/DIGITAL\\_](http://www.astm.org/DIGITAL_LIBRARY/STP/PAGES/STP26678S.htm) [LIBRARY/STP/PAGES/STP26678S.htm.](http://www.astm.org/DIGITAL_LIBRARY/STP/PAGES/STP26678S.htm) *2 citations pages 38 et 39*

TSERPES, KI, LABEAS, G, PAPANIKOS, P, *et al.* Strength prediction of bolted joints in graphite/epoxy composite laminates. *Composites Part B : Engineering*, 2002, 33, 7, p. 521–529. *2 citations pages 10 et 54*

VDI-RICHTLINIEN, VDI. 2230 Blatt 1 : Systematische Berechnung hochbeanspruchter Schraubenverbindungen Zylindrische Einschraubenverbindungen, Berlin Düsseldorf, 2003. *4 citations pages 27, 122, 123, et 124*

WIJERATHNE, Chaminda. Aircraft Brakes. 2017. [http://okigihan.blogspot.fr/p/](http://okigihan.blogspot.fr/p/aircraft-brakes_9081.html) [aircraft-brakes\\_9081.html.](http://okigihan.blogspot.fr/p/aircraft-brakes_9081.html) *2 citations pages 9 et 34*

WRIGGERS, P. On consistent tangent matrices for frictional contact problems. Dans *Proceedings of NUMETA*, t. 87, 1987, p. 1–8. *2 citations pages 70 et 74*

WRIGGERS, P. *Computational Contact Mechanics*. John Wiley & Sons Ltd., 2002. *5 citations pages 10, 70, 72, 74, et 76*

WRIGGERS, Peter, VU VAN, T, STEIN, Erwin. Finite element formulation of large deformation impact-contact problems with friction. *Computers & Structures*, 1990, 37, 3, p. 319–331. *3 citations pages 70, 74, et 126*

ZHANG, Ming, JIANG, Yanyao, LEE, Chu-Hwa. Finite element modeling of self-loosening of bolted joints. *Journal of Mechanical Design*, 2007, 129, p. 218. [http://proceedings.asmedigitalcollection.asme.org/proceeding.aspx?articleid=](http://proceedings.asmedigitalcollection.asme.org/proceeding.aspx?articleid=1647962) [1647962.](http://proceedings.asmedigitalcollection.asme.org/proceeding.aspx?articleid=1647962) *2 citations pages 48 et 52*
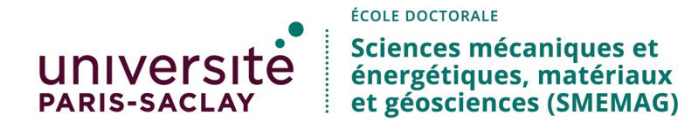

**Titre :** Conception d'un connecteur élément fini pour la simulation des assemblages boulonnés

**Mots clés :** assemblages boulonnés, éléments finis, contact, comportement non-linéaire

**Résumé :** Le dimensionnement des liaisons boulonnées représente une part non négligeable du travail des bureaux d'études des industries aéronautiques. En effet leur nombre peut varier de plusieurs milliers à plusieurs millions selon le type d'avion. À l'heure actuelle la mise au point de ce type d'attache se fait grâce à des éléments finis en trois dimensions. La complexité des phénomènes mis en jeux par ce type de connexion tels que le contact le frottement et les jeux entraînent des calculs non linéaires très chronophages.

L'objectif des travaux de thèse a été de proposer un connecteur élément fini remplaçant l'ensemble de la discrétisation 3D d'un boulon pour les calculs numériques de dimensionnement en étant basé sur des paramètres liés au comportement mécanique.

La mise au point d'un algorithme prenant en compte le contact afin de modéliser le comportement global des parties assemblées fut le point de départ de la réflexion.

Cet algorithme a été implémenté au sein du logiciel Samcef à travers une routine codée en Fortran 77.

Des tests de qualifications du comportement normal et tangentiel ont été effectués afin de valider l'algorithme mis au point.

Une méthode d'identification des paramètres du connecteur est ici proposée : certains peuvent être déterminés de manière analytique et d'autres de manière numérique.

Enfin des cas tests de validation sur des assemblages industriels ont été effectués afin de mettre en évidence un gain en temps de calcul conséquent tout en maintenant une qualité suffisante pour le dimensionnement.

**Title:** Designing a finite element connector for computing bolted assemblies

**Keywords:** bolted assemblies, finite elements, contact, non linear behaviour

**Abstract:** The design of bolted connections represents a significant part of the work of research department of aeronautical industries. Indeed, their number can vary from several thousands to several millions depending on the aircraft type. At the present time, the development of this type of attachment is done with finite elements in three dimensions. The complexity of concerned phenomena by this type of connection as the contact friction and gaps requires nonlinear computations which are very time consuming.

The aim of the thesis was to propose a finite element connector for replacing the whole 3D discretisation of a bolt during the design computations while being based on parameters related to mechanical behaviour.

The development of an algorithm taking into account contacts to model the overall behaviour of the parts was the starting point of the reflexion.

Then this algorithm was implemented in the SAMCEF software through a routine coded in Fortran 77.

Normal and tangential behaviour qualification tests were performed to validate the algorithm developed.

A method for identifying connector parameters is proposed here, some of these parameters can be determined using an analytical approach, others need a numerical one.

Finally, validations on industrial test cases were carried out to prove a substantial cpu time savings while maintaining a good level of quality.

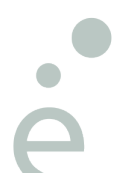